$\mu$  |uillet & Août 2012  $N^{\circ}$  409/410

 $\widehat{\circ}$ 

 $\odot$ 

# စစ 0 D-D Q **partager imaginer mesu concevoir tester construire**

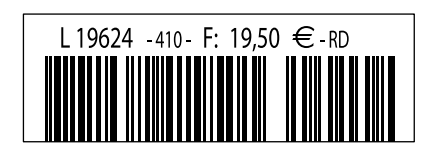

(B) 19,50  $\in \cdot$  (CAN) 26,99 CAD • DOM surface 19,90  $\in \cdot$  DOM avion Réu/A 20,50  $\in$  • Cal/S 2200 CFP

**DECEEEE** 32235368  $000000000$  $0.00000000$ 

 $0 0 0 0 0 0 0 0$ 

**lekte** 

00000000

 $\Box$ 

600000

# elektor sur papier le plaisir de la lecture classique

# elektor à l'écran

le plaisir de la lecture sur les nouveaux<br>supports : PC, portable ou teld un supports : PC, portable ou tablette

# ... le plaisir ultime de lire partout

**1G** 

# Profitez plus de votre magazine grâce à la formule avantageuse elektor PLUS !

Abonnez-vous ou changez de formule maintenant : www.elektor.fr/abo

# 2012. Année olympique

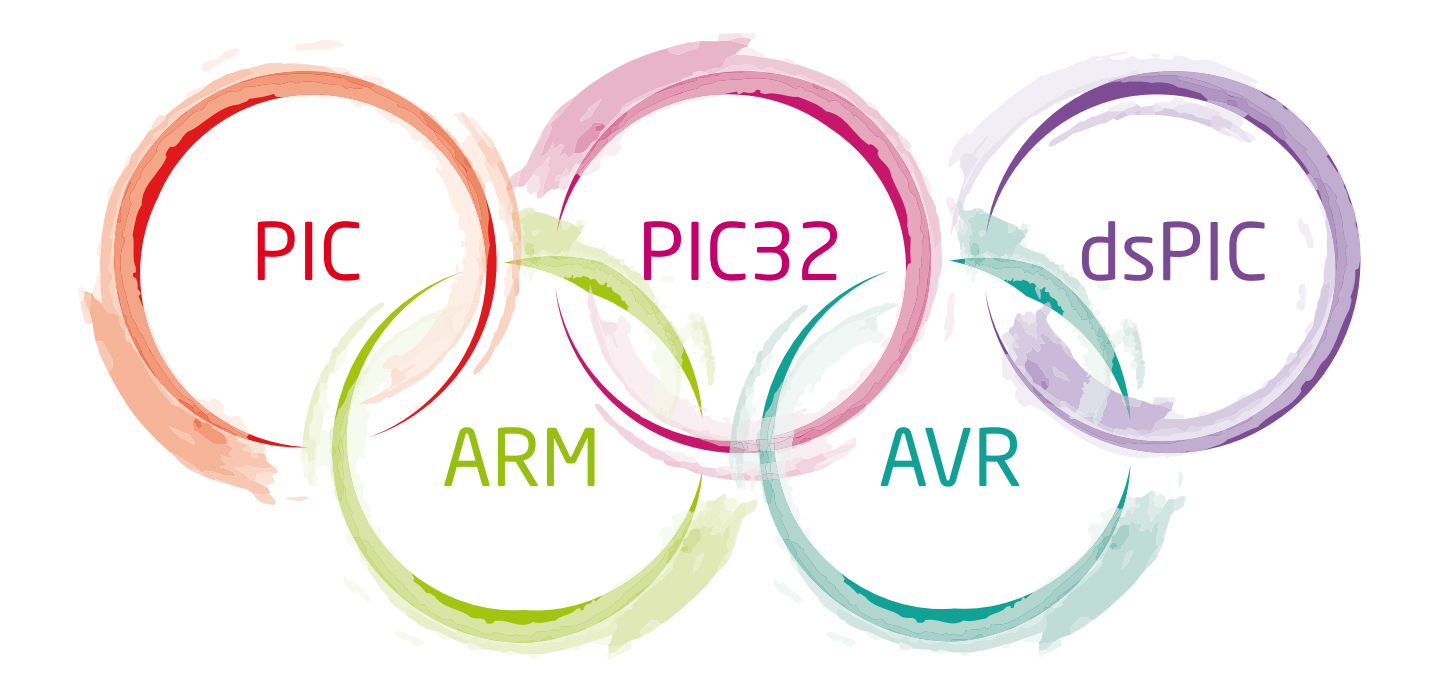

# Rejoignez l'équipe des vainqueurs!

L'esprit des Jeux Olympiques est d'unir toutes les nations. Nous avons, quant à nous, réuni toutes les architectures sous la houlette des compilateurs mikroC<sup>m</sup>, mikroBasic<sup>m</sup> et mikroPascal<sup>m</sup>. Malgré leurs différences, ils partagent tous le même IDE et les mêmes bibliothèques, faisant ainsi un saut en avant courageux pour ce qui est de la philosophie du compilateur.

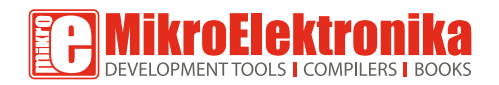

**ALLEZ LE CHERCHER** www.mikroe.com

# **SOMMAIRE**

35e année no 409/410 juillet/août 2012

# **partager**

- alarme pour moto
- horloge de patron
- Audion à deux transistors
- *bis repetita* plaquette
- douche anti-maraude
- boussole Tiny
- 128 projection laser avec Arduino
- gradateur à LED intelligent
- mini-stroboscope
- 141 OPA660 : Composants pointus

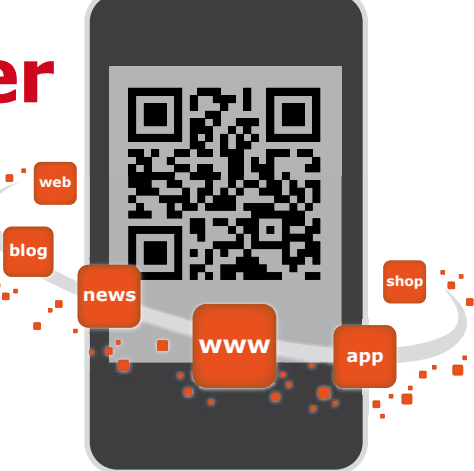

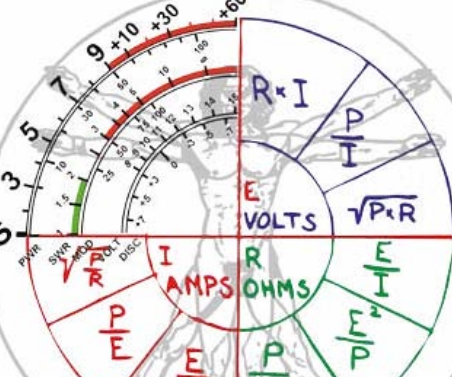

### **mesurer**

- indicateur de résonance
- limentation par le port USB
- alimentation pour détecteur de fumée
- ampli de mesure à gain variable pour PC
- segments multiplexés
- disjoncteur à MOSFET
- inverseur de tension avec 555
- conversion USB vers LPT et retour
- détecteur ultrasensible d'*e-smog* à large bande

### **tester**

- jauge de batterie
- testeur de câbles RJ45 à chenillard
- hygromètre ATM18
- simulateur de Pt100
- AVR- Versatile IO Module

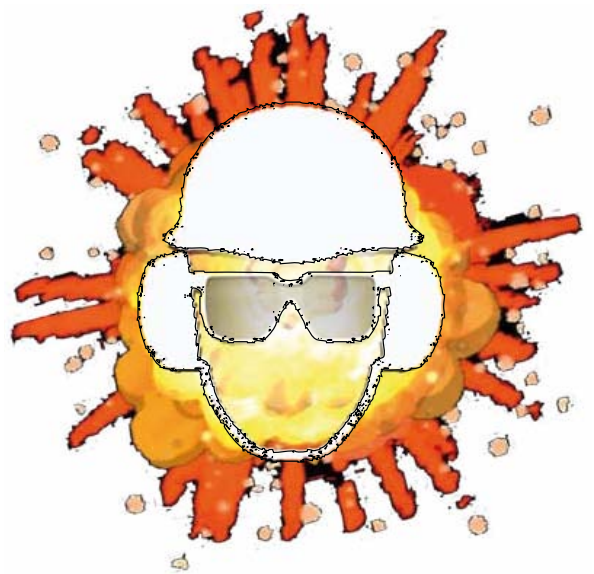

### **gamberger**

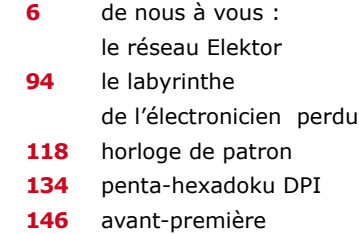

 $-2R$ 

Cping " vollage

vollage inversion (VNIC)

(over-helping negative resistor)

R

ordinary resistor

NIC with

## **imaginer**

- **32** bicycLED
- **34** carte à CMS pour bidouiller à l'aise sur les AOP
- **36** prédémarrage progressif
- **37** compte-tours de tricot
- **40** microphone à alimentation fantôme
- **43** charivari de LED
- **44** Adieu la veille
- **48** feu (arrière) de vélo
- **50** commutateur de courant au passage par zéro pour charges inductives

 $\circ$ 

 $\overline{C}$ 

 $\frac{0}{0}$ 

 $\circ$  $\circ$  $\circ$ 

**52** oscillateur à LED et LDR en anneau

### **concevoir**

- **54** ampli BF alimenté par USB
- **56** lampe solaire verte
- **56** pilote de LED de puissance
- **58** « Résiste ! Prouve que tu existes ! »
- **59** oscillateur LC ajustable par potentiomètre
- **60** radiomètre à FET
- **61** pico-ampèremètre
- **62** protection CC pour enceinte
- **64** le labyrinthe de l'électronicien perdu

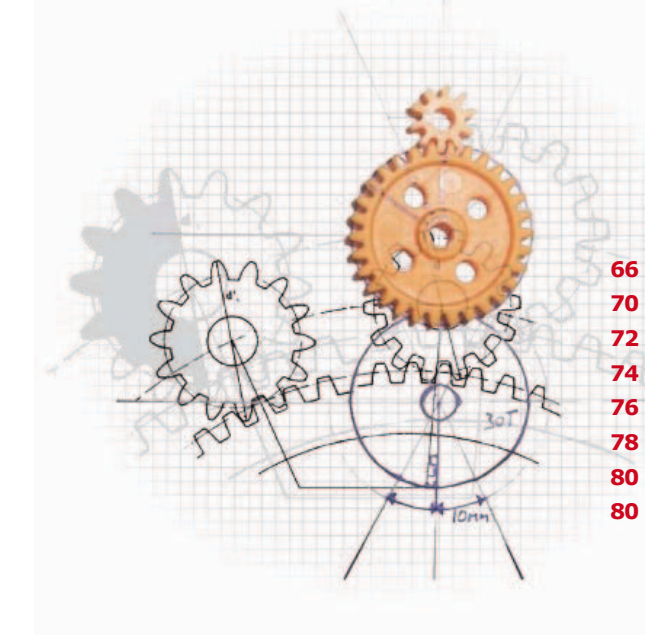

### **construire**

- **66** 16 façons de commander vos charges secteur
- **70** éclairage télécommandé pour modèles réduits volants
- **72** LCD pour Arduino
- **74** pilote de LED en ribambelle
- **76** « La fèèèèrme ! »
- **78** agencement de platines Elex sur *LochMaster*
- **80** rafraîchisseur d'accu Pb
- **80** élévateur à 1 transistor

#### **ELEKTOR**

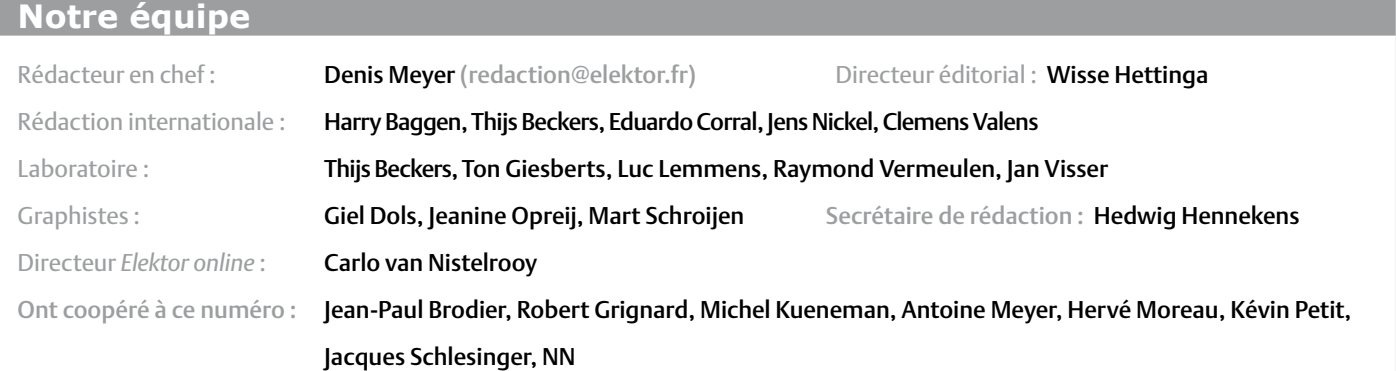

#### **Nos réseaux**

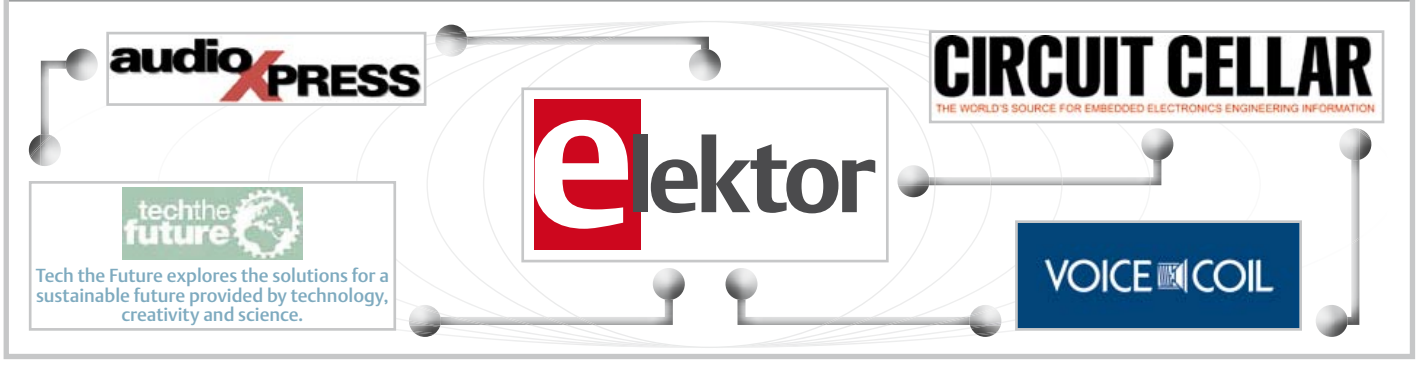

#### **Nos équipes internationales**

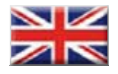

United Kingdom Wisse Hettinga +31 (0)46 4389428 w.hettinga@elektor.com

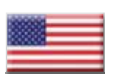

USA Hugo Vanhaecke +1 860-875-2199 h.vanhaecke@elektor.com

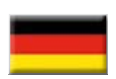

Germany Ferdinand te Walvaart +31 46 4389417 f.tewalvaart@elektor.de

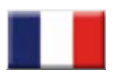

Denis Meyer +31 46 4389435 d.meyer@elektor.fr

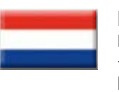

Harry Baggen +31 46 4389429 h.baggen@elektor.nl

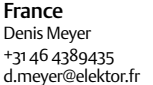

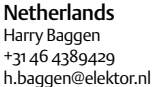

35ème année, n°409-410 juillet-août 2012 ISSN 0181-7450 Dépôt légal : juin 2012 CPPAP 1113 U 83713

ELEKTOR / PUBLITRONIC SARL c/o Regus Roissy CDG - 1, rue de la Haye - BP 12910 FR - 95731 Roissy CDG Cedex - France Tél. : (+33) 01.49.19.26.19 - Fax : (+33) 01.49.19.22.37 www.elektor.fr

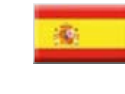

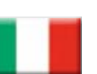

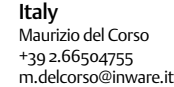

Spain Eduardo Corral +34 91 101 93 95 e.corral@elektor.es

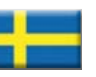

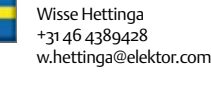

Sweden

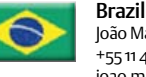

João Martins +55 11 4195 0363 joao.martins@editorialbolina.com

Portugal João Martins +351 21413-1600

joao.martins@editorialbolina.com

Banque ABN AMRO : Paris IBAN : FR76 1873 9000 0100 2007 9702 603 BIC : ABNAFRPP

+91 9833168815 ts@elektor.in

 $\circ$ 

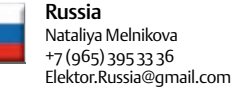

India Sunil D. Malekar

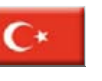

**Turkey** Zeynep Köksal +90 532 277 48 26 zkoksal@beti.com.tr

South Africa

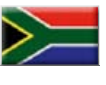

Johan Dijk +27 78 2330 694 / +31 6 109 31 926 j.dijk @elektor.com

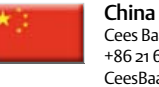

Cees Baay +86 21 6445 2811 CeesBaay@gmail.com

DROITS D'AUTEUR : © 2012 Elektor International Media B.V.

Toute reproduction ou représentation intégrale ou partielle, par quelque procédé que ce soit, des pages publiées dans la présente publication, faite sans l'autorisation de l'éditeur est illicite et constitue une contrefaçon. Seules sont autorisées, d'une part, les reproductions strictement réservées à l'usage privé du copiste et non destinées à une utilisation collective, et, d'autre part, les analyses et courtes citations justifiées par le caractère scientifique ou d'information de l'oeuvre

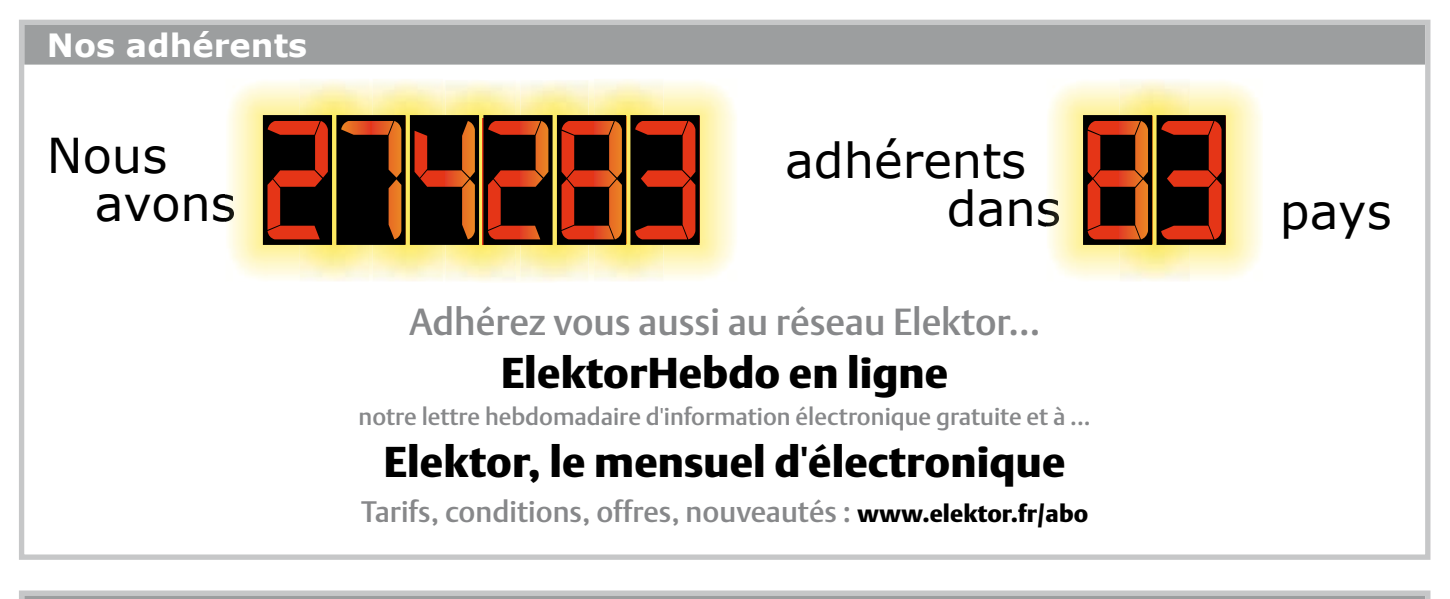

**Vos correspondants**

Nous sommes à votre service pour toute question relative à votre commande ou votre abonnement par téléphone (+33) 01.49.19.26.19 ou par courriel : service@elektor.fr

#### **Nos annonceurs**

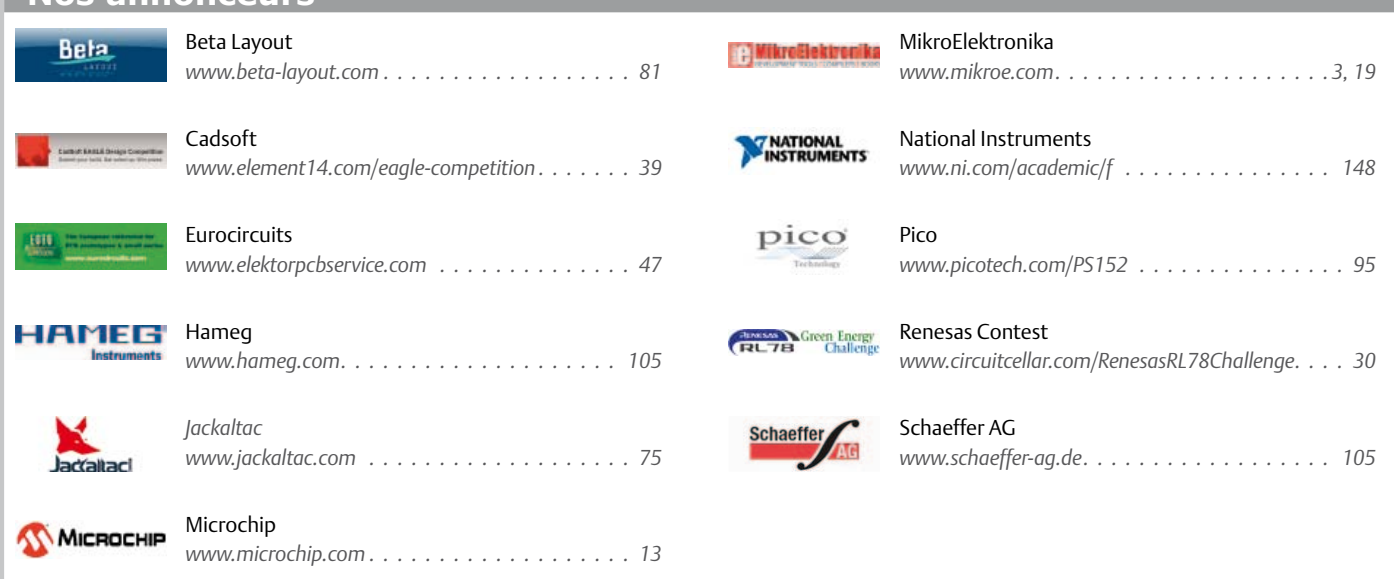

#### Pour placer votre annonce dans le prochain numéro d'Elektor

veuillez contacter **Mme Ilham Mohammedi** par téléphone au (+33) 01.49.19.26.19 ou par courrier électronique : i.mohammedi@elektor.fr

dans laquelle elles sont incorporées (Loi du 11 mars 1957 -art. 40 et 41 et Code Pénal art. 425).

Certains circuits, dispositifs, composants, etc. décrits dans cette revue peuvent bénéficier de droits propres aux brevets; la Société éditrice n'accepte aucune responsabilité du fait de l'absence de mention à ce sujet. Conformément à l'art. 30 de la Loi sur les Brevets, les circuits et schémas publiés dans Elektor ne peuvent être réalisés que dans des buts privés ou scientifiques et non commerciaux. L'utilisation des schémas n'implique aucune responsabilité de la part de la Société éditrice. La Société éditrice n'est pas tenue de renvoyer des articles qui lui parviennent sans demande de sa part et qu'elle n'accepte pas pour publication. Si la Société éditrice accepte pour publication un article qui lui est envoyé, elle est en droit de l'amender et/ou de le faire amender à ses frais; la Société éditrice est de même en droit de traduire et/ ou de faire traduire un article et de l'utiliser pour ses autres éditions et activités, contre la rémunération en usage chez elle.

Elektor est édité par Elektor International Media B.V. Siège social : Allee 1 - 6141 AV Limbricht, Pays-Bas

Imprimé aux Pays-Bas par Senefelder Misset – Doetinchem

Distribué en France par M.L.P. et en Belgique par A.M.P.

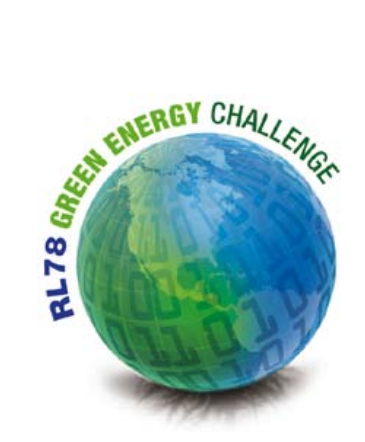

# **l'écosystème du rl78 de renesas**

**la puissance du partenariat au service de vos** *idé… aux* **!**

La plupart des micros sont capables de bouger des bits, ils contiennent tous des temporisateurs, des E/S sérielles, et bien d'autres périphériques. Et après ? Les remontées d'information provenant des ingénieurs montrent qu'en plus du silicium, ils veulent du logiciel et du support. À quoi Renesas répond avec des micros de pointe, dans un écosystème bien ficelé, et la certitude d'un délai court avant mise sur le marché (*time to market*).

#### Rob Dautel (États-Unis)

Vous vous souvenez des années 80 ? Coiffures volumineuses, vêtements couleur pastel et musique disco. Et du côté des micros ? La lecture de gros livres, le travail avec des outils pénibles en ligne de commande, et le corset étroit des 4 Ko de mémoire. C'était aussi l'époque où vous avez peut-être eu la chance d'approcher cette technologie, alors toute nouvelle, que l'on appelait RAM dynamique.

Si vous êtes trop jeune pour vous souvenir de ces années pionnières, sachez qu'il fallait la jouer fine ; chaque octet, chaque bit comptaient, et lorsque l'on avait besoin d'une fonction, on l'écrivait soi-même. Le mot téléchargement n'existait pas. Ce temps-là est révolu, à part pour une poignée d'irréductibles, mais c'est une autre histoire.

Les ingénieurs d'aujourd'hui veulent des solutions rapides et réutilisables. Un fondeur de microcontrôleurs ne peut pas se contenter de lâcher quelques livres dans la nature, souhaiter bonne chance à l'équipe de conception, et repasser prendre les commandes quelques mois plus tard. Il se doit de fournir un écosystème robuste et flexible, pour satisfaire la demande de ses clients, petits et grands. C'est exactement ce que nous faisons chez *Renesas*.

Dans le macrocosme du RL78 sont assurés aussi bien la formation des utilisateurs que le soutien sans faille aux partenaires.

**la formation**, c'est d'abord l'information**.** Qui d'entre nous veut encore se taper mille pages de manuel, hein ? Certains insomniaques, peut-être… Pour les autres, *Renesas* a une vaste palette d'options pour démarrer avec le RL78. À commencer par le site d'apprentissage en ligne www.RenesasInteractive.com. Fonctionnant 24/24, il contient des centaines de cours sur la technique, les microcontrôleurs et les outils. C'est le meilleur moyen d'avoir un aperçu d'un micro, un tour d'horizon d'une technologie, ou tous les détails du fonctionnement d'un périphérique. Si vous préférez le contact humain, *Renesas* et nos distributeurs offrent en permanence des formations locales et sur site qui peuvent être ajustées à vos besoins particuliers. En plus, tous les deux ans, *Renesas* organise sa conférence de développeurs : DevCon. En octobre 2012, elle aura lieu à Orange County, en Californie. Pendant trois jours et demi se tiendront plus de 120 conférences et ateliers techniques complétés par des discussions d'experts et des expositions : www.RenesasDevCon.com.

**le support**, c'est d'abord le soutien. En cas de besoin, nous sommes à vos côtés. Que ce soit avec nos ingénieurs de terrain spécialistes de la fabrication ou de la distribution, notre *Applications Center*, notre support mondial par courriel ou nos services en ligne tels que notre forum communautaire www.RenesasRulz.com, avec des milliers de fils de discussion, des blogs formidables comme celui de Dr. Micro. Il y a aussi notre chaîne *Youtube* sur www.youtube.com/RenesasPresents, avec des douzaines de vidéos sur des sujets variés.

**les partenaires**, et leurs offres complémentaires**.** Le RDK RL78/G13 utilisé pour le *RL78 Green Energy Challenge* est l'aboutissement de beaucoup des partenariats de la *Rene-*

#### RL78 GREEn EnERGy ChALLEnGE

*sas Alliance* qui travaillent sans relâche pour vous faciliter l'évaluation, le développement et la réduction du *time to market*. Des logiciels et piles aux services de conception en passant par les consultants, c'est toute une gamme de produits et services qu'ils mettent à votre disposition pour une production clé en main. Jetez un œil sur www.renesas.com/ alliance, vous y trouverez un aperçu et la liste de nos partenaires.

Plusieurs partenaires, même s'il ne s'agit que d'une fraction de l'*Alliance*, prennent activement part au *RL78 Green Energy Challenge*. Ce sont eux qui ont permis de rendre ce concours attrayant grâce aux prix qu'ils ont généreusement offerts. Plus d'infos sur ces partenaires sur www.circuitcellar.com/contests/renesasRL78challenge/sponsors.html.

Ici nous n'avons fait qu'effleurer la variété des aspects de l'écosystème *Renesas* au service des RL78 et autres micros. Je vous invite à découvrir et utiliser ces services dont l'efficacité vous convaincra. Et je vous encourage surtout à participer au *RL78 Green Energy Challenge*. Nous sommes impatients de voir comment *vos* rêves se réaliseront avec le RL78. Pour conclure, en restant dans le registre musical des années 80 par lequel j'ai ouvert cette page, voici un extrait d'un de mes groupes préférés de cette époque. Soyez l'un des cinq premiers qui m'enverront un message avec le nom du groupe et le titre et je vous offrirai un RDK RL78/G13.

De quelle chanson est extrait : "*how can I explain, when there are few words I can choose?*"

Pour en savoir plus sur le concours Elektor/Circuit Cellar/Renesas RL78 Green Energy Challenge :

www.circuitcellar.com/contests/renesasRL78challenge

(120295 – version française : Kévin PETIT)

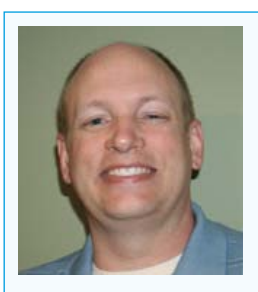

Rob Dautel, *Sr. Manager* d'*Ecosystems* chez *Renesas Electronics America*, a plus de 24 ans d'expérience en conception matérielle, logicielle et d'ASIC. Il est expert en audionumérique, commande industrielle et outils de développement. Il « parle » 22 langages de programmation différents. (rob.dautel@renesas.com)

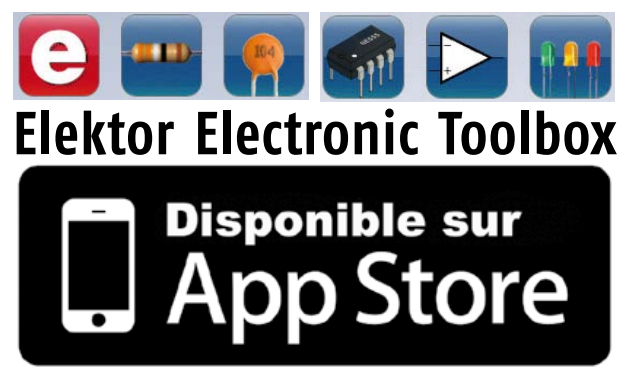

**Enfin une app utile pour les électroniciens, conçue par des électroniciens** 

La nouvelle application *Elektor Electronic Toolbox* répond aux questions des électroniciens et à leur besoin d'information rapide dans la vie quotidienne. 33 applications sont réunies sous un écran d'accueil commun et donnent accès à des banques de données pour les semi-conducteurs discrets (transistors bipolaires, FET, triacs, thyristors, diodes) ou intégrés. Pour retrouver en un éclair un composant et ses caractéristiques, il suffit de taper sa référence. Pas de connexion internet requise, toutes les informations sont en mémoire pour rien moins que 45.000 composants ! Une banque de données annexe donne le brochage d'une foule de connecteurs, notamment dans les domaines Audio & Vidéo, informatique et téléphonie. Une autre application fort utile permet de calculer la valeur des composants, dans les filtres, les diviseurs, les régulateurs, les étages à transistors, à amplificateurs opérationnels etc. D'autres font pour vous les conversions entre systèmes de numération, entre unités de grandeur, fréquences, longueurs d'ondes etc. Sans oublier l'inévitable code des couleurs et le tableau des symboles utilisés en électronique.

Votre nouvelle app *Elektor Electronic Toolbox* pour *iPhone, iPod et iPad*  ne coûte que 3,99 €.

 $\boldsymbol{\theta}$ 

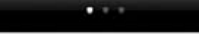

Publicité

# **ECD 6**

#### **Base de composants d'ELEKTOR**

Cet ensemble consiste en une quadruple banque de données (circuits intégrés, transistors, diodes et optocoupleurs) complétée par neuf applications satellites, au nombre desquelles on trouvera notamment de quoi

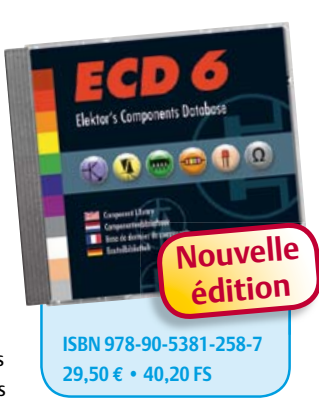

 $\overline{\phantom{a}}$ 

calculer la valeur de la résistance associée à une diode zener, à un régulateur, à un diviseur, ou un multivibrateur astable, mais aussi le code de couleur de la résistance et de l'inductance.

Avec ce CD-ROM, vous disposez donc de données fiables sur plus de 7.800 circuits integers ; plus de 35.600 transistors, FET, thyristors et triacs ; environ 25.000 diodes et plus de 1.800 optocoupleurs.

Le clou, c'est que vous allez pouvoir rajouter dans la base de données ce qui y manque encore, car elle est interactive ! Ainsi chaque utilisateur pourra lui-même rajouter des composants, en modifier les caractéristiques déjà enregistrées ou les compléter.

Pour commander en ligne et bénéficier d'une remise spéciale de 5% : **www.elektor.fr/e-choppe**

ktor **PROJECTS Sharing Electronics Projects** 

# **valorisez votre expertise** ektor **PROJECTS**

Lancé en catimini début mai, le nouveau site Elektor *Projects est un tournant dans la vie d'Elektor et* bientôt peut-être dans la vôtre. Car il s'agira de vos projets électroniques, dans votre espace à vous, au sein de la communauté Elektor. Consultez les projets, votez pour les propositions que vous aimez, et contribuez à des projets pour lesquels vous avez des idées. *Elektor Projects* organisera aussi des activités, des jeux, des concours de conception et des projets communautaires auxquels vous participerez, bien sûr. Ce qui fait la force d'Elektor, c'est vous ! Nous vous offrons l'occasion de valoriser votre passion !

Clemens Valens (Elektor)

 $^{\circ}$ 

 $2Q$ 

 $^{\circ}$   $^{\circ}$ 

스울

#### **Suivez le mouvemen<sup>t</sup>**

Sur *Elektor Projects*, la méthode est simple. Tout commence par la saisie d'un projet ou d'une proposition pour lequel les autres membres de

Challenges RAGHAIME

AVR bus contest Field ed rac pressure Renesas RL78 SDR und usb

Proposals > In Progress > Finished

la communauté peuvent voter. Si un projet est plébiscité ou si l'équipe technique d'Elektor considère qu'il revêt un intérêt particulier, son statut devient : *In Progress*. Les choses sérieuses commencent, dans la perspective d'une publication dans le magazine et/ou la création d'un produit pour l'e-choppe d'Elektor. Une fois terminé, un projet ne passe pas aux oubliettes pour autant : il est transféré dans l'archive *Finished Projects* où il restera pour les générations futures.

#### **COMMUNAUTÉ**

### **Créez et partagez**

Create a new project or enter an idea

Get help, feedback & votes from other visitors, and maybe your project will get the Elektor<br>treatment too!

> uperstes by guerner on viewy 2012 - 2019m<br>iello, i programmed a Bluetoothconnection from an BTM222 to Android: k/8N4\_b\_Go it also can write a Logfle

> > $\mathbf{a}$

 $\overline{a}$ 

 $12$ 

 $By: D. P.$ 

odules/110405-91-andropod.2052293.hytioc

**Stirle Union** 

tinca

Flight control of a powered parapente Submitted by CeesB on 8 Hay 2012 - 1:38pm<br>This idea fits in with my idea for a powered parapente :)

Pour ajouter un projet ou une proposition, il suffit de cliquer sur le lien idoine dans le cadre *Start your Project*, accessible sur chaque page. Choisissez un titre explicite qui permette aux autres membres de comprendre aussitôt de quoi il s'agit. Vous pourrez saisir une courte description, mais rien ne vous interdit de sai-<br>sir une vous interdit de sai-

**RIAA** cori

ne kind of co merface with

elp me with such a design?

Projects in Progress

C-Plus and Pico C-Super<br>Jon Drury Published in Elekto

er 2012 (1) - Int in/tone/volt **COLE Old** 

FOW want to digitize vinyl reco<br>TP WITH REAA correction or us<br>project I want to build USB as project I want

wandy Theremin<br>Would like to build a real analog Theremin, with sit<br>Igital square waves. Can someone place nouel like to build a real analog Theremin,<br>IItal square waves. Can someone please h<br>le antenna part scares me a bit.

#### sir un rapport plus complet sur ce fantastique projet que vous venez de termi-

ner. Plus vous donnerez d'informations, plus vos chances d'intéresser les<br>autres membres seront grandes. Cliquez sur le bouton d'antéresser les autres membres seront grandes. Cliquez sur le bouton d'envoi pour valider votre saisie ; les autres membres commenceront à voter pour votre projet que vous pourrez toujours éditer en ouvrant la page correspondante.

Submit th

Project title

Diect dass

Automatic Laser Mosquito Zappe

Project description:<br>
Last year or so I read something about a laser mosquito zapper. There are many<br>
mosquitos where I live so such an automatic mosquito stiler would be very handy.<br>
White his idea in mind I recently boug

#### **Participez et restez informé**

Contribuez aux projets quelque soit leur phase d'avancement : *Proposal*, *In Progress* or *Finished*. C'est très facile, il suffit de cliquer sur le lien correspondant au bas d'une page de projet. Il est également possible de commenter. Cela permet de grouper utilement les informations sans pour autant encombrer la page principale du projet. Quand vous rejoignez un projet, vous recevrez des messages de notification chaque fois que le projet est mis à jour. À tout moment, vous pouvez quitter la course.

#### Join Create Contribution

treatment too!

**Project contributions** Android and Bluetooth thed by quenter on 9 May 2012 - 2-3hr

int to this contribution

I would do it on the bases of this Elektor protect: elektor.nl/products/kit

ent to this contribution

sated Tripod with Remote

und Control (to Major Tom)<br>und Control (to Major Tom)<br>is is a follow-up of the AirControl

Contro

de problème, demandez de l'aide aux autres membres et même au labo d'Elektor. Si votre projet attire du monde, Elektor vous accompagnera pour augmenter vos chances de finir le projet avec brio.

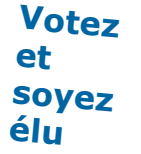

Sur le site *Elektor Projects, v*otez pour les projets<br>que vous aimez, soit à partir de l que vous aimez, soit à partir de la page d'accueil, soit à partir de celle qui récapitule les propositions. Vous pourrez aussi voter négativement pour un projet si vous pensez qu'il n'y a pas sa place. Par entrée, chaque membre de la communauté ne pourra voter qu'une seule fois, dans un sens ou dans l'autre. Pas question de tricher en votant des centaines de fois pour vos propres projets ! Rien ne vous interdit, en revanche, de faire du bruit autour d'un projet en mettant à profit vos médias sociaux habituels.

#### **tirez plus de votre passion, elektorisez-vous !**

avec *Elektor Projects*, vous ne vous contenterez plus de « faire des projets », vous les réaliserez ; chemin faisant, si votre pro-

jet avance bien, Elektor vous proposera peut-être un contrat de publication dans le magazine. Vous deviendrez un auteur rémunéré. Le fruit de votre travail pourra aussi être mis en vente dans l'e-choppe d'Elektor. Désormais, votre passion va enfin rapporter. Elektor encourage les nouveaux talents : montrez vos compétences et vos connaissances dans les projets, dans vos contributions ou lors des concours d'*Elektor Projects* et votre expertise sera récompensée !

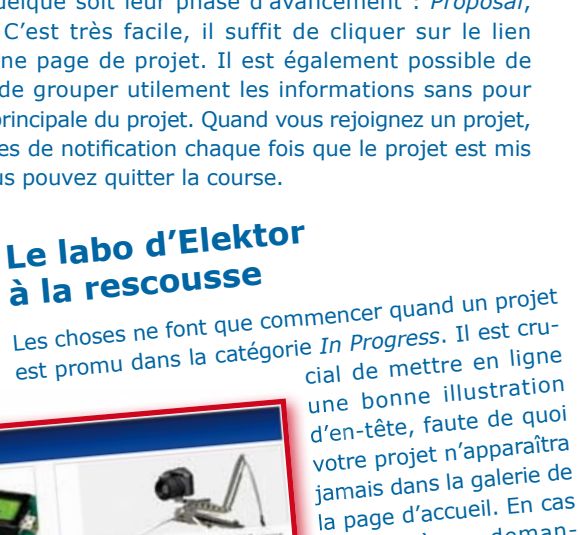

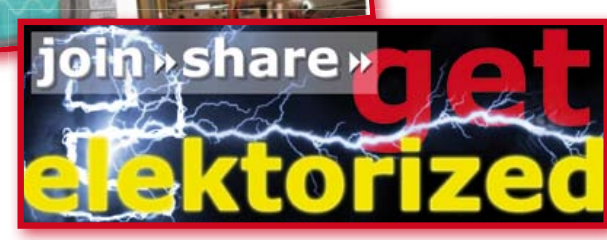

# **eLeKtoRiSeZ-VoUS**

Comme tout le monde, je n'ai rien oublié de ma première électrisation ; gamin ignorant tout des risques, j'avais les mains dans le téléviseur (allumé) de mes parents quand c'est arrivé. Le sens du sigle HT m'était alors inconnu. L'eussé-je connu, je n'aurais pas agi autrement, car quelqu'un m'avait fait miroiter qu'en modifiant la position des bobines de déviation on pouvait... Passons. Depuis ce jour-là, le mot tension a pris dans mon esprit un sens précis, lumineux et concret.

Comme tout le monde, j'ai eu ensuite mon content de décharges par le secteur, mais le choc le plus mémorable, ce fut le court-circuit explosif que j'ai causé par accident avec une clé coincée entre les bornes d'une batterie de voiture. Oh le feu d'artifice ! Je vous épargne les détails sur l'état de ma main.

Si je repense à tout ça maintenant, c'est par association d'idées avec tout ce qui se passe d'*électrisant* chez Elektor ces derniers temps.

Pour les membres de la communauté d'Elektor PLUS, nous avons lancé il y a quelques semaines le site www\_elektor-projects.com, conçu comme une version 'live' du magazine. On y passera des idées vagues aux prototypes mûrs pour la production, sous le mot d'ordre *elektorisez-vous* ou *Get Elektorized*. L'électrisation (à ne pas confondre avec l'électrocution), c'est aussi l'excitation vive et exaltante que produit quelqu'un ou quelque chose : un projet, une technique, la satisfaction de voir aboutir de patients efforts, la participation à des jeux ou des défis.

Ce ne sont pas les idées qui nous manquent pour faire tourner ce qui deviendra virtuellement **le plus grand laboratoire d'électronique du monde**. *Get Elektorized*, c'est le mot d'ordre de la communauté d'Elektor avec laquelle vous allez désormais pouvoir non seulement partager votre expérience, mais aussi en tirer les fruits et les bénéfices que vous méritez.

Ces dernières semaines nous avons tout fait, aussi, pour que l'édition 2012 du numéro double d'Elektor que vous avez sous les yeux vous procure une nouvelle fois cette excitation vive et exaltante qui fait de l'électronique la plus passionnante des disciplines.

#### Éclatez-vous, elektorisez-vous… *Get Elektorized*

Wisse Hettinga

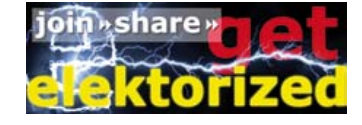

#### **P.-S.**

Ma dernière électrisation accidentelle date de l'enregistrement de la vidéo de présentation du numéro de juin 2012. J'y présente quelques-uns des articles de ce numéro et, sans y prendre garde, pendant que nous tournions la séquence, je passe ma main sur une broche sous tension (160 V) d'un tube Nixie. Ouille ouille ouille ! Son & lumière sur www.youtube.com/elektorim

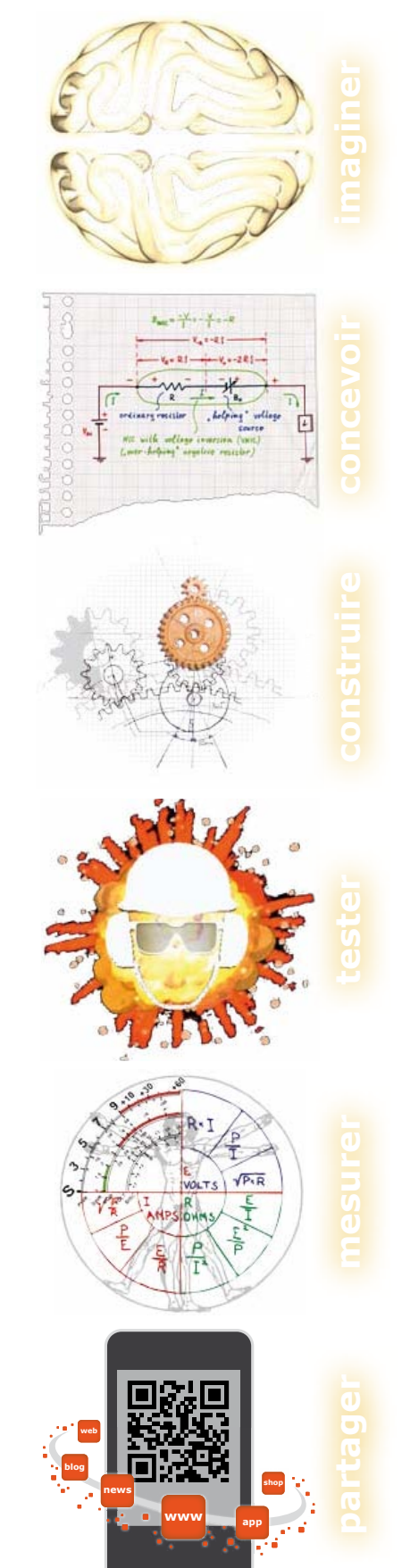

### **Une plate-forme de développement pour 8, 16 et 32 bits avec l'IDE MPLAB® de Microchip**

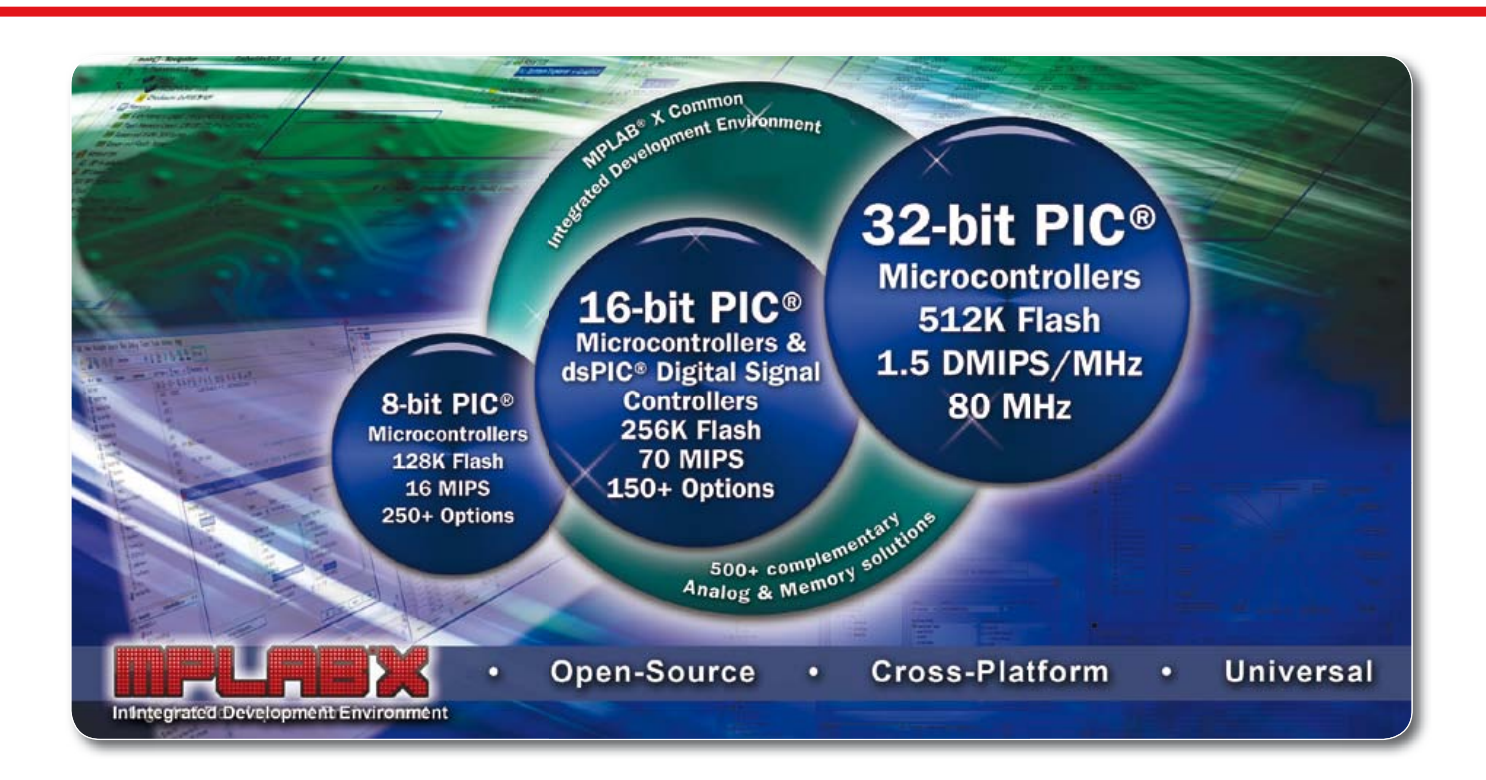

**l'IDE MPLAB® X est une suite d'outils gratuits et intégrés pour tous les microcontrôleurs PIC® (plus de 900) 8, 16 et 32 bits, les contrôleurs de signaux numériques (DSC) dsPIC®, et les mémoires de Microchip. Basé sur la plate-forme open-source NetBeans, MPLAB X fonctionne sous les systèmes d'exploitation Windows®, MAC® et Linux. Il supporte de nombreux outils tiers, et est compatible avec la plupart des extensions NetBeans. NetBeans.**

Les compilateurs MPLAB XC permettent d'augmenter la vitesse d'exécution du code de 30 % sur n'importe quels microcontrôleurs PIC® ou contrôleurs de signaux numériques dsPIC®, tout en diminuant de 35 % la taille du code. Ces nouveaux compilateurs permettent aux concepteurs de choisir entre différents niveaux d'optimisation du code : Libre, Standard ou Pro pour un développement en 8, 16 ou 32 bits, ou avec un pack de compilateurs C pour supporter tous les microcontrôleurs et contrôleurs de signaux numériques de Microchip.

Les compilateurs et débogueurs/programmateurs compatibles de Microchip fonctionnent parfaitement avec l'environnement de développement intégré MPLAB® X, une plate-forme universelle et open-source, réduisant ainsi le temps d'apprentissage et les investissements en outils.

#### **DévELoPPEz DE SUItE**

Téléchargez gratuitement MPLAB X et faites votre choix parmi ces nouveaux compilateurs C :

- MPLAB XC8 pour tous les MCU 8 bits
- MPLAB XC16 pour les MCU et DSC 16 bits
- MPLAB XC32 pour les MCU 32 bits
- MPLAB XC Suite pour tous les MCU PIC et DSC (plus de 900 produits).

#### **Evaluez MPLAB X de suite! www.microchip.com/get/eumplabx**

Analog

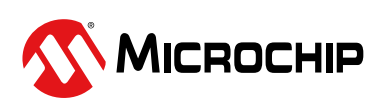

Microcontrollers • Digital Signal Controllers • Analog • Memory • Wireless

### **mettez le cap sur Arduino 1a: introduction et** *avanti la musica*

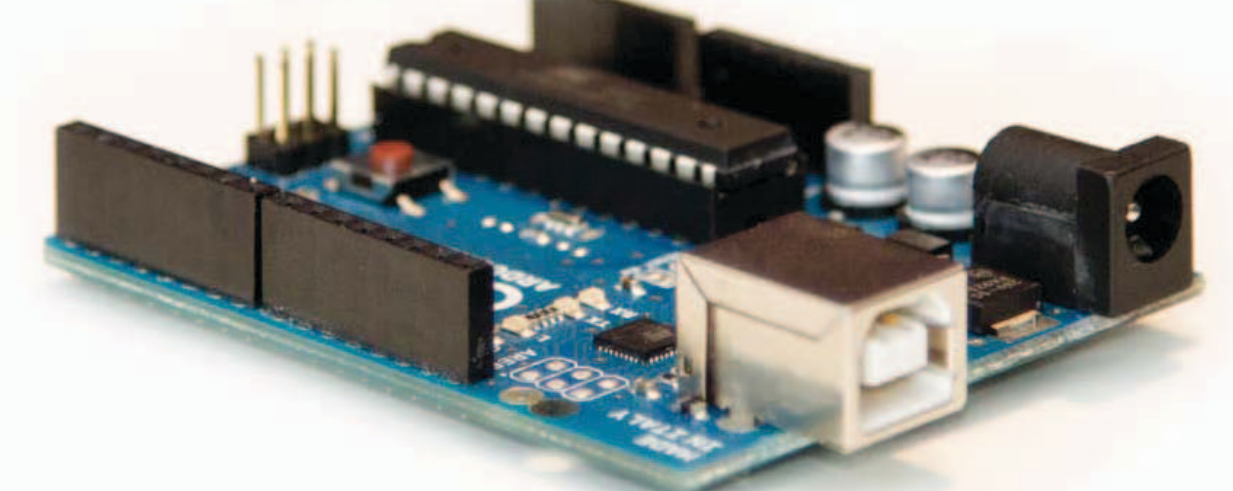

#### David Cuartielles (Espagne)

Dans ce premier article de la série, je présenterai tout ce dont nous aurons besoin pour faire produire un son par un port numérique de la carte *Arduino*. Nous commencerons par le procédé le plus simple : émettre des sons au moyen d'un résonateur piézoélectrique ou d'un haut-parleur. Je présenterai ensuite la bibliothèque de fonctions *Arduino Tone* qui permettra d'obtenir le même résultat, mais plus simplement. Nous terminerons par une technique avancée de restitution de sons enregistrés sous forme de fichiers au format .wav. Sur le plan théorique, vous serez initié à la conversion analogique numérique *sigma-delta* sur 1 bit. Pas de panique, grâce aux exemples fournis, cette technique vous la maîtriserez bientôt vous aussi.

#### Ce dont vous aurez besoin

Pour réaliser les exemples décrits ici, il vous faudera :

- une carte *Arduino Uno*, ou les autres cartes de la gamme *Arduino* utilisant un ATmega328, ATmega168, ATmega128 ou ATmega256 qui feront aussi l'affaire
- un câble USB pour relier votre *Arduino* à un ordinateur
- un résonateur piézoélectrique pour reproduire les sons
- ou encore un mini haut-parleur ou un casque avec son connecteur à relier à la carte *Arduino*
- un ordinateur sur lequel sont installés l'environnement de développement *Arduino* (*Arduino IDE*) ainsi qu'un outil complémentaire appelé *SoundData* (nous y reviendrons plus tard).

#### Machines à sons

Pour faire une machine à sons interactive, il faut trois choses : les données numériques permettant de créer le son, l'interface utilisateur et la machine à sons proprement dite. Les données concernent la façon dont le son est représenté. Le son peut être produit à partir d'échantillons numériques

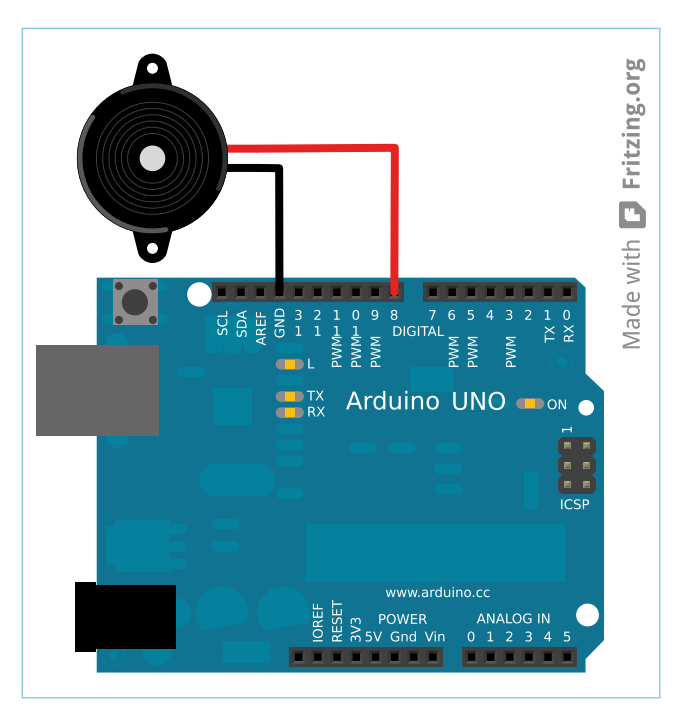

Figure 1. Arduino UNO avec son clairon piézoélectrique.

Cet article pose les premiers boulons d'une *machine à sons* interactive avec l'*Arduino Uno*. La méthode décrite ainsi que le code fourni peuvent être adaptés facilement à *Arduino Mega*, *Arduino Mini* et *tutti quanti* de la famille Arduino 8 bits. Cette série d'articles est signée par l'un des créateurs de la plateforme !

enregistrés ou bien résulter d'un calcul ou traitement en temps réel. Dans les deux cas, ce sont des données qui représentent le son réel, telles que les sons d'un piano stockés sous forme d'octets dans un échantillonneur.

L'interface utilisateur définit la façon dont les structures sonores sont manipulées, ou les mécanismes permettant de modifier les caractéristiques du son. L'exemple le plus banal est le bouton de volume, sous forme de potentiomètre ou de codeur rotatif. L'interface utilisateur est donc ce que l'utilisateur manipule pour modifier le comportement de la machine à sons.

Pour terminer, c'est la machine à sons qui définit la façon dont le son est produit. Elle transforme les données numériques en sons en fonction des paramètres introduits par l'utilisateur au moyen de l'interface utilisateur. Dans notre cas, la machine à sons est le convertisseur analogique/numérique que nous réaliserons au moyen d'un bout de logiciel.

#### Production sonore : le B-A Ba

Le code ci-dessous vous permettra de prendre *Arduino* en mains. il fait clignoter une LED connectée à la broche 13 :

```
/*
         Clignotement
Faire clignoter la LED connectée à la broche 13
http://arduino.cc
*/
int ledPin = 13; // Definir la broche de la LED
void setup()
{
       pinMode( ledPin, OUTPUT ); // Configurer 
la broche en sortie
}
void loop()
{
        digitalWrite( ledPin, HIGH ); // 
Allumer la LED
        delay( 1000 ); // Attendre une seconde
        digitalWrite( ledPin, LOW ); // 
Eteindre la LED
         delay( 1000 ); // Attendre une seconde
}
```
L'exemple n'appelle pas de commentaires. Après quelques modifications, nous pourrons l'utiliser pour produire des sons au moyen de notre *Arduino*. Nous utiliserons tout d'abord un résonateur piézoélectrique puis, pour améliorer la qualité du son, un vrai haut-parleur.

#### Résonateur piézoélectrique

Le résonateur piézoélectrique est un composant fait de deux matériaux différents, dont l'un est métallique et l'autre en céramique dotée de propriétés piézoélectriques. Une tension appliquée à ce composant déforme le matériau piézoélectrique qui produit alors un clic audible. En l'absence de tension, les matériaux reprennent leur position et produisent un nouveau clic. [N.D.T. Cette propriété est réversible : une déformation des matériaux fait naître une tension aux bornes du composant, d'où l'utilisation possible du résonateur piézoélectrique comme microphone.]

Si la fréquence de la tension appliquée est suffisamment élevée, les clics émis par le résonateur se transforment en son audible de hauteur identifiable, une note de musique en somme. Faites-en l'expérience en connectant la broche + d'un résonateur piézoélectrique à la broche 8 d'*Arduino*. La broche – du résonateur est à relier à la masse (GND) (fig. 1). Reprenez le code de l'exemple précédent et modifiez la définition de la broche à laquelle la LED est reliée.

int ledPin = 8; // Définit la broche de la LED ou du résonateur piézoélectrique

À l'exécution de ce programme, vous entendrez le résonateur produire un clic une fois par seconde, au moment où la tension à ses bornes change. Modifiez le code de façon à réduire le temps entre les clics. Plus ce temps sera court, plus le son produit ressemblera à une note. Modifiez les deux lignes qui fixent le délai entre les clics :

#### delay( 1 );

Vous entendez à présent un son d'une fréquence de 500 Hz. Vous noterez aussi que le son est plus fort. Ceci est dû à une propriété des composants piézoélectriques qui résonnent à une fréquence située dans la gamme des kilohertz.

Si vous souhaitez pousser plus loin vos essais avec cette technique, je vous encourage à ne pas utiliser la fonction delay(), car pour produire une gamme étendue de notes il faut une résolution temporelle meilleure que la milliseconde. La fonction delayMicroseconds(), dont la résolution est mille fois plus grande, se prêtera mieux à la production de sons.

Au final, le programme "clignote", une fois modifié, ressemblera à ceci :

```
/*
Programme "Bee"
Faire vibrer un résonateur piézoélectrique 
relié à la broche 8
http://arduino.cc
*/
int piezoPin = 8; // Définition de la broche du 
résonateur
void setup()
{
        pinMode( piezoPin, OUTPUT);
}
void loop()
{
         digitalWrite( piezoPin, HIGH );
         delayMicroseconds( 1000 );
        digitalWrite( piezoPin, LOW );
         delayMicroseconds( 1000 );
}
```
#### Jouer des notes

Selon le théorème de Fourier, tout son résulte de la somme d'une série de sons sinusoïdaux d'amplitude, de fréquence et de phase différentes. On peut dire que même le son le plus complexe n'est constitué que de sons sinusoïdaux.

Malheureusement, les microcontrôleurs −et celui de l'*Arduino Uno* n'échappe pas à la règle− sont incapables de produire une sinusoïde. Ils peuvent produire des signaux carrés en commutant de façon répétée une broche à l'état HAUT et BAS. Les sons obtenus de cette façon possèdent la fréquence souhaitée, mais ils ne sont pas « propres », car l'onde n'est pas une sinusoïde, elle est « polluée » par d'autres composantes. En termes musicaux, ou tout simplement à l'oreille, bien que leurs fréquences fondamentales soient les mêmes, les caractéristiques tonales de signaux carrés sont très différentes de celles de sons sinusoïdaux.

La hauteur de son est exprimée en fréquence (hertz ou Hz), mais le microcontrôleur, lui, fonctionne avec le temps. Le temps que dure un cycle HAUT-BAS, ou oscillation, correspond à ce que nous appelons la période, exprimée en fractions de seconde.

La relation entre période (p) et fréquence (f) est :

$$
f = \frac{1}{p} \rightarrow p = \frac{1}{f}
$$

En d'autres termes, la période est l'inverse de la fréquence et vice versa. Ainsi, pour connaître le délai nécessaire pour produire avec *Arduino* la note la4, le la du diapason dont la fréquence est de 440 Hz, le calcul est le suivant :

$$
p = \frac{1}{440} = 0,002272 \, s = 2,272 \, ms = 2272 \, \mu s
$$

Modifions le programme *Bee* pour qu'il produise un la4. Le temps total passé dans les deux appels à la fonction de lay-Microseconds() doit être de 2271 microsecondes

```
digitalWrite( piezoPin, HIGH );
delayMicroseconds( 1136 );
digitalWrite( piezoPin, LOW );
delayMicroseconds( 1136 );
```
Traduites en délais, les notes de la gamme deviennent jouables avec *Arduino*. Le **tableau 1** donne une octave complète.

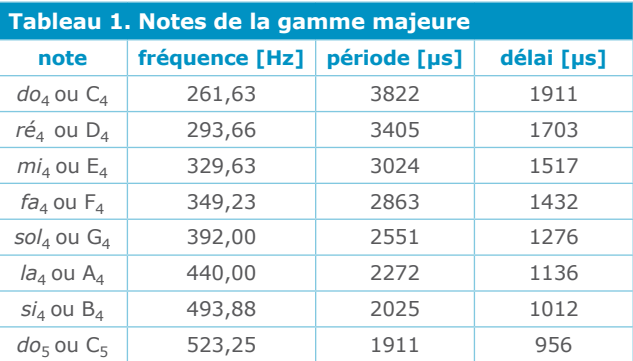

#### La bibliothèque *tone* d'Arduino

Jouer des sons, ce n'est pas seulement une question de hauteur (la mélodie), mais aussi de durée des notes (le rythme). Pour jouer des mélodies simples avec *Arduino*, nous avons ajouté au système une bibliothèque qui contient aussi ce qu'il faut pour fixer la durée des notes. Puisque vous connaissez bien maintenant le principe de la hauteur des sons, découvrez cette bibliothèque, appelée *tone*, qui contient une fonction permettant de jouer un son. C'est une fonction d'arrièreplan, qui commande certains temporisateurs internes au processeur. Un premier temporisateur s'occupe de la hauteur de la note, tandis qu'un second en gère la durée. Il y a deux fonctions pour jouer des sons, avec le même nom, mais un

#### nombre de paramètres différents :

```
tone( pin, frequency ); // Joue une note
tone( pin, frequency, duration ); 
// Joue une note d'une certaine durée (en 
millisecondes)
```
Avez-vous remarqué comment le temps est mesuré ? L'argument de fonction *duration* fera durer la note un certain nombre de millisecondes (ms). Si vous avez quelques notions de solfège, vous connaissez les durées des notes utilisées dans les partitions. Voici un code qui assigne ces durées à partir d'une durée de base de 0,5 s :

```
/* Nous définissons les durées des notes avec 
des nombres de 1 à 7
1 – ronde – 1 unité
2 – blanche – 0,5 unité
3 – noire – 0,25 unité
4 – croche – 0,125 unité
5 – double croche – 0,0625 unité 
6 – triple croche – 0,03125 unité
7 – quadruple croche – 0,015625 unité
*/
void playNote( int speaker, int theTone, int 
duration )
{
   // Nous faisons en sorte que la blanche dure 
0,5 seconde 
  long time = 500 / pow(2, duration-1);
// produire le son
   tone( speaker, theTone, time );
}
```
En musique, pour définir le tempo désiré, on utilise aussi la notion de battements (ou battues) par minute (BPM).

Nous définissons les durées des notes au moyen de nombre de 1 à 7 \*/ void playNote( int speaker, int theTone, int duration, int bpm ) { // astuce mnémotechnique: 120 bpm -> 1000 millisecondes pour une blanche // source [http://bradthemad.org/guitar/tempo\\_](http://bradthemad.org/guitar/tempo_calculator.php) [calculator.php](http://bradthemad.org/guitar/tempo_calculator.php) long time =  $(1000 * bpm / 120) / pow(2,$ 

```
duration );
```

```
// produire le son
  tone( speaker, theTone, time );
}
```
#### Mélodies enchaînées

Le moment est venu de faire jouer une mélodie, composée de notes et de silences. Voyons comment jouer une mélodie enregistrée sous forme d'un tableau de nombres. L'environnement *Arduino* contient un bel exemple. Ouvrez le programme *File → Examples → 2.Digital → toneMelody*:

```
/*
Programme "melody"
Joue une mélodie
*/
  #include «pitches.h»
// Notes de la mélodie
 int melody[] = {
  NOTE C4, NOTE G3, NOTE G3, NOTE A3, NOTE G3,
0, NOTEB3, NOTEC4};
// Durée des notes : 4 = noire, 8 = croche, 
ainsi de suite
int noteDurations[] = { 4, 8, 8, 4, 4, 4, 4, 4
};
  void setup() {
// Boucle parcourant les notes de la mélodie
   for( int thisNote = 0; thisNote < 8;
thisNote++ ) {
// pour calculer la durée des notes, partez 
d'une seconde
// et divisez-la par le type de note
// Par exemple : noire = 1000/4, croche = 
1000/8, etc
      int noteDuration = 1000 / 
noteDurations[thisNote];
     tone( 8, melody[thisNote], noteDuration );
// Pour détacher les notes, il faut un silence 
entre elles
// la durée de la note+30 % semble convenir
      int pauseBetweenNotes = noteDuration * 
1.30;
      delay( pauseBetweenNotes );
// arrêter la production du son
```
/\*

```
 noTone( 8 );
    }
  }
 void loop() {
// Inutile de répéter la mélodie
 }
```
Vous aurez noté que la mélodie est stockée dans deux tableaux. Le premier contient les notes et le second leur durée. Les durées sont exprimées de façon différente de ce que nous avons vu plus haut. Notre premier exemple utilise les durées telles qu'elles sont définies en musique.

La première instruction du programme demande l'inclusion d'un fichier appelé *pitches.h* (*hauteurs.h*), qui est séparé du code et s'affiche dans un onglet différent du code dans l'exemple. Le fichier est trop grand pour être reproduit dans son intégralité ici. Il contient une série de constantes représentant la fréquence de chaque note. Ainsi la constante NOTE A4 représente la valeur numérique 440, correspondant à la fréquence de 440 Hz de la note la  $_4$  (notée A<sub>4</sub> dans les pays anglo-saxons).

```
/*****************************************
  * Public Constants
  ****************************************/
#define NOTE_B0 31
#define NOTE_C1 33
#define NOTE_CS1 35
[...]
#define NOTE_G4 392
#define NOTE_GS4 415
#define NOTE_A4 440
#define NOTE_AS4 466
[...]
#define NOTE_CS8 4435
#define NOTE_D8 4699
#define NOTE_DS8 4978
```
L'exemple ci-dessus peut être modifié de façon à introduire les battements par minute (BPM), ce qui va permettre de changer la vitesse à laquelle la mélodie est jouée. Il nous suffit d'invoquer la fonction playNote() que nous avons codée précédemment et modifier la façon dont nous exprimons les durées des notes :

```
#include «pitches.h»
int melody[]= {
  NOTE_C4, NOTE_G3, NOTE_G3, NOTE_A3, NOTE_G3, 
0, NOTE B3, NOTE C4;
int noteDurations[] = { 2, 3, 3, 2, 2, 2, 2, 2};
```

```
int bpm = 120;
void playNote( int speaker, int theTone, int 
duration, int bpm )
{
// astuce mnémotechnique: 120 bpm -> 1000 
millisecondes pour une blanche
  // source http://bradthemad.org/guitar/tempo_
calculator.php
  long time = (1000 / bpm * 120) / pow(2,duration ) ;
// Produire le son
   tone( speaker, theTone, time );
// Ajouter 30 % de silence entre les notes
   delay( time*1.30 ); 
}
void setup() {
   for( int thisNote = 0; thisNote < 8;
thisNote++ ) {
     playNote( 8, melody[thisNote], 
noteDurations[thisNote], bpm );
    }
  }
void loop() { // let's listen to it just once
}
```
À présent, ajoutez un potentiomètre ou un quelconque capteur analogique pour modifier le nombre de battements par minute (BPM) de façon à jouer la mélodie à différentes vitesses. La prochaine fois *Arduino* jouera des notes codées sur 1 bit, avec à peine plus qu'une unique ligne de code.

(120366 – version française : Michel Kuenemann)

Téléchargement gratuit

www.elektor.fr/120366

#### **l'auteur**

David Cuartielles (1974, Saragosse) est actuellement chef du Laboratoire de prototypage K3 à l'Université de Malmö (Suède) et chercheur en *Conception de l'interaction* au *Medea Research Studio*. En 2005, il a participé à la plateforme de prototypage d'*Arduino*. L'électronique embarquée et la formation sont ses deux domaines de prédilection. il a donné des

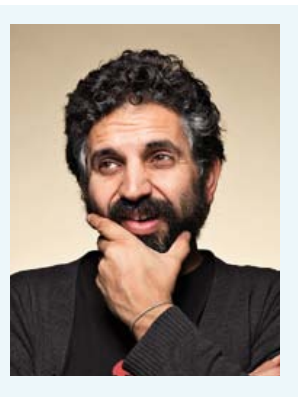

cours dans diverses institutions comme UCLA, NYU, *Samsung Art and Design Institute*, *Copenhagen Institute for Interaction Design*, *Tecnologico* de Monterrey.

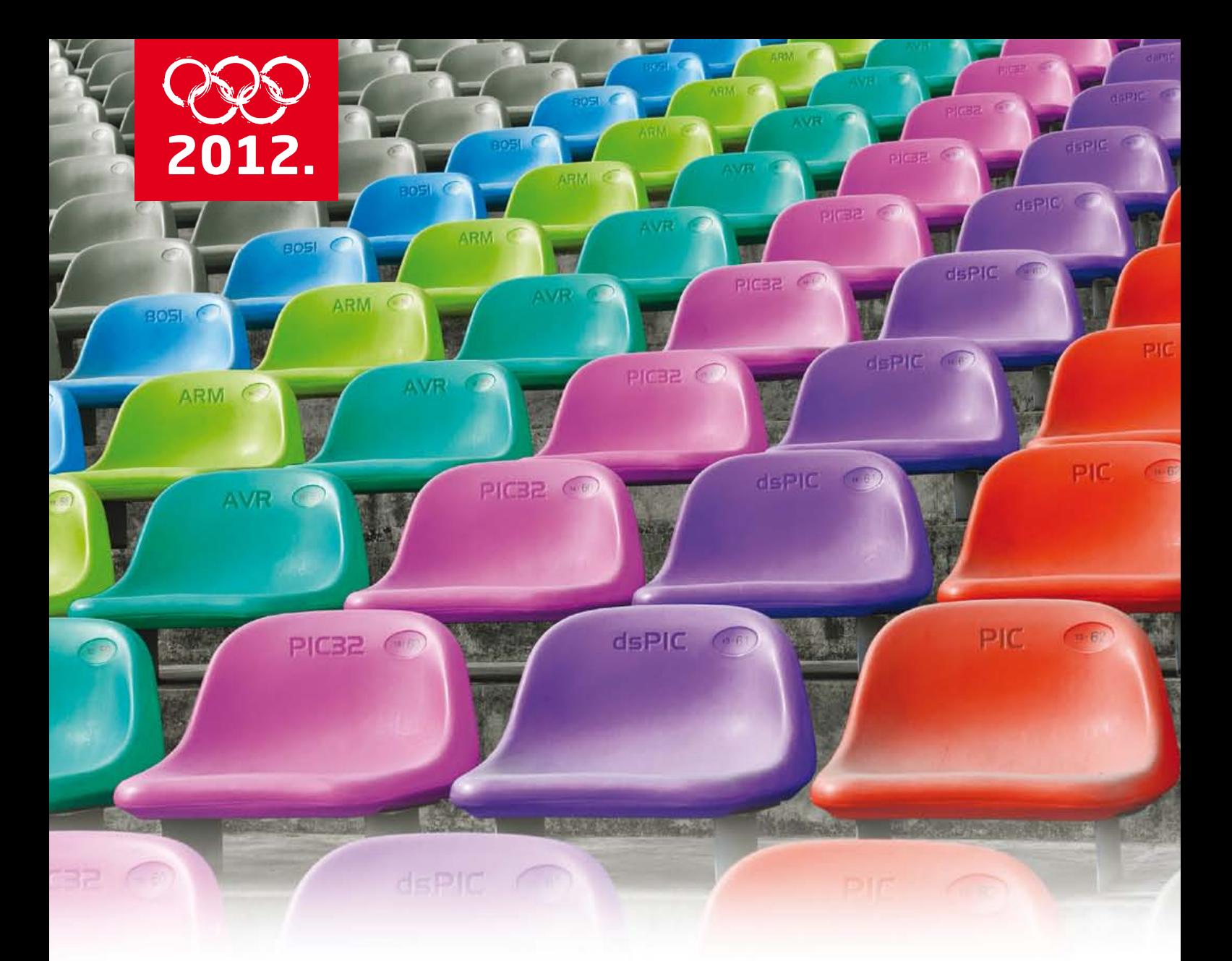

# Où que vous jouiez Nous jouons avec vous

Notre assistance technique gratuite fait partie de votre équipe. Nous ne restons pas assis à regarder le match, nous sommes de la partie. Choisissez n'importe quelle architecture de microcontrôleur et vous aurez à disposition une multitude d'exemples, de bibliothèques, de fichiers d'aide et de projets étonnants créés par la communauté. Votre succès, voici notre passion. Nous ne laissons personne en plan.

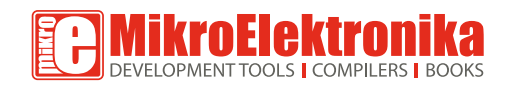

www.mikroe.com www.libstock.com

### **compteur de longueurs de natation** Michel Kuenemann (Riedisheim, Alsace)

**application exemplaire de la synthèse vocale, de l'accéléromètre et du magnétomètre**

**Pour la course à pied ou le vélo, on ne manque pas de compteurs de distance, mais moi qui suis nageur, j'en suis réduit à totaliser mentalement mes longueurs de bassin, faute de compteur adapté à mon sport préféré. C'est donc en nageant beaucoup que j'ai conçu le projet de faire prendre en charge ce fastidieux comptage par une électronique appropriée. Comme Archimède, à force de rester dans l'eau, j'ai fini par trouver et suis heureux de partager avec vous ma conception d'un appareil fiable, commode, léger, discret et frugal.**

Si je me perds tout le temps dans le comptage de mes longueurs, c'est parce que je réfléchis à la manière de le confier à un microcontrôleur ! Du coup, j'en fais trop, des longueurs, et plus je nage, plus je réfléchis.

le projet a donc pris forme dans la flotte et dans ma tête les idées se sont bousculées : étanchéité du boîtier oblige, je ne voulais ni boutons, ni afficheurs ni voyants ; la mise en veille serait automatique à l'issue de la séance, après annonce vocale du nombre de longueurs parcourues, audible sous l'eau sans écouteur ou dispositif spécial. L'appareil serait autonome et ne nécessiterait aucune intervention externe pour le comptage de distance. Le taux d'erreur serait inférieur à 5 % et les dimensions maximales de 100 x 50 x 30 mm. Il ne restait *que* trois détails à résoudre :

- Quel principe physique et quel type de capteur utiliser pour mesurer la distance nagée dans un bassin ?
- comment produire des annonces vocales audibles dans l'eau sans écouteurs étanches ?
- Quelles techniques utiliser pour obtenir un montage compact, peu gourmand en énergie, avec des composants économiques et facilement disponibles ?

Autant dire que ça fait des mois que je nage deux fois par semaine en ne pensant qu'à ça. Voici le fruit de quelquesunes de mes cogitations natatoires.

#### Détecter des virages

Un nageur sportif qui effectue un virage dans un bassin fait faire à son corps une ou plusieurs rotations coordonnées. on peut donc raisonnablement penser que, pour détecter les virages et totaliser les longueurs, il suffit d'acquérir ces rotations au moyen de gyroscopes de

#### **Principales caractéristiques techniques**

- petit boîtier placé sur l'occiput sous la sangle des lunettes du nageur
- annonce vocale de la distance sans écouteurs étanches
- $\bullet$  taux d'erreur < 5 %
- alimentation par deux piles AAA
- dimensions réduites : 96X47X24 mm
- système ouvert vers de nombreuses autres applications

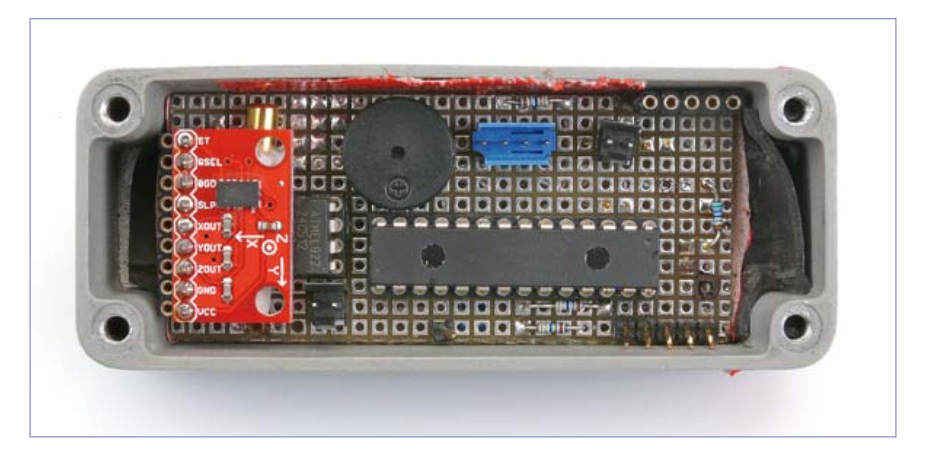

Figure 1. Pour mes premiers essais, j'étais parti sur un système à gyroscope MEMS et du morse. Malheureusement la précision laissait à désirer (tout comme mes connaissances en morse).

type MEMS. J'ai réalisé une maquette fonctionnelle, équipée de gyroscopes à trois axes de type IDG-500 [2]. Pour simplifier, l'annonce du total des longueurs est faite en morse par un petit buzzer (**fig. 1**).

Après de nombreux essais au labo et en piscine sur tous les styles de nage, les résultats étaient encourageants, mais le taux d'erreur de l'ordre de 15 % supérieur à mon objectif de 5 %. impossible d'optimiser l'algorithme de comptage avec seulement des gyroscopes : si j'augmente la sensibilité, les mouvements parasites du nageur déclenchent des comptages erronés. Réciproquement, des virages un peu trop mous échappent à un algorithme trop sélectif. Il me fallait donc appuyer mon comptage sur un point commun pertinent à tous les types de virages en

piscine : la poussée sur le mur juste après le virage. Chez un sportif, ces poussées vigoureuses devraient être détectables par un accéléromètre. Me voilà donc lancé sur une maquette à accéléromètre (voir encadré) dont les résultats furent meilleurs. Cependant, mon système restait sensible au style du nageur et je décidai de poursuivre mes recherches sans me décourager.

À un ami qui me suggérait d'utiliser un GPS pour localiser le nageur, j'objectai que les GPS ne fonctionnent pas à l'intérieur de bâtiments, mais son idée d'utiliser la position physique du nageur, plutôt que ses mouvements, était intéressante : déterminons le cap du nageur à instant donné ; si l'instant d'après le cap a changé de 180 °, on en déduira qu'il a viré, et donc parcouru une longueur de bassin. CQFD.

#### **la maquette à accéléromètre**

Au cours des essais avec le gyroscope, j'ai perdu beaucoup de temps parce que je modifiais le logiciel à l'aveuglette sans savoir ce que délivraient au juste les capteurs pendant les essais en piscine. Pour optimiser le logiciel, j'aurais dû pouvoir enregistrer les données des capteurs pendant la nage et les analyser ensuite tranquillement au labo. Je ne voulais pas commettre la même erreur pendant cette nouvelle phase d'essais et décidai de travailler de façon plus méthodique :

- réaliser une maquette permettant d'enregistrer les données issues des capteurs pendant la nage
- développer un programme de visualisation et d'analyse des données sur pc
- en déduire une stratégie de comptage
- développer puis tester l'algorithme de comptage au sec sur pc
- porter l'algorithme sur la cible embarquée
- tester l'algorithme en piscine

La maquette à accéléromètre comporte trois composants actifs : un accéléromètre, un microcontrôleur à 8 bits et une EEPROM I²C. Dans le rôle de l'accéléromètre, j'ai retenu le composant MMA7361l de *Freescale*, car sa sensibilité de ±1,5 g sur chaque axe est a priori bien adaptée aux valeurs que je pensais trouver pendant mes essais. Le µC est un PIC18F2685, un classique que je connais bien. Une EEPROM 24C512, d'une capacité de 64 Ko, disponible en boîtier DIP à 8 broches est chargée de stocker les données fournies par le capteur. La fréquence d'acquisition de 50 Hz est choisie de façon à pouvoir restituer fidèlement les mouvements du nageur.

Le déchargement des données vers le PC est fait avec une simple liaison série.

Du côté du PC, les programmes sont développés dans l'environnement Lab-VIEW 2009 de *National Instruments*, un outil incontournable quand il s'agit d'analyser des données et d'évaluer des algorithmes de traitement.

Au final, cela fait pas moins de quatre logiciels différents à développer :

- le programme d'acquisition embarqué sur le nageur
- le programme LabVIEW de déchargement des données et le stockage dans un fichier
- le programme LabVIEW d'analyse et de traitement des données
- le programme final de comptage, embarqué sur le nageur

#### Ne pas perdre le nord

pour déterminer le cap, rien de mieux qu'une boussole électronique, réalisée au moyen d'un magnétomètre, comme le MAg3110 [4] de *Freescale*. Ce sympathique composant est muni d'une liaison I<sup>2</sup>C et se contente de la tension non régulée fournie par deux piles. Son prix est raisonnable, même à l'unité. seul bémol, son minuscule boîtier cMs de 2 x 2 mm à dix connexions, impossible à souder à la main. Par chance, on trouve sur l'internet [9] une petite platine munie de ce composant et d'une connectique au pas de 2,54 mm, la réalisation d'une maquette d'évaluation est donc possible.

pour réaliser une boussole électro-

nique, une simple mise à l'échelle des données brutes fournies par le MAG3110 ne suffit pas : déterminer le cap ne va pas sans quelques calculs trigonométriques et il faut compenser le champ magnétique parasite permanent dans le montage. En plus, les notes d'application [4] m'ont appris que le cap fourni par un magnétomètre est entaché d'une grosse erreur s'il ne se trouve pas en position horizontale, ce qui est très probablement le cas du capteur placé sur le nageur. Pour supprimer cette erreur, il faut compenser l'inclinaison du magnétomètre au moyen des données fournies par un accéléromètre [3]. Heureusement, le document offre aussi la solution : un algorithme *ad hoc* (avec code source) qui permet de transformer les trois données de champ brutes fournies par le magnétomètre et les trois composantes du champ de gravité données par l'accéléromètre, en trois angles nommés **tangage**, **roulis** et **lacet** (**fig. 2**). C'est au lacet que correspond le cap tant désiré.

Avec l'accéléromètre déjà intégré dans ma seconde maquette et fort du code (au demeurant bien écrit et documenté) fourni par *Freescale*, j'aboutis après quelques heures de manipulations et de développement à une honorable boussole électronique.

#### Restitution sonore

Le second défi à relever est la restitution d'annonces vocales dans l'eau. J'avais évalué avec succès un algorithme de compression/restitution de la voix appelé poétiquement *Modulation par Impulsions et Codage Différentiel Adaptatif* (MicDA ou ADpcM en anglais) décrit dans la note d'application An643 [7] de *Microchip*. Cette technique est parfaitement adaptée à un microcontrôleur à 8 bits et procure une qualité de restitution satisfaisante pour mon application. Plusieurs réalisations parues dans Elektor ont également mis ce principe en œuvre [7].

les signaux sonores synthétisés par le µC devront être amplifiés et reproduits au moyen d'un petit hautparleur, mais comment s'assurer que le nageur pourra les entendre dans de bonnes conditions alors qu'il a les oreilles immergées ? Je réalisai donc une nouvelle maquette pour tester la restitution sonore : le µc choisi est un PIC18F27J13 avec 128 Ko de mémoire flash (pour les échantillons sonores), capable de fonctionner sous une tension inférieure à 3 V. Les premiers essais avec un petit HP étanche, dont la membrane était en contact direct avec l'eau, ont été d'autant plus décevants que ce HP était trop grand. C'est un mini HP de seulement 20 mm, placé à l'intérieur du coffret étanche, qui a donné les meilleurs résultats, à condition de lui fournir plusieurs centaines de milliwatts pour que les annonces vocales soient intelligibles sous l'eau. J'ai choisi pour cela un amplificateur intégré, en classe D, développé par *Analog Devices* (SSM2301).

#### Eurêka

le synoptique (**fig. 3**) réunit mes quatre composants actifs principaux : l'accéléromètre, le magnétomètre, l'amplificateur audio et le microcontrôleur. Le PIC18F27J13, reçoit directement sur trois entrées analogiques An1, 2 et 9 les informations fournies par l'accéléromètre. Le port RC0 active ou désactive ce composant pour en réduire la consommation. Le magnétomètre délivre ses informations par un bus i²c privé, réalisé en mode « bit à bit » (*bit bang*) au moyen des ports RC5 et RC6.

les signaux audio, modulés en largeur d'impulsion, sont délivrés par le µC sur le fil CCP10. Le filtre passe-bas passif supprime l'essentiel des signaux à 16 kHz issus de l'échantillonnage. L'amplificateur, capable de fournir jusqu'à 1,5 W attaque directement le HP, sans filtrage en sortie.

le connecteur K4 permet de communiquer avec le µC par le bus I²C. Inutilisée ici, cette porte dérobée permettra de futurs détournements de cette carte.

La LED RUN et le connecteur K3 sont des alliés indispensables pendant la mise au point du logiciel. K2 est le connecteur de programmation auquel on reliera un programmateur de pic (ICD3, PICkit…) pour flasher et déboguer le logiciel.

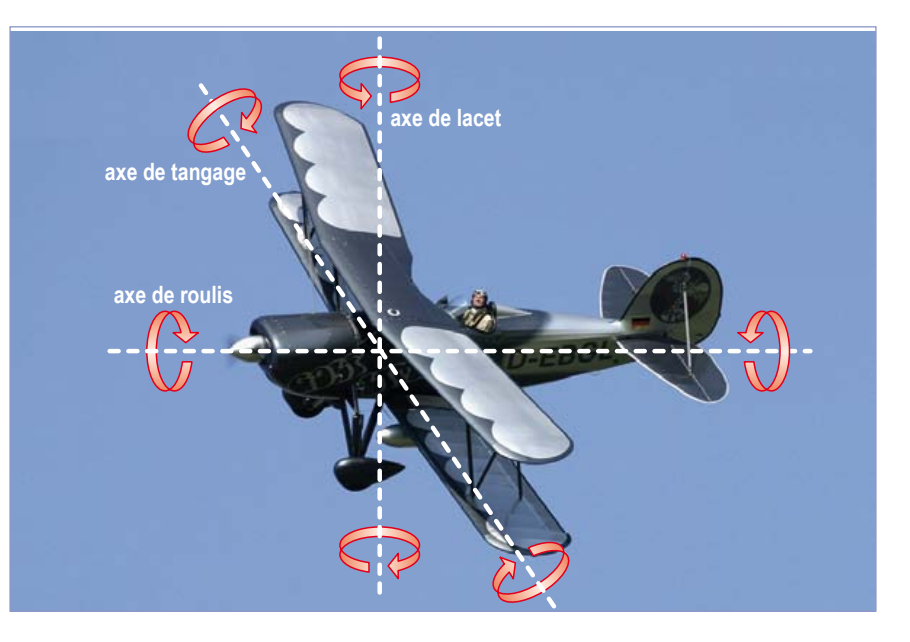

Figure 2. Illustration des notions de tangage, de roulis et de lacet.

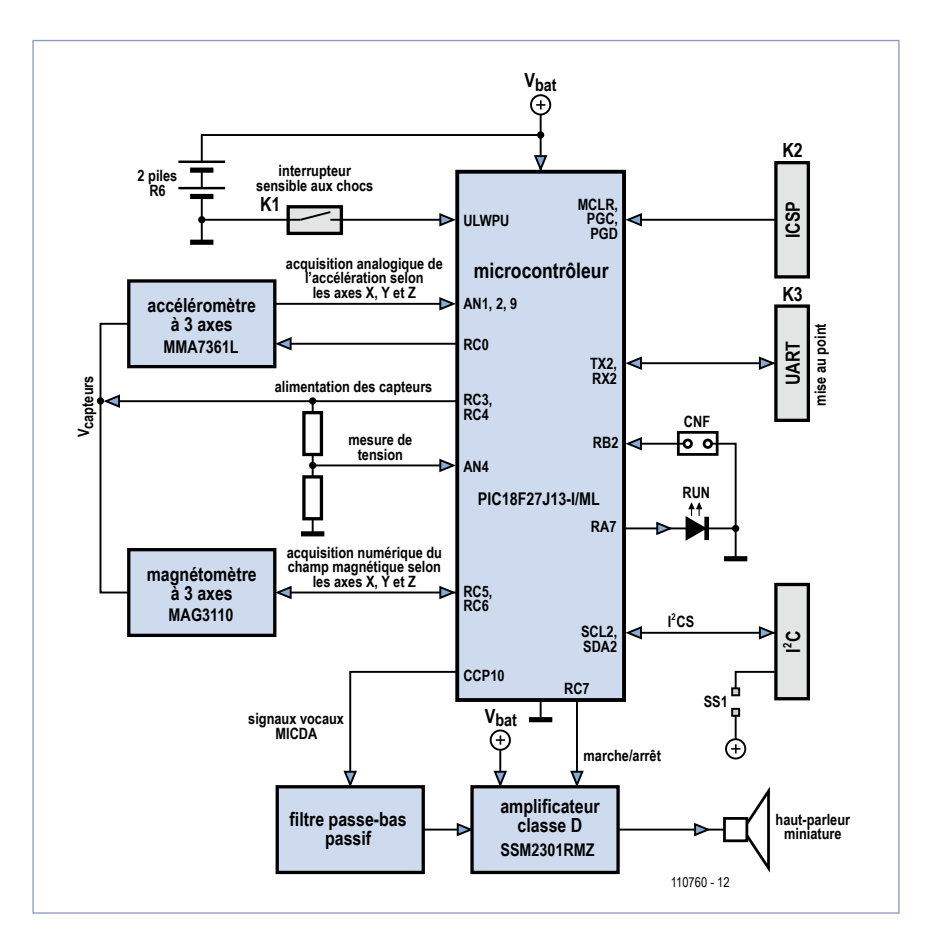

Figure 3. Le synoptique de la solution retenue.

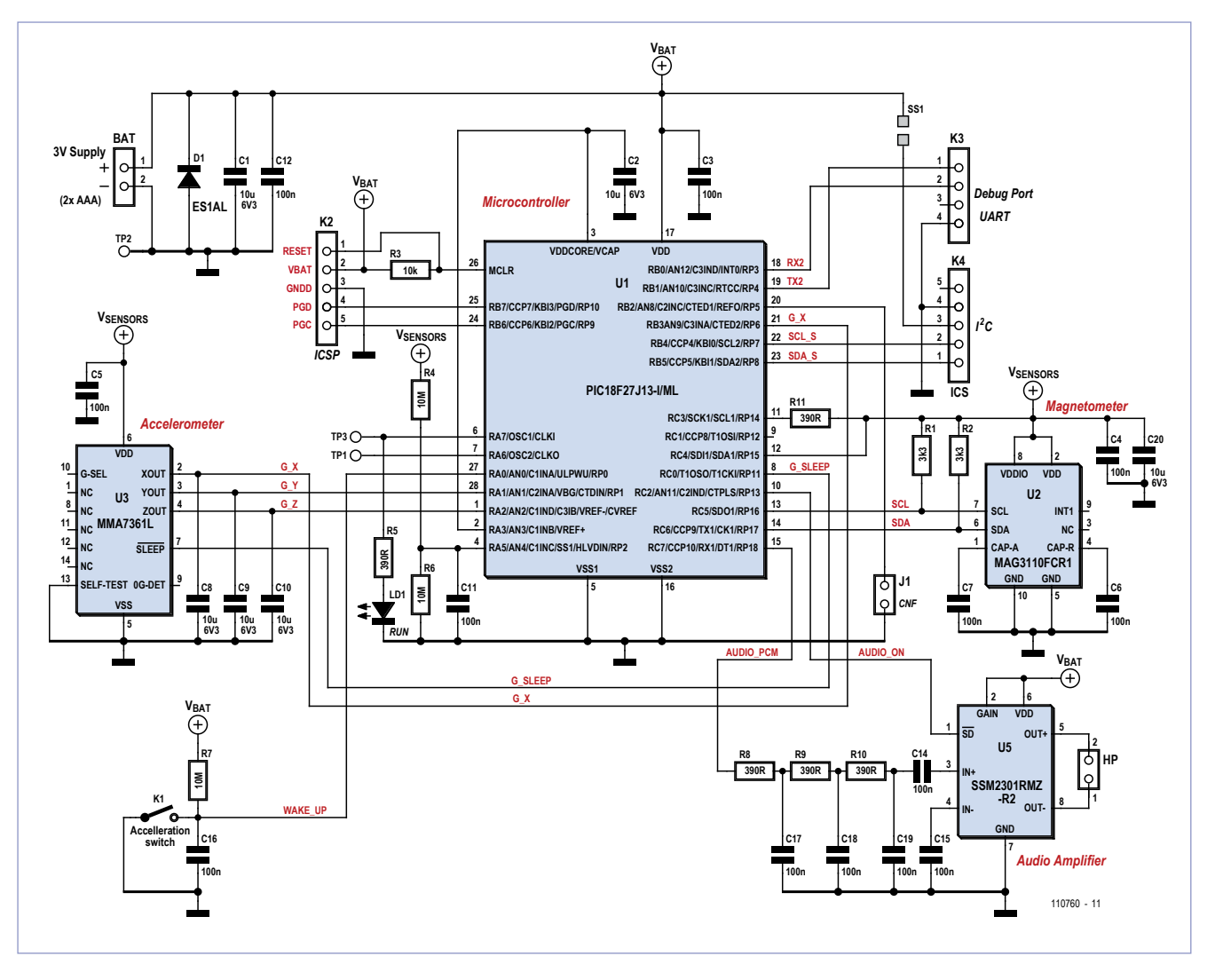

Figure 4. Comme le synoptique, mais cette fois avec de vrais composants.

Le cavalier CNF permet de configurer la longueur du bassin habituel de l'utilisateur : 25 m sans le cavalier, 50 m avec le cavalier.

l'interrupteur sensible aux chocs, K1 est relié à une entrée de *réveil à consommation ultra faible* (*Ultra Low-Power Wakeup*). Comme le nom ULPWU l'indique, elle sort le µc de sa torpeur quand l'interrupteur se ferme du fait d'un (petit) choc donné par l'utilisateur. C'est ainsi que nous nous passerons d'interrupteur marche-arrêt et que nous éviterons tout problème d'étanchéité.

Tous les composants choisis offrent la possibilité d'être mis hors service à tout moment, afin d'en réduire la consommation aussi bien pendant le fonctionnement que pendant les périodes de veille. Microcontrôleur et amplificateur sont alimentés directement par les piles  $(V_{\text{bat}})$ , alors que les capteurs sont alimentés au travers des ports Rc3 et  $RC4$  ( $V_{\text{canteurs}}$ ).

#### lisez aussi l'encadré *Limiter la consommation en mode de veille.*

pour surveiller la tension des piles, un pont diviseur connecté au potentiel V<sub>cap-</sub> teurs, très proche de la tension des piles et qui évolue comme elles, est relié à l'entrée analogique AN4. À la désactivation des capteurs, la consommation propre de ce pont diviseur tombe aussi à zéro. Pendant la mesure de la tension, la référence est prélevée sur le potentiel V<sub>ddcore</sub>, régulé et proche de 2,5 V.

Du synoptique au schéma de principe (**fig. 4**), il n'y a qu'un petit pas : nous retrouvons les quatre composants actifs déjà largement décrits.

La diode D1, en antiparallèle sur l'entrée d'alimentation, sauvera la vie de votre compteur de distance si vous veniez à monter les piles à l'envers : dans ce cas, la tension résiduelle sur les piles court-circuitées par la diode serait de l'ordre de 1 V et donc insuffisante pour démarrer le montage. La bévue ne passera pas inaperçue, car vous n'entendrez pas le message de bienvenue habituel. Remettez les piles à l'endroit sans tarder, tout rentrera dans l'ordre.

Vous remarquez les nombreux condensateurs de découplage et de filtrage, dont C2. Sa valeur inhabituelle de 10 µF est préconisée par *Microchip*, car la broche V<sub>ddcore</sub>/V<sub>cap</sub> est reliée en interne à la sortie du régulateur de 2,5 V qui alimente le cœur du µC. Selon le fabricant, il est indispensable de découpler ce point au moyen d'une forte capacité à faible résistance interne (*Low ESR*). les trois sorties analogiques de l'accéléromètre, notées G\_X, G\_Y et G\_Z sont reliées à C8, C9 et C10. Ces trois condensateurs d'une valeur de 10 µF chacun forment un filtre passe-bas du premier ordre avec l'impédance de sortie de 32 kΩ du composant. La fréquence de coupure obtenue, soit environ 0,5 Hz, permettra d'échantillonner à une fréquence faible (1 Hz au minimum, selon le critère de Shannon), sans avoir à craindre des signaux fantômes à très basse fréquence issus d'un repliement de spectre.

Le filtre d'entrée de l'amplificateur est un simple passe-bas passif du 3e ordre. Le simulateur (gratuit) LTspice [8] nous indique que l'affaiblissement de ce filtre est de 2 dB à 600 Hz et de 38 dB à 16 kHz (fréquence à couper). l'atténuation dans la bande passante n'est pas pénalisante, car le µc fournit

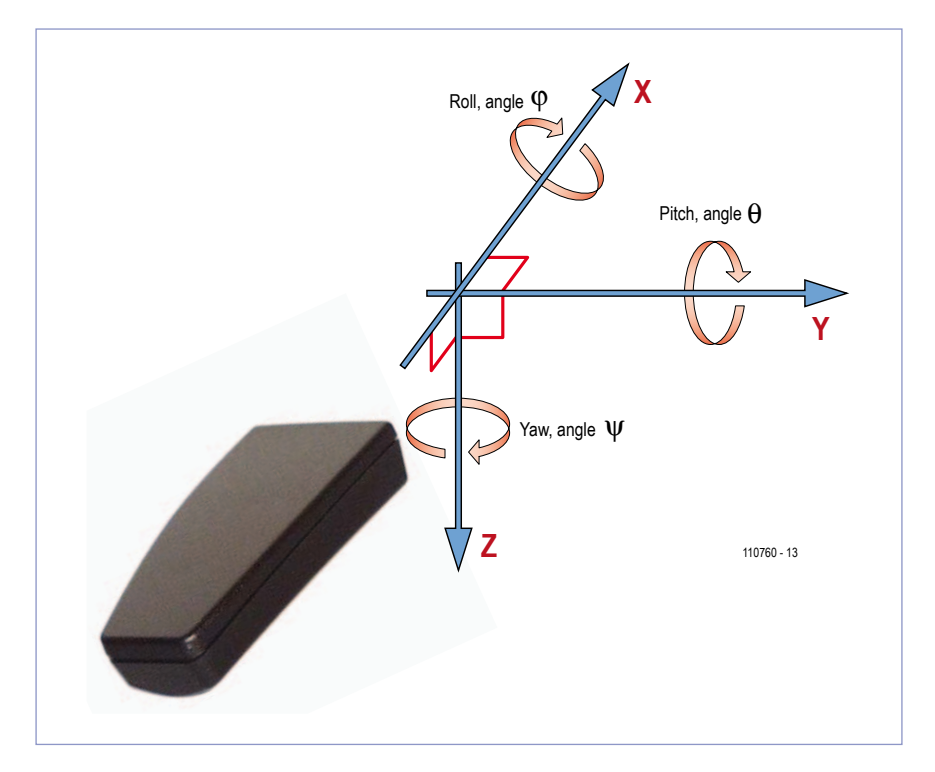

Figure 5. Repérage des axes de l'appareil.

un signal de forte amplitude (3 V crête à crête) et l'amplificateur possède un gain de 12 dB.

#### Je plonge

Si mes essais préliminaires ont bien établi la faisabilité du projet, je ne m'étais pas assez préoccupé de l'encombrement final. Il restait à choisir le boîtier des principaux composants actifs et surtout un coffret compatible avec l'encombrement maximal imposé, mais capable d'accueillir deux piles AAA, si possible étanche et disponible à l'unité à un prix raisonnable. C'est chez OKW que je trouvai le boîtier parfait, modèle *Smart Case M*, pour répondre à mon cahier des charges sur

#### **limiter la consommation en mode de veille**

*Microchip* garantit une consommation en mode sommeil profond (*deep sleep*) d'une dizaine de nanoampères pour son microcontrôleur PIC18F27J13. Dans le même ordre d'idées, *Analog Devices* annonce 20 nA en veille pour son amplificateur SSM2301. ces deux composants auront donc une consommation virtuellement nulle pendant leur sommeil.

la consommation annoncée par *Freescale* pour le magnétomètre et l'accéléromètre en fonctionnement est de 1 mA et de 400 µA, tandis que leur consommation en sommeil est de 2 µA et de 3 µA respectivement. Cette consommation en veille, bien que très modeste, est environ 100 fois plus forte que celles du micro et de l'amplificateur réunies. Une solution élégante consiste à alimenter les capteurs à basse consommation directement par des ports du microcontrôleur. De cette façon on est sûr qu'en écrivant un 0 sur ces ports, la consommation des capteurs tombe à 0 nA pendant la veille.

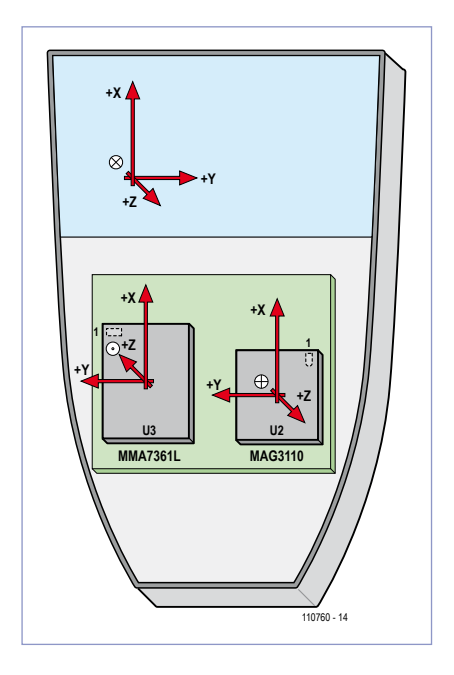

Figure 6. Les règles d'orientation des axes doivent être transposées sur le circuit imprimé et les capteurs qu'il accueille. un peu de *soft* fait le reste.

tous les points… sauf l'étanchéité. Mon remède est expéditif mais efficace : quelques tours de ruban isolant d'électricien et on n'en parle plus pendant des mois. La durée de vie des piles est telle qu'on n'ouvre guère le boîtier plus fréquemment.

Malheureusement, plusieurs de nos composants n'existent qu'en boîtier minuscule, impossible à souder manuellement. Ainsi le µC a été choisi en boîtier QFN28 de 6 x 6 mm, le magnétomètre en boîtier DFN10 de 2 x 2 mm, l'accéléromètre en boîtier LGA14 de 3 x 5 mm et l'amplificateur en boîtier MSOP8 de 3,2 x 3,2 mm. Les trois premiers boîtiers sont dépourvus de broches, la soudure manuelle est donc exclue.

pour des raisons pratiques j'ai choisi de ne pas utiliser plus petit qu'un boîtier 0805 pour les composants passifs. On trouve désormais des condensateurs céramiques de 10 µF 6,3 V en boîtier 0805 à des prix raisonnables.

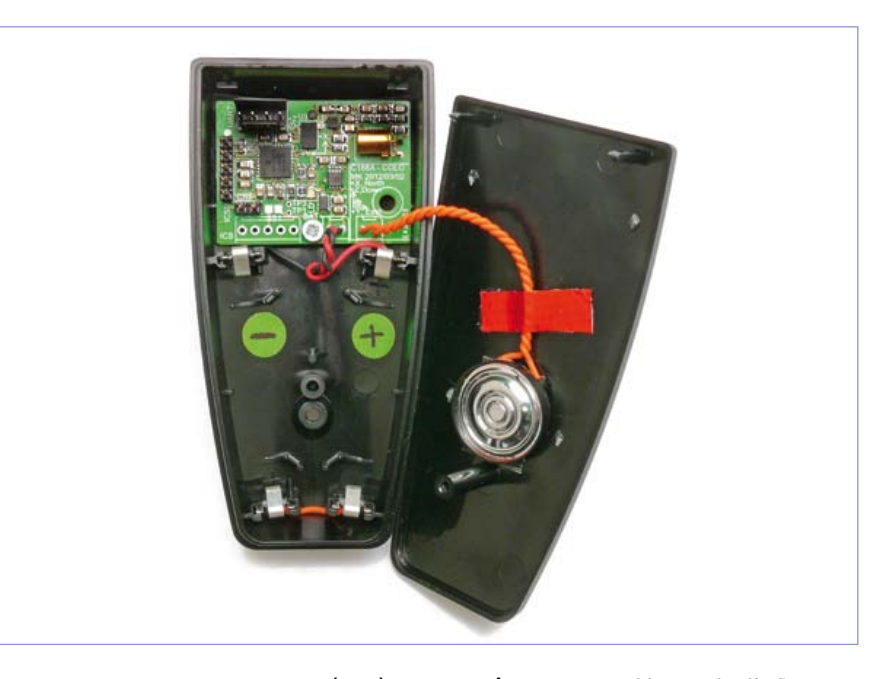

Figure 7. Mon prototype. Le magnétomètre est extrêmement sensible et subit l'influence de l'aimant permanent du haut-parleur. Je les ai éloignés le plus possible l'un de l'autre, sinon la saturation totale du magnétomètre interdirait toute mesure valable. Le champ magnétique permanent de l'aimant du HP reçu par le capteur est malgré tout relativement élevé, mais l'algorithme de compensation permet d'en annuler les effets.

Le routage du circuit imprimé double face n'a pas posé de problèmes particuliers, si ce n'est que les pas des composants actifs et le diamètre des vias m'a amené à router en classe 6. les algorithmes de traitement des signaux des capteurs de cet appareil fournissent des angles repérés par rapport à un système de coordonnées appelé nED (*North*, *East*, *Down*), soit *le nord*, *l'est* et *le bas* en français. La **figure 5** montre ce système de coordonnées appliqué à notre projet.

pour que soient exploitables les informations fournies au logiciel par l'accéléromètre et le magnétomètre il faut faire en sorte que l'orientation de ces capteurs à l'intérieur de l'appareil soit cohérente avec le système de coordonnées NED de l'appareil complet.

la **figure 6** montre les axes de sensibilité des capteurs et ceux de l'appareil.

on voit que les capteurs ont été orientés (tournés) de façon à ce que leurs axes de sensibilité X soient colinéaires (ou parallèles) avec l'axe X de l'appareil et dans le même sens.

Parfait ! Pour l'axe Y, on a la colinéarité, mais le sens des vecteurs est inversé pour les deux capteurs : les directions opposées des flèches nous indiquent que les valeurs retournées par les capteurs évoluent dans le sens inverse de ce que le système NED attend. Pour retomber sur nos pieds, le logiciel devra donc inverser ces données, en les multipliant par –1, tout simplement. Pour finir, l'axe Z est à inverser pour l'accéléromètre mais pas pour le magnétomètre.

#### Mise en boîte

Il est déconseillé d'essayer de souder à la main les composants de ce projet. Si vous êtes intéressé par un module assemblé, testé et prêt à l'emploi, nous vous invitons à nous en informer par courriel adressé à redaction@elektor.fr. Si la demande est suffisamment forte, Elektor assurera la production d'un tel module.

la mise en boîte (**fig. 7**) ne prendra ensuite que quelques minutes :

- Reliez par un fil fin les deux clips de piles qui seront situés dans le bas de l'appareil ;
- Reliez l'entrée d'alimentation de la carte aux deux autres clips en respectant les polarités ;
- Au moyen d'une pince plate, mettez en place les quatre clips ;
- Soudez deux fils fins de 6 cm environ à la sortie haut-parleur et torsadezles ;
- Soudez-y le haut-parleur ;
- Fixez le circuit imprimé dans le cof-

fret au moyen d'une vis pour plastique de 2,7 mm ;

- Collez le dos du HP au couvercle à proximité du puits de passage de la vis de fermeture au moyen d'une goutte de colle chaude ou avec un peu de ruban adhésif double face ;
- Insérez deux piles AAA neuves dans l'appareil en prenant garde aux polarités ;
- le haut-parleur doit annoncer *Welcome*, puis la longueur du bassin en anglais (25 ou 50 m selon la présence du cavalier de configuration) ;
- Fermez le coffret et mettez la vis en place ;
- Étanchéifiez le coffret au moyen de deux tours de ruban adhésif d'électricien. N'oubliez pas de placer un petit carré de ruban adhésif sur la vis.

#### Le logiciel

les fonctions du logiciel sont résumées dans le synoptique de la **figure 8**, la plus intéressante concerne le calcul du cap compensé, au centre du dessin. Le cap compensé et l'angle de tangage sont utilisés par les algorithmes de détection de virage et de totalisation de la distance. Ces fonctions font logiquement appel au module de restitution vocale, basé sur le fameux modulateur MicDA pour faire les annonces au sportif. Le module « gestion du sommeil et du réveil » récupère la position physique du nageur. Si ce dernier n'a pas effectué de longueurs pendant les 10 dernières minutes, ce module endort profondément le µc et ses périphériques. Seules la détection d'un choc ou la remise sous tension de l'appareil sont susceptibles de sor-

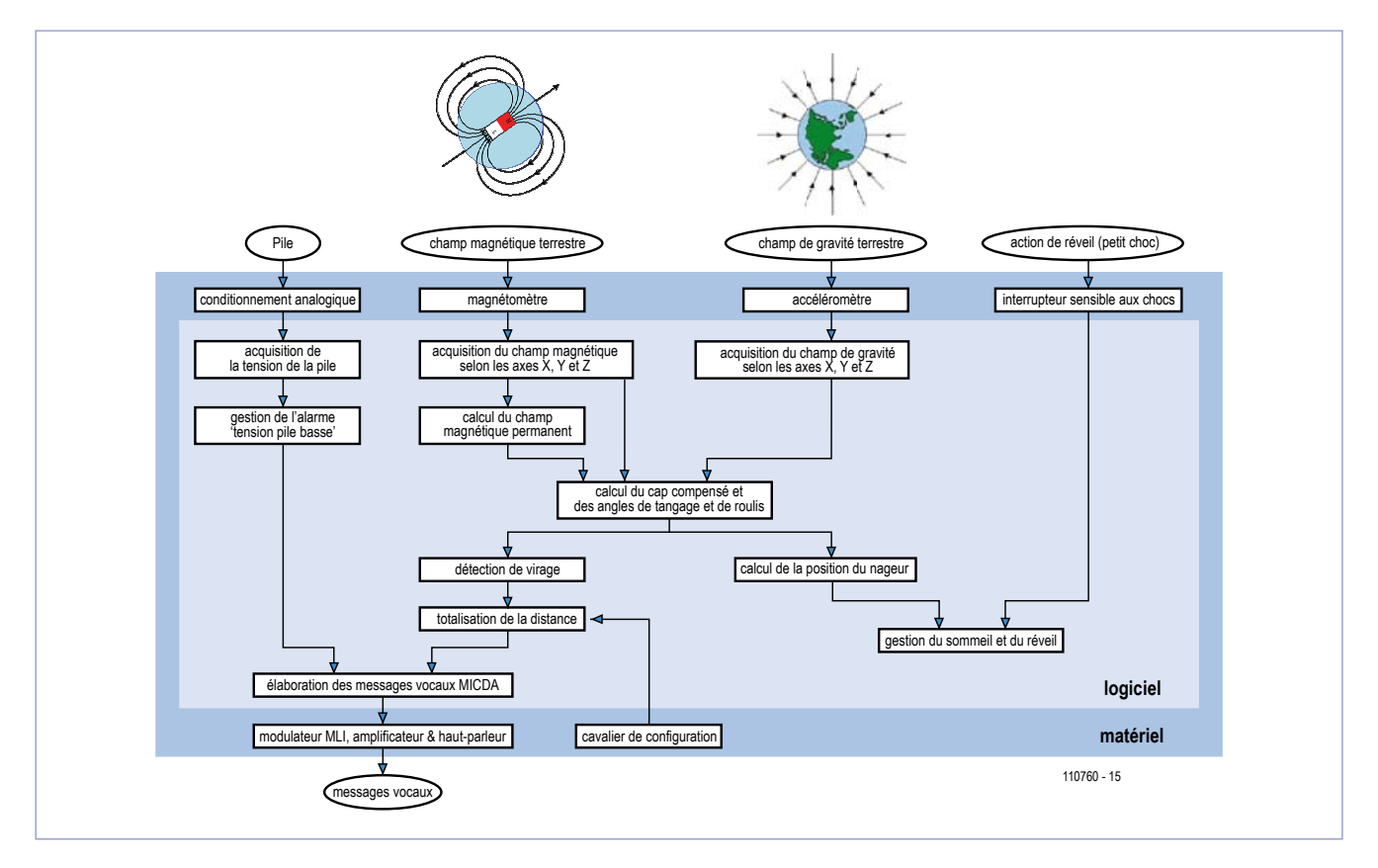

Figure 8. Le synoptique du logiciel et sa position dans le monde réel.

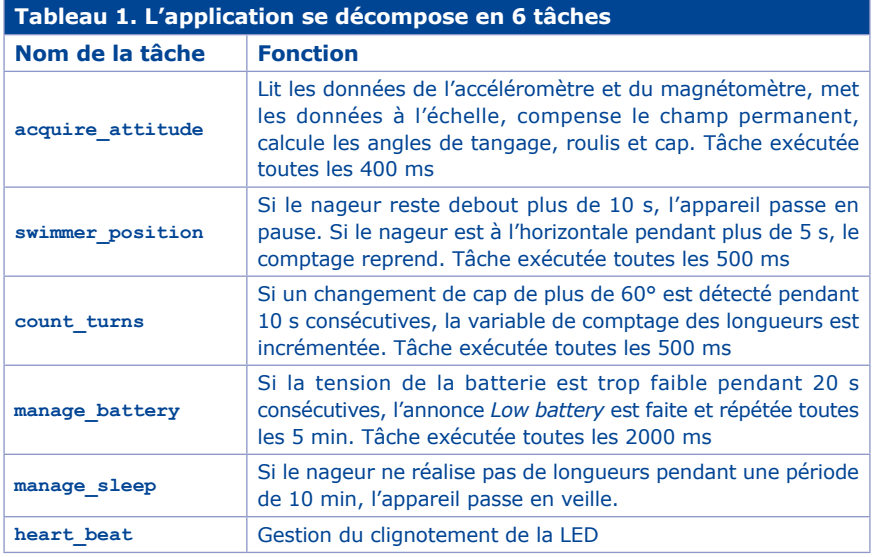

tir le µC de sa torpeur. La surveillance de la pile est confiée à un gestionnaire indépendant qui, le moment venu, provoquera l'annonce d'un laconique *low battery* (pile faible).

Cinq tâches asynchrones (**tableau 1**) exécutent tous les traitements décrits ci-dessus.

pendant la phase d'essais qui a abouti à la version finale du projet, je pris soin d'écrire des gestionnaires de périphériques (*drivers*) réutilisables pour les composants et fonctions stratégiques retenus. En procédant ainsi, je savais que je gagnerais beaucoup de temps et d'efforts lors de l'intégration des modules dans le projet final. Comme je disposais déjà de pilotes pour les périphériques de base (convertisseur analogique-numérique, bus I<sup>2</sup>C, liaison série, mémoire dynamique) ainsi que d'un noyau multitâche robuste, l'écriture et l'intégration

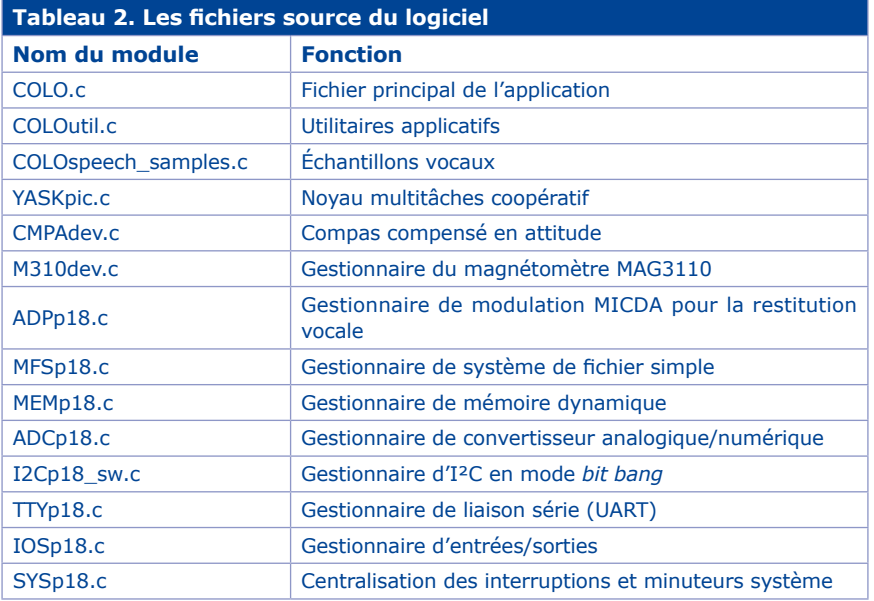

de l'application principale ont été aisées. Au final, ce ne sont pas moins de 14 fichiers source en C qui composent le projet (**tableau 2**). Comme d'habitude, ce logiciel est intégralement disponible sur le site d'Elektor [1].

#### Utilisation pratique

La mise en place des piles dans l'appareil est poliment saluée par un *Welcome*. Ce petit mot gentil vous rassurera sur le bon état fonctionnel de l'appareil, sur l'état et la bonne mise en place des piles. L'appareil annoncera ensuite la longueur de bassin sélectionnée grâce au cavalier de configuration (25 m ou 50 m).

Avant de vous jeter à l'eau avec votre nouveau joujou (et Mlle Manaudou), resserrez la vis du boîtier et revérifiez l'étanchéité des deux tours de ruban adhésif. Placez le compteur à l'arrière de votre tête, la partie la plus large vers le haut, sous la sangle des lunettes et allez prendre votre douche. Au bout de quelques secondes, l'appareil dira *Pause* : il a détecté que vous êtes debout. Pendant la pause, la distance n'est pas totalisée. Entretemps, l'appareil s'est discrètement calibré. Une fois dans l'eau, entamez votre première longueur. Au bout de 5 s, un carillon indique le démarrage du comptage, puis, au bout de quelques secondes supplémentaires, un *ping* de sonar indique la comptabilisation d'une longueur. Arrivé au bout du bassin, faites votre virage normalement (dans cette version du logiciel, la qualité d'exécution du virage n'est pas encore prise en compte !). Au bout de quelques secondes, un nouveau *ping* retentira et la voix annoncera *two laps*, soit deux longueurs de bassin. Après le *ping* de la quatrième longueur, la voix annoncera *four laps*, soit quatre longueurs et ainsi de suite. La capacité de comptage de l'appareil étant de 299 longueurs, soit environ 7,5 km dans un bassin de 25 m, vous aurez un bel effort à fournir avant de faire le tour du compteur au cours d'une seule séance.

Une fois sorti du bassin, rincez et séchez l'appareil avant de le ranger dans votre sac de sport. Le compteur dira *Good bye* (au revoir) au bout de 10 mn d'inactivité et passera automatiquement en veille. Il est inutile de retirer les piles pendant les périodes d'inutilisation. Vous pouvez aussi l'arrêter immédiatement en lui donnant une pichenette sur le côté, il ne vous en voudra pas pour cela et répondra *Good bye* avant de s'endormir. Au début de la séance suivante, donnez une chiquenaude sur le coté de l'appareil avant de le mettre en place sous la sangle de vos lunettes. Il vous gratifiera d'un *Welcome*, indiquant son réveil. Si vous entendez *low battery* (pile faible) toutes les cinq minutes pendant votre entraînement, remplacez les piles. L'appareil ne mémorise malheureusement pas le total des longueurs effectuées au fil des entraînements. Il aurait la capacité de le faire, ce n'est qu'une question de logiciel - à vous de jouer !

#### **les composants principaux :**

- PIC18F27J13-I (8 bits, 128 Ko Flash, 3 Ko RAM (QFN28)
- MAG3110FCR1 Freescale : magnétomètre à 3 axes avec interface I2C (DFN10) MMA7361LCR1 Freescale : accéléromètre
- à 3 axes à sorties analogiques (LGA14)
- SSM2301RMZ-R2 Analog Devices : amplificateur audio 1,5 W classe D (Msop8)
- Asls-2 Assemtech : Acceleration sensitive switch (2g),

OKW Smart Case M A9066109 + A9166001 : boîtier recommandé ADs02008MR-R projects unlimited : mini HP 8 Ω, Ø20 mm

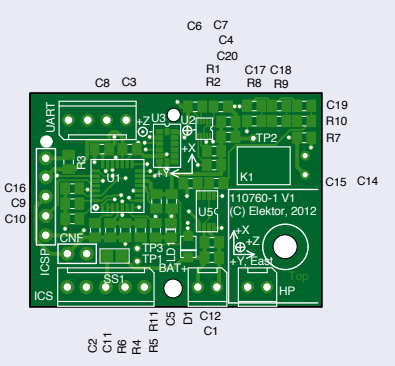

Figure 9. Le dessin de circuit imprimé double-face de l'auteur.

#### Détournements possibles

si la robotique ou le modélisme vous passionnent plus que la natation, cette petite carte avec son logiciel ouvert constitue une excellente base pour une centrale inertielle à six degrés de liberté. Le connecteur K4, relié au port I²C du microcontrôleur, constituera la meilleure interface de communication qui

soit. Il ne dépend que de vous que nous y revenions dans une prochaine édition. Faites-nous part de votre intérêt pour ce montage et pour les développements qu'il est susceptible d'engendrer.

(110760-I)

#### **Liens**

- [1] www.elektor.fr/110760
- [2] Gyroscope <http://invensense.com/mems/gyro/idg500.html>
- [3] Accéléromètre [www.freescale.com/](http://www.freescale.com/) - mot clé de recherche : MMA7361
- [4] Magnétomètre [www.freescale.com/](http://www.freescale.com/) - mots clés de recherche : MAg3110, An4246, An4247, An4248, An4249
- [5] LabVIEW [www.ni.com/labview/f/](http://www.ni.com/labview/f/)
- [6] Système de fichier MPFS [www.microchip.com](http://www.microchip.com) – mot clé de recherche dans la

rubrique « Search Microchip » : AN833 (La recherche aboutit à la note d'application concernant la pile TCP/ IP, dont MPFS fait partie)

[7] Modulation ADPCM [www.microchip.com](http://www.microchip.com) – mot clé de recherche : An643

[www.elektor.fr/nouvelles/explorer-16-i-creating-and](http://www.elektor.fr/nouvelles/explorer-16-i-creating-and-adding-sound-files-to.155918.lynkx)[adding-sound-files-to.155918.lynkx](http://www.elektor.fr/nouvelles/explorer-16-i-creating-and-adding-sound-files-to.155918.lynkx) [www.elektor.nl/Uploads/Files/](http://www.elektor.nl/Uploads/Files/CreateYourOwnSoundFiles.pdf) [CreateYourOwnSoundFiles.pdf](http://www.elektor.nl/Uploads/Files/CreateYourOwnSoundFiles.pdf)

- [8] Simulateur LTspice [www.linear.com/designtools/software/](http://www.linear.com/designtools/software/)
- [9] Sparkfun www.sparkfun.com

#### *Remerciements*

*Je tiens à remercier Antoine Authier, Denis Meyer et Clemens Valens qui n'ont jamais été avares de bonnes idées ni de conseils durant toute la réalisation de ce projet, comme en témoigne l'abondant courrier électronique échangé en quelques mois (400 messages environ). Merci aussi à Kenneth Cox, traducteur indépendant pour Elektor, qui a prêté sa voix pour la bande-son.*

 **énergie verte** éco-efficace faible puissance hydroélectricité domotique le solaire **enfoui** Renesas RL78 **comptage contrôleurs réduire**

gagner gros

**turbines surveillance hautes perfmances**

prix

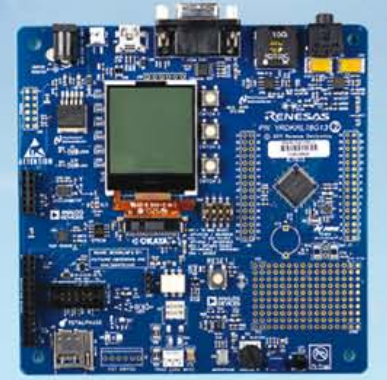

REAL ENERGY

Date limite pour les inscriptions est le 31 goût 2012

# Le Défi de l'Energie Verte à RL78

Aimeriez-vous exercer une influence sur la manière dont le monde perçoit l'énergie verte ? Participez au Défi de l'Energie Verte RL78 aujourd'hui même et montrez au monde comment votre solution de conception au haut rendement énergétique peut apporter sa contribution à un monde « plus vert ».

**Utilisez un microcontrôleur RL78 MCU pour développer une solution de conception à base d'énergie verte et vous pourriez gagner une part de la somme de 17 500 \$ mise en jeu.** De plus, suivez Renesas sur Twitter et Facebook pour avoir une chance de gagner des prix additionnels par le biais de défis hebdomadaires.

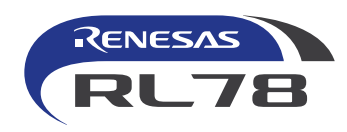

### **Pour tous les détails, faites un tour sur**  www.circuitcellar.com/RenesasRL78Challenge

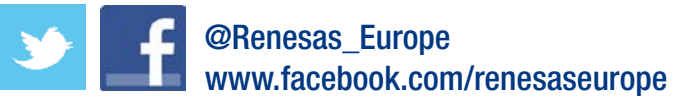

Une participation aux défis hebdomadaires et la réception de prix de partenaires n'est pas un facteur jouant de rôle lors du choix des gagnants pour le Grand Prix Argent offert par Renesas. Voir le site Internet pour un règlement complet et plus de détails. Nul et non avenu là où la Loi l'interdit.

En association avec : *Elektor* et *Circuit Cellar*

# **Hors piste sur pistes Circuit** ➜ **Imprimer**

Tout n'est pas (encore) électronique, du moins à première vue... Prenez le plan du métro de Londres, saupoudrez-y un

Arsenal de composants, invoquez St. Paul et presto vous aurez un oscillateur « Bakerloo » !

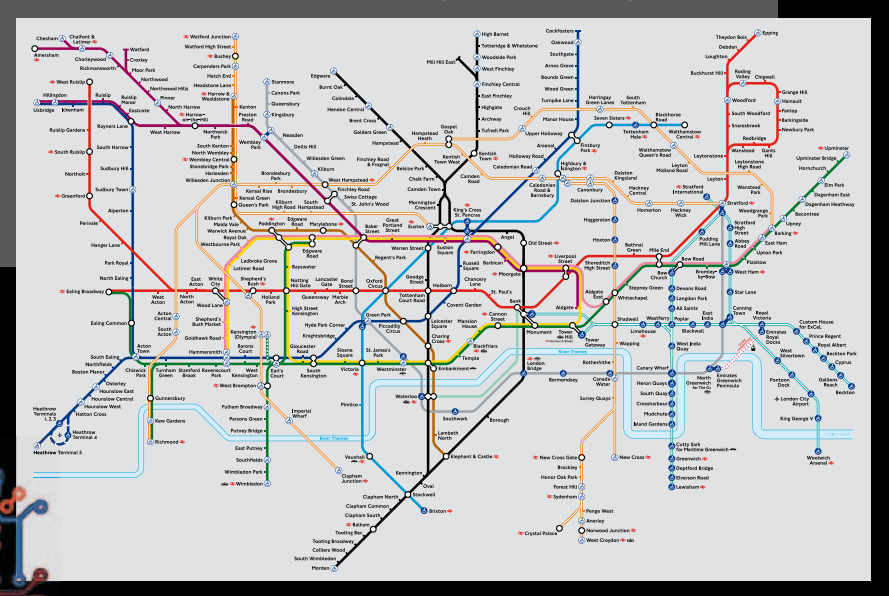

Vous n'avez tout de même pas passé des heures devant votre écran à dessiner cet extraordinaire circuit imprimé pour qu'il reste caché dans une boîte, loin des yeux de vos amis ? Pas de cachotteries, montrez vos chefsd'œuvre. Mettez-y un peu de couleur et faitesen votre nouveau papier peint. Soyez créatif et n'hésitez pas à (faire) pousser vos idées !

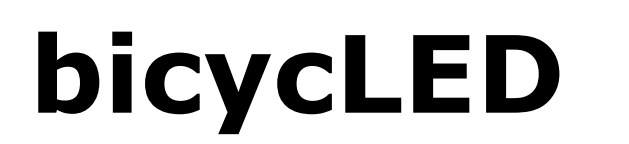

#### Anders Gustafsson (Finlande)

Les racines d'Elektor sont certes hollandaises mais son rayonnement est mondial. Pour les vélos c'est pareil, sauf qu'ils sont plus vieux encore. En revenant des îles Åland (N60 E20 pour les curieux), Anders Gustafsson nous a écrit : « Les lumières de mon vélo, j'en ai jusque là. Je me rends chaque matin à vélo à mon travail et quand les piles sont neuves la lumière est acceptable. Le problème c'est qu'elles s'usent vite ; je me suis donc demandé ce que les LED pouvaient pour moi. L'ampoule d'origine, une Osram PR2 2,4 V 0,5 A est censée produire 10 lm, une LED Cree XP-E, 114 lm à 350 mA. J'ai choisi une intensité un peu plus faible de 320 mA et une source à découpage capable de produire un courant constant sous 1,5 V seulement. Pour focaliser, j'ai utilisé une lentille Khatod KLCP 20CR avec un angle de 6 °. »

En plus du schéma de l'élévateur (*stepup)* simple basé sur le LT1618 [1], Anders a fait quelques photos de son feu retravaillé, reproduites ici surtout pour vous donner des idées.

Un avantage du LT1618 est de fonctionner à courant constant ou à tension constante. Ce convertisseur à fréquence fixe est prévu pour une tension d'entrée de 1,6 à 18 V. Sa haute fréquence de découpage de 1,4 MHz autorise l'emploi de condensateurs et d'inductances de petite taille.

Le mode à courant constant a été choisi, l'alimentation confiée à deux

(grosses !) piles 1,5 V afin d'obtenir dans la LED un courant remarquablement stable autour de 320 mA. Les valeurs de R2 et R3 qui prélèvent une fraction de la tension de sortie V<sub>out</sub> = 4,64 V sont liées par

$$
R2 = R3 \left( \frac{V_{out}}{1,263} - 1 \right)
$$

Ce choix est relativement arbitraire mais il fallait bien un maximum absolu. Ce qui est sûr c'est que le courant d'en-

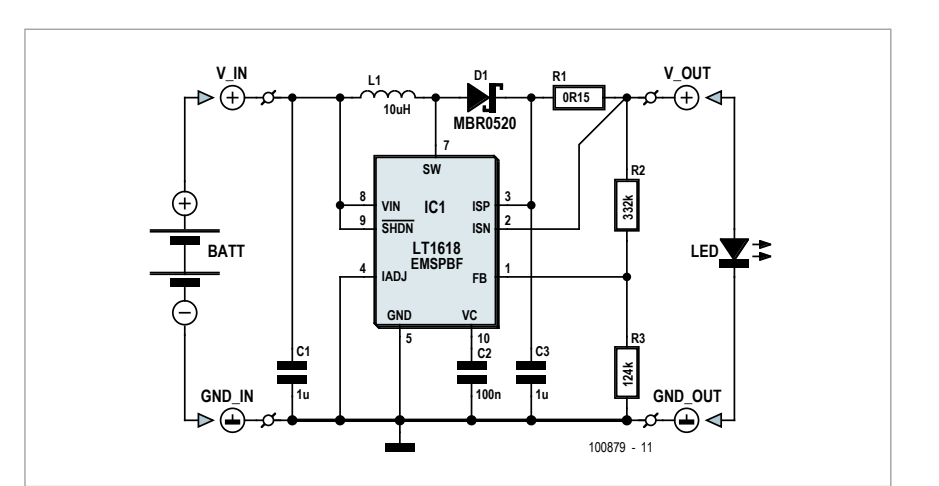

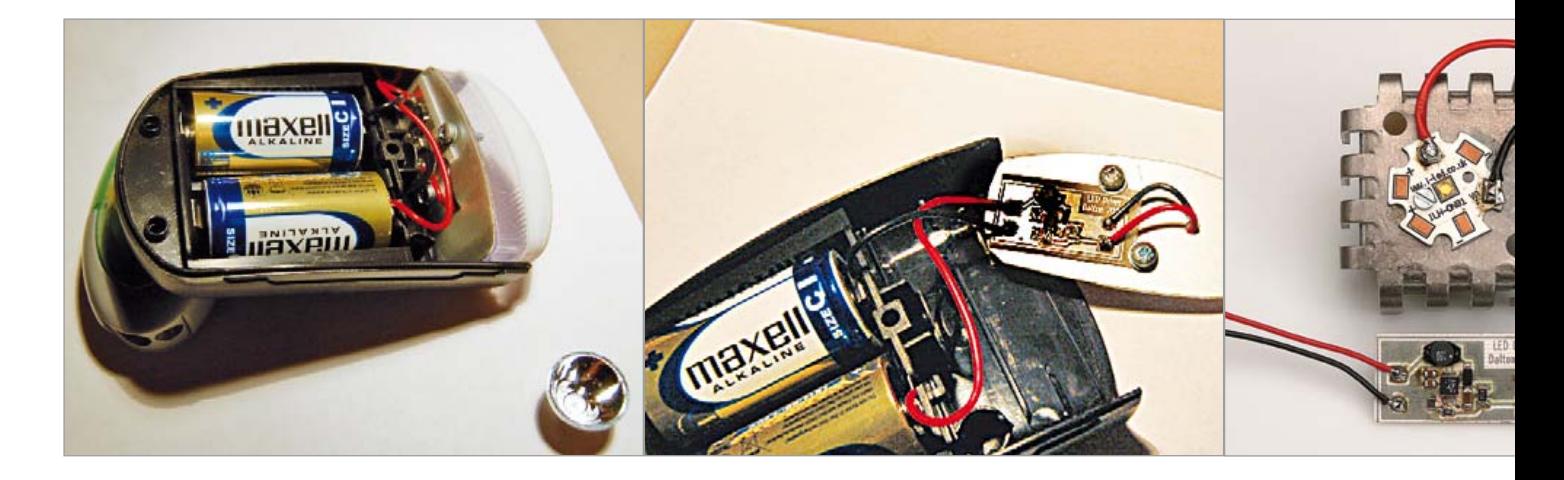

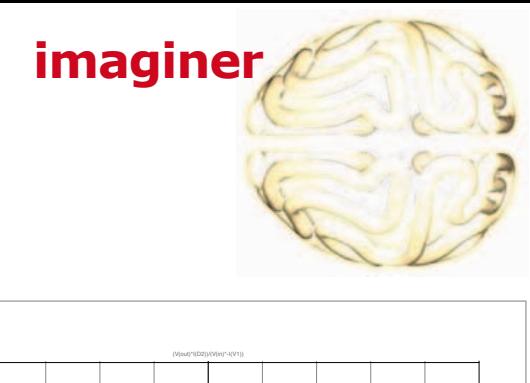

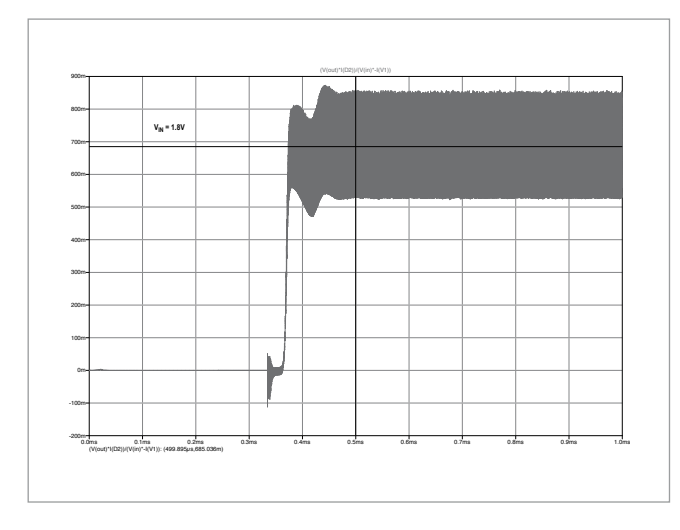

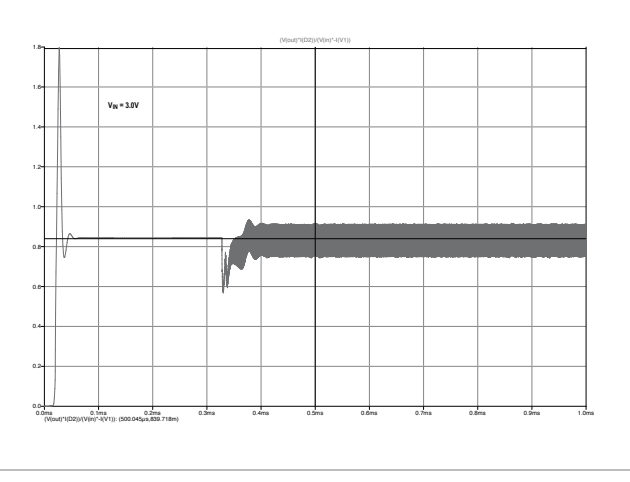

viron 320 mA est prioritaire étant donné que nous souhaitons pousser la LED « à fond ». Lorsque la broche IADJ (4) de la puce est à la masse, la tension

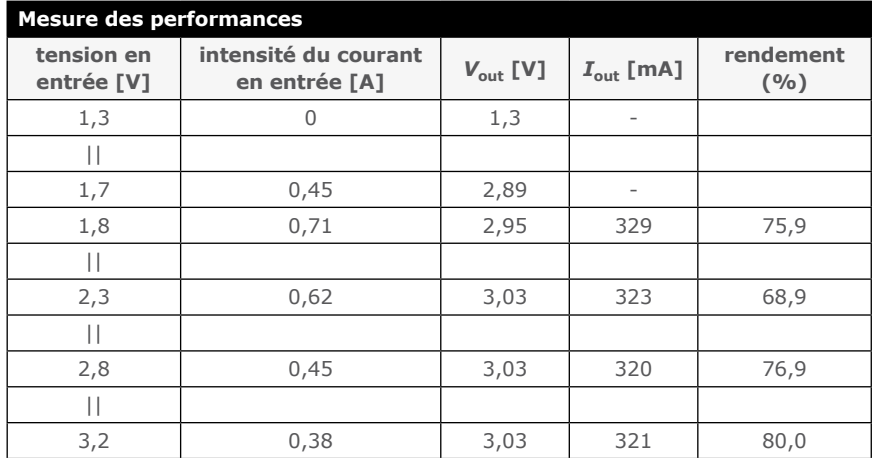

nominale de mesure du courant est de 50 mV (entre les pattes ISP et ISN). Le courant constant vaut ici

$$
I = \frac{0.05V}{0.15\Omega} = 0.33A
$$

C'est juste ce qu'il faut pour que cette LED Cree éclaire les îles Åland et au delà, même lorsque les piles ne sont plus toutes fraîches.

Au labo Elektor nous avons passé ce convertisseur au grill, mesuré ses performances et établi un tableau de résultats. Conclusion : le circuit fait bien son boulot, qu'il soit alimenté par deux piles (3 V) ou deux accumulateurs (2,4 V). À l'aide d'une simulation LTSpice nous avons ensuite voulu

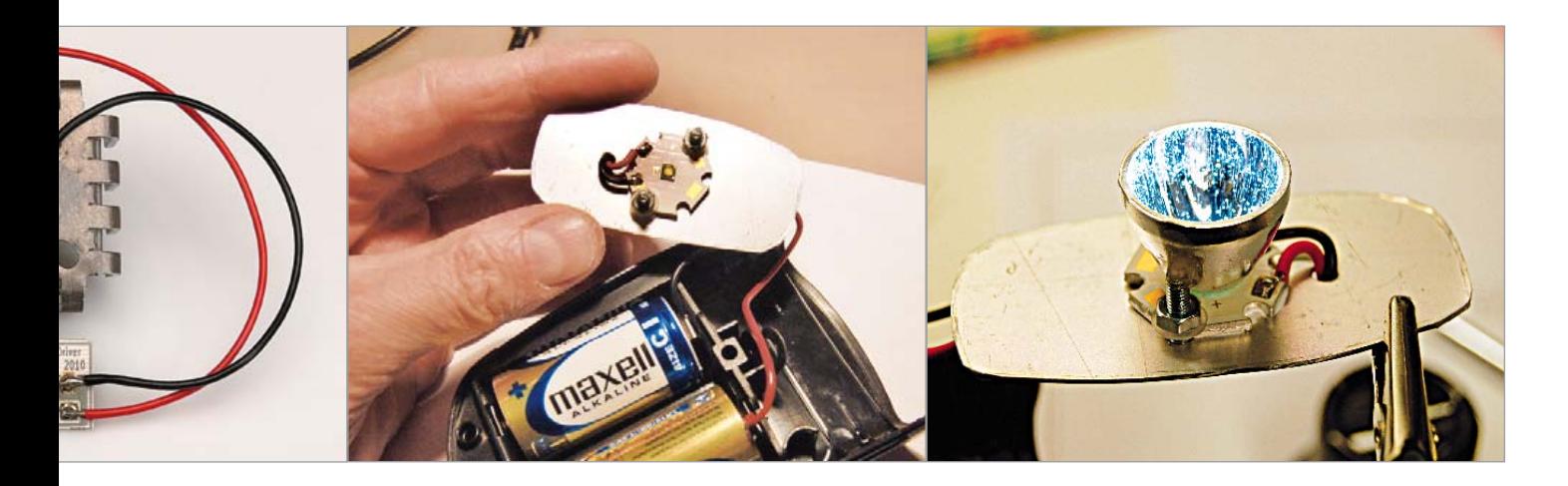

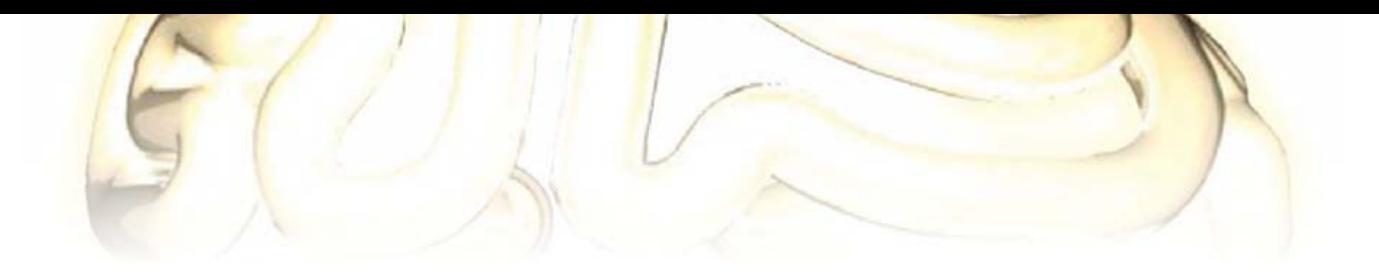

#### **Liste des composants**

#### **Résistances :**

R1 = 0,15 Ω boîtier 1206 R2 = 332 kΩ boîtier 0805 R3 = 124 kΩ boîtier 0805

#### **Condensateurs :**

C1, C3 = 1 µF X5R, boîtier 0805 C2 = 100 nF X5R, boîtier 0805

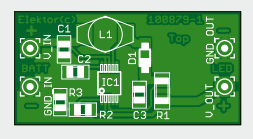

#### voir ce qui se passait, à la mise sous tension, pour les faibles valeurs de *V*in (1,8 V) et sa valeur nominale (3,0 V) ; surtout pour vérifier que le convertisseur ne souffrait pas d'un mal très

#### **Inductances :**

 $L1 = 10$  µH, 7,3x5 mm, p. ex. TT Electronics HM7610100LFJTR

#### **Semi-conducteurs :**  $D1 = MBR050$  $IC1 = LT1618EMS$ (*Linear Technology*)

**Divers** circuit imprimé EPS 100879-1 (www.elektorpcbservice.fr)

répandu : l'absence de démarrage avec des piles à plat. Admirez sur les illustrations le comportement au démarrage de l'oscillateur à 1,4 MHz du LT1618 !

Comme l'encombrement est une contrainte majeure pour un feu de vélo, pas question d'utiliser des composants traversants, le choix de CMS s'impose. Grâce à eux, le circuit imprimé est tout petit. Si vous faites des expériences, n'oubliez pas de munir la LED d'un dissipateur (un modèle en U avec ailettes pour boîtiers TO3 fera très bien l'affaire), faute de quoi elle ne fera pas long feu.

(100879 – version française : Kévin PETIT)

#### Liens

# **carte à CMS pour bidouiller à l'aise sur les AOP**

Dietmar Schröder (Allemagne)

Quand un projet en cours d'étude utilise un ou plusieurs amplificateurs opérationnels, on est souvent amené, pour optimiser ou reconfigurer le circuit, à changer les résistances et les condensateurs associés. Avec des composants montés en surface (CMS), notamment les résistances de type Mini-MELF, c'est beaucoup plus facile qu'avec des composants traversants.

Comme je souhaitais pouvoir assembler rapidement un circuit à base d'amplis op et de composants en boî-

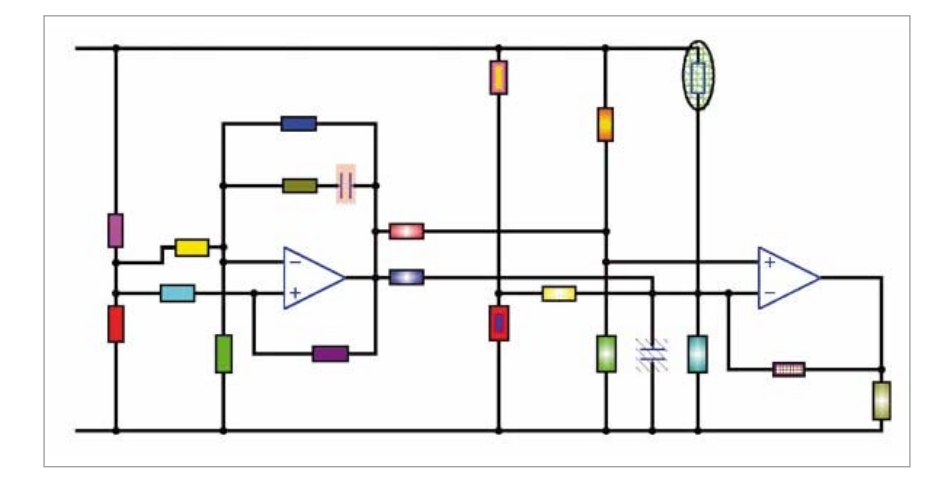

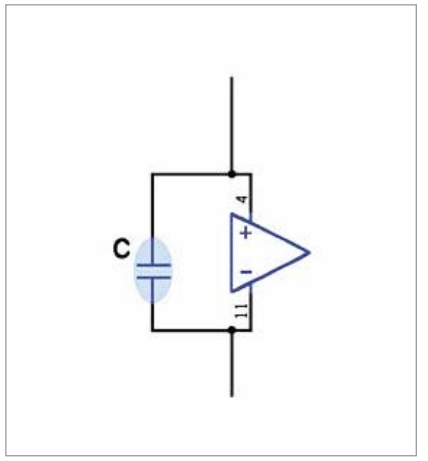

<sup>[1]</sup> http://cds.linear.com/docs/ Datasheet/1618fas.pdf

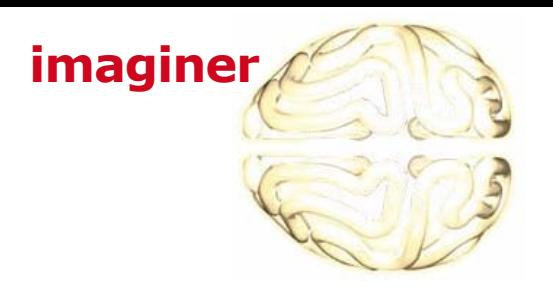

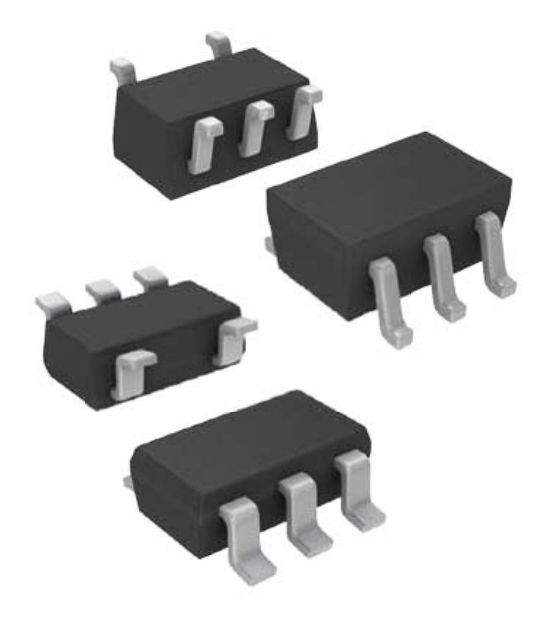

tier 1206, j'ai conçu ce circuit imprimé universel, prévu pour les quadruples amplis op en boîtier SOIC-14, tels que l'omniprésent TL074. C'est une carte simple face plutôt compacte dont le typon au format PDF peut être téléchargé gratuitement sur le site d'Elektor [1].

La conception de cette carte est telle que pour former le circuit de votre choix vous n'aurez le plus souvent même pas besoin de rajouter de fils. Pour les configurations vraiment très complexes, des pastilles supplémentaires ont toutefois été prévues. Si nécessaire, des cavaliers à souder peuvent aussi être placés.

La moitié gauche de la carte a été copiée, à quelques modifications près, en miroir sur la moitié droite ; le résultat est presque symétrique, à part le condensateur de découplage de l'alimentation (noté C). Ce dernier est monté entre les pôles positif et négatif de l'alimentation ; s'il n'a pas été monté entre les lignes d'alimentation et la masse, c'est pour empêcher la propagation par la ligne de masse de l'ondulation résiduelle de l'alimentation.

L'utilisation est simple. Commencez par disposer les composants sur le schéma puis, en vous aidant des couleurs vi**C'est quand vous aurez les mains dans le cambouis que vous vous rendrez compte de son efficacité.**

sibles sur les illustrations, placez sur le circuit imprimé les composants dont vous avez besoin. Vous remarquerez que le schéma représenté ici n'utilise que deux amplis op, soit la moitié du circuit. Pour vous permettre de l'imprimer et de griffonner les valeurs des composants comme il vous plaira, un PDF de ce schéma est également téléchargeable [1] ; que votre projet vous conduise vers la gloire (il faut l'espérer) ou vers l'échec (il faut s'y préparer), vous ne serez que mieux paré avec une documentation à jour.

Vous auriez tort de vous priver d'un outil de prototypage aussi universel qu'il est simple. N'hésitez pas à l'essayer. C'est quand vous aurez les mains dans le cambouis que vous vous rendrez compte de son efficacité.

(110737 – version française : Kévin PETIT)

Liens

[1] www.elektor.fr/110737

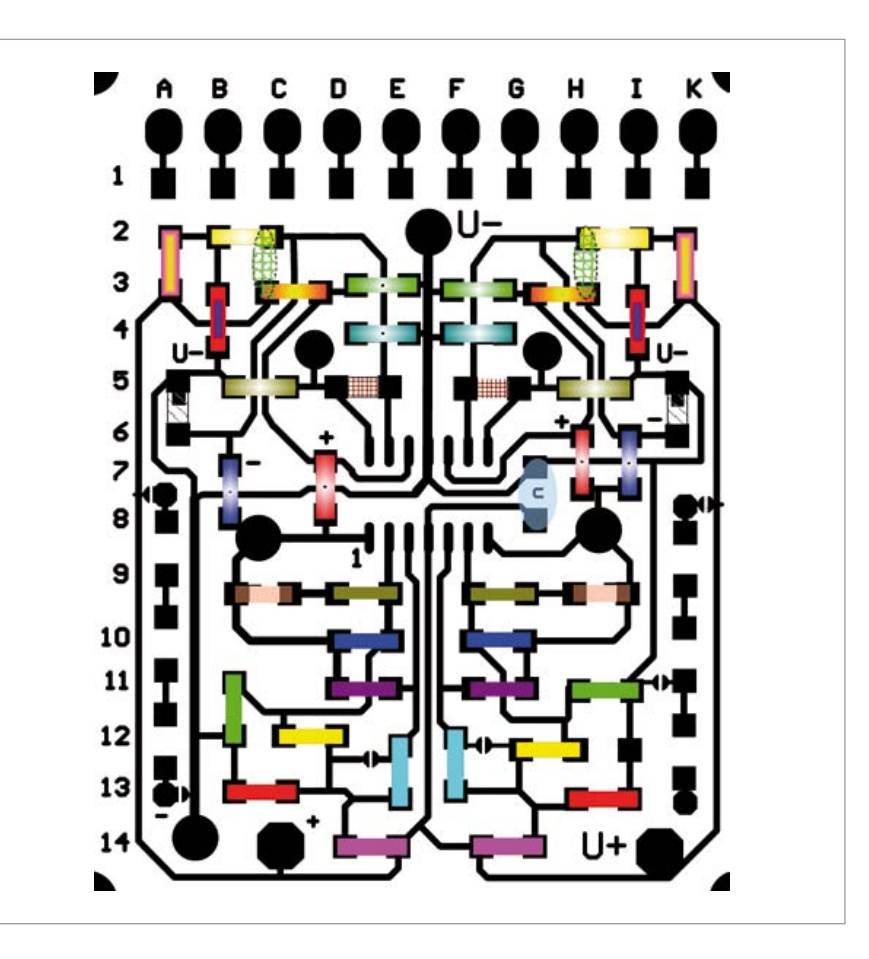

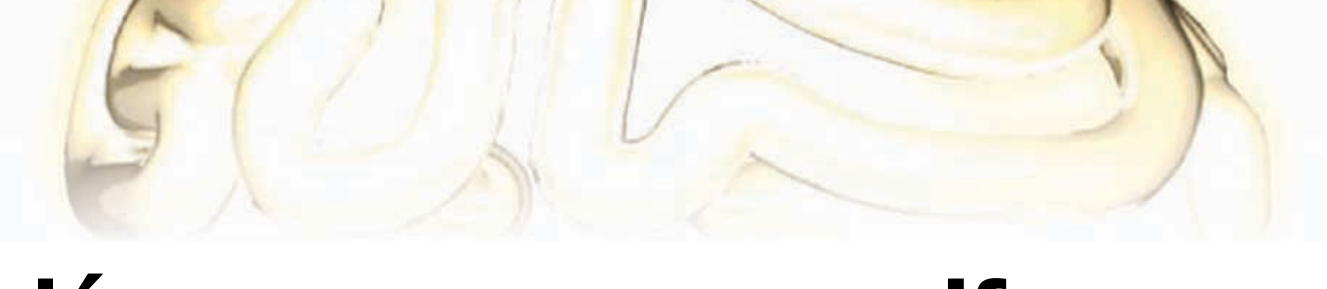

# **démarrage progressif**

Jürgen Krüger (Allemagne)

Ce circuit est à classer résolument dans la catégorie « *bon sang, mais c'est bien sûr* » ! Tout électronicien ou presque a

fonctionnelle. La solution simplissime serait un réseau RC qui, derrière une diode,

**K1**

**1 2** **D1**

**R3390R**

**R1910k**

**R2** 5**8**<br>【(150k) **C1 100u 35V**

**D1 ... D4 = 1N4004**

**D2**

**230V AC (115V AC)**

*N*

*L*

sente un autre avantage : le courant de déclenchement peut être nettement moindre. Le TIC106 recommandé a un courant de gâchette typique de 60 µA.

> **K2 2 1**

**D3**

**TH1 TIC 106S**

**D4**

**RL**

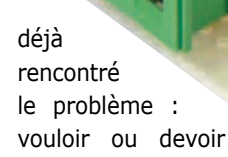

limiter l'intensité à la mise sous tension de gros consommateurs. Il y a longtemps, on résolvait ce problème avec une résistance robuste montée en série, court-circuitée pendant quelques dizaines de millisecondes après la mise sous tension, par un contact auxiliaire du commutateur (ou un relais, avec un peu d'électronique). Certes, ça fonctionne, mais c'est de l'électroméca-

actionnerait à retardement la gâchette d'un triac. Malheureusement, un triac présente au déclenchement unipolaire une sensibilité différente suivant la polarité de l'alternance. Lors de la mise sous tension, il peut arriver qu'une ou plusieurs alternances manquent, ce qui n'est pas souhaitable pour des charges

Les résistances R1 et R2 peuvent donc être choisies relativement élevées. Ces résistances déterminent avec C1 le retard à la mise sous tension. Cette durée dépend de la dispersion des caractéristiques et peut atteindre facilement quelques centaines de millisecondes. Le ballast R3 doit de toute

110339 - 11

#### **petit circuit – grand profit**

nique, ni exempte d'usure, ni élégante, ni miniaturisée. Aujourd'hui, on peut construire un circuit à microcontrôleur qui, par une entrée analogique, détecte la présence de la tension du secteur, déclenche à retardement un triac qui court-circuite la résistance ballast. Certes, ça fonctionne aussi, mais ça tient un peu du marteau-pilon pour écraser une mouche, *overkill* en abrégé patoisant.

J'ai procédé logiquement et conçu une électronique résolument minimale et inductives comme les transformateurs. Le circuit magnétique peut arriver à saturation, l'inductance tomber à zéro ou presque et provoquer, dans le cas le moins désagréable, ce qu'on voulait éviter : le fusible vole.

D'où la construction de la variante numéro deux par ordre de simplicité. Le principe est le même que celui du triac, mais à sa place on monte un thyristor dans la diagonale continue d'un pont redresseur. Voilà pour le premier point. Par rapport au triac, le thyristor pré-

façon avoir une puissance de 5 W parce que, pendant ce temps, il a une impulsion d'énergie considérable à dissiper.

J'utilise le plus souvent ce genre de circuit pour l'allumage progressif des ampoules à incandescence, connues pour leur faible résistance à froid. En particulier quand on utilise en camping un onduleur pour convertir le 12 V continu en 230 V alternatif, le fort appel de courant peut faire qu'un onduleur de 300 W ne démarre pas, ou pas à coup sûr, avec une ampoule de 100 W,
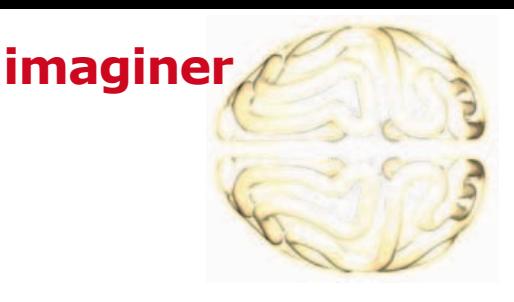

ou qu'il disjoncte quand on branche l'ampoule. Les gros transformateurs peuvent aussi tirer de fortes pointes de courant à la mise sous tension, si par hasard ils sont branchés lors du passage par zéro et arrivent à saturation faute de magnétisation préalable. Le circuit peut être utilisé pour des charges jusqu'à 230 VA avec les composants indiqués. De plus forts courants imposent de plus grosses diodes et un thyristor plus puissant, qui devra aussi être refroidi. Pour ce genre de modification, il ne faut pas oublier que des thyristors plus puissants ont besoin d'un plus fort courant de déclenchement, donc que R1 et R2 seront moins fortes et C1 plus gros. On peut aussi recourir à une logique de commande particulière, mais l'élégante simplicité du concept sera perdue. La valeur de R3 sera adaptée à l'application ou au courant de démarrage souhaité.

(110339 – version française : Jean-Paul Brodier)

### **compte-tours de tricot**

Marian van Hal (Pays-Bas)

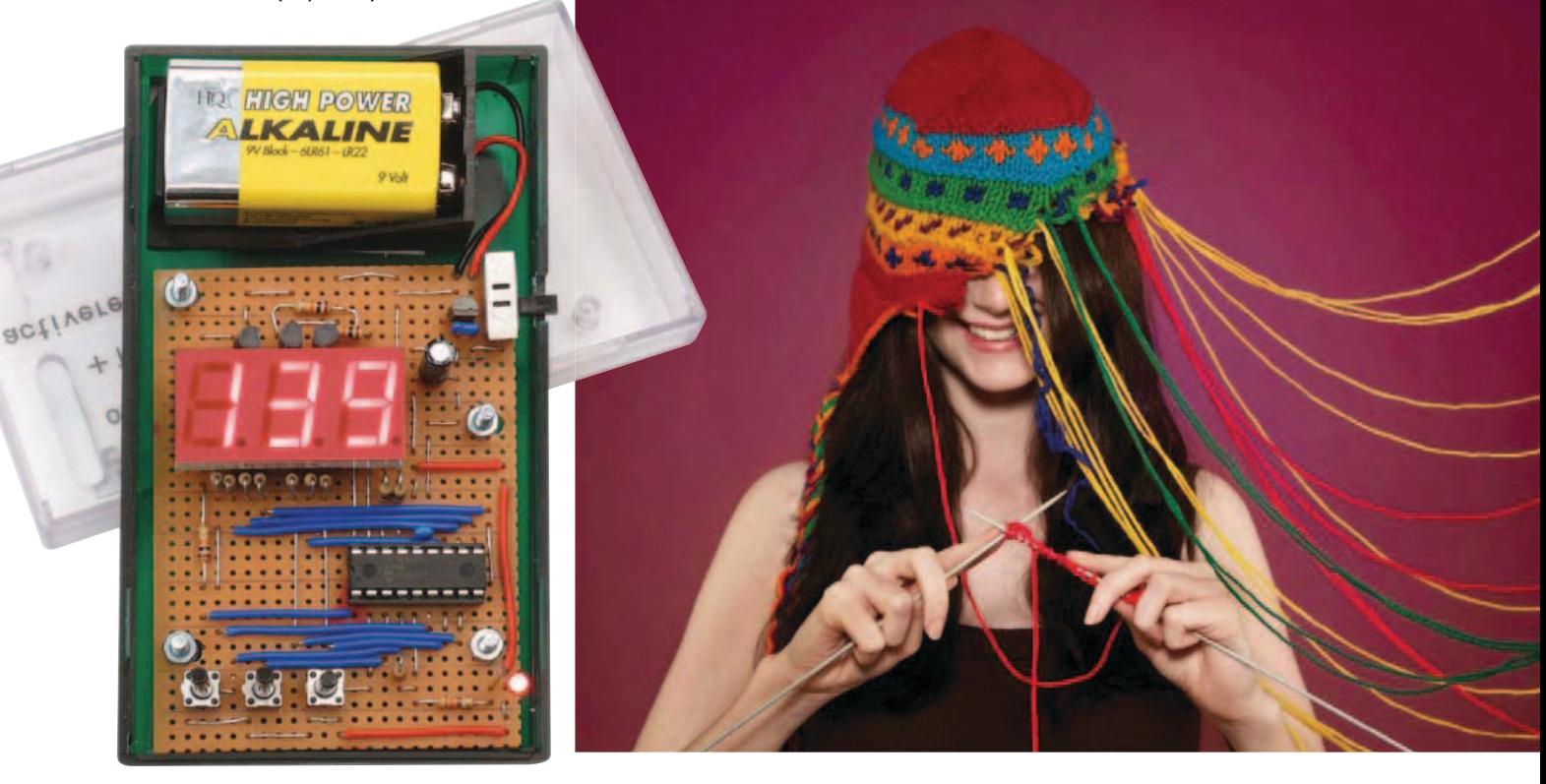

En tricotant, il faut beaucoup compter, question de savoir combien on a déjà fait de rangs et combien il reste à en tricoter. On peut le faire avec un papier et un crayon, mais la variante à microcontrôleur est plus agréable. Voici ce que ce compte-tours peut faire :

- avec S1, incrémenter d'une unité
- avec S2, enregistrer en EPROM l'état actuel du compteur
- avec S3, remettre à zéro le compteur et la mémoire.

L'interrupteur S4 assure la mise en ou hors service ; au démarrage, la valeur en mémoire s'affiche sur l'écran.

Pour économiser la pile, la fonction de comptage et l'affichage s'éteignent après 5 à 10 s. On les remet en marche en appuyant sur S1. Il y a en plus une LED qui indique quand le circuit fonctionne, même après l'extinction de l'af-

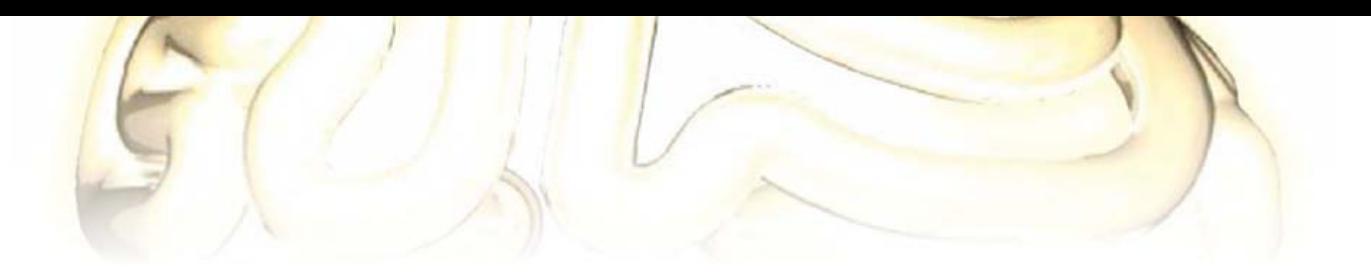

ficheur. Pour allonger autant que possible la durée de vie de la pile de 9 V, c'est un régulateur de tension LP2950 à faibles pertes qui a été choisi.

Le cœur du circuit est constitué d'un PIC 16F628A. Les trois chiffres de l'affichage à LED, du type à cathode commune, sont multiplexés directement par le PIC. Le logiciel a été rédigé en *PICbasic* de *Proton*, il est simple à modifier par qui le souhaite.

Étant donné que l'auteure du circuit débute dans la programmation, le logiciel ne contient ni temporisateur ni interruption. Ce qui n'empêche que l'affichage s'éteint automatiquement après un certain temps, mais il s'agit là d'une réalisation purement logicielle.

Le circuit est construit sur un bout de platine d'expérimentation standard, la disposition des composants a été déterminée avec le programme *Lochmaster* d'*Abacom* [1].

Les fichiers Basic, assembleur et hexadécimal sont disponibles gratui-

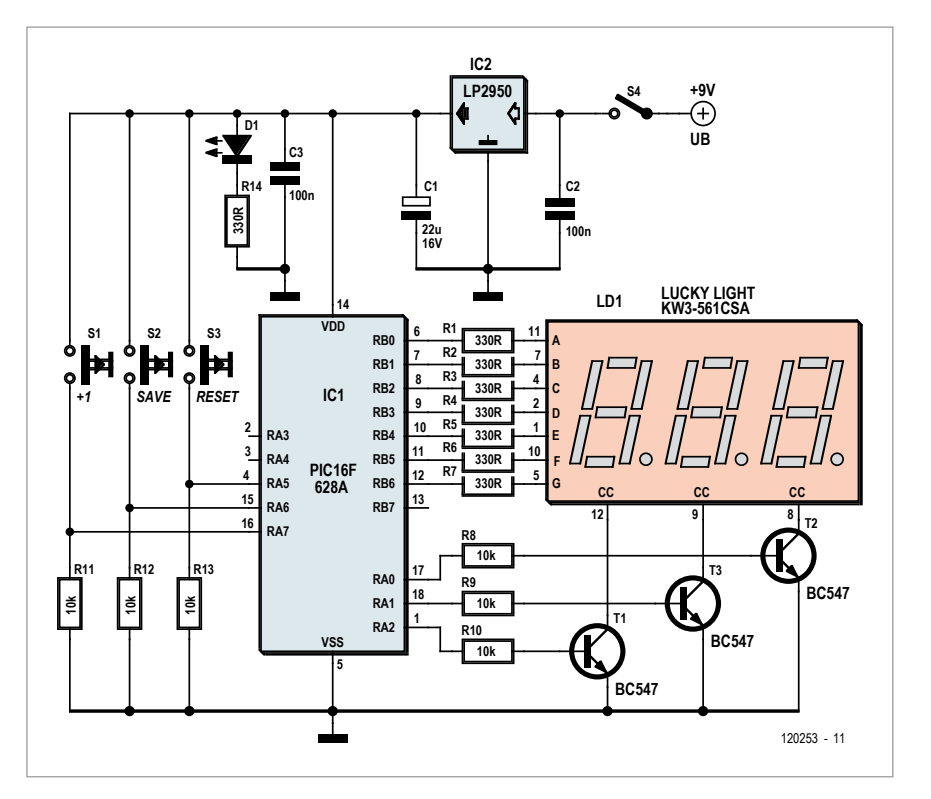

tement au téléchargement sur le site d'Elektor [2].

(120253 – version française : Robert Grignard)

#### Liens

- [1] www.abacom-online.de/uk/html/ lochmaster.html
- [2] www.elektor.nl/120253

### **Liste des composants**

**Résistances :** R1 à R7, R14 = 330 Ω R8 à R13 = 10 kΩ

**Condensateurs :**  $C1 = 47$  uF/16 V C2,  $C3 = 100$  nF

#### **Semi-conducteurs :**

 $D1 = LED$  rouge, 5 mm affichage = KW3-561-CSA (*Lucky Light*) ou 3 chiffres à 7 segments (CC)  $T1$  à T3 = BC547  $IC1 = PIC16F628A$ 

#### **Divers :**

S1 à S3 = bouton-poussoir NO S4 = interrupteur à glissière pile 9 V et coupleur à pressions platine d'expérimentation

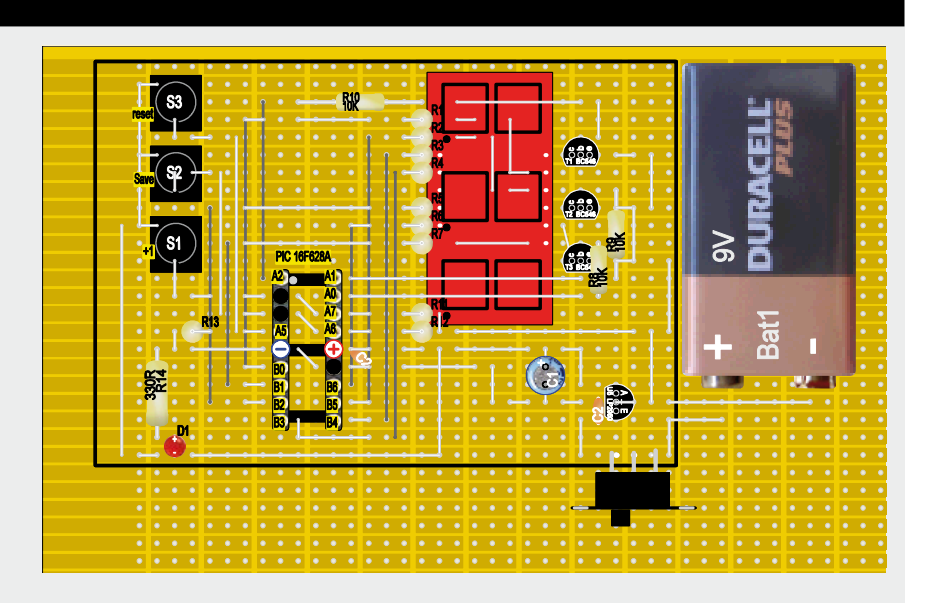

### EAGLE Design Challenge

**le la le** 

chance

Le 1 mai – le 31 août 2012

Ta

de la Californie

### Vous avez une idée géniale pour un circuit electronique?

Vous voulez gagner un ordinateur portable Alienware M17 x r3, un EAGLE Pro licence ou le MICROCHIP - DV164037 & DM163022-1? Participer au concours EAGLE de design soutenu par Microchip et hébergé sur element14!

Pour recevoir une chance de gagner incluent un MCU ou DSC sur votre design fait avec la version 6 de Eagle, décrivent votre projet sur un A4, prendre un screenshot de votre dessin et le postent sur www. element14.com/eagle-competition

Soumettez votre projet de conception et partagez avec vos amis ! Chaque vote de la communauté a de l'influence sur le jury!

Allez à www.element14.com/eagle-competition pour les termes et conditions.

In Association with

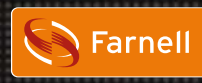

elementiu

**MICROCHIP** 

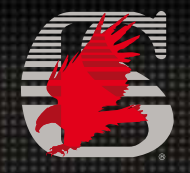

www.farnell.com www.element14.com/eagle www.microchip.com www.cam www.cadsoft.de

THE NEXT GENERATION

۱a ۱ø EAGLI

a

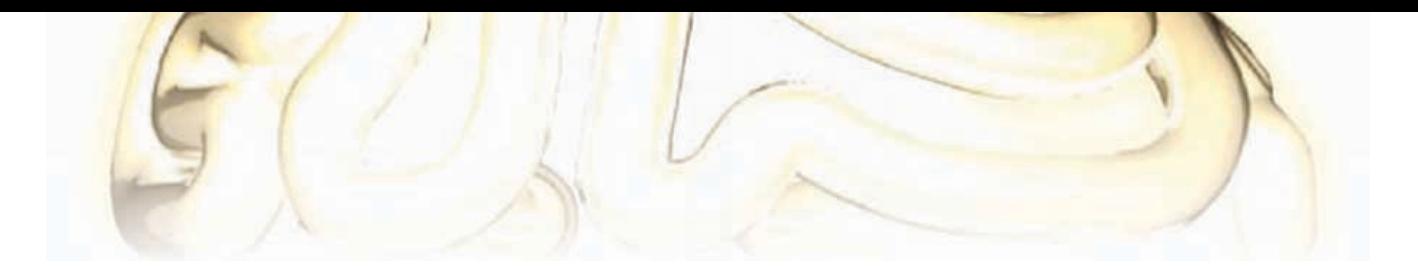

### **microphone à alimentation fantôme**

### **symétrique avec deux transistors seulement**

Peut-on construire pour pas cher un bon microphone avec alimentation fantôme ? Défi plaisant, en partant d'une capsule à électret bon marché et d'un peu d'électronique. Bien sûr, il ne s'agit pas d'un projet de haut de gamme, mais d'une belle réalisation maison qui peut se mesurer, question qualité sonore, à des micros à électret qui vont chercher dans les 50 €.

Rob van Veldhuizen (Pays-Bas)

Un micro à condensateur d'assez bonne qualité, avec alimentation fantôme, se trouve aujourd'hui pour quelque 100 €. Il en allait tout autrement il y a dix ans : un simple micro à électret avec alimentation fantôme coûtait une fortune et les micros à condensateurs étaient largement hors de portée de l'amateur moyen.

Comme l'auteur se contentait d'une qualité moyenne pour la scène et que l'important était de disposer d'un nombre suffisant de microphones, il a trouvé amusant de voir si la construction maison valait la peine. Il a construit huit exemplaires au total. Naturellement, il ne s'agit pas de Hifi, mais

l'éclairage, etc. On trouve naturellement des montages sans transformateur avec des amplificateurs opérationnels, mais cela exige des composants pour l'alimentation et des

condensateurs de couplage supplémentaires, à cause de la tension de 48 V qui règne sur les lignes. Embarrassant en

### **ce circuit s'accommode de câbles de grande longueur : 50 mètres au moins !**

d'une réalisation amusante comparable, pour ce qui est de la qualité sonore, avec bien des micros à électret courants. Les deux composants les plus chers d'un microphone symétrique à alimentation fantôme sont la capsule à électret et le transformateur audio. Une capsule à électret convenable coûte de 10 à 15 € et un transformateur audio, sans blindage, arrive vite vers les 20 €.

Pas question de mégoter sur la capsule. Pour le transformateur, il y a une autre solution, avec éventuellement quelques avantages supplémentaires. Un des gros avantages du montage sans transformateur est que dans tous les cas il est insensible aux champs magnétiques. Et ce ne sont pas eux qui manquent sur une scène, avec tous les câbles d'alimentation, tout cas, parce qu'il n'y a pas de place pour beaucoup de composants dans un boîtier compact. Bien sûr, on peut recourir aux CMS, mais ils exigent de l'outillage spécial et une main sûre. La version discrète décrite ici fonctionne convenablement tout en se logeant simplement dans un tube en aluminium, grâce au petit nombre de composants. Le plus gros du travail est la réalisation mécanique du boîtier, mais c'est un des plaisirs de la construction maison.

### Principe du circuit

Pour la transmission du signal symétrique par alimentation fantôme, la table de mixage applique par une résistance de 68 kΩ une tension continue de 48 V. Cette tension doit être appliquée au microphone symétriquement à partir des

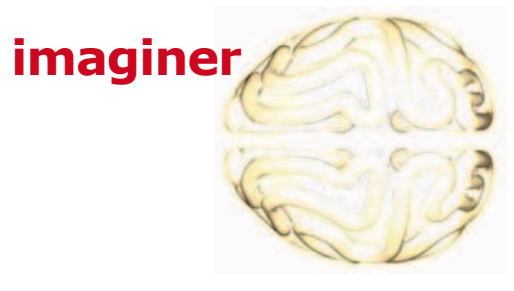

deux lignes de signal, l'intensité maximale est de 10 mA par ligne. Dans le schéma, l'alimentation est amenée par R7 et R8 et écrêtée par une diode et une LED à quelque 2,3 V. Cette tension polarise la capsule à électret et les transistors T1 et T2 sont calés aux environs de 1 mA par R5 et R6.

fonctionnent comme adaptateurs d'impédance. La haute impédance de T1 et T2 autorise une valeur relativement faible pour C1 et C2. Les transistors doivent bien être du type BC546, avec un VCE de 65 V, pour pouvoir supporter la tension fantôme de 48 V (le BC547 ne supporte que 45 V). Les collecteurs de T1 et T2 sont connectés directement aux lignes de sortie. Le réglage à environ 1 mA en continu de T1 et T2 permet d'omettre aussi les condensateurs de découplage. Les résistances de 6,8 kΩ de la table de mixage constituent la charge de collecteur, d'où une amplification d'environ 15 dB.

Naturellement, le circuit présente aussi un inconvénient, c'est

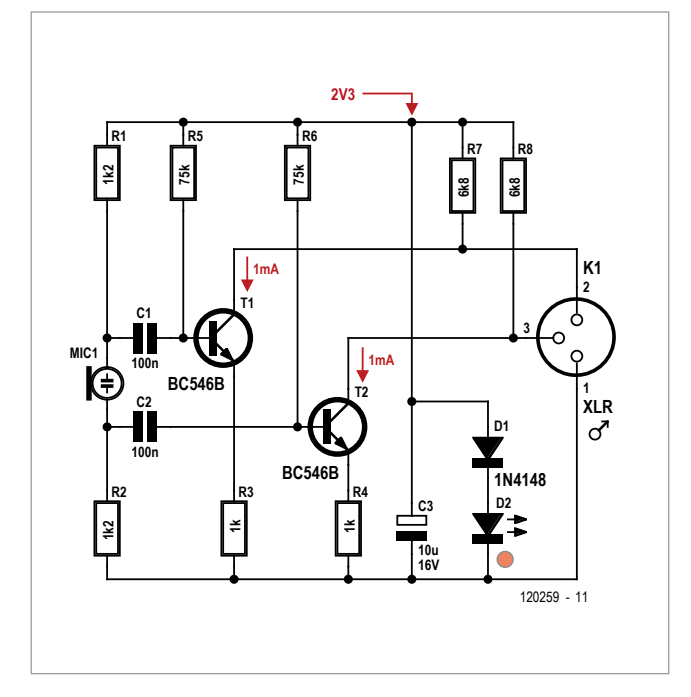

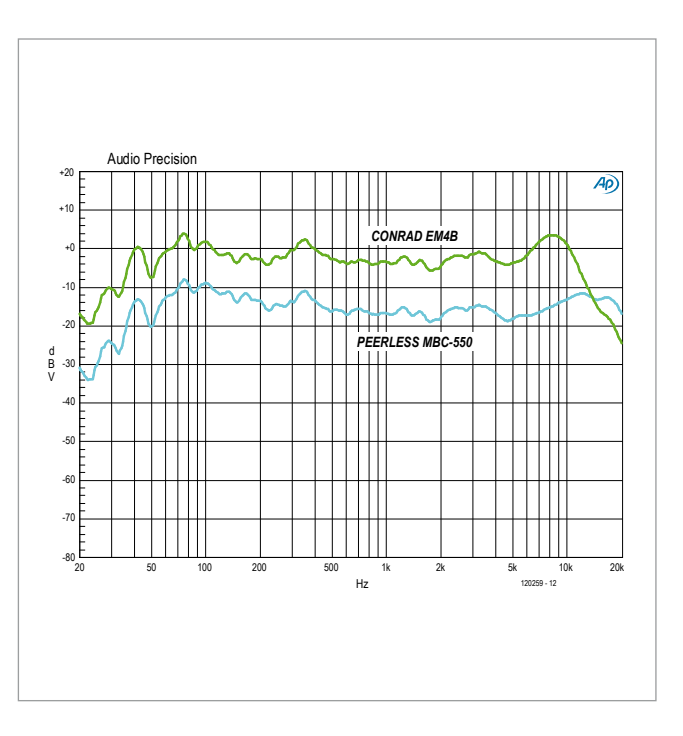

La capsule à électret est un modèle à deux fils seulement. Elle contient un amplificateur à FET intégré qui convertit le signal de la membrane en une variation d'intensité. Normalement, cette capsule est connectée au pôle positif par une résistance unique, le drain est raccordé à la masse, le signal est prélevé du côté drain par un condensateur.

La transmission symétrique suppose deux signaux déphasés de 180 °. Le circuit doit donc contenir un déphaseur. En fait de composants, la capsule est munie de résistances des deux côtés. C'est possible parce que la capsule est montée isolée dans un boîtier métallique. Les deux résistances et le FET constituent le déphaseur.

Les signaux déphasés attaquent séparément T1 et T2, qui

la capacité des câbles. De grandes longueurs atténueront les sons aigus, parce que le courant conduit par T1 et T2 ne suffit pas à charger la capacité à la fréquence du signal. Avec les longueurs moyennes de 50 m, courantes dans les installations d'amateurs, il y a eu vraiment peu de problèmes.

### Montage mécanique

Pour le montage du circuit, on peut recourir à un tube d'aluminium de 20 mm de diamètre, disponible dans les magasins de bricolage. Le diamètre intérieur est en général de 16 mm et c'est précisément celui des connecteurs XLR mâles. Forets et limes permettront de pratiquer dans le tube les ouvertures et rainures correspondant au connecteur XLR, de façon à permettre la fixation par vis du connecteur et le verrouillage

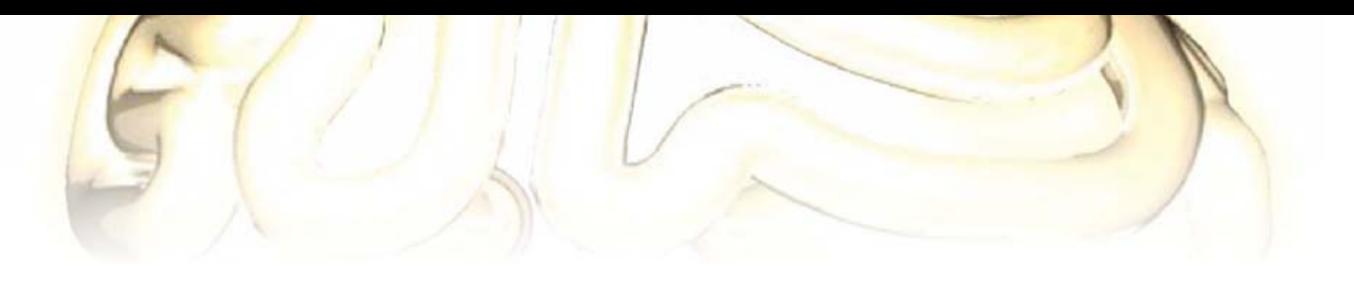

du XLR femelle par sa languette. Le tube est scié à une longueur pratique d'environ 142 mm.

Le circuit lui-même est câblé simplement sur une petite platine perforée. Les perfectionnistes pourront dessiner un petit circuit imprimé simple face. Comme support isolant pour le circuit et la capsule, on utilisera un morceau de tube PVC de 16 mm scié dans la longueur. La capsule à électret sera directivité du microphone.

Un tissu métallique servira de protection à l'avant. Ce tissu métallique est facile à trouver sous la forme d'une passoire à thé ou un diffuseur de chaleur pour le gaz, en métal inoxydable. Le tissu peut être mis en forme facilement avec un bâton en bois et une chute de tube. Il est fixé dans le tube par un peu de colle chargée à l'argent, de façon à être relié électriquement au boîtier et à blinder la capsule.

Performances

Ce microphone maison a été comparé au laboratoire d'Elektor avec un micro de mesure *Peerless* (voir les courbes relevées). Il apparaît que les deux sont semblables jusqu'aux environs de 5 kHz. Au-delà, le micro maison accuse une pointe vers 8 kHz puis descend rapidement à partir de là. Ce sont de très bonnes performances pour une capsule à électret bon marché. La réponse en fréquence audelà de 6 kHz est fortement influencée par la forme du boîtier et la profondeur à

de protection pour écrou hexagonal, lui-même collé à un bout du tube de PVC. Un trou est percé à l'arrière du capuchon pour les fils de raccordement de la capsule au circuit. Ce seront des fils multibrins souples de bonne qualité, pour éviter que la capsule subisse trop de vibrations du boîtier. L'espace entre la capsule et l'électronique sera garni d'un bouchon acoustique en mousse. Le compartiment microphone est ainsi isolé acoustiquement du reste du tube, ce qui le rend moins sujet aux résonances.

montée dans un capuchon

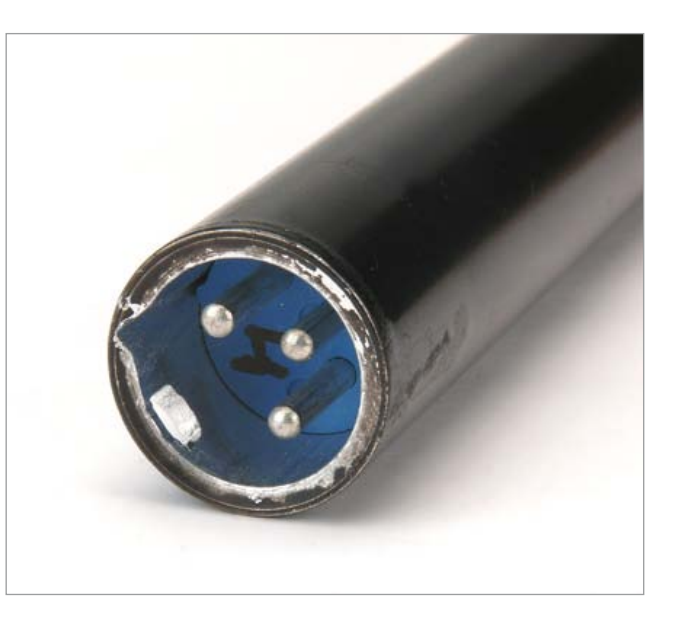

Le petit tube de plastique avec l'ensemble des composants peut être immobilisé dans le tube d'alu par une vis M3 à tête fraisée. Ainsi, l'ensemble peut être démonté rapidement si une réparation est nécessaire. Trois gorges de 1 mm de largeur sont pratiquées à la scie à l'avant du tube. La capsule doit être montée de telle façon que la première gorge commence à l'arrière du microphone. Ces gorges augmentent la

laquelle l'élément à électret est enfoncé.

La pratique montre que ce circuit convient parfaitement pour de la sonorisation d'amateur. La plus grosse source de bruit dans le cas de l'auteur est l'étage d'entrée de la table de mixage.

(120259 – version française : Jean-Paul Brodier)

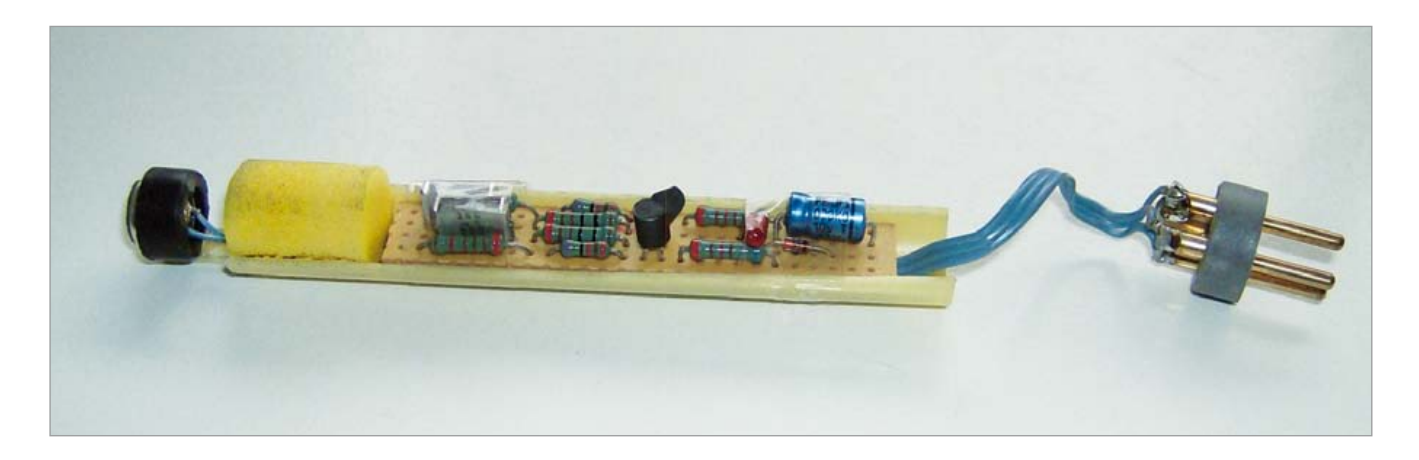

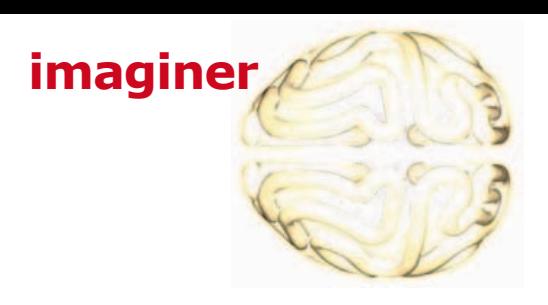

# **charivari de LED**

### **circuit simple pour sons compliqués**

Ralph Willekes (Belgique)

On trouve des LED de plus en plus élaborées. Il y en a qui clignotent, d'autres qui chatoient d'une couleur à l'autre, doucement ou vite et avec différentes combinaisons de couleurs de l'arcen-ciel. Je me suis aperçu du fait que ces effets multicolores s'accompagnent aussi d'ondes complexes qui se traduisent par de curieux effets sonores quand on les installe dans un circuit comme celui que je propose. Alimenté entre 4 et 6 V sur K1, le diviseur de tension R1/P1 limite le courant dans les LED et exerce une grande influence sur le son produit à la sortie (sur K2 qu'il faut relier à un ampli). On peut

régler P1 pour lui donner une valeur entre 100 Ω et 100 kΩ. Le schéma montre une résistance et un potentiomètre, mais on peut se contenter de faire des essais avec différentes valeurs de la seule résistance série R1. Le circuit fonctionne déjà avec une seule LED, mais en ajouter d'autres produira

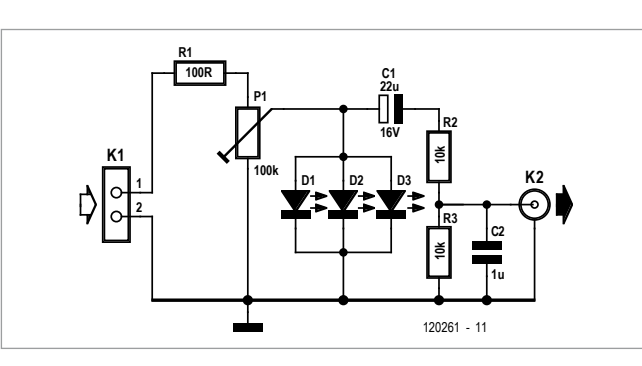

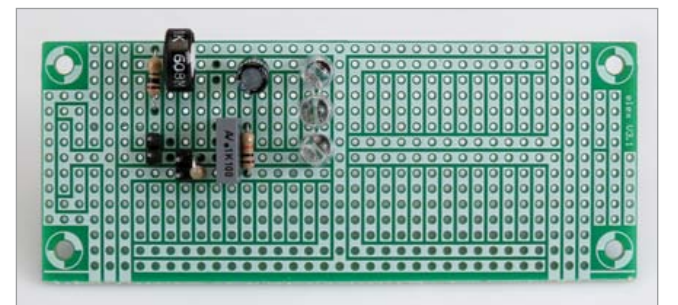

des signaux plus intéressants parce qu'alors les LED doivent « se battre » entre elles pour l'énergie.

Le condensateur C2 fonctionne avec R2 principalement comme filtre passebas. On commence avec une valeur de 10 nF environ pour entendre le son

> dans sa totalité. Pour un son plus altéré, on peut pousser C2 jusqu'à 1 µF ou même 10 µF. C1 élimine toute tension continue à la sortie.

> La tension d'alimentation du circuit peut se situer entre 4 et 10 V, en fonction de la valeur de R1 et des LED employées.

> Au moment de raccorder le circuit à un amplificateur, n'oubliez pas d'en régler le volume à zéro : l'amplitude du signal de sortie peut varier fortement. Gare aux *tweeters* de vos enceintes haute-fidélité !

> > (120261 – version française : Robert Grignard)

Liens :

http://youtu.be/z\_aOeCGBZlk

avec d'autres LED et 4,7 µF pour C2 : http://youtu.be/vbITTveORRA

### **Liste des composants**

**Résistances :**  $R1 = 100 \Omega$ R2, R3 = 10 kΩ  $P1 = 100$  kΩ

**Condensateurs :**  $C1 = 22$  uF/16 V

 $C2 = \text{voir}$  texte

**Semi-conducteurs :**  $D1$  à  $D3$  = LED arc-en-ciel, de préférence de types différents **Divers :** 1 circuit d'expérimentation Elex **K1 K2**

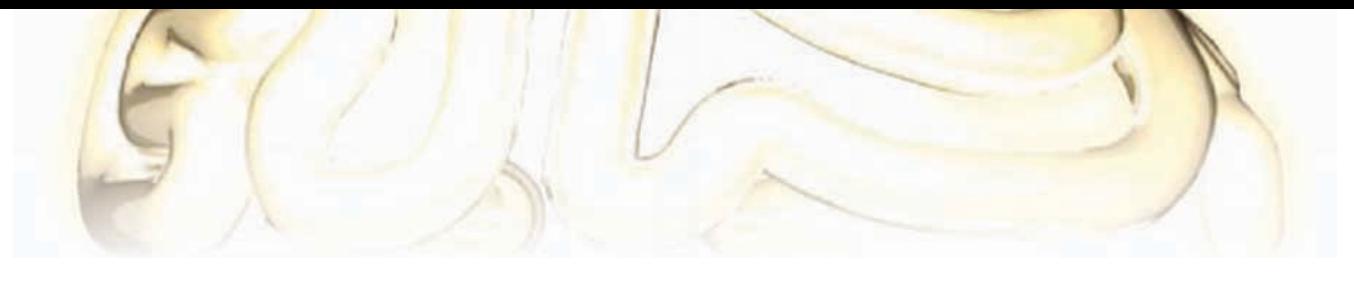

### **adieu la veille**

Uwe Reiser (Allemagne)

La question des économies d'énergie n'a rien perdu de son actualité dans les quarante dernières années. Au début, ce sont les gros gaspilleurs qui ont été visés par les campagnes de sensibilisation, puis l'attention s'est focalisée aussi ces dernières années sur le menu fretin, assez pullulant pour contribuer fortement au bordel ambiant. Après l'interdiction des ampoules à incandescence ordinaires, puis l'institution d'un étiquetage énergétique sur toutes les catégories d'appareils, l'Union Européenne s'est enfin attaquée à la consommation d'énergie des appareils en veille et a posé des limites qui touchent même les petits blocs secteur. Pourtant, il est étonnant qu'on n'ait pas encore envisagé sérieusement un type de consommateur, répandu par millions, dans (presque) toutes les habitations, qui gaspille de l'électricité vingt-quatre heures sur vingt-quatre : le vilain téléphone fixe.

Ce gaspillage insensé d'énergie n'a pas échappé à notre auteur, préoccupé depuis un moment déjà par le fait que même les téléphones les plus modernes ne font rien d'autre la plupart du temps qu'attendre un appel, mais n'en tirent pas moins en permanence du courant de leur bloc secteur. C'est vrai sauf si on en est resté au vénérable S63 du CNET [1], qui ne consommait strictement rien au repos.

C'est exactement le niveau de consommation que devrait permettre un circuit d'économie d'énergie selon les réflexions de l'auteur : la consommation de courant doit être égale à zéro au repos. Et le circuit économiseur devrait être économe au point de se déconnecter lui-même.

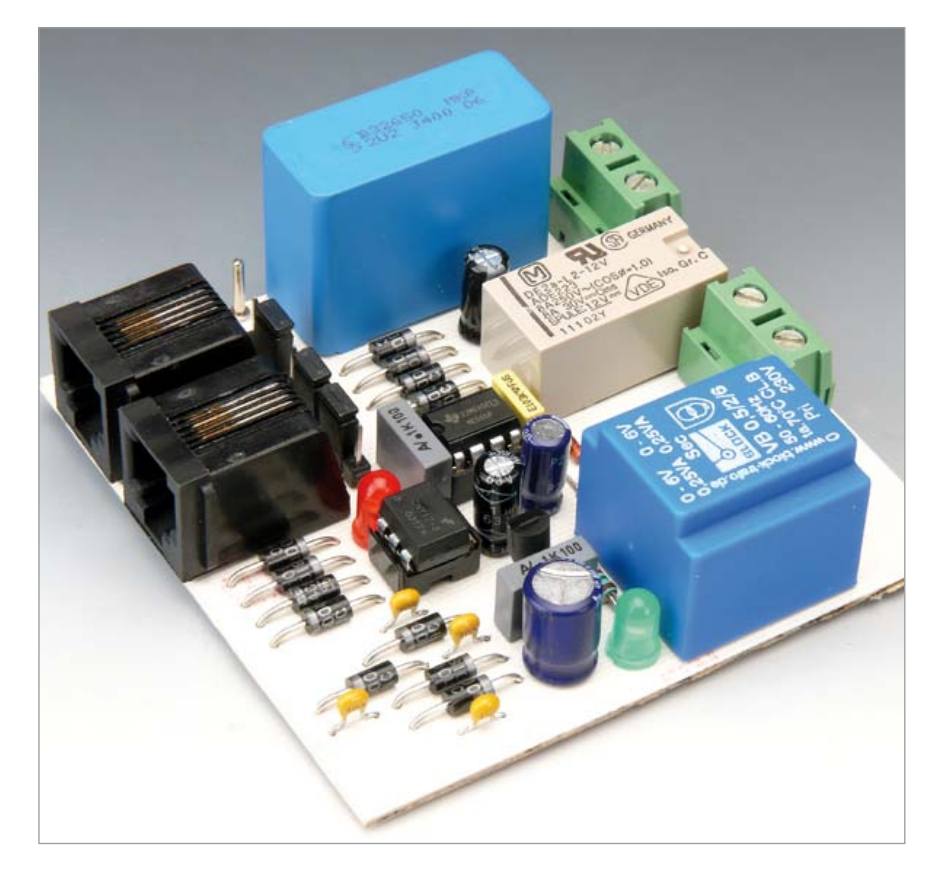

Vous voilà assurément curieux de voir comment l'auteur a résolu le problème. La question serait bien de savoir comment un circuit sans alimentation peut reconnaître qu'un téléphone est utilisé. C'est bien la question et la réponse n'est pas très compliquée. On sait que pour activer la sonnerie le réseau envoie sur la ligne analogique une tension alternative de quelque 60 V, et que quand le téléphone est décroché, il règne une tension continue sur la ligne et un courant circule.

Venons-en au circuit : la tension de sonnerie parvient par C1 au pont redresseur (D1 à D4, tampon C2) et excite le relais bistable RE1. La tension du secteur est appliquée par ses contacts

au bloc secteur du téléphone. Ce dernier (et avec lui le circuit économiseur) commence à fonctionner, la sonnerie retentit et tout se passe normalement. Si on veut téléphoner, on appuie sur S1 et la tension continue de la ligne, entre les points a et b, excite RE1 de la même façon. On peut téléphoner.

Il reste à expliquer comment le circuit reconnaît que la conversation est terminée ou n'a pas commencé. Il y a d'abord le temporisateur IC2 (qui n'a pas l'âge du S63, mais au moins celui du T75 [1]) ; il est monté en monostable. Après l'écoulement du délai fixé à 30 s par R1 et C3, la deuxième bobine de RE2 est excitée, le relais retombe et le téléphone comme le circuit économiseur se trouvent déconnectés.

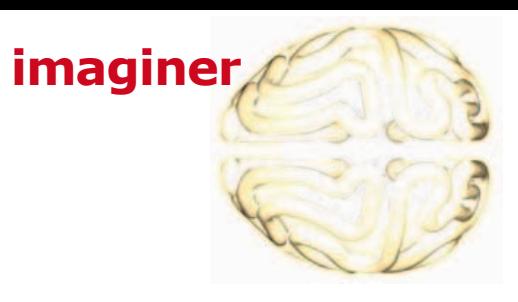

Ce comportement est parfait si on n'entame pas une conversation. Mais les conversations durent souvent plus longtemps qu'une demi-minute et on ne veut pas être obligé d'appuyer en permanence sur S1. C'est ici qu'entre en jeu le photocoupleur IC1 inséré avec la LED témoin, à travers le pont pendant la conversation, et la sortie d'IC2 au niveau haut. C'est seulement 30 s après le raccrochage que tous les utilisateurs sont déconnectés.

Le relais et le photocoupleur assurent la séparation galvanique entre la section à très basse tension, c'est-à-dire

de tension directe. Elle reste allumée aussi longtemps que le téléphone est décroché. Le circuit économiseur consomme bien sûr de l'énergie pendant les conversations, mais grâce au transformateur de 0,5 W et à une électronique spartiate, ce ne sont que quelques milliwatts qui sont dissipés,

### **consommation nulle pour téléphone en veille**

redresseur D5 à D8, dans le circuit de la ligne téléphonique. Le courant de boucle traverse ces LED aussi longtemps que le téléphone n'est pas raccroché. Cela maintient C3 à la masse le réseau téléphonique, et le secteur. Le relais doit naturellement avoir deux bobines complètement séparées, donc avec quatre fils. La diode D9 sera rouge, pour sa faible chute et plus que largement compensés par les économies au repos.

Un circuit imprimé Elektor a été dessiné [2] pour ce petit économiseur

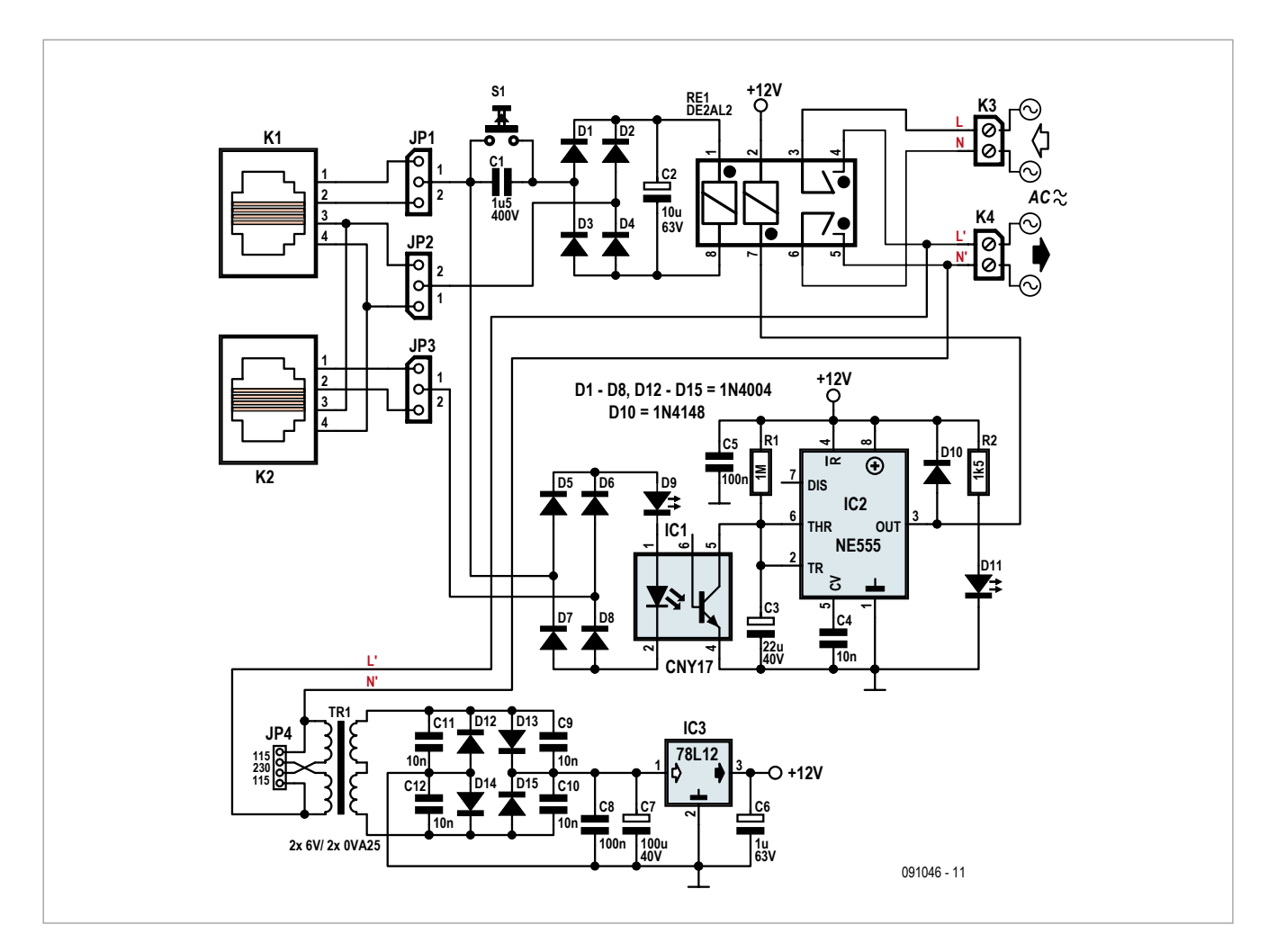

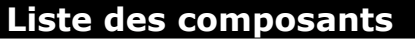

### **Résistances :**

 $R1 = 1 M\Omega$  $R2 = 1k5$ 

#### **Condensateurs :**

 $C1 = 1.15/400$  V, MKT, pas 15/22,5/27,5 mm  $C2 = 10 \mu F/63$  V, radial, pas 2,5 mm, ø 6,3 mm  $C3 = 22 \mu$ F/40 V, radial, pas 2,5 mm, ø 6,3 mm  $C4 = 10$  nF, pas  $5/7,5$ mm C5, C8 = 100 nF, pas 5/7,5mm  $C6 = 1 \mu F/63$  V, radial, pas 2,5 mm, ø 6,3 mm  $C7 = 100 \mu$ F/40 V, pas 2,5 mm, ø 8,5 mm C9, C10, C11, C12 = 10 nF, céramique, pas 5 mm

**Semi-conducteurs :** D1 à D8,D12 à D15 = 1N4004  $D9 = LED$ , rouge  $D10 = 1N4148$ 

pratique. Comme il n'y a pas de composants montés en surface, le câblage sera assez simple. Les embases RJ11 peuvent être aussi bien à 4 ou 6 points. Le circuit monté dans un coffret est alors simplement intercalé entre le téléphone et la prise murale. Les cavaliers J1 à J3 permettent de choisir si le circuit est connecté aux points 1 et 4 ou 2 et 3. Les trois cavaliers doivent être dans la même position (1 ou 2). Le transformateur utilisé est un modèle à deux primaires mis en parallèle par deux ponts en fil aux extrémités pour 115 V,

ou en série par un pont au milieu pour 230 V. Le pont est inutile pour un modèle à primaire unique 230 V.

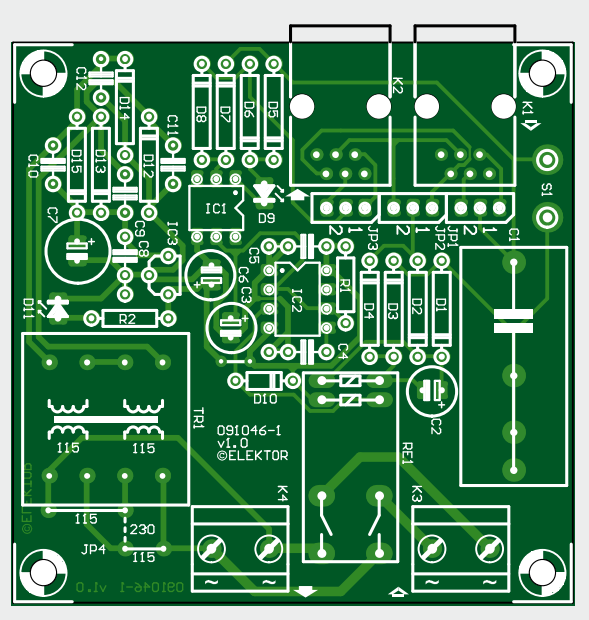

#### $D11 = LED$ , verte  $IC1 = CNY17 (DIP6)$  $IC2 = NE555 (DIP8)$ IC3 = LM78L12

#### **Divers :**

 $K1,K2 = RJ11$  (4 ou 6 points), montage CI K3,K4 = borniers à vis 2 points, montage CI, pas 7,5 mm JP1 à JP3 = barrettes à 3 points pas 2,54 mm, + cavalier  $JP4 = 1$  pont pour 230 V ou 2 ponts pour 115 V (voir texte) RE1 = relais bistable DE2a-L2-12V *Panasonic*, 2 contacts T 8 A/250 VAC, 2 bobines 720 Ω/12 V S1 = touche, 1 contact NO, 1 A  $TR1 = AVB0, 5/2/6, \text{prim.}$ 2 x 115 V, sec. 2 x 6 V, 0,5 VA circuit imprimé réf. 091046 [2]

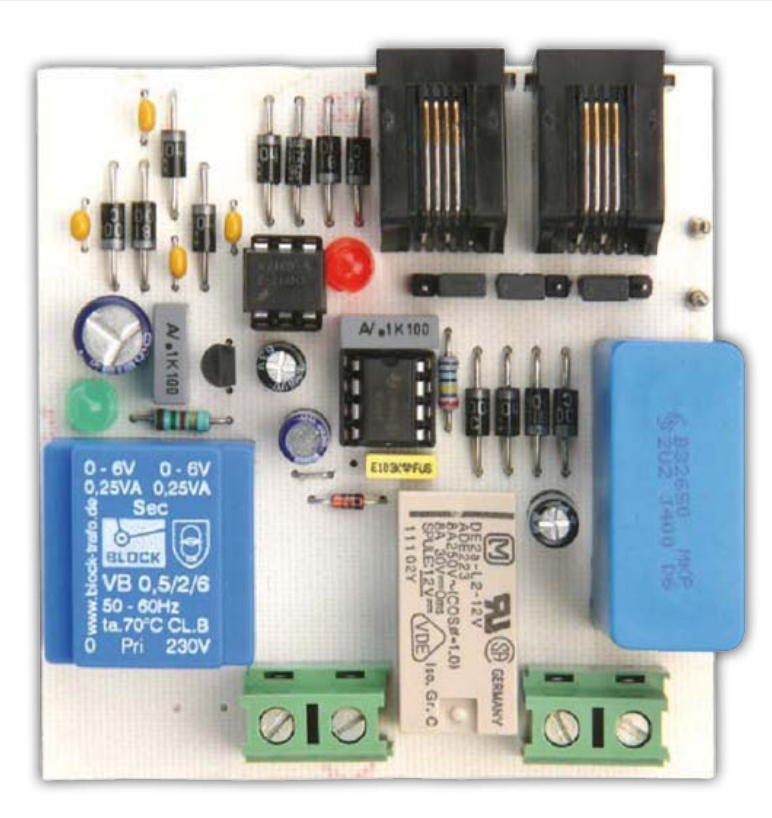

Encore un mot sur les téléphones : il en existe de lents qui ne sont prêts que 10 à 15 secondes après la mise sous tension. Ceux-là ne conviennent guère, parce que la première sonnerie, ou même plus, risque d'être perdue. De même les téléphones à répondeur incorporé (sans cassette) sont à exclure. Sans alimentation, leur mémoire à semi-conducteurs oublie les messages, ou bien ils épuisent tellement la pile de sauvegarde que l'économie d'énergie devient illusoire.

> (091046 – version française : Jean-Paul Brodier)

### Liens

[1] www.l2l1.com/tel31.htm [2] www.elektor.fr/091046/

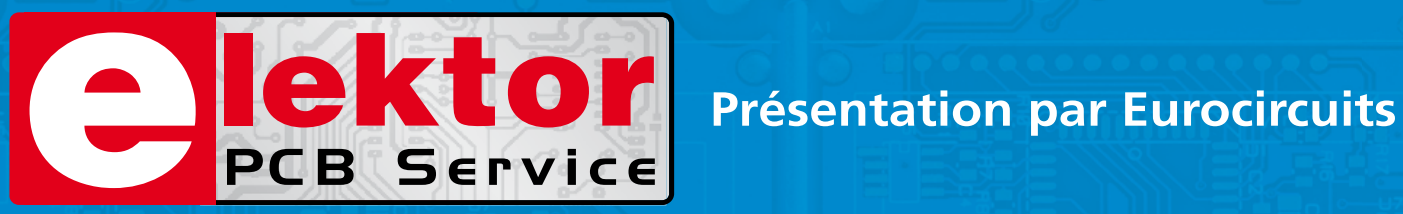

### **Lé référence Européenne pour les C.I. Prototypes et petites séries.**

Accélérez votre cycle de développement tout en réduisant les coûts grâce nos services pooling rapides et faciles d'accès en ligne:

- Haute qualité professionnelle et prix modiques
- Livraisons rapides pour répondre à vos contraintes
- Soutien technologique performant
- Sans frais de dossier et d'outillages
- Sans minimum de commande à partir d'une pièce
- Sans règlement par avance
- Service pochoirs

### PCB proto – *service rapide à prix très attractifs dédié aux bureaux d'études*

- 1 ou 2 C.I. en 2, 3, 5 ou 7 jours ouvrés
- Contrôle complet du dossier, finition comprenant 2 vernis épargne verts et une sérigraphie blanche Isolements/conducteurs >/= 150µm
- 1 C.I. 100 x 80mm en 7 jours 2 faces 46,49  $\epsilon$  4 couches 94,41  $\epsilon$
- 2 C.I. 100 x 80mm en 7 jours 2 faces 36.47  $\in$  pièce 4 couches 73.89  $\in$  pièce *Prix avec TVA Française de19.6% transport non compris*

### STANDARD pool – *la plus large gamme d'options en pooling d'Eurocircuits*

- 1 à 8 couches isolements/conducteurs >/= 150µm
- A partir de 2 jours ouvrés

### TECH pool – *la force du pooling au service des C.I. haute densité*

- 2 à 8 couches isolements/conducteurs >/= 100µm
- A partir de 4 jours ouvrés

IMS pool – *C.I. à haute dissipassion thermique pour application de puissance (LED, conversion d'énergie, …)*

- C.I. 1 face sur semelle métallique (SMI) Isolements/conducteurs >/= 200µm
- Cuivre 35µm avec isolant 75µm sur semelle en aluminium 1.5mm
- A partir de 3 jours ouvrés

### On demand – *C.I. spéciaux minces et rigides*

- 0 à 16 couches isolements/conducteurs >/= 90µm
- CI hyperfréquences et haut Tg
- A partir de 2 jours ouvrés

### **www.elektorPCBservice.com**

# **feu (arrière) de vélo**

### **une LED et 10 composants tiennent 5 mn à l'arrêt**

**Équiper une bicylette d'un feu arrière qui reste allumé à l'arrêt est à la fois utile et intéressant, surtout quand c'est avec un circuit aussi simple que celui-ci.**

Henri Dutoit (Provin)

Au concours du circuit le plus modeste de ce numéro, ce montage aurait toutes ses chances. C'est d'ailleurs pour cela qu'il a été retenu ici, car Elektor a déjà publié au moins deux ou trois variantes plus élaborées, mais pas forcément meilleures.

L'idée est limpide, la solution lumineuse : en gros, on a un redresseur, un condensateur tampon de très forte capacité et une LED à forte luminosité.

Le redressement de la tension alternative de la dynamo (G1 sur le schéma) est confié à 4 diodes, meilleur marché qu'un pont redresseur unique. Un seul supercondensateur de 1 farad, dit GoldCap, per-

met, une fois chargé après quelques tours de pédale, de garder la LED D3 allumée à l'arrêt pendant largement cinq minutes. Avant de nous intéresser au fonctionnement de cette LED, faisons le tour du supercondensateur aux bornes duquel la tension redressée ne doit pas s'élever au-delà de la tenue en tension indiquée par le fabricant, soit 5,5 V. C'est une diode zener de 5V6 qui se charge de l'écrêtage de la tension continue pulsée. Il n'y

Cette version

est dépouil-

lée, mais tient 5 mn ; elle fournit aussi un excellent prétexte pour (essayer d') intéresser à l'électronique des jeunes

a pas à craindre que l'intensité du courant fourni par une dynamo de vélo ne mette à mal ce composant capable de dissiper une puissance de 3 W.

### **L'idée est limpide, la solution lumineuse**

gens qui ne demandent peut-être pas mieux que de mettre la main au fer à souder. Ils y découvriront, s'ils le veulent, des notions fondamentales comme le redressement, la stabilisation, la source de courant constant… mais ne les effarouchons pas avec ça pour l'instant.

Si vous avez des doutes, vous pouvez opter pour un condensateur dont la tenue en tension sera plus élevée, par exemple le modèle DK-6R3D105T d'*Elna America* (trouvé chez *Digi-Key*) qui, comme sa référence l'indique, tient 6,3 V. Un autre avantage de ce modèle est sa résistance série plus faible que

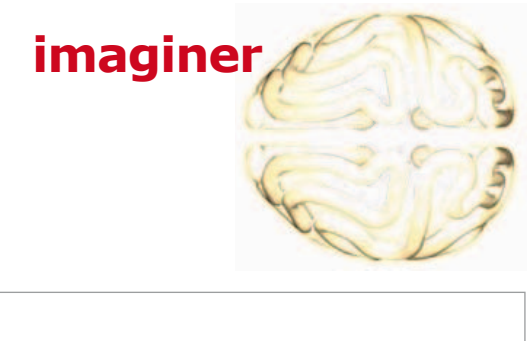

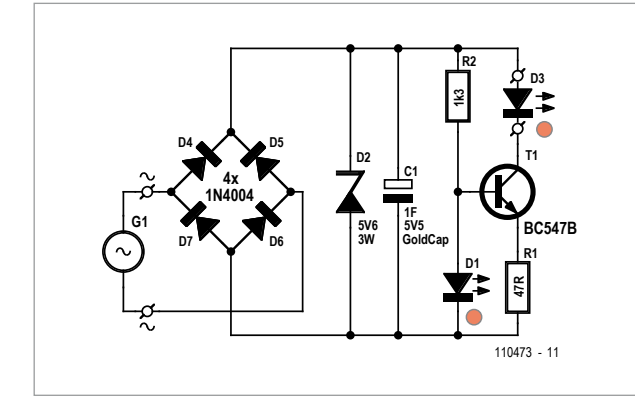

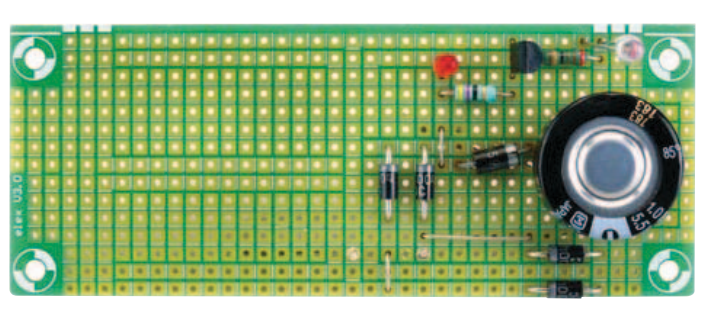

celle du modèle de *Panasonic* testé par nous (30 Ω au lieu de 50 Ω), grâce à quoi sa tension en pleine charge sera un peu plus élevée.

Sous une tension alternative de 6 V/50 Hz, nous avons relevé sur le *GoldCap* une ondulation résiduelle de 0,76 V, et une tension continue de 4,8 V.

T1 et les deux composants associés, R2 et la LED D1, forment une source de courant constant. Même quand le supercondensateur se décharge, ils assurent à la puissante LED D3 une luminosité stable. Celle-ci doit supporter un courant continu de 20 mA au moins. Cette intensité est déterminée par la valeur de R1. Le tableau donne une idée de l'évolution dans le temps de la tension aux bornes de R1 après l'arrêt de la bicyclette. Au bout de six minutes, le potentiel s'est complètement effondré et l'intensité du courant dans la LED n'est plus q'une faible fraction de sa valeur nominale.

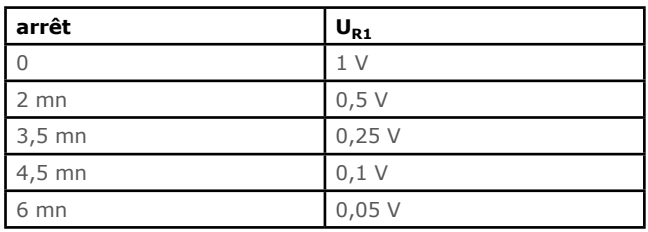

Pour faciliter la réalisation de ce circuit, nous en proposons le montage sur un circuit d'expérimentation.

**Attention !** N'oubliez pas l'interruption à pratiquer dans la première piste en haut, à défaut de quoi la tension alternative règnerait sur T1 et D3 !

(110473)

### **Liste des composants**

**Résistances :**  $R1 = 47 \Omega$  $R2 = 1k2$ 

**Condensateur :**  $C1 = 1$  F 5,5 V p. ex. Panasonic EECF5R5H105

#### **Semiconducteurs** :

 $D1 = LED$  rouge ordinaire  $(V_f = 1,7 V)$ D2 = zener 5,6 V/ 3 W D3 = LED rouge à forte luminosité, p. ex. MCL034URC ( $I_{max} \ge 20$  mA) D4 à D7 = 1N4004  $T1 = BC547B$ circuit d'expérimentation I ELEX

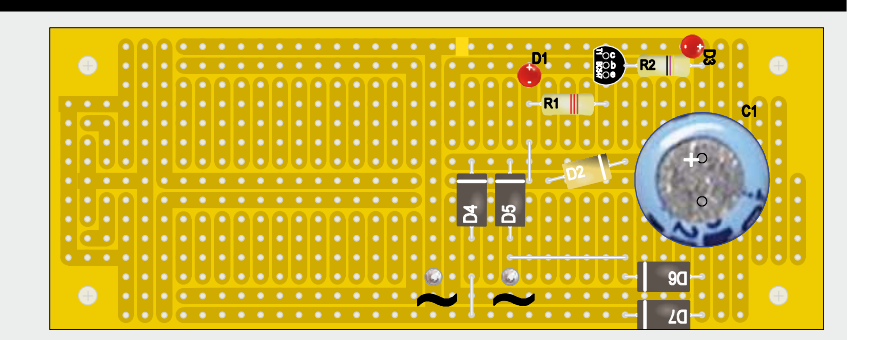

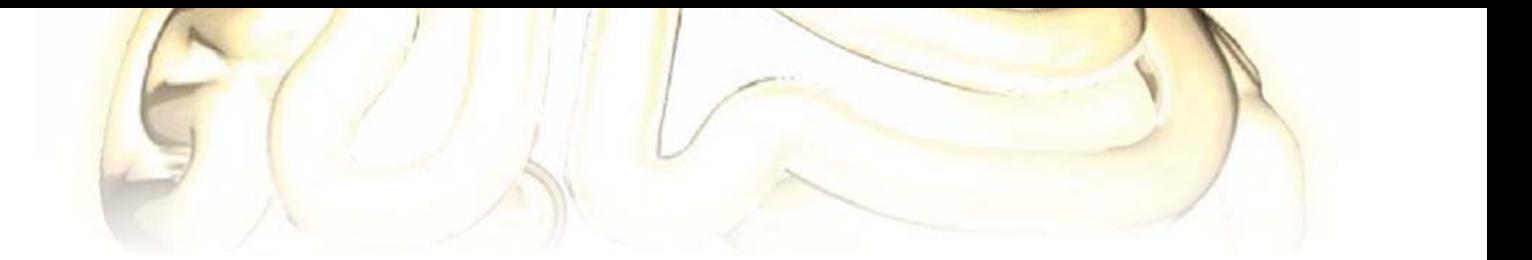

### commutateur de courant au passa **pour charges inductives**

Matthias Haselberger (Allemagne)

Quand on fait appel à des relais ou des contacteurs pour commuter des charges inductives (moteurs, vannes ou électroaimants), l'énergie accumulée dans les enroulements causera inévitablement, à la coupure, la formation d'étincelles. À défaut de mesures adéquates, de tels arcs ne tarderont pas à avoir raison des contacts. En plus, les hautes fréquences parasites qui accompagnent ces phénomènes compromettent la compatibilité électromagnétique du circuit. Un réseau RC en série, appelé suppresseur ou *snubber*, est donc souvent monté en parallèle sur le contact pour supprimer ces perturbations. Ainsi, l'énergie stockée dans l'inductance au moment de la coupure du contact est dissipée en chaleur dans la résistance série. Les valeurs usuelles sont :  $R = 1$  à 100 Ω et  $C = 10$  à 1000 nF.

L'instant où un relais coupe le contact est aléatoire et ne coïncide qu'occasionnellement avec le pic d'intensité, période critique où l'induction mutuelle est forte. En revanche, sur les circuits modernes où les relais sont remplacés par des thyristors ou des triacs, la commutation est faite exactement au passage de la tension par zéro, ce qui, dans le cas de charges inductives à puissance réactive élevée, correspond précisément au pic de courant : là les suppresseurs sont indispensables.

Et pourtant, il y a le revers de la médaille : par nature, ces suppresseurs RC conduisent en permanence, même quand le contact est ouvert. Un tel gaspillage est écologiquement incorrect. Pire que ça, avec de faibles charges telles que des vannes et en présence d'une capacité élevée, ce courant permanent peut suffire à maintenir active la charge, ce qui n'est certainement pas souhaitable. Augmenter l'impédance du réseau RC n'est pas une solution car, justement en présence d'inductances fortes, cela revient à diminuer son efficacité dans la suppression des transitoires.

Il existe nombre de solutions, toutes inspirées du même commandement : *charges inductives tu ne déconnecteras que lorsque courant sera à minima,*  autrement dit au passage par zéro, non de la **tension** mais du **courant** !

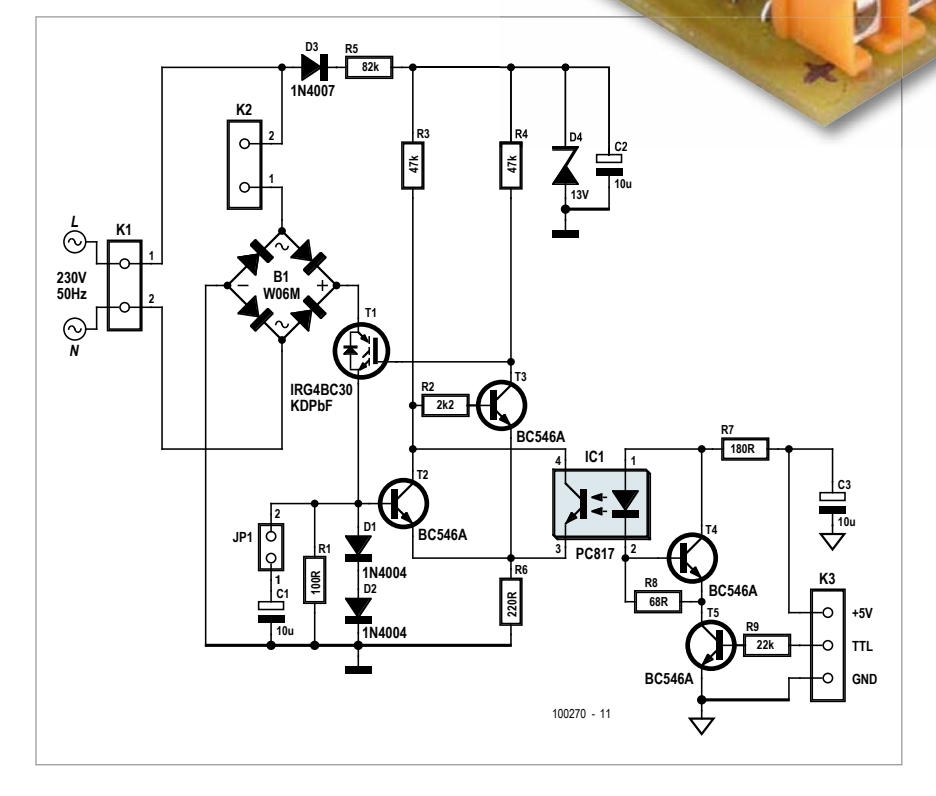

**POWER-51** 

田

**MAN** 

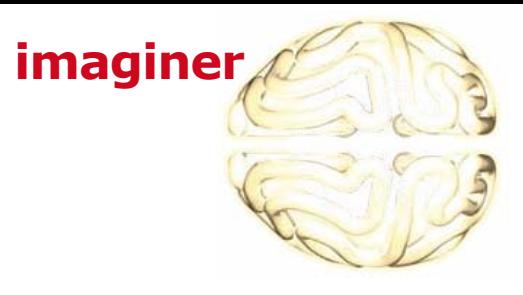

# age par zéro

Si l'inductance est vide d'énergie, il ne circule pas de courant et vous n'avez pas besoin de suppresseur. Pas de réseau RC. Telles étaient les cogitations qui m'ont inspiré l'idée d'un relais électro- $AC$ nique qui **SPA** 

se

dé-

connecte au passage par zéro du courant.

Fonctionnement : La section d'alimentation est constituée du redresseur B1. Son côté courant continu peut être court-circuité par l'IGBT T1 au moyen du shunt composé de D1 et D2. Cette partie remplace le TRIAC conventionnel. Sa gâchette est activée par le collecteur de T3. Ce dernier est influencé tant par l'optocoupleur que par le détecteur de passage à zéro (D1, D2 et T2).

### **Liste des composants**

**Résistances :**  $R1 = 100 \Omega$  $R2 = 2k2$ R3, R4 = 47  $k$  $R5 = 82$  k, 1 %, 0,6 W/350 V (*Vishay* MRS25000C8202FCTOO)  $R6 = 2200$  $R7 = 180 \Omega$  $R8 = 68 \Omega$  $R9 = 22 k$ 

**Condensateurs :** C1, C3 = 10  $\mu$ /100 V, 20 %, pas 2,5 mm, ø 6,3 mm

Lorsque la charge est déconnectée, il n'y circule aucun courant et T2 bloque, ce qui cause la commutation de T3 et bloque alors aussi T1. Un niveau haut à l'entrée TTL cause la commutation du phototransistor dans IC1. Cela courtcircuite la tension BE de T3, qui bloque tandis que T1 conduit. La charge est immédiatement connectée.

Elle sera déconnectée comme suit :

plus de différence de potentiel sur D1 et D2. Avec un niveau bas à l'entrée TTL, la charge reste donc commutée jusqu'à ce que le courant de charge décroisse à (pratiquement) zéro. Comme prévu.

J'ai simulé le circuit avec le logiciel *Multisim11* de *National Instruments*. Le graphique résultant confirme le fonc-

**Commandement :** *« Charges inductives tu ne déconnecteras que lorsque courant sera à minima. »*

Le phototransistor bloque si le niveau d'entrée de TTL devient bas. T3 ne peut conduire que lorsque T2 bloque. T2 ne bloque qu'au moment du passage par zéro du courant de charge, car il n'y a

tionnement correct du circuit en cas de charge inductive. CH1 indique la tension au collecteur de T1, et CH2 la tension à l'émetteur de T1, qui équivaut au potentiel de base de T2 et

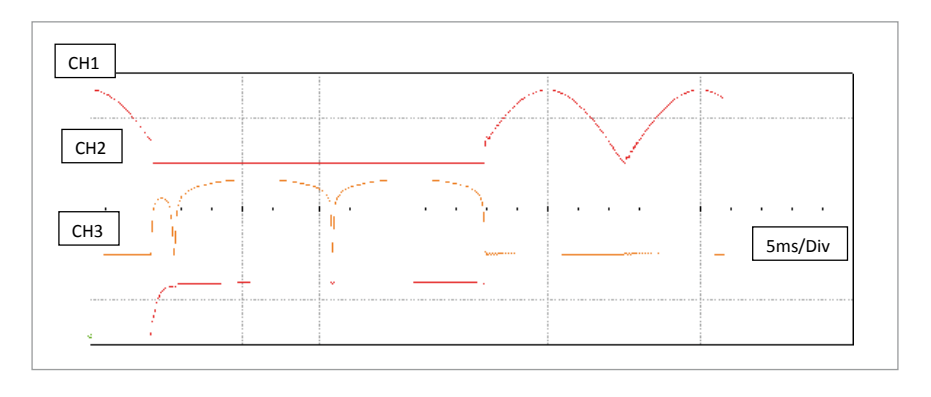

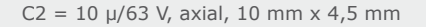

**Semi-conducteurs :** D1, D2 = 1N4004

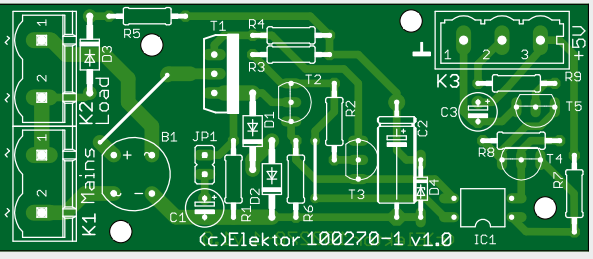

 $D3 = 1N4007$ 

- $D4 = BZX79 C13 (13 V/0.5 W)$  $B1 = W06M, 600 V/1, 5 A$ T1 = IRG4BC30KDPbF  $T2$  à T5 = BC546A
	- $IC1 = PC817$  (voir texte)

#### **Divers :**

circuit imprimé 100270 [1]  $JP1 = 2 \times 1$  barrette à picots + cavalier K1, K2 =  $2 \times 1$  bornier (pas 7,5 mm)  $K3 = 3 \times 1$  bornier (pas 5 mm)

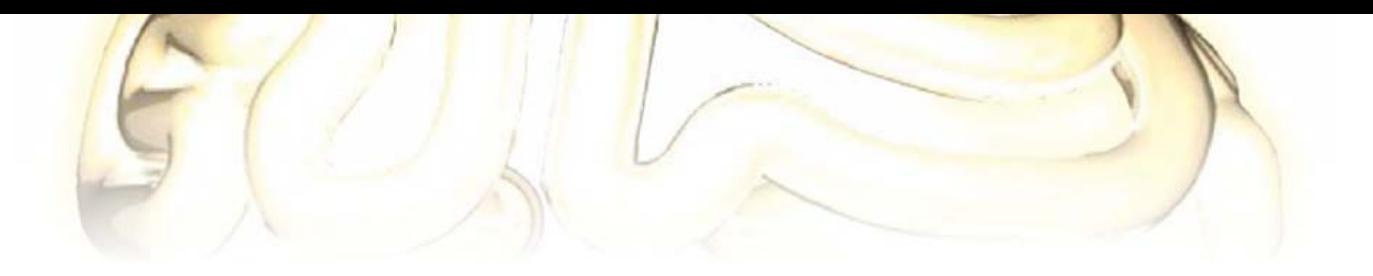

correspond donc au courant. CH3 indique la tension de commande sur la grille de T1. Cette simulation montre un déphasage de 20 ° du courant par rapport à la tension, valeur confirmée par mes mesures réelles. Faites cette simulation en téléchargeant le fichier *Elektor3\_10.ms11* [1]. NI propose une version d'évaluation du logiciel *Multisim* [2].

Quelques particularités du circuit : lors du passage par zéro du courant, R1 annule entièrement le potentiel de base de T2. D4 limite  $U_{CE}$  pour T2 et T3 ainsi que l' $U_{GF}$  de T1 pour rester à un niveau sûr. En présence d'une charge à faible composante inductive, il peut être nécessaire de fermer JP1 ou d'implanter C1, afin que le point de blocage de T2 et donc celui de T1 correspondent bien au passage par zéro du courant. Dans ce circuit, plutôt qu'un classique MOSFET haute tension, un IGBT est préférable pour T1, car son seuil de commutation de la tension de grille est plus élevé. Comme sa vitesse de commutation n'est pas critique, tout modèle de coupleur optique peut être utilisé pour IC1.

Comme mon circuit imprimé a été conçu pour des composants à fils, l'assemblage sera un jeu d'enfant. La carte est disponible prête à l'emploi, mais vous pourrez aussi la graver vous-même grâce aux fichiers PDF [1]. Ce circuit fonctionne sur le secteur. Respectez

impérativement les consignes de sécurité. Les caractéristiques de la diode 1N40041 limitent le courant commuté à 1 A, soit une charge de 230 VA. Un dissipateur thermique pour T1 est superflu. Pour commuter des intensités plus fortes, il ne suffit pas d'installer une diode plus musclée, il faut aussi que les pistes de cuivre plus larges et dûment étamées. Le cas échéant, B1 devra être correctement dimensionné et T1 refroidi.

(100270 – version française : Jacques Schlesinger)

#### Liens

[1] www.elektor.fr/100270

[2] http://www.ni.com/multisim

### **oscillateur à LED et LDR en anneau**

Burkhard Kainka (Allemagne)

Oh, regardez bien ce drôle de schéma. Est-ce que vous pensez qu'on peut faire osciller ce bidule composé de LED blanches et de photorésistances (LDR) ? Essayons : j'ai commencé par des LDR à relativement faible résistance, de type PGM5516, avec 5 à 10 kΏ pour 10 lx, disposées pour former un oscillateur en anneau :

chaque LED doit être bien en face d'une

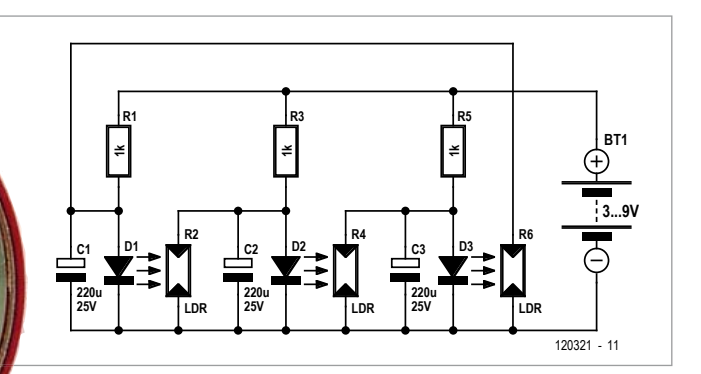

Premier test sans condensateurs : échec, alors que j'espérais que l'inertie propre aux LDR suffirait pour faire osciller le tout. Verdict de l'oscillo : néant.

Une fois les condensateurs électrolytiques de 220 µF rajoutés, ça s'est mis à swinguer, avec une tension de service de 3 V à 9 V, et une fréquence qui aug-

mente avec la tension d'alimentation. À partir de 3 V, et s'il fait assez sombre, on obtient un chenillard peu gourmand en courant. On peut descendre jusqu'à 2,7 V et 0,9 mA, mais alors l'oscillation est à la merci de la moindre lumière parasite dans la pièce.

(120321 – version française : Jacques Schlesinger)

LDR.

# **Les trois hommes d'Ohm**

La loi d'Ohm est avant tout une loi d'hommes... Mesdames, pourquoi diable l'électronique-t-elle sans vous !

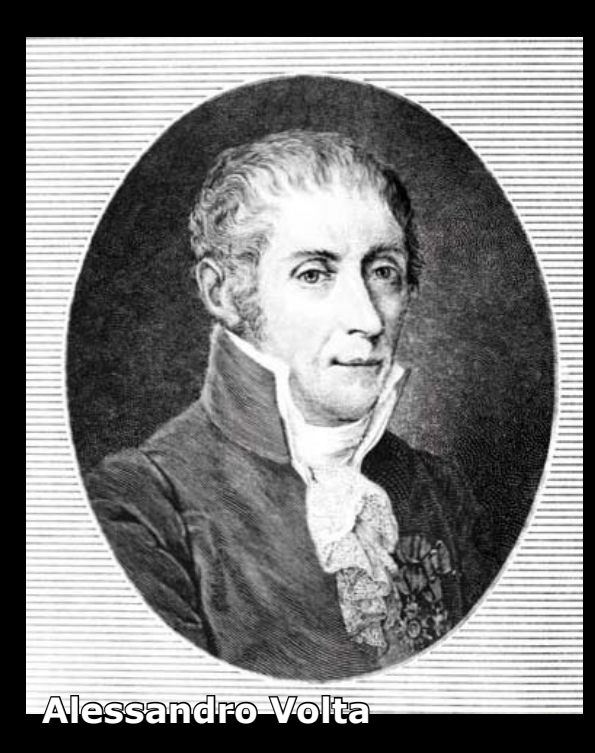

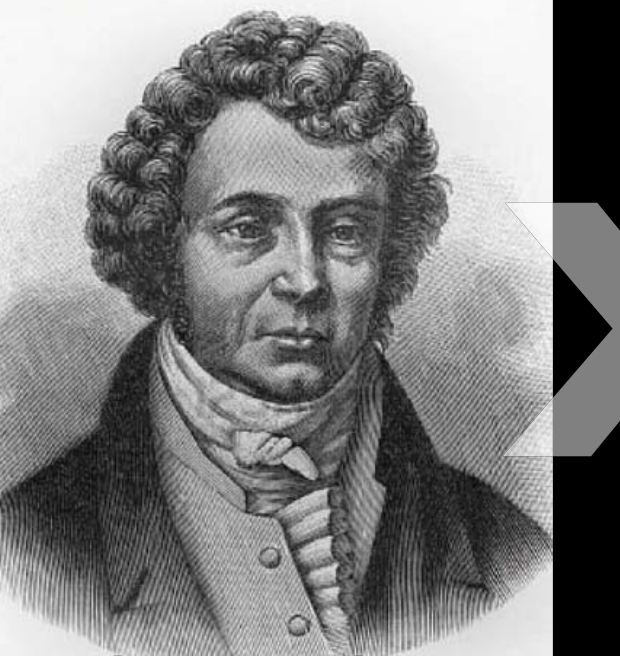

**André-Marie Ampère Georg Simon Ohm**

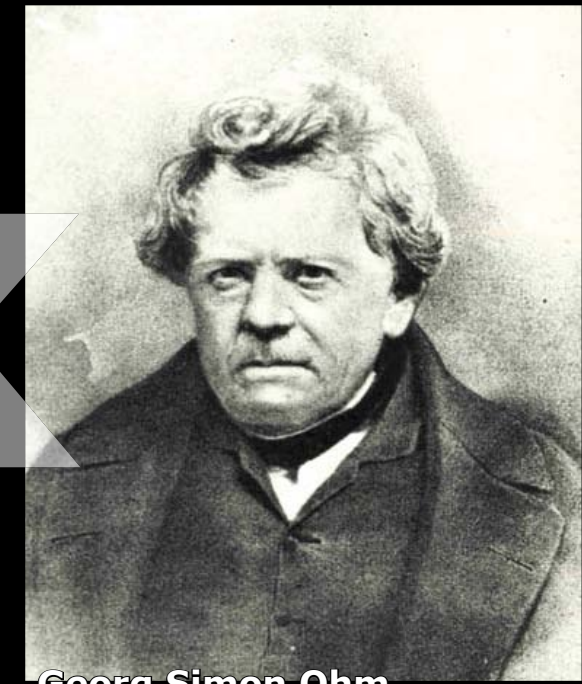

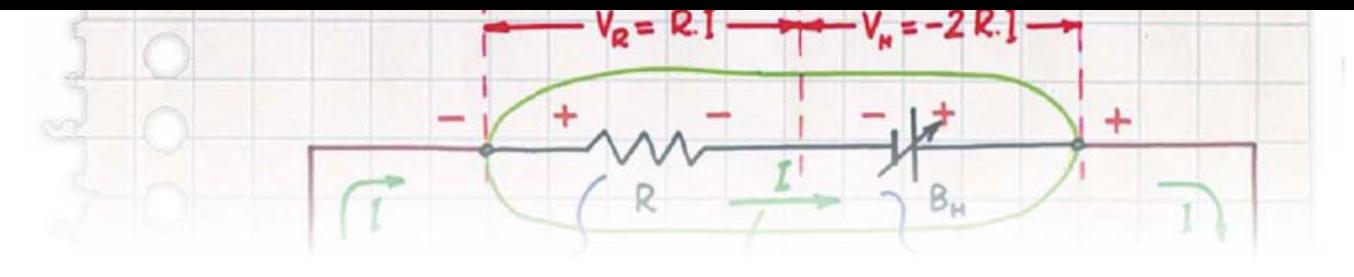

# **ampli BF alimenté par USB**

Koen Beckers (Pays-Bas)

Après avoir savouré un soir *Comfortably Numb* des Pink Floyd, au travail sur mon PC portable, j'ai trouvé que mon casque manquait de pêche. Que faire alors, monter un petit ampli avec son bloc d'alimentation secteur ? Non. Je n'ai pas envie, *pour quelques dB de plus*, d'étaler encore des câbles et des boîtes, j'en ai assez sur mon bureau. Et puis j'ai pensé qu'il devait être possible de fabriquer un petit amplificateur alimenté par un port USB du portable.

Après que j'aie fait part le lendemain de mon idée au concepteur Ton Giesbert du labo Elektor, il est revenu avec la proposition d'une petite carte avec une paire d'amplificateurs audio intégrés LM386 (monophoniques, il en faut deux pour une version stéréo). L'avantage de ce circuit intégré est qu'il s'alimente directement sur

5 V continus, exactement la tension délivrée par un port USB. Le fabricant TI décrit le LM386

comme un *Low Voltage Amplifier*. Il a besoin de très peu de composants extérieurs, son gain est fixé à un facteur 20. la puissance de sortie est suffisante : avec une alimentation de 6 V, elle est de 300 mW dans une charge de 8 Ω, bien plus que ce qui est nécessaire

pour un casque. Le seul inconvénient est que l'alimentation asymétrique impose un condensateur de sortie relativement gros. J'imaginais plutôt mon

fret encombrant. Après un peu de recherche, nous avons trouvé chez *Murata* un modèle CMS beaucoup plus petit que les condensateurs chimiques aluminium usuels. Il est de forme rectangulaire et beaucoup moins haut que les modèles radiaux.

La conception du circuit n'a rien de spectaculaire, c'est une application standard recommandée par le fabri-

### **Caractéristiques techniques**

*booster* stéréo tout petit, comme une sorte de clé USB, et non avec un cof-

- Sensibilité d'entrée : 84 mV
- Distorsion (THD+N) à  $8mW$  : 0,25 % (1 kHz)
- Rapport signal/bruit : 60 dB ( $\hat{a}$  8 mW, B = 22 kHz))

• Puissance de sortie maximale :  $45 \text{ mW} (1,23 \text{ V})$  sur 33 Ω (1% THD+N) 0,4 % (20 kHz)

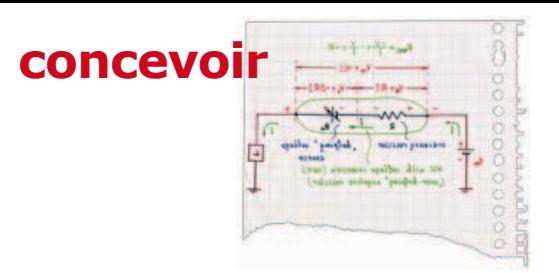

cant. Le tout est exécuté deux fois pour un son stéréophonique. Des diviseurs de tension (R4/R5 et R6/R7) sont prévus à l'entrée pour éviter la saturation par des signaux trop forts (on peut éventuellement adapter R4 et R6). Côté sortie, on trouve les deux condensateurs chimiques de 220 µF. De plus, des réseaux de Boucherot (C3/R1 et C4/R2) assurent la stabilité des sorties aux fréquences élevées. Le plus visible est le connecteur USB, dont on utilise la ligne 5 V pour alimenter les amplificateurs de (petite) puissance. Une LED montée en parallèle signale la présence de tension.

Le circuit imprimé est assez petit pour mériter le nom de « clé USB ». Un connecteur USB à un bout s'enfiche directement dans un port USB du PC ou portable. Sur le côté se trouvent deux embases jack stéréo de 3,5 mm. Si on tient le connecteur USB à gauche, l'embase de gauche (K2) est l'entrée (à

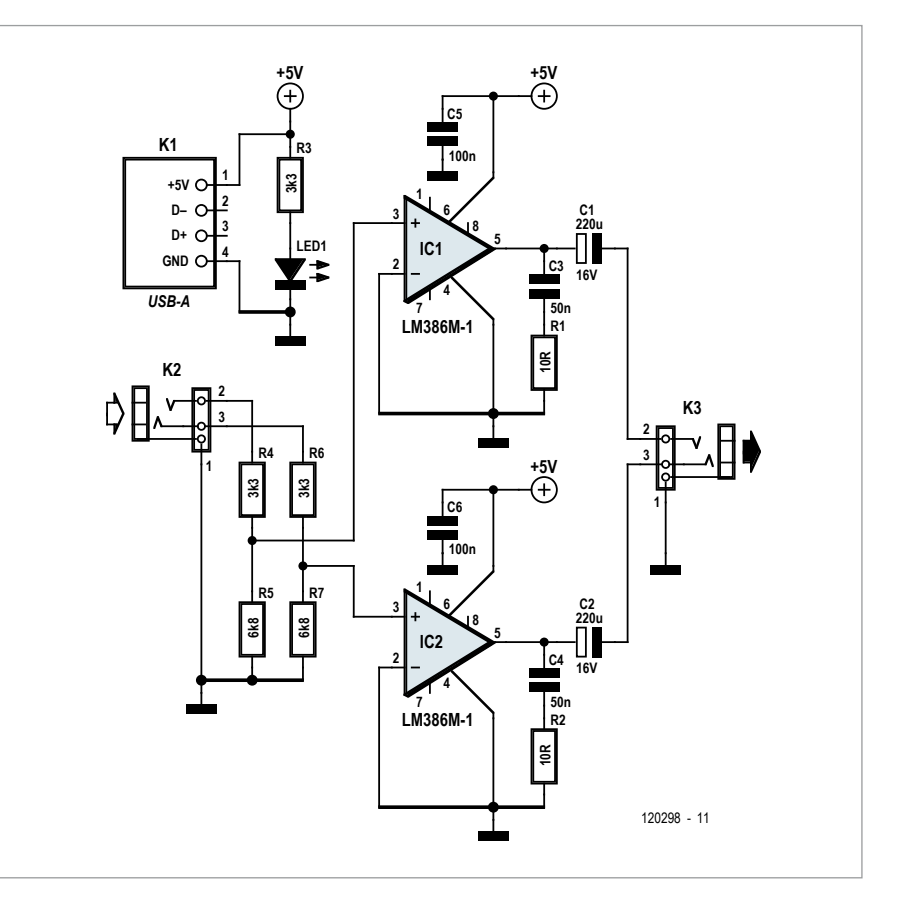

« **Assez de puissance pour couvrir la voix du prof pendant les cours !** »

connecter par un câble court à la sortie casque/ligne du PC), celle de droite (K3) est la sortie pour le casque.

Après quelques adaptations, l'amplificateur a été testé avec succès au labo Elektor (voir les caractéristiques). Ce petit amplificateur USB est capable de vous en mettre plein les oreilles avec deux écouteurs intra-auriculaires.

(120298 – version française : Jean-Paul Brodier)

### Lien

[1] www.ti.com/product/lm386

### **Liste des composants**

#### **Résistances :**

R1, R2 = 10  $\Omega$  (CMS 0603)  $R3 = 560$  Ω (CMD 0603) R4, R6 = 3,3 kΩ (CMS 0603) R5, R7 =  $6,8$  kΩ (CMS 0603)

#### **Condensateurs :**

C1, C2 = 220  $\mu$ F/ 6 V (SMD) C3, C4 = 56 n (SMD 0603) C5, C6 = 100 n (SMD 0603)

#### **Semi-conducteurs :**

 $LED1 = LED$  rouge (SMD 0603) IC1, IC2 = LM386 (SO-8)

#### **Divers :**

K1 = connecteur USB-A pour circuit imprimé (*Farnell* réf. 1696546) K2,K3 = embase jack stéréo 3,5 mm

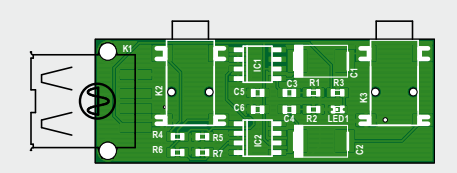

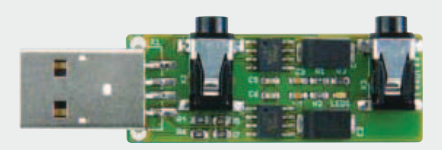

pour circuit imprimé, CMS (*Farnell* réf. 1216979) circuit imprimé 120298 (www.elektor.fr/120298)

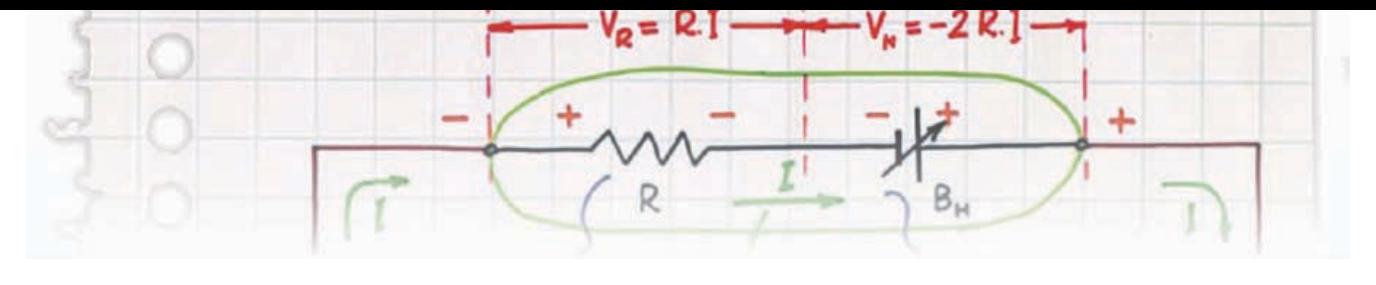

### **lampe solaire verte**

Burkhard Kainka (Allemagne)

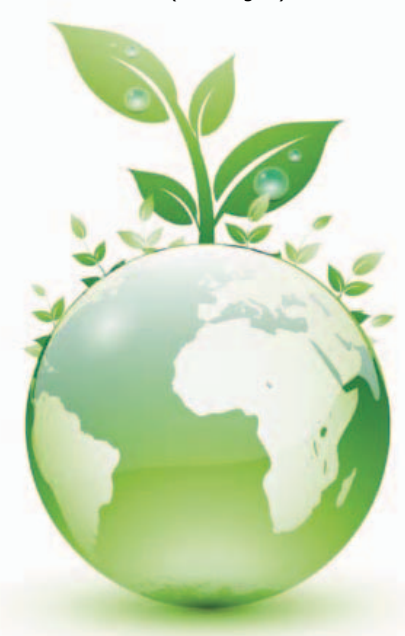

Puisqu'on demande partout d'économiser le courant, je me suis interrogé sur l'intensité minimale pour faire luire une LED et j'ai constaté qu'un seul microampère suffit à rendre bien visible une LED verte de 1 W à haut rendement.

Dans mon fourbi, il me restait un condensateur réservoir (Goldcap) de 0,47 farad, bon pour 5,5 V. Combien de temps tiendrait-il à alimenter ma LED verte sous 1 µA en se déchargeant jusqu'à 1 V ? Petit calcul : 470 000 secondes, donc facilement cinq jours et cinq nuits. Pas mal !

Si je l'utilise comme réservoir d'énergie dans une lampe solaire, en lui donnant quelques microampères de plus, elle éclairera un jour et une nuit. Il ne lui faut plus qu'une batterie appropriée de cellules photovoltaïques. Le schéma

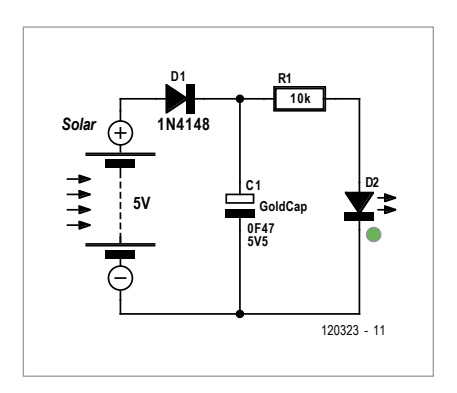

vous présente ma petite lampe solaire, verte à plus d'un titre !

(120323 – version française : Robert Grignard)

# **pilote de LED de puissance**

Michael Hölzl (Allemagne)

Une source de courant adaptée est nécessaire pour alimenter les LED de puissance, si on veut travailler à courant constant et obtenir la plus longue durée de vie (et éviter les pertes d'énergie dans une résistance ballast avec une source de tension constante). De même, un bon rendement suppose un régulateur à découpage conçu pour délivrer non pas une tension constante, mais un courant constant.

Ces réflexions ont amené l'auteur à concevoir une torche à LED avec un rendement particulièrement élevé. Pour obtenir une grande autonomie, en plus d'accus à forte capacité, il est logique de réduire l'intensité lumineuse  $-$  donc la consommation électrique  $-$  de la LED quand on n'a pas besoin de toute la puissance. L'auteur a imaginé pour cela une fonction de gradateur, forcément numérique, c'est-à-dire en Modulation de Largeur d'Impulsion (MLI), et en conséquence pratiquement sans pertes.

Comme on le voit sur le schéma, son choix s'est porté sur le régulateur à découpage LT3518, un convertisseur *Buck/Boost* optimisé pour l'alimentation de LED, utilisé ici en abaisseur (*buck*). Ce circuit intégré peut atteindre dans ce mode (suivant la tension) un rendement supérieur à 90 %. Conformément au schéma de la feuille de caractéristiques [1], la fréquence de découpage est fixée à quelque 170 kHz par la résistance R1 de 82 kΩ. Le point

décisif pour le rendement d'un tel circuit intégré est que le shunt qui mesure le courant de la LED n'introduise qu'une faible chute de tension. Comme le circuit intégré se contente de 100 mV, le courant à travers la résistance R2 de 68 mΩ est proche de 1,5 A. Ces valeurs se sont révélées convenables pour la LED *Cree* utilisée par l'auteur. Sous cette intensité, D2 doit accepter une puissance de 5 W au minimum.

Le circuit intégré IC1 présente une autre propriété idéale pour cette application : un signal MLI appliqué à la broche 7 réduit la puissance appliquée à la LED en fonction du rapport impulsion/pause. La fréquence de la modulation de largeur d'impulsion doit naturellement être inférieure à la fréquence du découpage. Le signal MLI

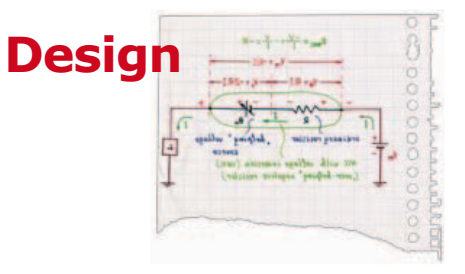

élevée, donc davantage d'éléments en série, ce qui nécessite une limitation de tension pour l'alimentation d'IC2 (par exemple un régulateur 5 V), et naturellement le raccordement de R2 à cette tension inférieure. Pour conclure, une astuce de soudage.

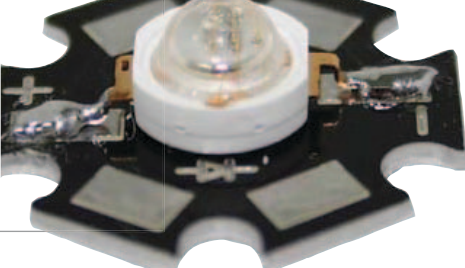

**D1**

Le boîtier du LT358 comporte une plage de refroidissement (*Exposed Thermal Pad*), accessible par dessous, qui doit être soudée sur une plage de cuivre du circuit im-

#### **C4 D2 T1 R6280k R41M C3 C5 10u R2 63V 3k3 68mR 10u 100n 63V L1 13 12 SI9424 S1 ISP ISN 1 TG <sup>14</sup> VIN IC1 IC3 15uH 2 5 2 15 SHDN SW C SW <sup>16</sup> LT3518 IC2 BT1 SK56C IC2 MOD OUT 1 1 6 7 REF PWM 8 CTRL 4V5.. R7A 1 SET** DIV **4**<br>**LTC6992-1 4 TGEN 11 RT TLV431 3 2k4 3 VREF GND 6 9 GND VC SS P1 R32 R5R1FB C2 SYNC C1** 280k **680k 82k 5 17 10 100n 100n 10k**

est délivré par IC2, LTC6992 [2], un générateur spécialisé commandé en tension. C'est une tension de 0 à 1 V appliquée à l'entrée MOD, broche 1, qui commande le « rapport cyclique ». La résistance connectée à la broche 3 référence d'IC3, appliquée au potentiomètre P1, est stabilisée à 1,24 V. La résistance R3 en série la réduit à 1 V, ce qui correspond à la plage de tension d'entrée du LTC6992.

Tous les condensateurs devraient être

### **efficacité maximum pour le pilotage de LED de puissance**

détermine la fréquence interne du circuit intégré suivant la formule f = 1 MHz  $*$  50 kΩ/R3. Avec R3 = 680 kΩ, on obtient environ 73,5 kHz. Ce serait encore beaucoup trop pour le pilotage d'IC1. Mais la tension appliquée à la broche 4 par le diviseur R4/R5 détermine la mise en œuvre d'un diviseur de fréquence compris entre 1 et 16 384. Les valeurs indiquées ici fixent le facteur à 64, ce qui donne une fréquence MLI d'environ 1 150 kHz. Si on veut effectivement un rapport variable de 0 à 100 %, il faut impérativement choisir la variante LTC6992-1. La variante « –4 » serait intéressante aussi, pour couvrir une plage de 5 à 100 %. Pour que le rapport impulsion/pause, et avec lui la luminosité de la LED, ne déclinent pas avec la charge de l'accu, la tension de en principe du type céramique avec, entre autres caractéristiques souhaitables, une faible résistance série équivalente (ESR). Le diélectrique sera seulement du type X5R ou X7R (les condensateurs avec un « Y » ont un très mauvais coefficient de température). La tension d'alimentation est limitée par la tension maximale de fonctionnement d'IC2, 5,5 V. L'auteur utilise quatre éléments NiMH en série, ce qui est correct question tension. Avec une tension de fonctionnement de 4,5 à 5,5 V, il faut utiliser une LED qui se contente de moins de 4 V. Il ne s'agira donc pas de plusieurs puces en série sur un substrat, comme c'est souvent le cas pour les LED de puissance supérieure à 5 W. Pour ces LED, il faut une tension d'alimentation plus

primé. L'auteur a fait en sorte que cette plage déborde du boîtier du circuit intégré. Lors du câblage, étamez d'abord la platine et le dessous du circuit intégré. Ensuite, chauffez la plage au fer ; puis glissez la panne vers le bord de la plage et en même temps placez et orientez le circuit intégré. Après cela, les broches peuvent être soudées. L'auteur a dessiné un circuit double-face dont les fichiers CAO peuvent être téléchargés du site Elektor [4].

(120201 – version française : Jean-Paul Brodier)

- [1] www.linear.com/product/LT3518
- [2] www.linear.com/product/LTC6992
- [3] www.ti.com/product/tlv431
- [4] www.elektor.fr/120201

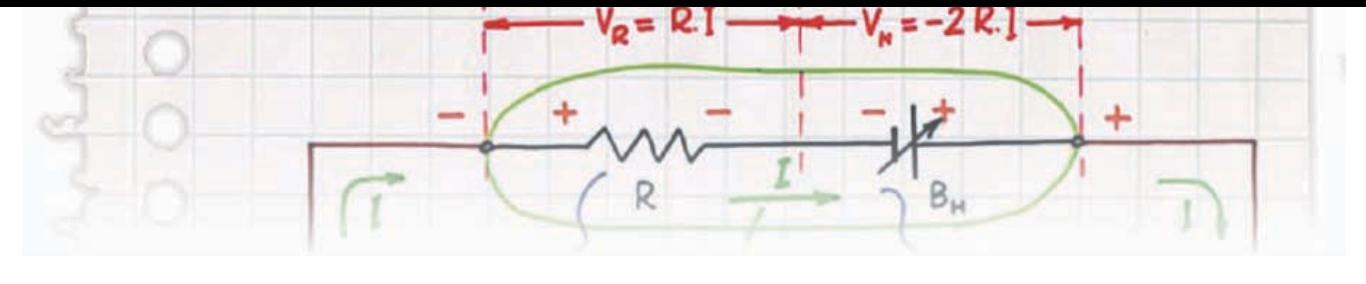

### **«Résiste ! Prouve que tu existes !»**\*

Stefan Hoffmann (Allemagne)

Voici un petit jeu électronique pour deux joueurs ou plus, si affinité. Il simule une balance dont les poids sont représentés par des résistances. Sur le plateau, formé de deux fils recourbés, les joueurs déposent à tour de rôle des résistances, dont ils ignorent d'ailleurs la valeur. Le contrepoids – imaginaire et invisible, lui – est une résistance elle aussi de valeur inconnue. Trois LED de couleur indiquent la situation actuelle de la balance. Aussi longtemps que le plateau est encore trop peu chargé, la LED jaune reste allumée ; à l'équilibre, c'est la LED verte qui s'éclaire et s'il devient trop lourd, ce sera la rouge. Le jeu consiste à déposer le plus possible de résistances sur le plateau électronique avant que la LED rouge n'indique un surpoids. Quand un joueur réussit à atteindre la zone relativement étroite d'équilibre, il gagne des points.

Le circuit se compose principalement de quelques diviseurs de tension et de trois amplificateurs opérationnels configurés en comparateurs. L'interrupteur S1 met l'appareil sous une tension de 9 V et le jeu démarre. Les résistances R4 et R5 forment le premier diviseur de tension.

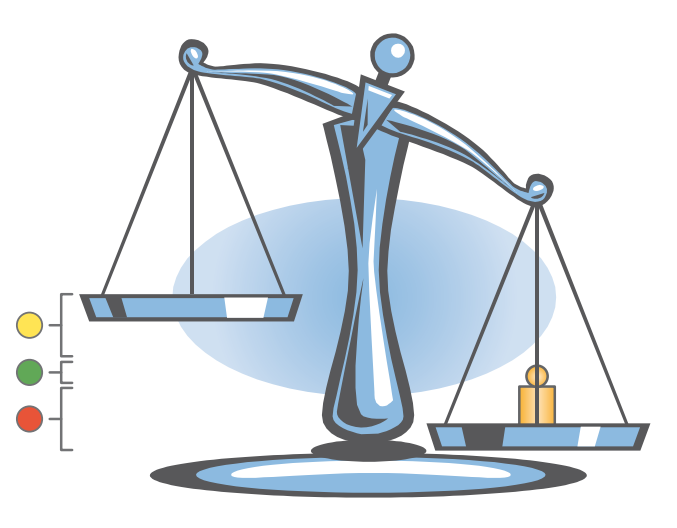

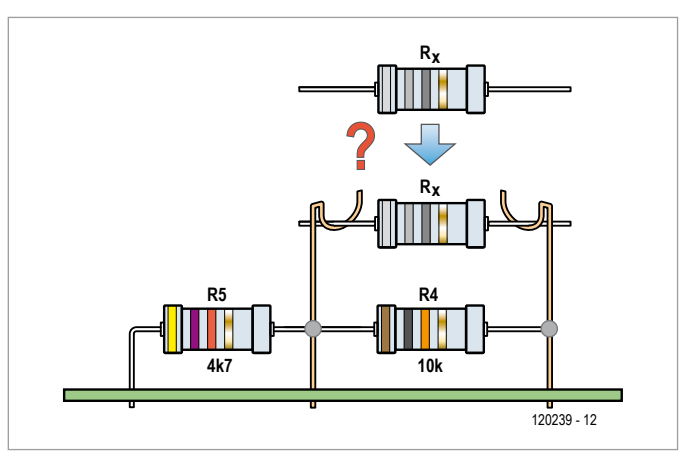

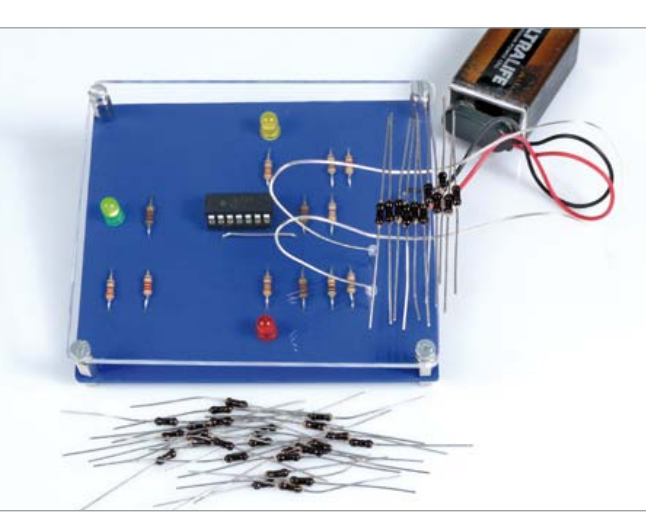

C'est aux bornes de la résistance R4 que se trouvent les deux fils qui font office de plateau de la balance. Sans la résistance R<sub>y</sub>, donc en début de partie, la tension U<sub>y</sub> est de 2,88 V. En cours de jeu, on ajoute de plus en plus de R<sub>y</sub> entre les deux fils, c'est-à-dire en parallèle sur R4.

Plus il y en aura, plus la résistance équivalente diminuera et plus la tension U<sub>y</sub> augmentera. Le diviseur de tension composé de R1, R2 et R3 fixe les tensions qui doivent servir de seuils aux comparateurs et détermineront ainsi les limites des états de la balance. Avec les valeurs indiquées sur le schéma, on obtient une tension de 4,4 V pour  $U_1$ et de 4,6 V pour  $U_2$ . Aussi longtemps que  $U_x$  est plus petite que 4,4 V, la sortie de IC1.B reste à la tension positive d'alimentation. La LED jaune est alors allumée pour indiquer que le plateau est encore relativement léger. Si  $U_x$  est plus haute que 4,6 V, la sortie de IC1.A rejoint la tension positive d'alimentation et la LED rouge révèle un excès de poids. Entre 4,4 V et 4,6 V, la balance est considérée comme étant en équilibre. Dans ce cas, il n'y a plus que 0 V aux sorties de IC1.A comme de IC1.B, la tension à l'entrée inverseuse de IC1.C est donc

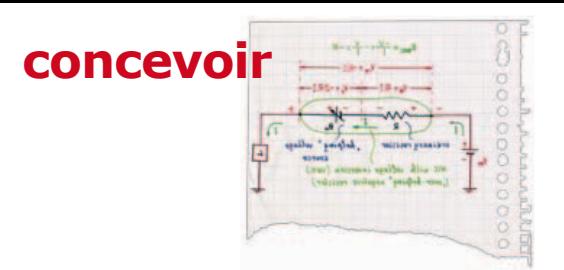

également à zéro. Le diviseur R10 et R11 fixe à 2,81 V la tension à l'entrée non inverseuse de IC1.C. De la sorte, quand la balance est à l'équilibre, on trouve en sortie de IC1.C la tension d'alimentation positive et la LED verte est allumée. Le diviseur R6/R9 divise en deux la tension entre les deux sorties des comparateurs et détermine la tension sur l'entrée inverseuse de IC1.C. En conséquence, la LED verte ne peut s'allumer que quand la balance est en équilibre.

Je suggère les règles du jeu suivantes. Au début, chaque joueur reçoit dix résistances dont les anneaux de couleur ont été masqués au feutre marqueur.

Chaque joueur dépose à tour de rôle une résistance sur le plateau électronique. Si la LED jaune reste allumée, le joueur qui vient de déposer obtient 10 points et c'est au participant suivant de jouer. Mais si la LED rouge s'allume, le joueur perd ses points et la tournée s'arrête. Quand la LED verte s'allume, la résistance lui rapporte dix points et son total est doublé. La partie s'arrête aussi dans ce cas.

Si un joueur veut s'abstenir de déposer, le total de ses points est divisé par deux, les autres peuvent continuer ou

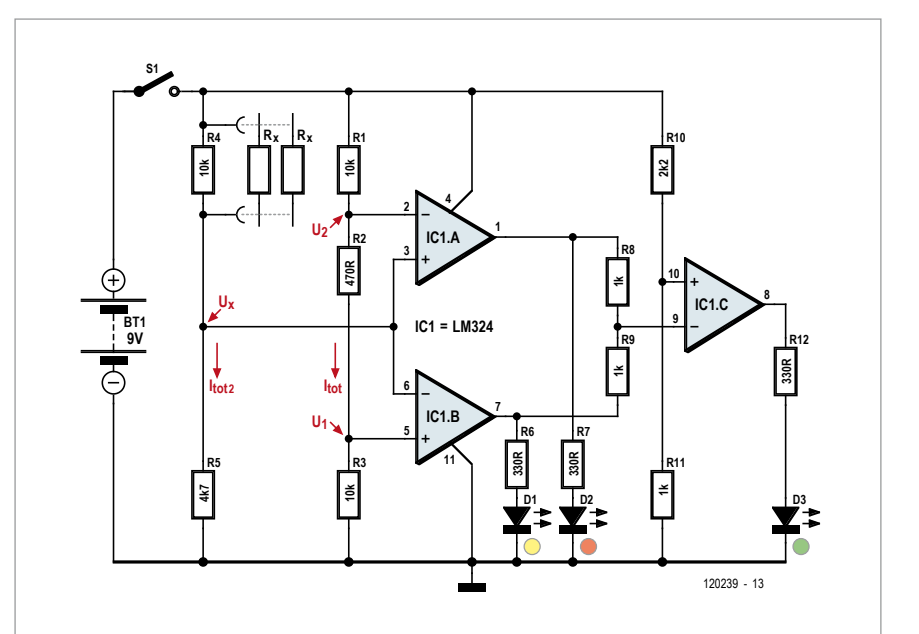

y laisser aussi la moitié de leur score. Si pour le suivant, la LED jaune reste allumée, il gagne 10 points et si la verte s'allume, il double en plus ses points. Le joueur qui fait s'éclairer la LED rouge perd ses points. À la fin de chaque partie, les joueurs notent leurs résultats.

De cette façon, chacun à son tour a la possibilité de commencer la partie et idéalement, il faudrait jouer autant de parties qu'il y a de participants. Pour ma part, j'ai prévu un assortiment de 50 résistances de 100 kΩ, 5 de 47 kΩ,

3 de 33 kΩ et 3 de 22 kΩ. La partie est évidemment d'autant plus vite finie que les valeurs sont faibles.

(120239 – version française : Robert Grignard)

\* chanson de France Gall, paroles de Michel Berger

### **oscillateur LC ajustable par potentiomètre**

Burkhard Kainka (Allemagne)

Pour ajuster un oscillateur LC, il faut un condensateur variable. Pour une fréquence d'oscillation de moins de 100 kHz, il faudrait un condensateur variable avec beaucoup de nanofarads, or ça n'existe pas. Et si on essayait avec un potentiomètre ?

Tout a débuté par un oscillateur avec 2,9 mH (self de choc extraite d'une lampe à faible consommation) et 2,7 nF (en haut). La fréquence de résonance calculée est 56,9 kHz.

Grâce à son facteur de qualité élevé, ce circuit fonctionne déjà sous 1 V. Avec un second 10 nF en parallèle, la fréquence de résonance passe à

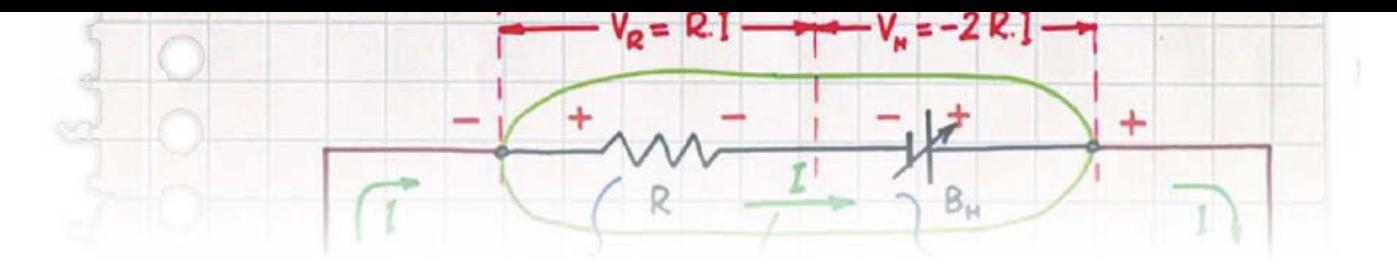

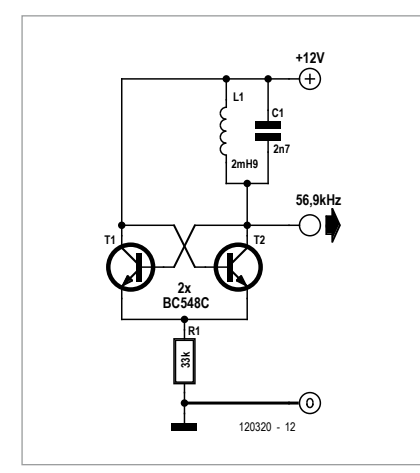

tiomètre de 1 k remplace l'interrupteur (en bas) et permet d'ajuster en continu la fréquence de l'oscillateur. C'est presque comme si on avait un condensateur variable de 10 nF. Avec un potentiomètre linéaire, la courbe de fréquence est fortement non-linéaire.

Ça va mieux avec un potentiomètre logarithmique. Autre problème : l'atténuation élevée. Pour compenser les pertes d'énergie, il faut une amplification supplémentaire, donc un courant d'émetteur plus élevé. On peut soit

réduire la résistance de l'émetteur, soit augmenter la tension d'alimentation.

Des essais ont montré qu'on peut ajuster la fréquence dans un rapport d'environ 1:2. Plus de différence entre les valeurs des deux condensateurs cause une atténuation trop forte dans la région médiane ; l'oscillation s'interrompt. Sur le circuit tel qu'il est là, la plage de réglage va de 34,2 kHz à 55,1 kHz.

> $(120320$ version française : Jacques Schlesinger)

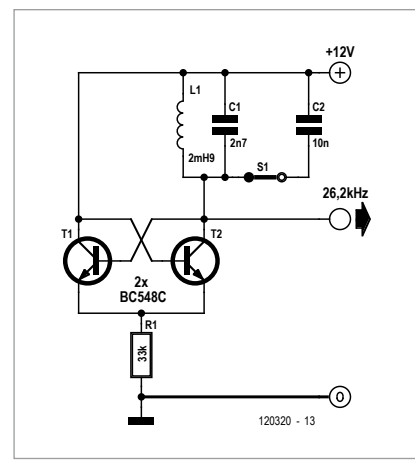

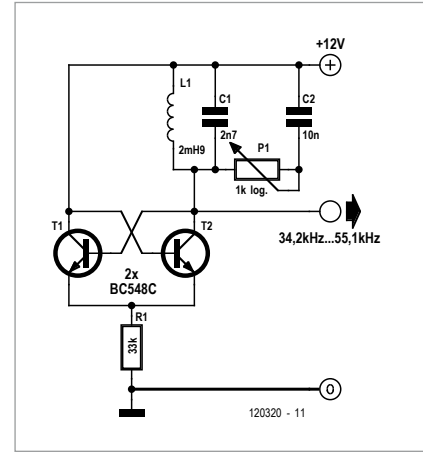

26,2 kHz. Le facteur de qualité baisse un peu, augmentons le gain. Il faut maintenant une tension de 2 V ou plus. Un interrupteur permet de commuter entre deux fréquences (au milieu). Place à la modif' cruciale : un poten-

# **radiomètre à FET**

Burkhard Kainka (Allemagne)

Un JFET BF245 et un ohmmètre suffisent pour mesurer un rayonnement. Les ions du rayonnement radioactif chargent la grille et modifient la résistance du FET. Pour le mettre à l'abri des champs perturbateurs et d'ions de l'air ambiant, ce FET est confiné dans une enceinte métallique. Après une mesure à vide, j'ai rajouté dans la boîte des échantillons à tester : un morceau de minerai d'uranium (pechblende), une préparation (241Am – américium)

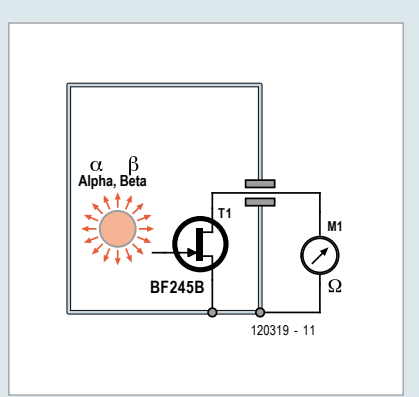

provenant d'un détecteur de fumée et un manchon à incandescence pour lampe à gaz encore emballé :

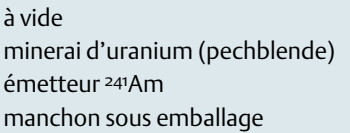

 $160.2 Ω$  $156,3 \Omega (-3,9 \Omega)$ 155,9 Ω (–4,3 Ω) 159,0  $\Omega$  (–1,2  $\Omega$ )

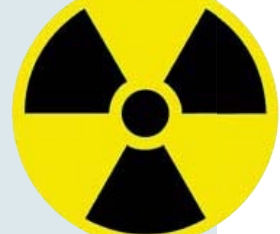

Pas de doute : à proximité des échantillons radioactifs, la grille acquiert une charge nettement positive, moyennant quoi la résistance du FET diminue. Ces mesures se sont révélées reproductibles. Il faut environ une demi-minute pour que la résistance du FET se stabilise.

(120319 – version française : Jacques Schlesinger)

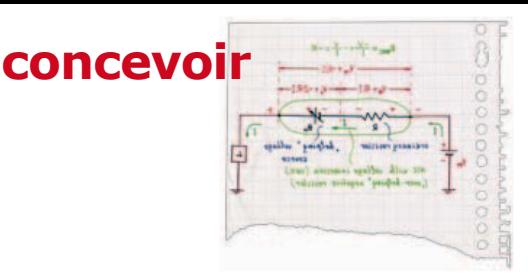

# **pico-ampèremètre**

Burkhard Kainka (Allemagne)

La mesure du courant de chambres d'ionisation ou de capteurs similaires, ou lors de la vérification de l'isolation, porte sur des intensités faibles, de l'ordre du picoampère au microampère. La plage de mesure de cet ampèremètre va d'un seul tenant de 0,1 pA à 1 μA. Son principe exploite la caractéristique logarithmique d'une diode au silicium, dont la tension est tamponnée ici par un ampli op CMOS TLC272. Avec la première diode testée, une 1N4148 (en haut) il n'a pas été possible de mesurer d'intensité inférieure à 10 pA, car en dessous de ce seuil, la caractéristique de la diode n'est plus strictement logarithmique.

Avec son courant inverse très faible, la jonction grille-source d'un FET BF245 fait une diode de choix pour mesurer des courants de moins d'1 pA. L'étalonnage est effectué en appliquant à l'entrée des courants d'intensité connue et en mesurant les tensions de sortie correspondantes :

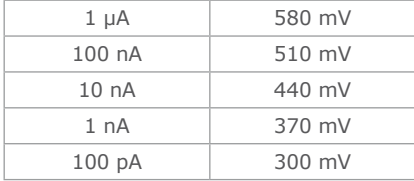

Jusqu'ici, la progression est restée logarithmique : chaque augmentation de l'intensité selon un facteur 10 se traduit par l'augmentation de la tension de sortie de 70 mV. Ainsi quatre décades sont couvertes d'un seul tenant. En prolongeant la caractéristique vers le bas, on obtient le diagramme ci-contre. Des essais ont confirmé la validité de mesures d'intensité infé-

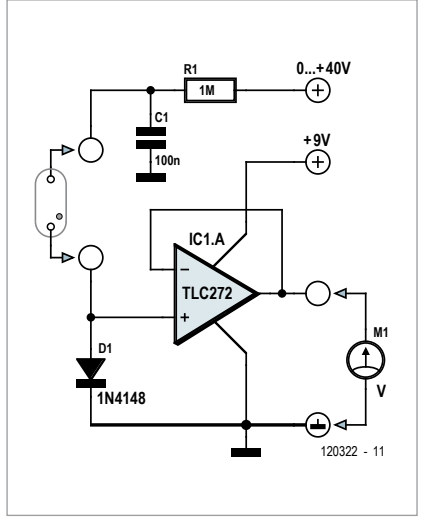

rieures à 1 pA. Dans ce cas, le dispositif de mesure et l'objet à mesurer doivent être blindés : j'ai utilisé une boîte en fer-blanc avec des traversées isolées. Voici quelques résultats de mesures de picoampères :

- chambre d'ionisation avec pechblende (minerai d'uranium) : environ 1 pA,
- photodiode BPW34 comme détecteur de rayonnement (dans l'obscu-

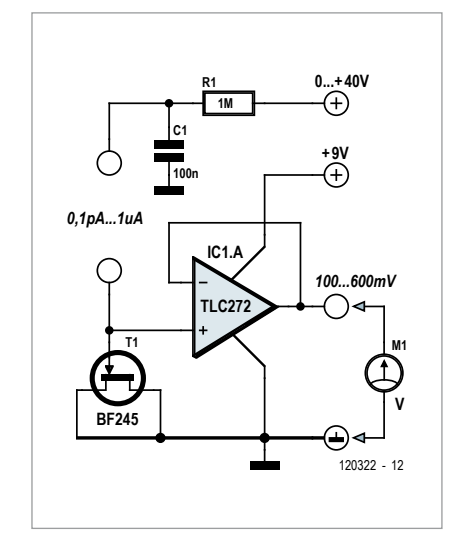

rité totale) : environ 10 pA,

- lampe à incandescence grillée : environ 100 pA,
- lampe halogène grillée : environ 0,1 pA.

Les deux dernières mesures indiquent que le verre de quartz isole sensiblement mieux que le verre ordinaire.

(120322 – version française : Jacques Schlesinger)

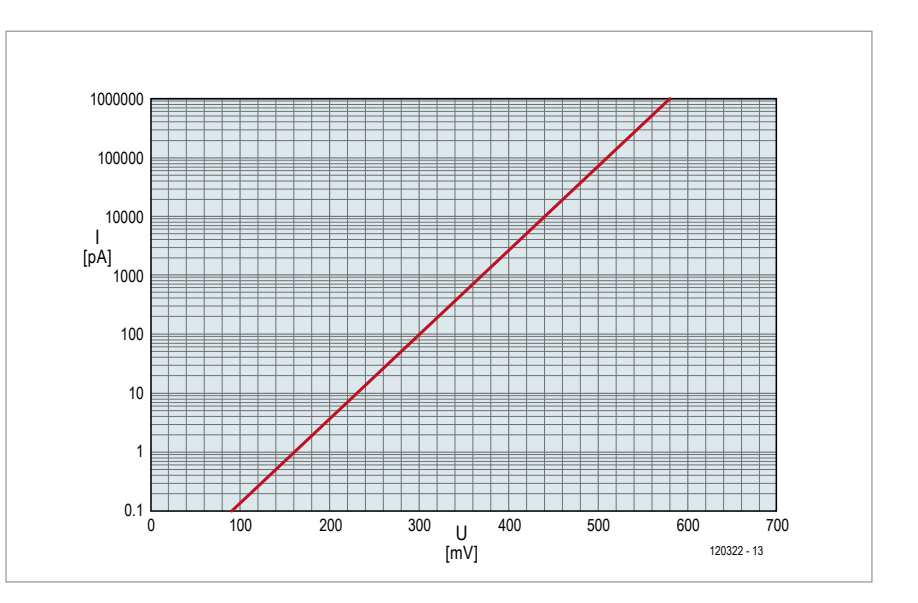

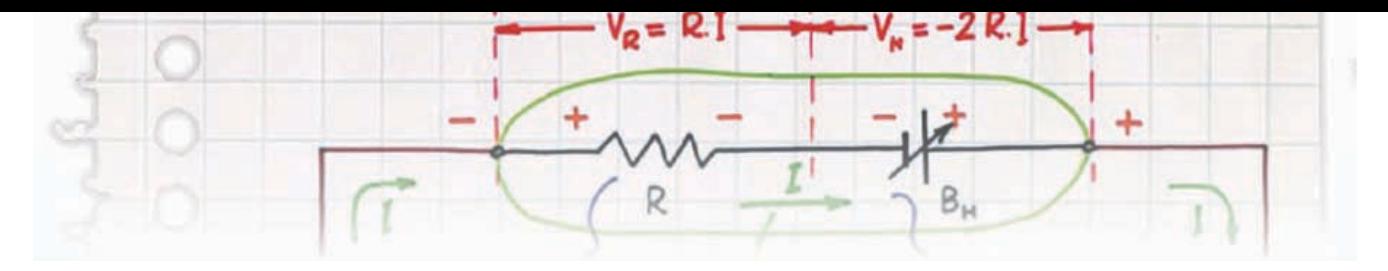

# **protection CC pour enceintes**

André Aguila (Ouagadougou)

Je suis en train de me construire un ampli en classe A *single ended* à MOS-FET composé de deux blocs monophoniques, pour lequel je ne veux pas de condensateur de liaison entre ampli et enceinte. Il me fallait donc un montage qui protège l'enceinte contre les potentiels continus ; je lui ai donné une double fonction :

- • protection contre le courant continu sous forme de dispositif de déconnexion de l'enceinte en cas de présence d'un potentiel continu de + ou –1 V continu, avec un LM358
- • mise en charge différée de l'enceinte, environ 5 s après la mise sous tension de l'ampli, avec un 555.

Je me suis inspiré de différentes idées piochées sur l'internet, mais je crois que sous cette forme, ce circuit n'existe nulle part. Pour un système stéréopho-

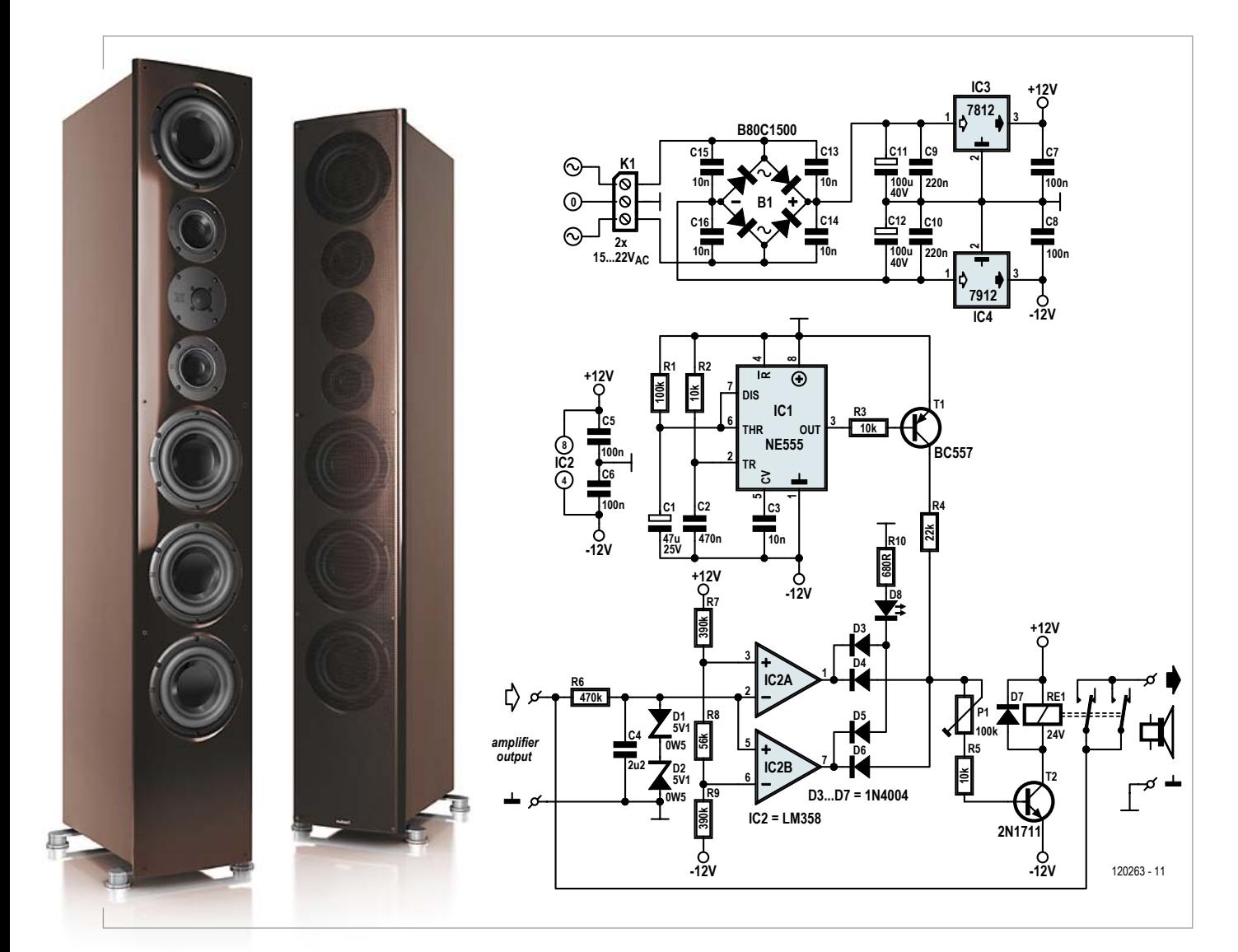

### **concevoir**

nique, il faudra évidemment un circuit de protection par voie.

Le signal de sortie de l'amplificateur audio sans condensateur de sortie est appliqué d'une part à l'un des contacts du relais Re1, ouvert au repos, et attaque d'autre part le détecteur de tension continue formée d'un réseau d'intégration RC et de comparateurs dont la sortie attaque l'étage de commande du relais et une LED témoin.

Le réseau R6/C4 est un filtre passe-bas qui atténue fortement le signal audio mais qui laissera passer une éventuelle composante continue positive ou négative aux entrées du double comparateur IC2a et IC2b que les diodes D1 et D2 protègent de tensions trop élevées. la sortie d'IC2b reste au +12 V. En présence d'un potentiel continu négatif à l'entrée de notre circuit de protection, les rôles des sorties d'IC2a et IC2b sont inversés.

Le transistor T1 inverse le niveau de la sortie du 555, monté en monostable, qui est haute (ici à la masse) pendant 5 s environ après la mise sous tension. T1 est alors bloqué puisque sa base est au même potentiel que son émetteur, et bloque aussi T2 : le relais est désactivé. Lorsqu'au terme de la temporisation la sortie du 555 retombe (–12 V), T1 devient passant et le relais est activé par T2.

J'ai fait de nombreux tests, et essayé

tonner à une plage de 15 à 22 V.

Comme la puissance demandée au transformateur est modeste − quelque 3 VA font largement l'affaire − il est envisageable d'utiliser un transformateur assez petit pour autoriser un montage du circuit de protection dans l'enceinte protégée.

On remarquera que le 555 est alimenté entre le zéro central (qui est sa ligne d'alimentation positive) et le potentiel –12 V.

Choisir un modèle de LED à faible courant pour D8 permettra de faire l'économie d'un dizaine de milliampères, du moins quand cette LED est allumée. Dans ce cas, la valeur de R10 passe de 600 Ω à 4k7 pour réduire le courant à 2 mA au lieu de 15 mA !

**Je me suis inspiré de différentes idées piochées sur l'internet, mais je crois que sous cette forme, ce circuit n'existe nulle part.**

La sortie d'IC2a passe du +12 V au –12 V quand le potentiel sur son entrée négative devient supérieur à celui de l'entrée positive, tandis que la sortie d'IC2b passe du +12 V au –12 V quand le potentiel sur son entrée positive devient inférieur au potentiel sur l'entrée négative. Les valeurs des résistances du diviseur de tension R7, R8 et R9 fixent les seuils de détection de tension continue, environ +1 V pour IC2a et –1 V pour IC2b.

Pour désactiver le relais à la détection d'une tension continue positive ou négative, il reste à combiner les sorties du LM358. Comme celles-ci ne sont pas à collecteur ouvert, les diodes D4 et D6 forment une fonction OU qui évite le court-circuit. En effet, en présence d'un potentiel continu positif à la sortie de l'amplificateur, c'est la sortie d'IC2a qui passe du +12 V au –12 V et désactive le relais en bloquant T2, tandis que plusieurs types de relais pour retenir un modèle de qualité, pour enceintes acoustiques, alimenté sous 24 V, et le montage me donne toute satisfaction. La résistance ajustable P1 permet de régler le seuil d'activation du relais choisi en fonction de la résistance de sa bobine. Le choix du 2N1711 pour T2 est justifié à la fois par sa disponibilité et par son gain plus élevé que celui d'un BD139 par exemple. Ne craignez rien s'il chauffe, sa jonction supporte jusqu'à 175 °C.

La protection est alimentée par le secteur au moyen de deux régulateurs symétriques (IC3 et IC4) qu'il faut équiper de petits dissipateurs si la tension au secondaire du transformateur est élevée. Celle-ci sera comprise théoriquement entre 12 et 25 V, mais compte tenu des fluctuations de la tension du secteur, il est plus prudent de la canLors des essais, considérez que tant que l'entrée du circuit de protection est ouverte, les deux amplis op ne reçoivent pas de courant de polarisation. Pour en tester le fonctionnement, il convient donc d'appliquer une source de tension continue.

 $(120263)$ 

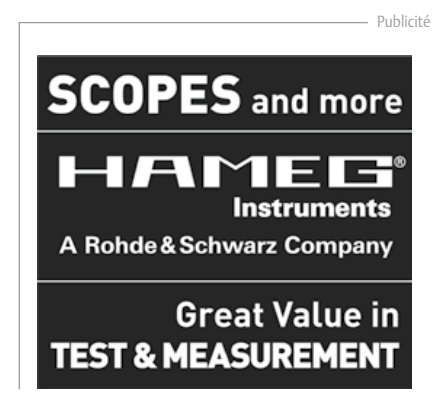

# **le labyrinthe de l'électronicien**

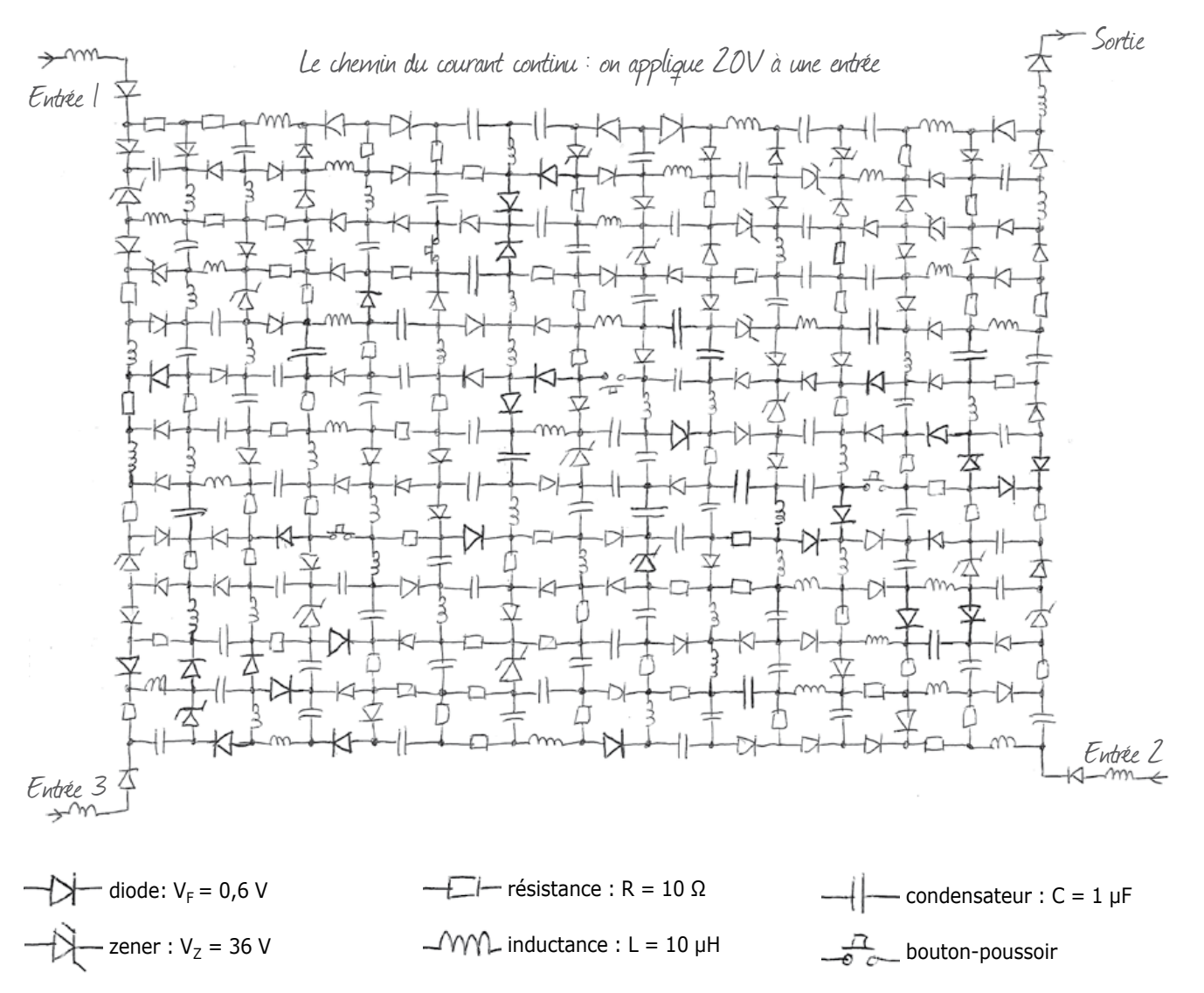

Sadettin Commert (Moisselles)

### Instruire en (s')amusant

Ariane, Thésée & le Minotaure, Chartres, *Le Nom de la rose*… les labyrinthes − pour ne citer que ceux-là − ne manquent pas dans notre imaginaire. D'ailleurs, pour le plus grand plaisir des as de la calculette, Elektor a déjà proposé dans ses colonnes des énigmes labyrinthiques, plutôt gratinées. Voici cette fois une variante sous forme d'un schéma électronique, volontairement simple pour le laisser à la portée de tous. La grille ci-dessus ne contient que des composants passifs dont le comportement en courant continu est facile à saisir.

### **entrez dans le labyrinthe et sortez-en avec un prix d'une valeur de plus de 1000 €.**

Laissons la parole à son inventeur, Sadettin Commert : « Comme tout formateur ou enseignant, quand je prépare mes cours ou lorsque je suis au tableau, je cherche en permanence des méthodes qui favorisent l'assimilation. Je fignole ma pédagogie en m'adaptant au niveau des stagiaires dont le niveau et les capacités varient, et j'use d'analogies avec des phénomènes physiques connus dans la vie quotidienne (mécanique, hydraulique, thermique, optique, acoustique…). En électricité et en électronique, de telles analogies rendent perceptibles les courants et les tensions autrement impalpables et invisibles à notre échelle. Que faire d'amusant avec seulement quatre composants (R, L, C et D) ? C'est en me posant cette question qu'a surgi

### **le laboration de la base de la base de la base de la base de la base de la base de la base de la base de la ba**

l'idée de ce jeu. Il plaît à tout le monde, le labyrinthe, il incite généralement à la persévérance et il est rare que quelqu'un abandonne avant de trouver la sortie ! »

D'ailleurs vous aussi, vous allez y jouer maintenant et y faire jouer les autres, électroniciens ou pas. Pour s'amuser, il suffit de connaître sommairement le comportement en courant continu de ces composants. Mettez-vous dans la peau d'un électron ou d'un électronicien perdu dans ce dédale électronique, goûtez au frisson de l'égarement couronné par le soulagement quand vous arriverez à la sortie.

avant de partir, il faut se souvenir que **la diode** est un composant à sens unique : celui de la flèche. pas question de passer dans le sens opposé, tout comme dans une rue en sens interdit. avec **le condensateur**, qui laisserait passer le courant alternatif dans les deux sens, c'est ici le blocage total puisqu'on est en courant continu : ça ne passe ni dans un sens ni dans l'autre. **La bobine** laisse passer le courant continu dans les deux sens, de même que **la résistance** et **l'interrupteur** à condition qu'il soit fermé. À vous de jouer

maintenant. Trouvez le chemin du courant si l'on applique une tension continue de 20 V à une entrée. **À laquelle des trois entrées 1, 2 ou 3 du labyrinthe doit-on appliquer cette tension pour que le courant arrive à la sortie ?**

Si vous voulez jouer à plusieurs chacun à son tour, pensez à faire plusieurs photocopies de cette page avant de commencer.

### Superbe prix offert par Matrix Multimedia

Envoyez-nous votre réponse par courrier électronique exclusivement avant le 15 août 2012 à l'adresse labyrinth@ elektor.com. Le corps des messages ne sera pas lu. Seule compte la ligne du sujet, analysée automatiquement, qui devra contenir la bonne réponse sous la forme d'un chiffre (1, 2, ou 3) suivie d'un nombre qui sera la réponse à la question subsidiaire suivante :

### **Combien de bonnes réponses aurons-nous reçues le 15 août 2012 à la question sur le labyrinthe ?**

Grâce au généreux parrainage de *Matrix Multimedia*, le gagnant de ce concours emportera le double prix suivant :

### **electronic Workstation – Desktop**  d'une valeur voisine de **1000 €**

avec son faible encombrement et ses remarquables spécifications, ce poste de travail électronique autonome, complet et facile à transporter, est l'outil parfait pour l'enseignement de l'électronique et du prototypage. La station comprend des instruments virtuels à base de pC, logiciels inclus : oscilloscope à deux voies, analyseur de spectre, générateur de signal, analyseur logique à 8 voies, générateur de signal numérique, et analyseur de communication sérielle. La station de travail comporte également un bloc d'alimentation et une interface à 8 voies compatible avec Flowcode, Visual Basic, C# et LabView. D'autres caractéristiques sont décrites ici :

www.matrixmultimedia.com/product.php? Prod=HP886EU&PHPSESSID=

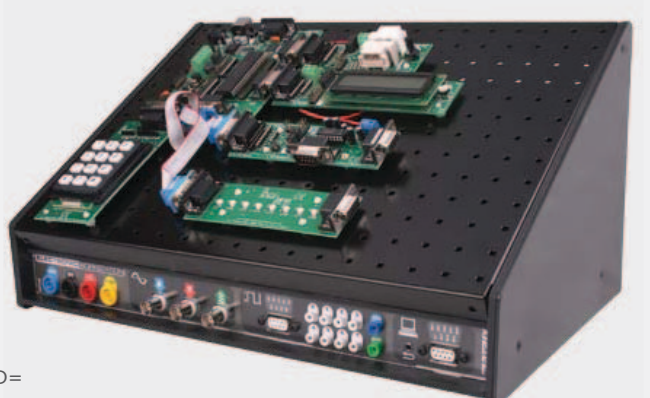

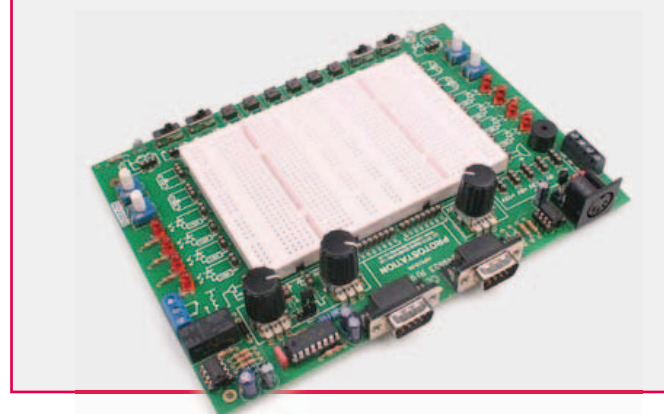

### La station de travail offerte sera accompagnée de la carte de prototypage avancé *Protostation Advanced Breadboard*  normalement disponible en option, d'une valeur de **150 €**

L'unité comprend non seulement une grande plaque d'essais à contacts, mais aussi une foule d'accessoires : commutateurs, potentiomètres, LED et capteurs, faciles à connecter à la plaque d'essais. un générateur de fonctions délivre des ondes sinus ou carrées (10 Hz à 10 kHz). Deux connecteurs facilitent la connexion d'E-blocks ou de la station de travail électronique.

www.matrixmultimedia.com/product.php?prod=Hp512&pHpSESSID=

**Faites vos jeux ! la solution paraîtra dans le numéro d'octobre à paraître mi-septembre.** (091094)

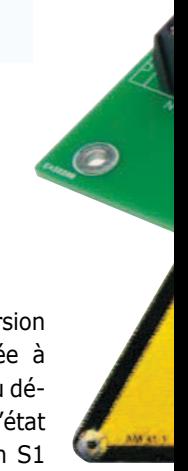

### **16 façons de commander vos charges secteur**

Vladimir Mitrovic (Croatie)

Placez en amont de votre charge cet interrupteur commandé par microcontrôleur et profitez des 16 combinaisons qu'il procure pour régler le moment où cette charge sera mise sous tension et la durée pendant laquelle elle le restera. Le détail des options se trouve dans le tableau.

Dès que la tension du secteur (230  $V_{AC}$ ou 115  $V_{AC}$ ) sera présente sur les entrées *Phase* (L) et *Neutre* (N), la différence de potentiel aux bornes de C2 grimpera au delà de 2,7 V et le microcontrôleur ATtiny113 (IC1) commencera à exécuter le programme contenu dans sa mémoire flash. Celui-ci commande l'alimentation de la charge via l'état de sa patte PB4. En détail :

si PBA est à '1', le courant à travers la LED contenue dans l'optocoupleur IC2 est interrompu, ce qui entraîne le maintien à l'arrêt du pilote de triac interne et du triac Tr1 ; en conséquence, aucun courant ne s'écoule à travers la charge. si PB4 est à '0', un courant s'écoule à travers la LED à l'intérieur d'IC2, son pilote de triac et le triac sont passants ce qui autorise le passage du courant dans la charge.

Tant qu'il est alimenté, l'ATTiny13 contrôle totalement la distribution de l'énergie vers la charge. Le programme peut mettre la charge sous tension au bout d'un certain temps, la garder sous tension un temps déterminé ou toute autre combinaison... c'est vous qui décidez !

Pour vous montrer ce qu'on peut faire, j'ai écrit en Bascom-AVR un programme d'exemple, appelé *EE\_prog\_ switch.bas* [1]. Bascom-AVR est distri-

bué par MCS Electronics — une version gratuite de démonstration, limitée à 4 Ko de code, est disponible [2]. Au démarrage, le programme regarde l'état des interrupteurs de configuration S1 à S4 et appelle la routine correspondante parmi les 16 disponibles — jetez un coup d'oeil au tableau.

Les routines non-récurrentes ne s'exécuteront qu'une seule fois ; pour qu'elles s'exécutent à nouveau il faudra couper puis rétablir l'alimentation du circuit. Les routines récurrentes ('toutes les...') quant à elles tourneront en boucle tant que le circuit sera alimenté. Pour changer de routine, il faudra couper l'alimentation, changer le réglage de S1-S4 puis la rétablir. Le nouveau réglage sera pris en compte à la prochaine mise sous tension.

Les schémas du tableau ne sont que

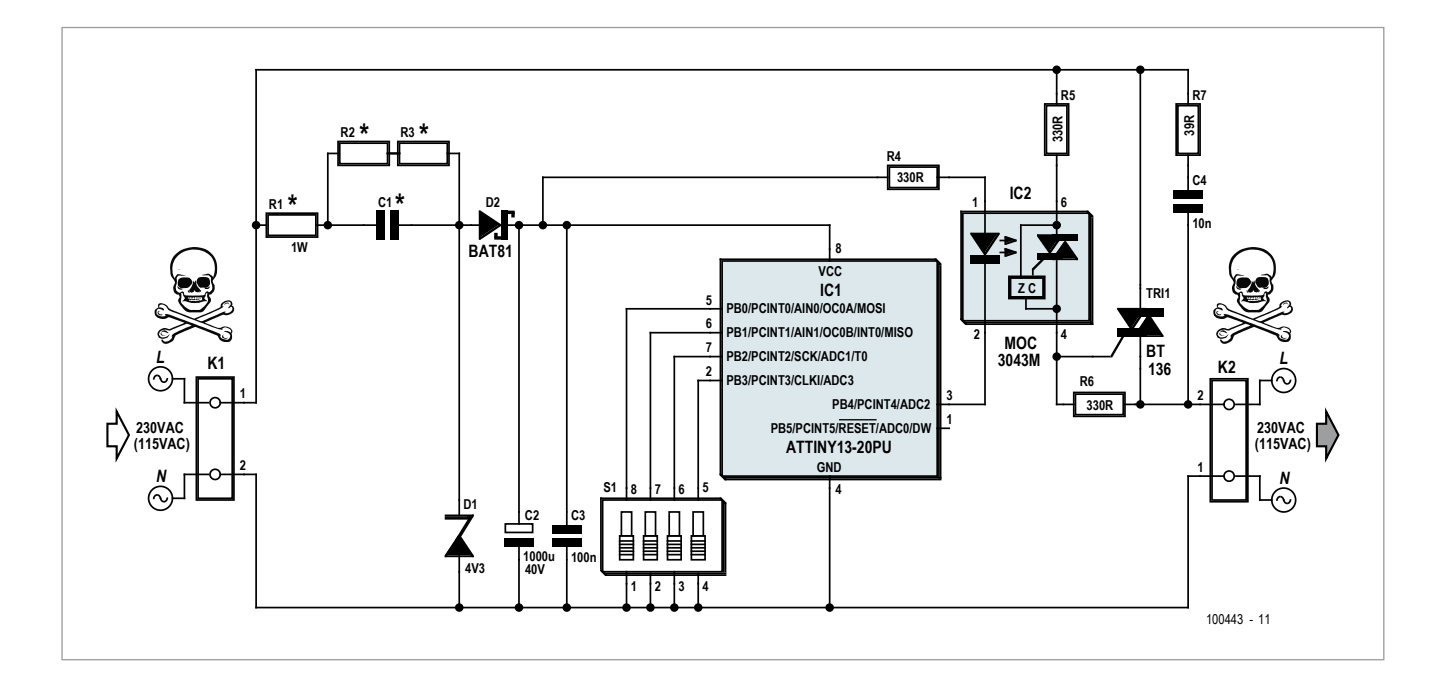

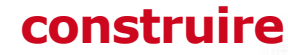

des exemples, et je vous encourage à en défi-

nir et en implanter d'autres qui correspondront mieux à vos applications. Si vous n'avez besoin que d'un seul, vous pourrez vous passer des interrupteurs S1-S4 et simplifier le circuit.

Ce circuit n'est pas d'une précision extraordinaire. La précision globale dépend principalement de celle de l'oscillateur RC interne de l'ATTiny (<10%; <3% s'il est calibré), tandis que les routines *Wait* de Bascom-AVR sont précises à 1% près.

Il faudra dimensionner certains composants suivant le réseau électrique visé :

 $115 V_{AC}/60$  Hz AC : C1 = 0,68 µF ; R1  $= 750$  Ω ; R2,R3 = 470 kΩ 230  $V_{AC}/50$  Hz  $AC : C1 =$ 0,33 µF ;  $R1 = 1.5 k\Omega$ ;  $R2, R3 = 1$  M $\Omega$ 

Le condensateur C1 doit être de classe X2 avec une tenue en tension de 250  $V_{AC}$  au moins ; par exemple, WIMA MKP-X2, WIMA MP3-X2, Epcos MKP X2 ou similaire, spécifiés pour des tensions de 250, 275 ou 305  $V_{AC}$ . Comme ils ont normalement une tolérance de ±20%, leur valeur est calculée pour garantir un courant de 10 mA même dans le pire des cas, c.-àd. quand leur capacité est significativement éloignée de la valeur nominale. En fait, le courant alternatif qui s'écoule à travers C1 dépasse 20 mA, dont la moitié est « perdue » à cause du redressement simple alternance. La plus grande part du courant circule à travers la LED de IC2 : quelque 5 à 6 mA lorsqu'elle est illuminée (ajustez au besoin la valeur de

R4 pour maintenir l'intensité dans une plage acceptable). L'ATtiny13 est cadencé par son oscillateur interne à 9,6 MHz, mais la fréquence d'horloge est réduite à 600 kHz pour conserver une consommation inférieure à 1 mA. Le reste du courant s'écoule à travers la diode zener D1 qui permet de stabiliser raisonnablement la tension pour le circuit. Vous pouvez vous attendre à environ 4,4 V aux bornes de C2 lorsque IC2 est à l'arrêt ; quand il fonctionne, la tension tombera à environ 3,4 V. C'est principalement D1 qui en détermine la valeur.

La résistance R1 limite le courant d'appel à la mise sous tension, mais entraîne malheureusement des pertes indésirables en fonctionnement. Vous pourriez remplacer R1 par une résistance ininflammable de 1 W, mais il serait encore mieux d'utiliser une CTN. Malheureusement, je n'ai pas réussi à en trouver une qui aurait permis de limiter le courant d'appel à 200 mA. Il faudrait donc se contenter de deux thermistances CTN Epcos de 680 Ω (à 25°C) en série. Elles sont prévues

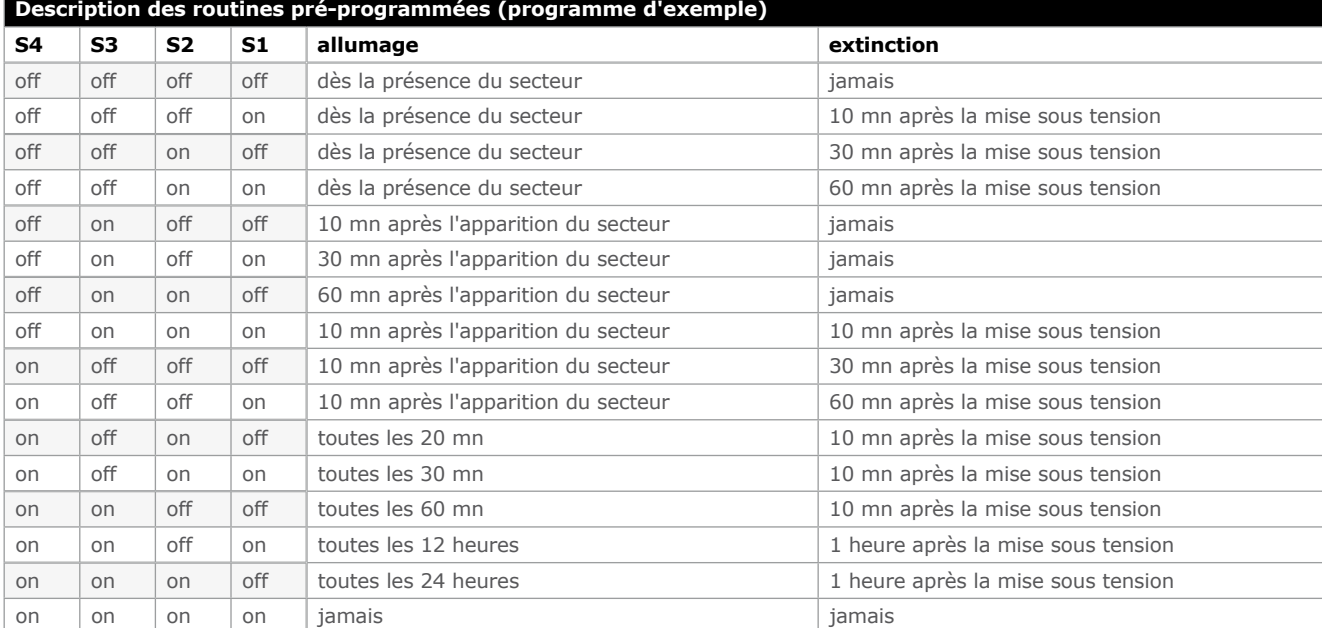

### **Liste des composants**

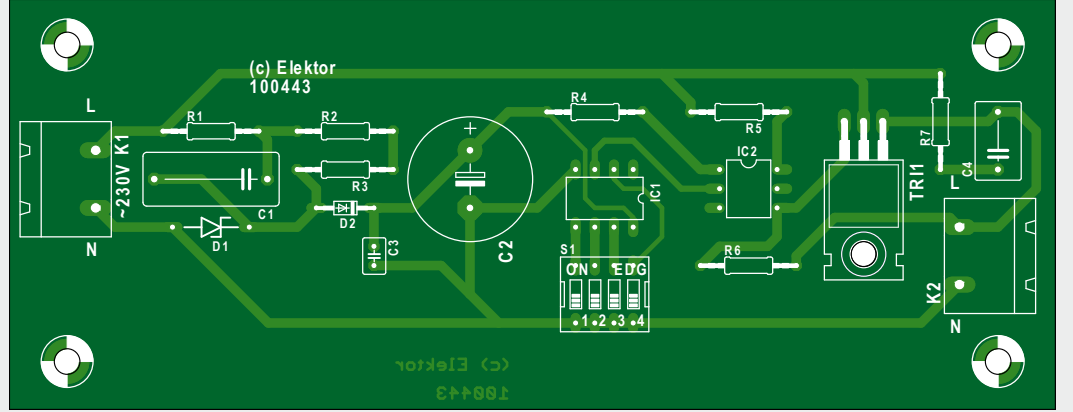

**Semi-conducteurs :**  $D1$  = zener 4.3 V 0,5 W  $D2 = BAT85$  $IC1 =$  ATtiny13-20PU, programmé, Elektor 100443-41  $TRI1 = BT136$ 

**Divers :**  $K1, K2 =$  bornier à souder à 2 voies au pas de 7,5 mm

**Résistances :**  $R1 = 1,5 kΩ 1W (115V<sub>AC</sub>: 750 Ω)$ R2, R3 = 1 MΩ (115V<sub>AC</sub>: 470 kΩ) R4, R5, R6 = 330 Ω

### **Condensateurs :**

 $C1 = 0.33 \mu F 250 V_{AC}$ , MKP  $C2 = 1000 \mu F 63 V radial$  $C3 = 100$  nF  $C4 = 10$  nF classe  $X1/Y2$ 

pour les mesures et compensations en température, mais fonctionnent également bien comme limiteur de courant d'appel. Pour une tension de 115  $V_{AC}$ une seule suffirait.

Le triac BT136 est spécifié pour un courant à l'état passant de 4 A<sub>RMS</sub>. Remplacez-le par un modèle plus conséquent si vous prévoyez un courant de charge dépassant les 3 A. R7 et C4 forment un circuit d'amortissement et, suivant le triac et la charge utilisés, ne seront pas forcément nécessaires.

Un délai de 1 s est présent au début du programme d'exemple. Il faudra donc lire le « dès la présence du secteur » du tableau comme « une seconde après l'apparition du secteur ». Cela s'est révélé nécessaire du fait que la tension aux bornes de C2 grimpe trop lentement à la mise sous tension et qu'il n'y a pas assez d'énergie pour commander IC2 et Tr1 avant qu'elle n'atteigne 3,5 V. La seconde de temporisation permet à cette tension d'atteindre au moins 4 V avant que le programme ne commence à s'exécuter pour de bon, IC2 et Tr1 pourront donc être commandés de manière fiable dès le tout début du programme.

Les fusibles de l'ATTiny13 devront être positionnés lors de la programmation. D'une part pour activer le circuit de détection de défaut de la tension d'alimentation (*On-chip Brown-out detection, BOD*) avec un seuil fixé à 2,7 V, d'autre part pour choisir le cadencement via l'oscillateur RC interne à 9,6 MHz. C'est au programmeur (c'està-dire vous !) de positionner le prédiviseur au début de son programme pour abaisser la fréquence d'horloge à 600 kHz. Si la programmation de microcontrôleurs n'est pas votre tasse de thé, commandez votre ATTiny13 programmé chez Elektor (100443-41) [1].

SW1 = interrupteur DIP à 4 voies circuit imprimé EPS 100443-1 sur www.elektorpcbservice.fr

**Attention.** Il règne sur ce circuit des potentiels électriques dangereux. Ne travaillez jamais dessus avant de l'avoir débranché du secteur. Le circuit devra être enfermé dans une boîte appropriée afin d'empêcher tout contact accidentel. Si vous avez le moindre doute, faites-vous aider par un électricien compétent.

(100443 – version française : Kévin PETIT)

Liens

[1] www.elektor.fr/100443

[2] www.mcselec.com

### **Produits et services Elektor**

- Code source Bascom-AVR : 10044-11.zip, téléchargement gratuit sur www.elektor.fr/100443
- ATTiny13 programmé : 100443-41, www.elektor.fr/100443
- Circuit imprimé : 100443-1, www.elektorpcbservice.fr

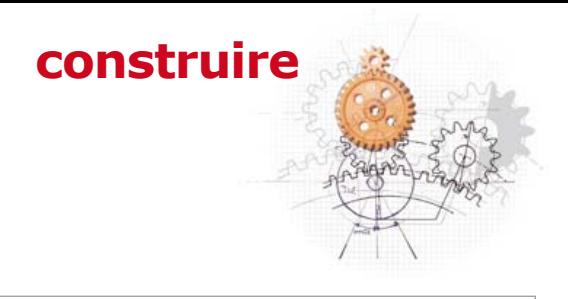

### **Un extrait du code source en Bascom-AVR.**

Dim S1\_s4 As Byte , Minute As Byte , Hour As Byte Control\_pin Alias Portb.4 Sw on Alias 0 Sw\_off Alias 1 Config Clockdiv = 16 'horloge à 600kHz nop Config Pinb.4 = Output Control\_pin = Sw\_off 'coupure de la charge Config Pinb.0 = Input Config Pinb.1 = Input Config Pinb.2 = Input Config Pinb.3 = Input Portb = Portb Or &B00001111 'activation des résistances de rappel Wait 1 S1 s4 = Pinb And &B00001111 'lecture de S1 à S4... Select Case S1\_s4 '... et exécution de la routine correspondante Case &B00001111 Control\_pin = Sw\_on Case &B00001110 Control\_pin = Sw\_on minute = 10 : Gosub Wait\_minute Control\_pin = Sw\_off Case &B00001101 Control\_pin = Sw\_on minute = 30 : Gosub Wait\_minute Control\_pin = Sw\_off Case &B00001100 Control\_pin = Sw\_on minute = 60 : Gosub Wait\_minute Control\_pin = Sw\_off Case &B00001011 minute = 10 : Gosub Wait\_minute Control\_pin = Sw\_on Case &B00001010 minute = 30 : Gosub Wait\_minute Control\_pin = Sw\_on Case &B00001001 minute = 60 : Gosub Wait\_minute Control\_pin = Sw\_on Case &B00001000 minute = 10 : Gosub Wait\_minute Control\_pin = Sw\_on minute = 10 : Gosub Wait\_minute Control\_pin = Sw\_off Case &B00000111 minute = 10 : Gosub Wait\_minute Control\_pin = Sw\_on minute = 30 : Gosub Wait\_minute Control\_pin = Sw\_off . .

### **éclairage télécommandé pour modèles réduits volants**

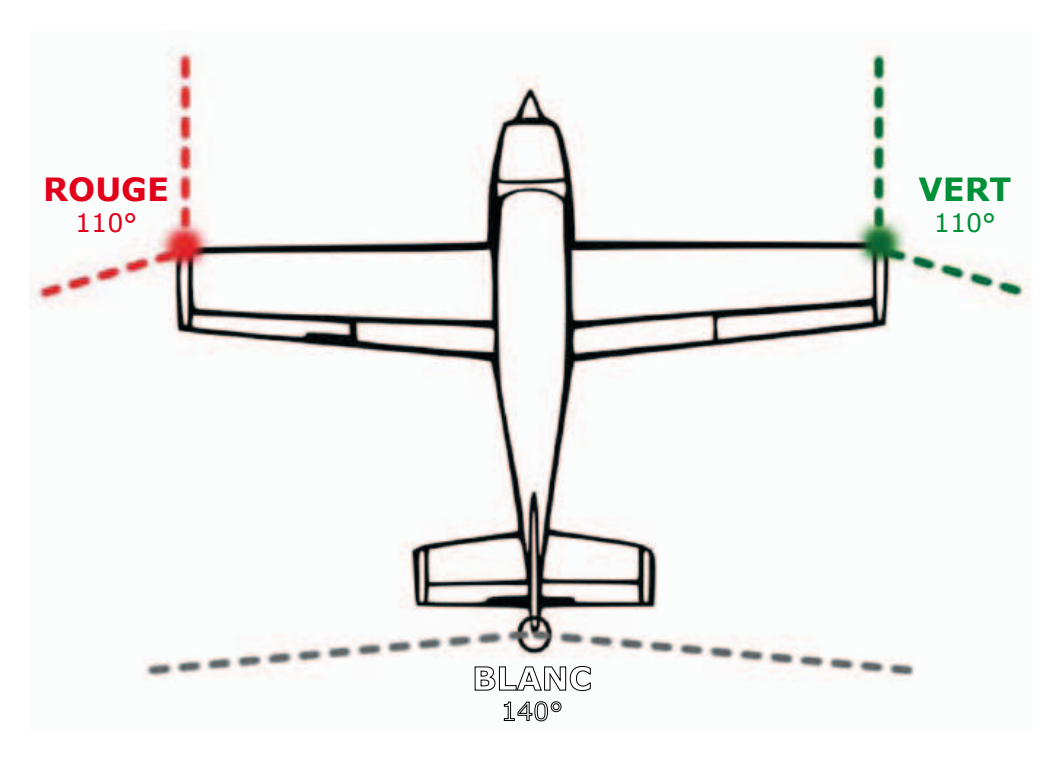

Werner Ludwig (Allemagne)

Mordus de modèles réduits d'avions, prêtez l'oreille : voici un éclairage à LED télécommandé pour avion. La commande de cet éclairage utilise les signaux normalement destinés à actionner un servo de l'avion. On sait que de tels servos sont pilotés par une impulsion de largeur variable : sa durée détermine la position du levier asservi ; elle varie de 1 ms (servo en butée à gauche) à 2 ms (en butée à droite).

L'impulsion de commande de servo est appliquée à la borne K1. Le circuit se compose d'une unité de décodage et d'une commande de LED par impulsions. La discrimination entre les impulsions reçues est faite par quatre portes NON-OU : les deux premières, IC1.A et IC1.B, forment une bascule monostable dont l'impulsion correspond à la durée usuelle moyenne de 1,5 ms. C'est notre impulsion de référence. Les opérateurs IC1.C et IC1.D font la différence entre la durée d'impulsion d'entrée (K1) et la durée de l'impulsion de référence. Selon que la différence est de plus ou moins 0,5 ms, l'excursion du levier asservi ira en bout de course vers la droite ou vers la gauche. Une impulsion positive sera fournie soit IC1.C (impulsion reçue > impulsion de référence) soit par IC1.D (impulsion reçue < impulsion de référence). Au repos, aussi bien la sortie d'IC1.C que celle d'IC1.D sont basses. Le réseau RC à la sortie d'IC1.C et IC1.D a une fonction d'intégration qui comble les

intervalles entre les impulsions, avant d'attaquer T1 et T2. Si T1 et T2 sont de type 2 A, ils pourront même alimenter des lampes à incandescence au lieu de LED.

T1 commande le phare d'atterrissage, qui est une LED blanche à forte luminosité. Grâce à D2, quand la sortie d'IC1.C allume ce feu, les autres feux sont allumés également. Dans le circuit du haut, ces autres feux sont des feux de navigation (rouge à gauche, vert à droite, blanc en queue), des feux clignotants (feux à éclats) au bout des ailes et enfin des feux anticollision (ACL Beacon). Les feux de navigation sont commandés directement par T2, lequel commande aussi le générateur d'impulsions qui fera clignoter les deux autres feux. IC2 est un compteur bi-

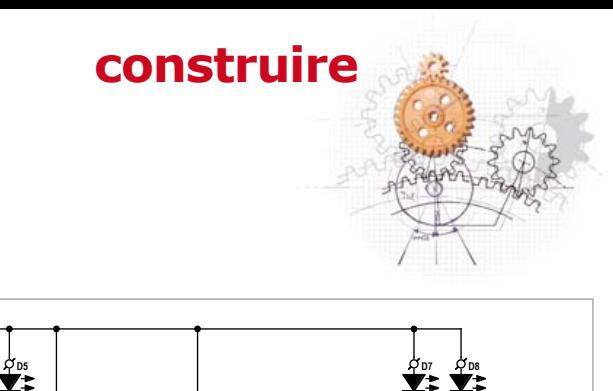

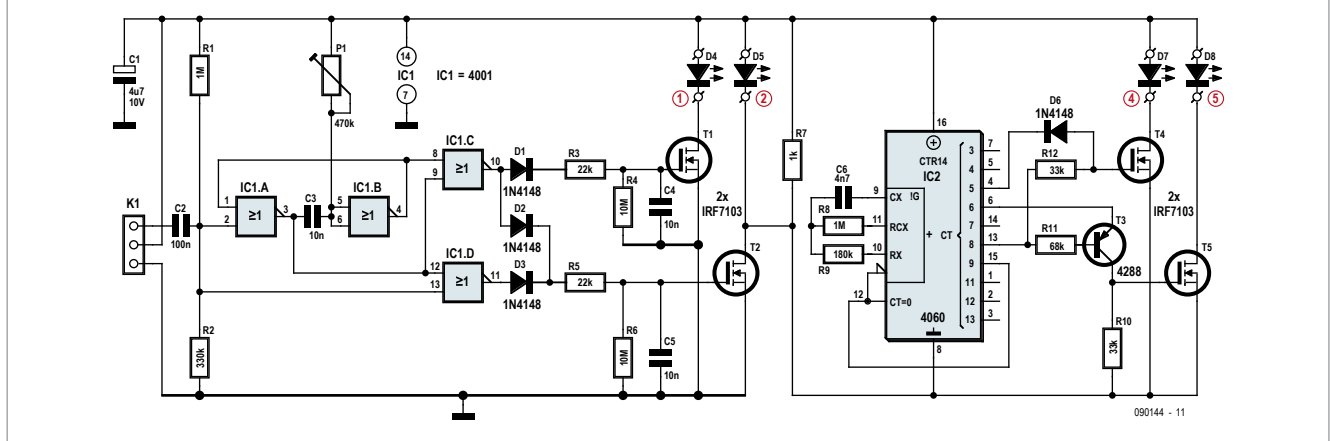

naire à 14 étages à oscillateur d'horloge intégré, et dont les sorties sont combinées ici de façon à obtenir un cycle de quatre éclats pour les clignotants de bout d'aile et un cycle à deux éclats pour la balise anticollision.

La deuxième variante du schéma utilise un compteur décimal à 10 étages (4017) pour faire clignoter les feux. Comme celui-ci n'a pas d'horloge, c'est un temporisateur NE555 (IC2) qui lui fournit ses impulsions. La configuration astucieuse des sorties permet d'obtenir les cycles d'impulsion à éclats : contrairement au simple clignotant du circuit précédent, celuici produit des signaux séparés pour

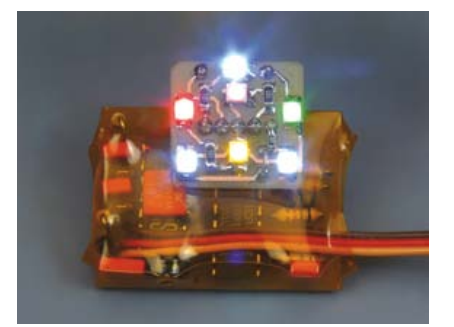

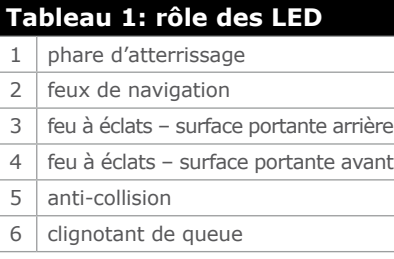

l'avant et l'arrière des ailes et un clignotant pour l'arrière de l'avion.

Avec leur robustesse et leur faible consommation, les LED constituent l'éclairage idéal, mais leur angle de rayonnement assez fermé ne convient pas pour les feux de signalisation d'un aéronef. Pour obtenir un angle de rayonnement moins aigu, essayez de meuler la lentille d'une LED et appliquez-y une goutte de vernis transparent.

(090144 – version française : Jacques Schlesinger)

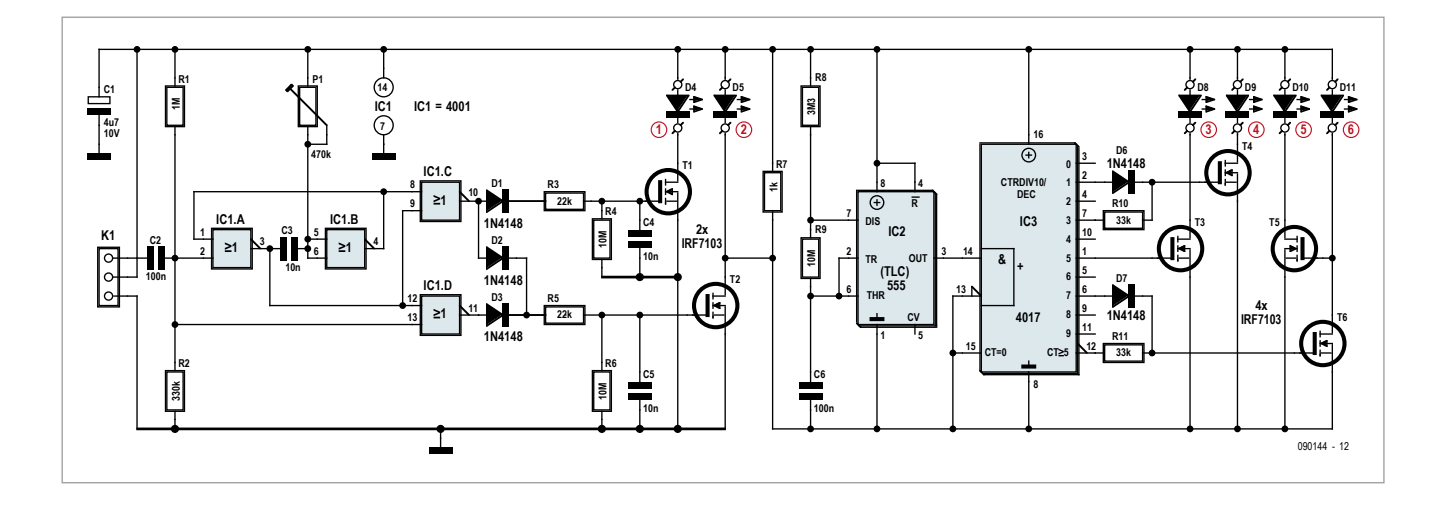

# **LCD pour Arduino**

**un afficheur sur liaison sérielle**

Michael Gaus (Allemagne)

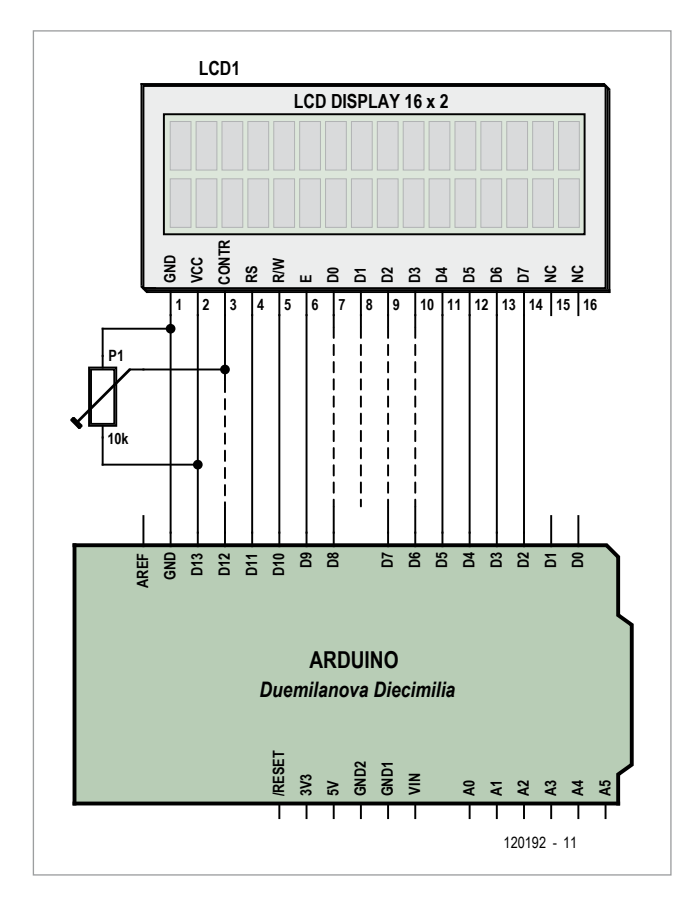

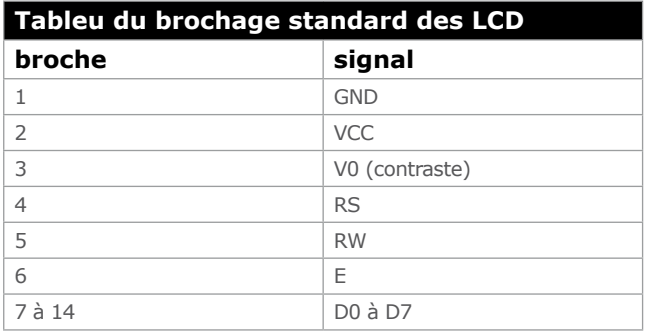

#### La popu-

larité d'Arduino grandit, c'est une plateforme engageante, pour laquelle l'offre de matériels et de logiciels adéquats est abondante. Nombreux sont les projets pour lesquels un afficheur alphanumérique serait utile, voire indispensable pour afficher des informations. Dans la communauté Arduino, on se sert alors généralement d'une carte d'extension, un *shield*, ici une platine enfichable avec un afficheur à cristaux liquides. Or, il y a plus simple. Pour les LCD alphanumériques matriciels, il existe une sorte de norme qui rend la plupart des modèles compatibles entre eux : tension d'alimentation, brochage, interface pilote et jeu d'instructions pour la commande LCD.

LOD for 1

Un coup d'œil au brochage de ces LCD vous convaincra que pareil module peut se brancher directement sur les connecteurs d'une carte Arduino (Uno, Diecimila ou Duemilanove). Inutile de construire un *shield*.

Il suffit que la commande de LCD soit compatible avec la puce HD44780 et que le brochage soit conforme à la norme indiquée (tableau). Il importe que l'afficheur accepte les 4 bits du mode de pilotage puisque, avec un branchement direct, seules certaines des entrées de données du LCD seront câblées. Il faut aussi que l'afficheur s'alimente en 5 V. Finalement, les broches de l'afficheur doivent être au pas de 2,54 mm pour pouvoir y souder une embase à picots au même écartement.

Le tableau semble plus sombre qu'il ne l'est en réalité. Il existe en fait une grande variété d'afficheurs, dont le modèle standard d'Elektor [1], qui répondent à ces exigences.

Commencer par souder une embase à 14 picots au LCD (ou plusieurs plus courtes, on y reviendra). Brancher ensuite l'afficheur sur les prises de l'Arduino, la broche 1 du LCD sur le contact GND de la carte Arduino, précisément celle à côté
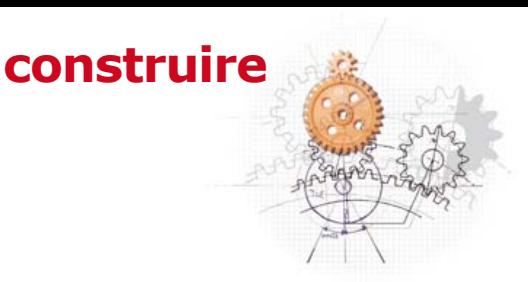

de « Digital 8-13 », et la broche 14 du LCD sur le contact « Digital 2 » de l'Arduino. Les contacts Digital 0, Digital 1 et AREF restent libres, comme sur le schéma.

Les habitués savent que le pas des connecteurs de l'Arduino ne correspond pas exactement au dixième de pouce, il est légèrement plus étroit. Il faut donc un peu forcer les broches du module LCD pour les enfoncer dans les prises. La broche 8 arrive alors dans le vide 288888 entre les deux embases de l'Arduino. Il n'est pas indispensable de souder une barrette à 14 picots au module LCD. Il

2 lignes de 16 signes. Après mise à zéro, le message « Arduino LCD » s'affiche sur le module. Si vous ne voyez rien, il se peut que le contraste soit mal réglé.

La cerise sur le gâteau, c'est la possibilité dans le micrologiciel de commander l'affichage à partir d'un PC par le port USB de l'Arduino, avec un port COM virtuel et un programme de terminal sur PC ou un logiciel à écrire soi-même. Le débit est de 9600 bauds, mais on peut le configurer autrement dans la fonction setup() lors de l'appel de Serial.begin(…).

Par l'interface sérielle, on peut alors envoyer des commandes ou du texte. Les commandes sont toujours précédées d'une barre oblique inverse « \ » (0x5C en hexadécimal), suivie d'un nombre d'octets défini par la commande.

La mise en position du curseur nécessite quatre octets en tout. Derrière le signe \ la commande comprend la valeur décimale du numéro de ligne sous forme d'un chiffre, 1 pour la 1re ligne, 2 pour la suivante, suivi de la valeur décimale de la colonne, toujours en 2 chiffres, 01, 02… 16. Par exemple, « \105 » mettra le curseur à la 5<sup>e</sup> colonne de la 1re ligne. Pour effacer, on envoie « \c » de *clear*.

Commandes et textes peuvent se mélanger serré. Si par

**Petite cerise sur l'Arduino : l'afficheur peut être commandé depuis un PC à travers la prise USB de l'Arduino**

suffit de l'équiper des broches 1, 2, 4, 5, 6 ainsi que 11 à 14 sur des barrettes plus courtes, auquel cas les contacts D12, D8, D7 et D6 restent libres pour une utilisation éventuelle comme entrée/sortie.

La tension d'alimentation du module LCD se branche sur D13 de l'Arduino qu'il faudra commuter dans le micrologiciel pour en faire une sortie au niveau haut. Comme l'afficheur ne consomme d'habitude que moins de 10 mA, la charge est supportable. Pour régler le contraste, il faut un potentiomètre. On peut le raccorder au module en le laissant flottant. La plupart de ces modules demandent une tension de réglage entre 0 et 1 V. Pour bien immobiliser l'afficheur, utilisez des entretoises en plastique.

Pour piloter l'afficheur à cristaux liquides avec l'Arduino, j'ai rédigé un programme, un *sketch* dans le jargon Arduino, disponible gratuitement sur la page de l'article [1]. Dans le *sketch* « arduino\_lcd.pde », il faut indiquer le nombre de lignes et le nombre de signes par ligne. On le fait avec Define LCD\_ROWS et LCD\_COLUMNS, les valeurs par défaut sont

exemple vous transmettez \201Hello World! le texte Hello World! s'affichera au début de la deuxième ligne. Pour imprimer la barre oblique inverse sur le LCD, il faut en envoyer deux consécutives.

Pour un essai, vous pouvez utiliser par exemple le *Serial Monitor* dans l'IDE Arduino.

(120192 – version française : Robert Grignard)

[1] www.elektor.fr/120192

### **Produits & Services Elektor**

• programmes (gratuits) à télécharger : 120192-11

• LCD compatible (2x16): 120061-71

Ce produit et les téléchargements sont disponibles sur : www.elektor.fr/120192

# **pilote de LED en barres**

## **pour un bel arc-en-ciel dans la cuisine**

#### Koen Beckers (Pays-Bas)

On trouve différentes sortes de rubans de LED d'un prix abordable. Ils peuvent servir de décoration pour de nombreux objets, à la maison comme à l'extérieur. Si vous choisissez des LED RGB (rouge, vert et bleu), vous pourrez produire

de trois transistors de puissance, lesquels sont commandés par les lignes PD0 à PD2 à travers une résistance d'attaque de la base. Le schéma montre aussi le connecteur à

toutes les couleurs de l'arc-en-ciel ou les faire varier en continu sur tout le spectre lumineux.

Moi, c'est ma cuisine que j'ai eu envie de garnir de bandelettes éclairantes, et plus précisément le haut (ou le bas) des portes et des tiroires. J'ai donc choisi des *LED bars* RGB avec leurs résistances série intégrées et, comme c'était pour la cuisine, protégés contre les éclaboussures. On en trouve un peu partout maintenant [1]. Ces rubans sont même disponibles en grandes longueurs, jusqu'à 5 ou 10 m, qu'il est facile de fixer sur une surface plane à l'aide de bande adhésive à double face. Ceux que j'ai choisis doivent être alimentés en 12 V et consomment 7,2 W par mètre.

Il existe différents modèles de contrôleurs pour délivrer les courants nécessaires à ces rubans RGB, mais un électronicien préfèrera toujours en fabriquer un à sa mode pour qu'il fasse exactement ce qu'il a imaginé.

Le circuit est très simple : un microcontrôleur ATtiny2313, est entouré d'un stabilisateur de tension de 5 V et

6 contacts ISP pour la programmation du contrôleur. Le programme dans l'ATtiny commande la luminosité des LED R, G et B en modulation de largeur d'impulsion

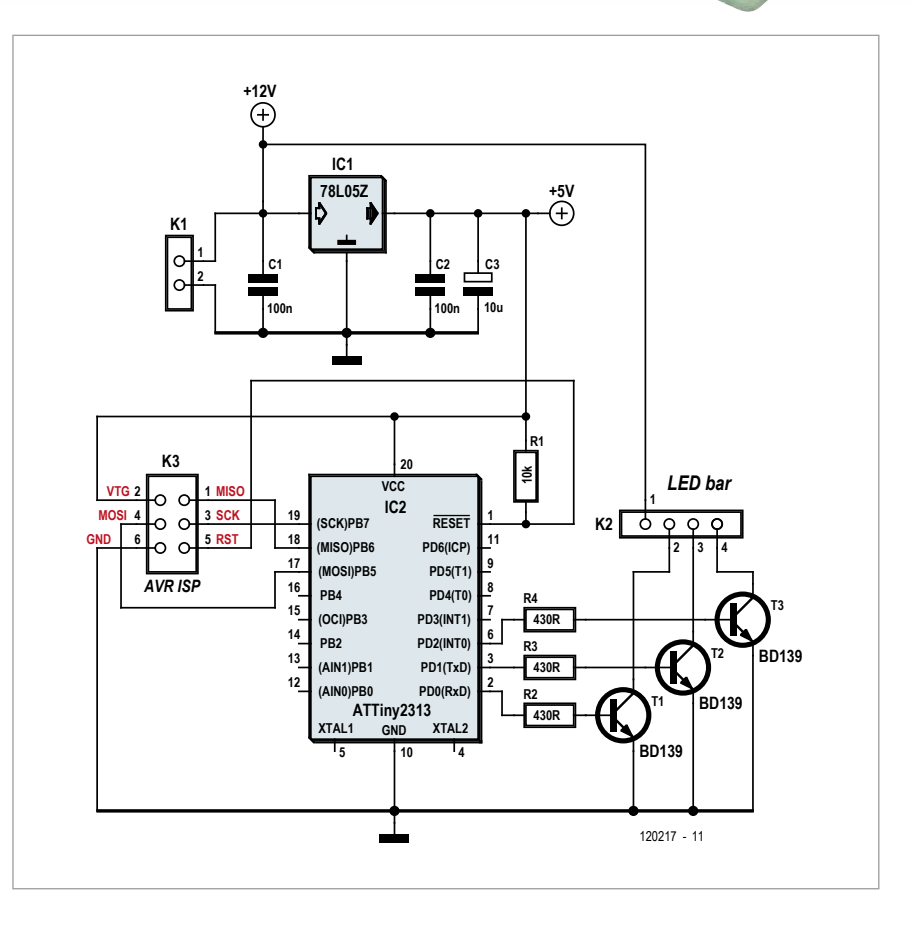

### **construire**

MLI). Il s'ar-

range pour que la couleur du ruban change en permanence. À l'entame du code, on peut régler différentes choses à son idée avant le code du programme principal. Il y a la vitesse et le nombre de changements de couleur à fixer, aussi la possibilité de lancer un test automatique. Pour cela, j'ai choisi de montrer dès le démarrage chacune des couleurs fondamentales séparément, rouge, vert, puis bleu et ensuite toutes ensemble pour rendre le blanc. Un bon moyen de vérifier si toutes les LED de la ribambelle fonctionnent bien.

La consommation du ruban correspond en pratique aux données du fabricant. Par couleur, le courant est un peu supérieur à 200 mA/m.

Avec les transistors indiqués dans le schéma, des BD139 dont  $I_{Cmax} = 1.5$  A, on pourrait théoriquement alimenter une longueur de  $1,5/0,2 = 7,5$  m, mais il est préférable de se limiter à 5 m.

Pour de plus forts courants, on peut remplacer les BD139 par des TIP122. Ils supportent 5 A et pourraient donc alimenter 20 m de ruban. Dans ce cas l'alimentation devrq fournir 12 A sous 12 V.

La platine peut aussi bien accueillir les TIP122, leurs brochages sont identiques à ceux des BD139. Le TIP122 peut alors être orienté vers l'extérieur pour le visser plus facilement sur un radiateur à côté de la platine. Pensez toutefois que, telles quelles, les pistes de la platine ne sont pas prévues pour un courant de 10 A ou plus.

### **Liste des composants**

**Résistances :**  $R1 = 10$  kΩ R2 à R4 = 430 Ω

**Condensateurs :**  $C1, C3 = 100$  nF  $C2 = 10 \mu$ F/16 V radial

**Semi-conducteurs :** T1 à T3 = BD139 (ou TIP 122, à monter à l'envers sur la platine) IC1 = ATtiny2313-20PU  $IC2 = 78L05Z$ 

**Divers :** K1 = domino encartable à 2 vis, au pas de 5 mm

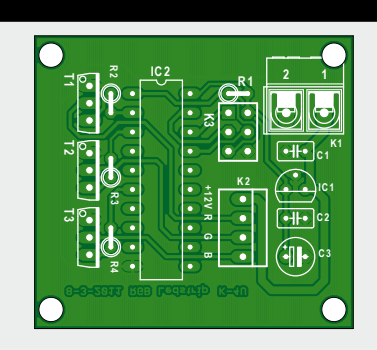

K2 = embase à 4 contacts, au pas de 2,5 mm K3 = embase à 2x3 contacts, au pas de 2,5 mm circuit imprimé 120217-1 [2]

Sur le ruban que j'ai utilisé, les indications R, G et B imprimées ne correspondaient pas aux couleurs des LED alimentées par ces lignes. Vérifiez-le éventuellement au préalable. Codes source et hexadécimal sont disponibles sur le site d'Elektor [2].

#### (120217 – version française : Robert Grignard)

#### Liens

- [1] [www.lnsoundwebshop.](http://www.lnsoundwebshop.nl/c-645573/spaterwater-bestendige-strips/) [nl/c-645573/](http://www.lnsoundwebshop.nl/c-645573/spaterwater-bestendige-strips/) [spaterwater-bestendige-strips/](http://www.lnsoundwebshop.nl/c-645573/spaterwater-bestendige-strips/)
- [2] [www.elektor.fr/120217](http://www.elektor.nl/120217)

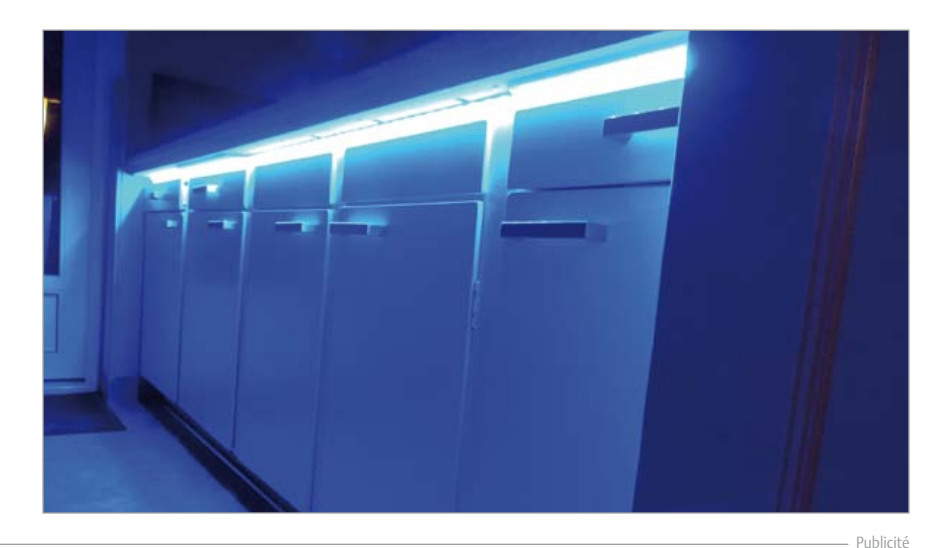

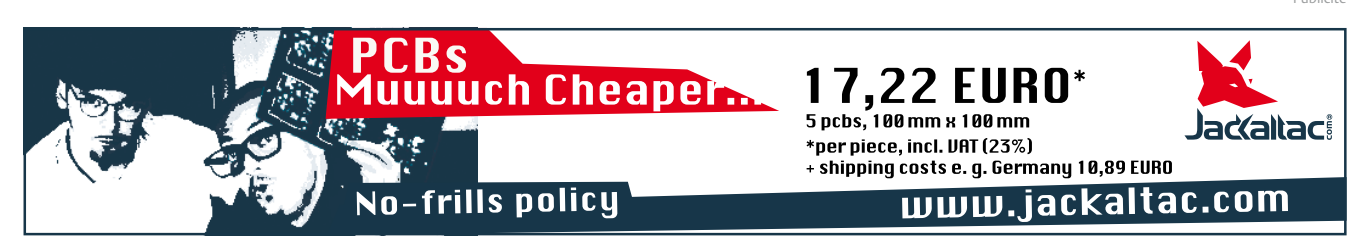

# **« La fèèèèrme ! »**

## **D'une tape, faites taire les pubs tapageuses**

Ça vous arrive, vous regardez un bon film et tout d'un coup la pub vous envahit avec fracas ? Bien sûr, vous voulez réduire le volume, ou appuyer sur la touche *silence*. Mais où est donc la zappette ?

Peter de Bruijn (Pays-Bas)

Ce circuit pratique se charge de cette fonction. Il transforme toute la table du salon en un gros bouton ; si vous donnez une tape sur la table, le son de la télé se coupe instantanément. Quand le film recommence, une tape sur la table rétablit le son.

Le circuit utilise pour cela un transducteur piézo

monté sous le coffret. C'est lui qui fait office de détecteur de choc. Le coffret est construit de telle façon que le capteur situé à l'arrière repose sur la table par l'intermédiaire d'une vis, alors que l'avant repose sur deux pieds pour améliorer le fonctionnement du capteur. Un bras fait de fil rigide porte l'émetteur infrarouge qui envoie le signal *mute* au téléviseur. Ainsi, le signal infrarouge peut arriver au téléviseur même si des tasses etc. se trouvent sur la table.

#### Juste un PIC

Le circuit est très simple dans son principe et l'essentiel tient dans un microcontrôleur PIC à 8 broches. Le capteur piézo est connecté à l'entrée GP0, avec la zener D2 en protection contre les surtensions. La broche GP5 attaque via le transistor T1 la LED IR qui envoie les signaux au téléviseur. La touche S1 sert à l'apprentissage du code *mute*.

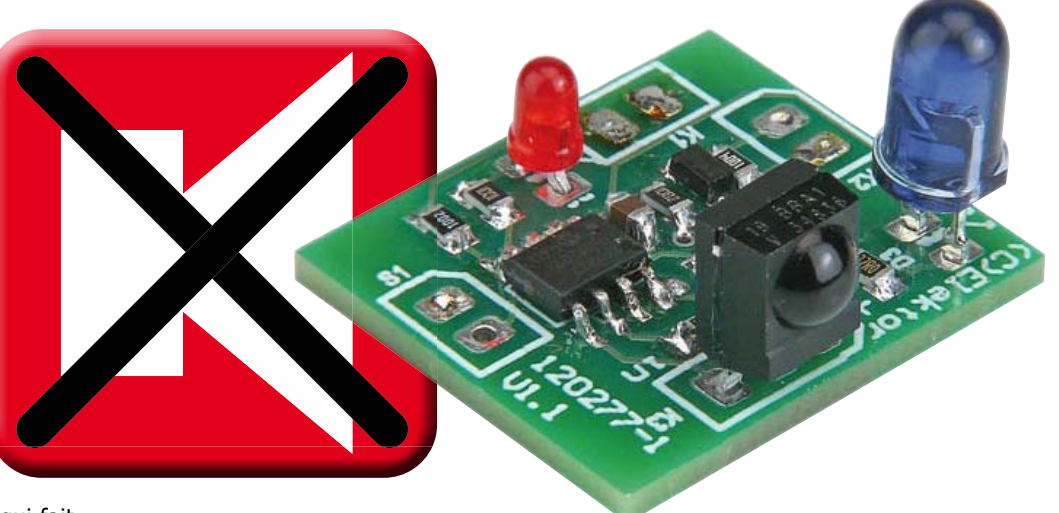

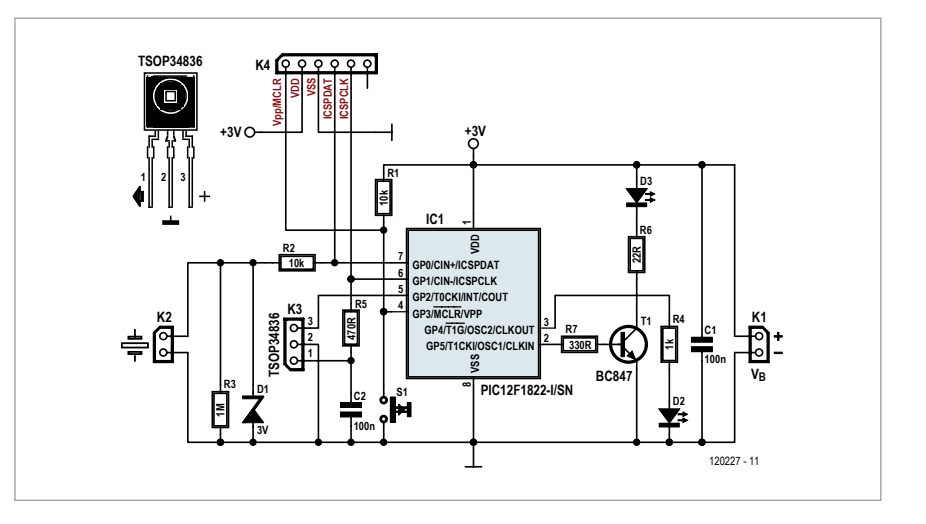

Après une pression d'une certaine durée, la LED témoin D2 s'allume et le code envoyé par la télécommande d'origine peut être lu par le module récepteur (TSOP34836) connecté par K3. Ce code est stocké dans le PIC. Le

connecteur K4 sert à la programmation du microcontrôleur ; son brochage est compatible avec le PicKit de *Microchip*. L'alimentation peut être fournie par une pile bouton de 3 V ou deux piles de 1,5 V. L'interrupteur marche-arrêt est inutile, vu que le circuit au repos (mode *ultra low sleep*) consomme moins de 100 nA.

Le circuit imprimé du *tueur de pub* est très petit grâce aux composants montés en surface. Remarque : la version représentée sur la photo n'a pas le connecteur de programmation, bien présent sur la version définitive.

#### Construction

Le circuit imprimé et deux piles de 1,5 V se logent facilement dans un coffret standard de 5 x 2,5 x 7 cm. On peut faire beaucoup plus petit avec une pile bouton. Pensez à programmer le PIC avant de fermer le coffret (code source et fichier .hex disponibles [1]). Percez un trou dans le fond du coffret, de telle façon que le centre du capteur soit accessible de l'extérieur. Collez le capteur sur le fond avec de la colle thermique ou du mastic silicone. Placez une vis dans le trou, au contact du capteur. Collez la vis (voir le dessin de l'assemblage,  $1 = vis$ ,  $2 =$  capteur piézo, 3 = CI). Montez deux pieds à l'autre bout du fond pour améliorer la détection des vibrations.

Montez sur le coffret un bras en fil rigide, de 2,5 mm² par exemple, qui portera la LED IR. Ainsi, elle sera « en vue directe » du téléviseur.

Avec un peu d'imagination, on peut donner un aspect agréable au coffret. L'auteur a « habillé » le sien en figurine de dragon.

#### Utilisation

Commencez par l'apprentissage du code *mute*. Maintenez la touche enfoncée (plus de trois secondes) jusqu'à ce que la LED témoin (D2) s'allume. Placez la télécommande d'origine à quelques centimètres du récepteur IR et appuyez deux fois sur la touche silence. Si le code est reçu correctement, il est enregistré et le circuit re-

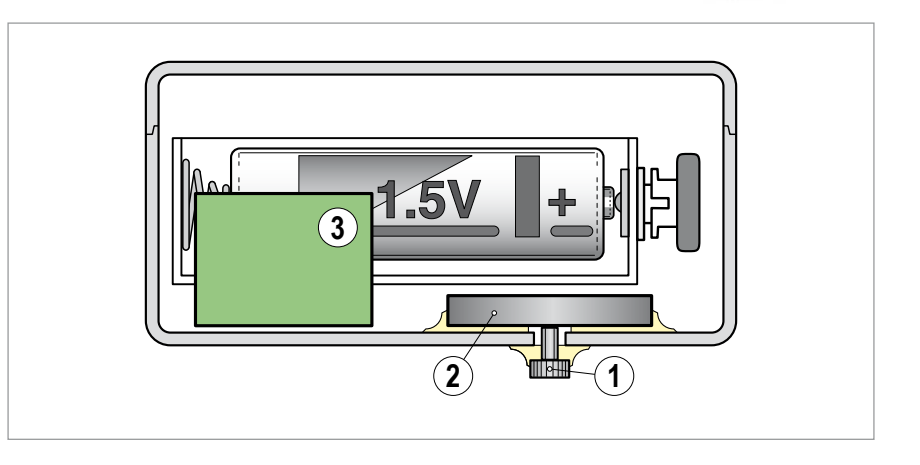

**construire**

vient au mode normal. Si au bout de 10 s aucun code IR n'a été reçu, ou si un code erroné a été reçu six fois, le programme retourne de lui-même au mode normal.

La fonction d'apprentissage reconnaît en principe toutes les télécommandes. Vous pouvez maintenant installer le *tueur de pub* sur la table du salon. Donnez une tape sur la table ou sur le coffret pour couper ou rétablir le son. La sensibilité peut être optimisée par le

choix de l'endroit sur la table. Le *tueur de pub* est sensible aussi aux tasses posées sans ménagement sur la table, ce qui contribue à l'enseignement des bonnes manières et à préserver la surface de la table.

(120277 – version française : Jean-Paul Brodier)

**Lien**

[1] www.elektor.fr/120277

#### **Liste des composants**

**Résistances** (SMD0805) **:** R1,  $R2 = 10$  kΩ  $R3 = 1$  M $\Omega$  $R4 = 1$  kΩ  $R5 = 470 \Omega$  $R6 = 22$  Ω/0,25 W R7 = 330 Ω/0,25 W

**Condensateurs** (SMD0805) **:**  $C1, C2 = 100$  nF

#### **Semi-conducteurs :**

D1 = zener 3 V/375 mW (SOD123F) D2 = LED rouge haut rendement, 3 mm D3 = LED IR, 5 mm (p. ex. *Vishay* TSUS5202)

 $T1 = BC847 (SOT23)$ IC1 = PIC12F1822-I/SN (SOIC8) module récepteur IR 36 kHz (p.ex. TSOP34836)

#### **Divers :**

K1, K2, S1 = barrettes 2 points, pas 2,5 mm K3 = barrette 3 points, pas 2,5 mm K4 = barrette 6 points, pas 2,5 mm résonateur piézo (p. ex. *Kingstate* KPEG165) poussoir NO, montage panneau 2 piles AA ou AAA avec porte-piles, ou bouton 3 V circuit imprimé 120277-1

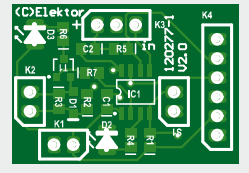

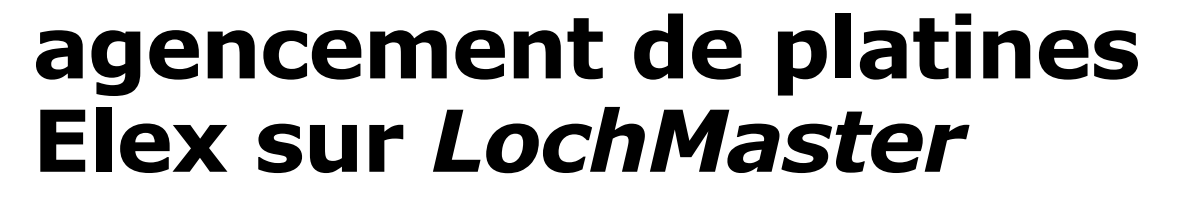

Luc Lemmens (Elektor)

Pour construire de petits prototypes avec composants à fils, on met souvent à profit des platines à trous, genre *Veroboard*, une solution simple et rapide avec le câblage enroulé ou en fil de cuivre isolé. Il existe de nombreuses

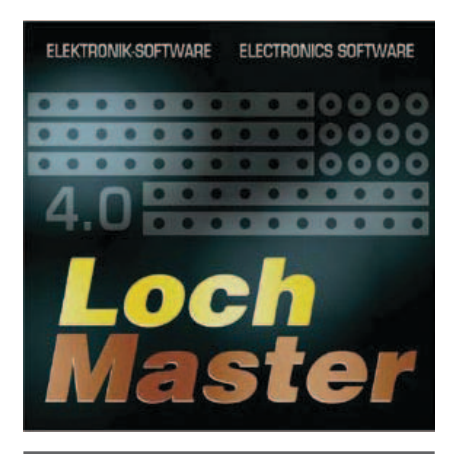

**ce n'est pas parce qu'on utilise une plaque d'essais qu'il faut faire n'importe quoi : un accessoire utile pour préparer l'implantation de prototypes sur des cartes ELEX**

sortes et dimensions de ces platines perforées, Elektor en propose une version mémorable, celle des platines d'expérimentation conçues du temps où paraissait son petit frère Elex et toujours disponibles. Elles disposent d'un plan de pistes plus élaboré, si bien que

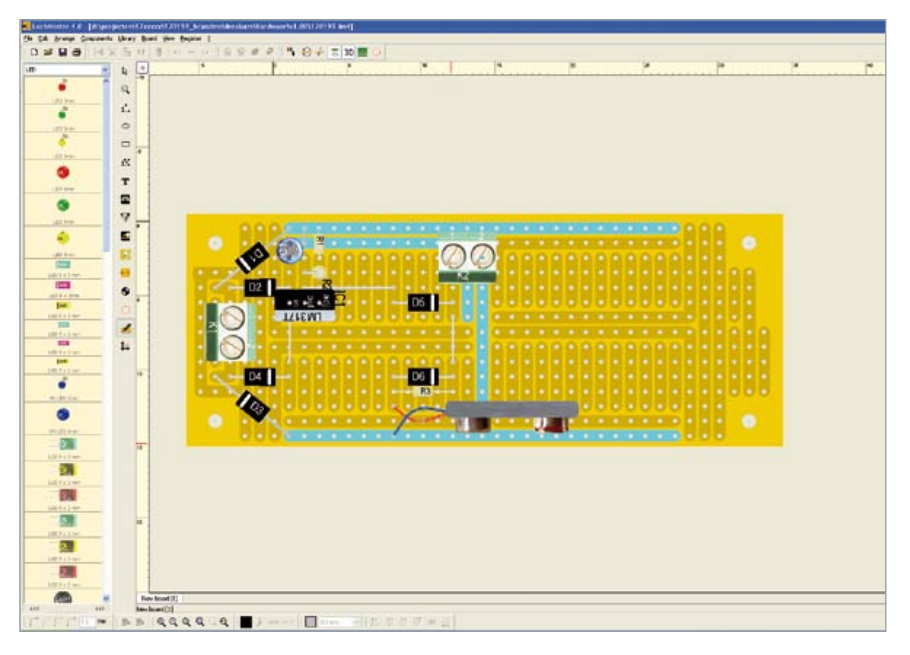

Dans le mode de test, cliquer sur une piste fait apparaître les pistes et les connexions associées.

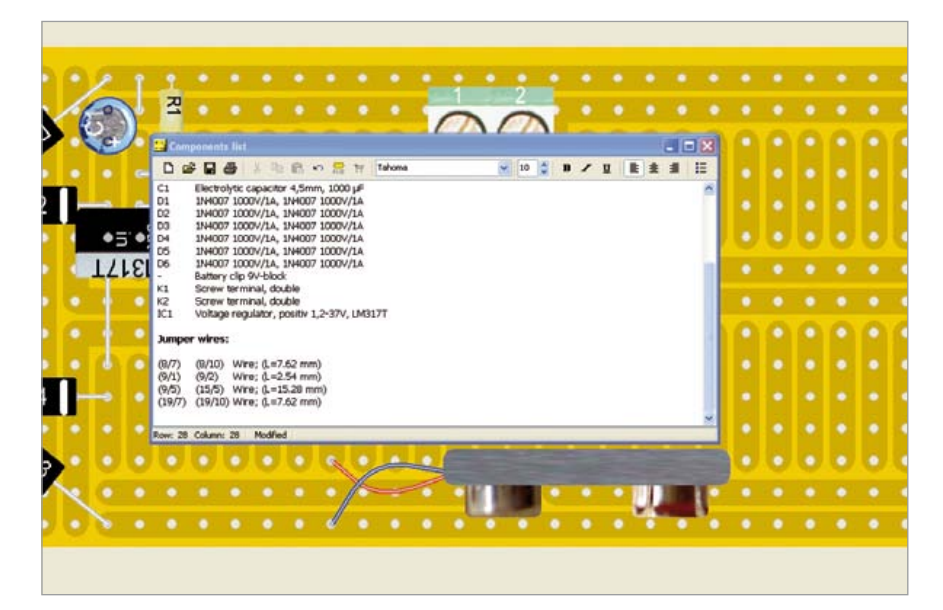

*Lochmaster* peut aussi établir une liste des composants, y compris le relevé des ponts de câblage.

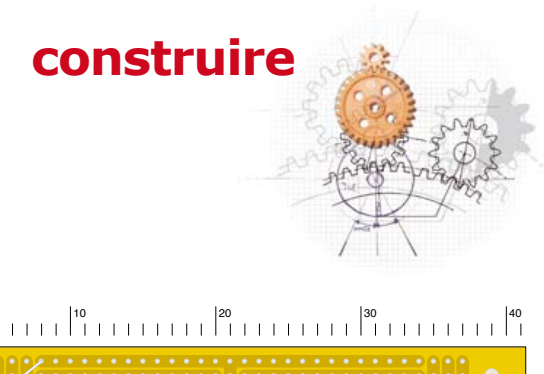

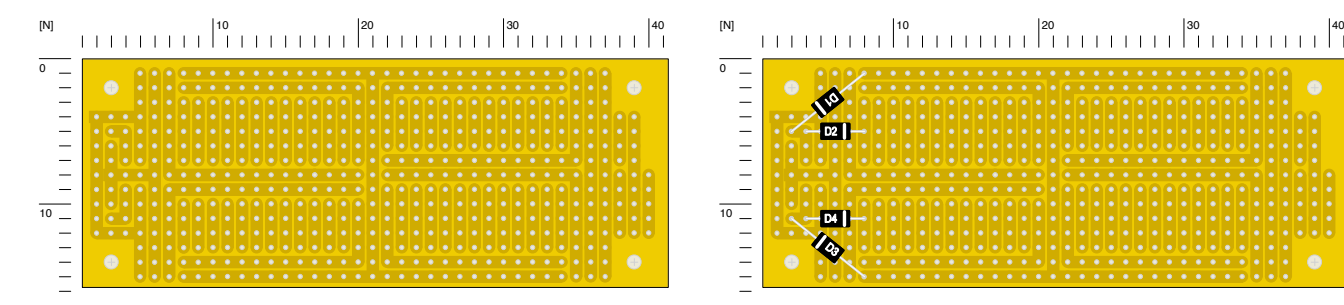

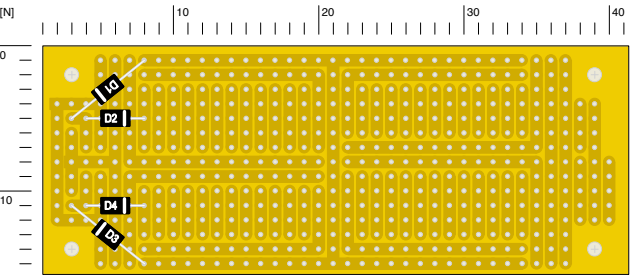

l'on peut y construire de petits circuits avec un minimum de ponts de câblage. À l'instar des vraies platines, tout l'art consiste à trouver un placement judicieux des composants sur la platine d'expérimentation. Le programme pour PC *LochMaster* d'*Abacom* [1] constitue une aide simple et économique pour l'agencement des composants et des s'assurer qu'il ne subsiste ni courtscircuits ni fils manquants et apporter les corrections voulues avant de tout souder définitivement. Le résultat final est presque une reproduction réaliste de la platine que l'on peut imprimer pour servir de plan de travail lors de l'assemblage.

*File – New*) avec ce programme, ce répertoire s'ouvrira automatiquement, vous pourrez y sélectionner le dessin voulu. Côté possibilités, *Lochmaster* n'est sûrement pas comparable aux grands logiciels de développement professionnel de circuits imprimés, il est encore perfectible à bien des égards. Il n'en est pas moins une aide précieuse

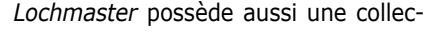

0

[N]

10

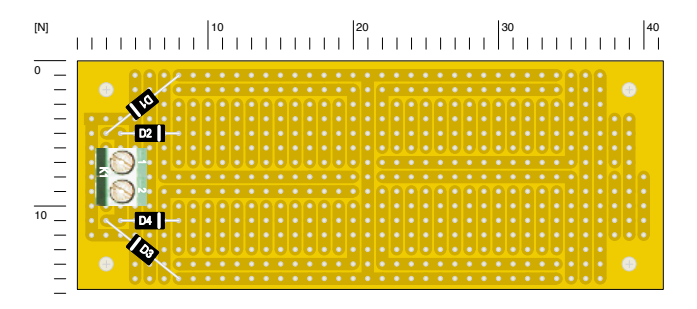

ponts de câblage pour un projet sur ce type de support. Il dispose de vastes bibliothèques de composants standard à placer en quelques clics de souris, on peut les câbler et, par la suite, tout modifier.

Avant de commencer la construction, on a aussi le loisir d'effectuer des vérifications simples des liaisons pour tion de modèles de dessin de base de différentes platines de prototypage. Nous y avons ajouté les plans des pistes de nos platines Elex. Ces gabarits sont disponibles gratuitement sur notre site [2]. Vous pouvez les ajouter dans le répertoire *Board Layouts* de *Lochmaster*. Quand vous commencerez un nouveau projet (dans le menu

10 20 30 40

et efficace, la preuve : le laboratoire Elektor aussi l'utilise volontiers !

(120301 – version française : Robert Grignard)

Liens

- [1] www.abacom-online.de/uk/html/ lochmaster.html
- [2] www.elektor.fr/120301

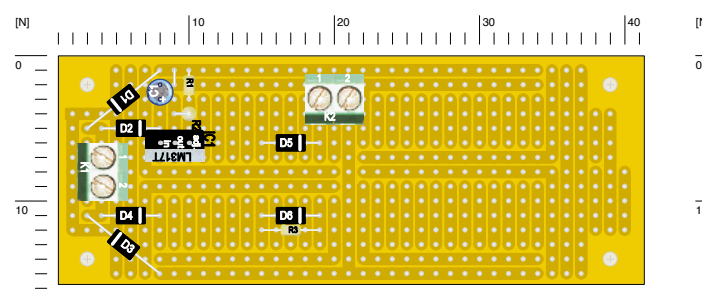

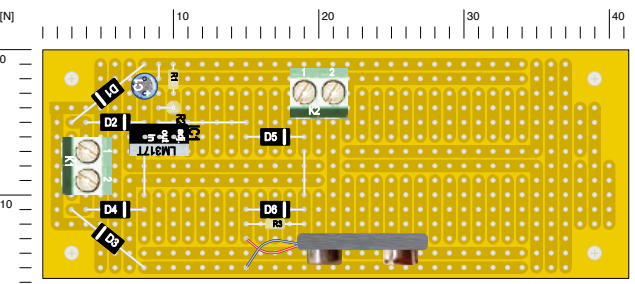

# **rafraîchisseur d'accu Pb**

Burkhard Kainka (Allemagne)

Pour réactiver un accu au plomb oublié depuis longtemps dans un aspirateur à main et devenu complètement résistif, j'ai appliqué à ses bornes tour à tour une tension dans les deux sens. Le potentiel appliqué en inversant la polarité contribue à une réduction des couches isolantes qui se sont formées dans l'accu resté inactif. Avec ce traitement, le mien a recouvré sa pleine forme : il peut maintenant être chargé et déchargé normalement.

Pour éviter que mon aspirateur se décharge quand il ne sert pas, j'ai eu recours à un truc bien connu. Je le charge en continu toutes les 2 s par des impulsions de courant très brèves (2 ms) mais vigoureuses (1 A). L'intensité moyenne du courant est d'environ 1 mA, ce qui compense à peu près l'inévitable auto-décharge. La consommation totale est faible, mais suffit pour garder l'accu en forme.

Le circuit utilise l'oscillateur à relaxation NPN décrit dans notre édition d'été 2011 (www.elektor.fr/110195 et qui fournit ici son courant de

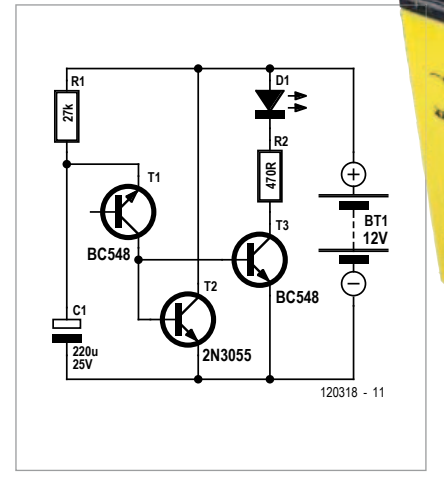

base au transistor de puissance. J'ai mesuré une intensité de l'ordre d'1 A. Au besoin, rajoutez une résistance de limitation supplémentaire pour vous assurer que cette intensité ne sera pas dépassée.

La LED s'allume à chaque impulsion de courant : plus son clignotement sera lent, plus la tension est basse.

(120318 – version française Jacques Schlesinger)

# **élévateur à 1 transistor**

Burkhard Kainka (Allemagne)

Dans une lampe solaire, j'ai trouvé un convertisseur élévateur de tension à transistor unique pour alimenter une LED depuis un accumulateur de 1,2 V. J'en ai légèrement modifié les valeurs (voir ci-dessus). Il oscille maintenant à 500 kHz. Avec une tension de source de 1,4 V, la consommation est de 11 mA pour une bonne brillance de la lampe. Le circuit continue à fonctionner jusqu'à moins de 0,8 V.

L'oscilloscope montre 3  $V_{\text{PP}}$  sur la LED, comme attendu. La self de gauche et le condensateur forment un circuit oscillant série, entretenu par le collecteur. Le transistor bascule périodiquement de conduction à

blocage. Pendant qu'il bloque, la self du haut (L2) décharge l'énergie qu'elle a emmagasinée, si bien que la tension de collecteur y grimpe environ au double de celle de l'accu.

Sur le condensateur du circuit oscillant, j'ai mesuré une tension sinusoïdale de 35  $V_{\text{pp}}$  ! Sur le second canal, on observe la relation de phase : le circuit oscillant

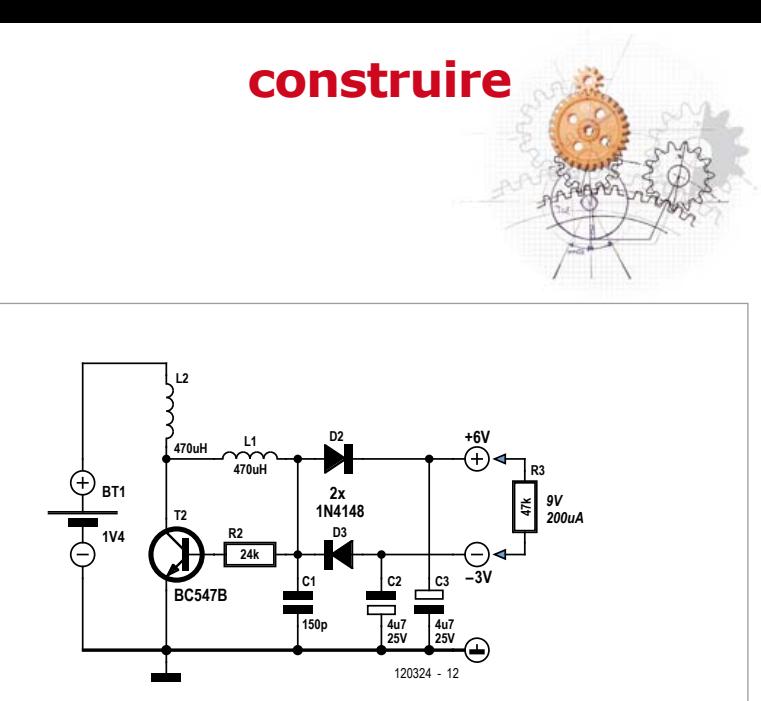

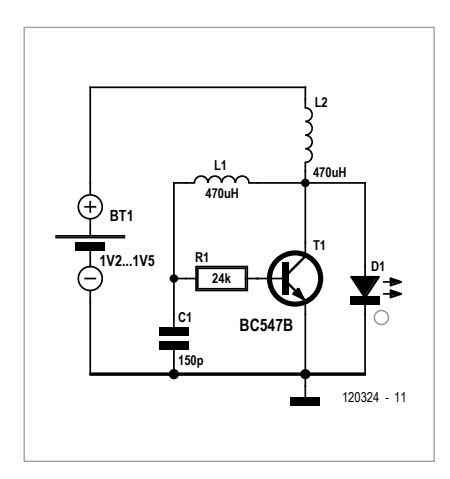

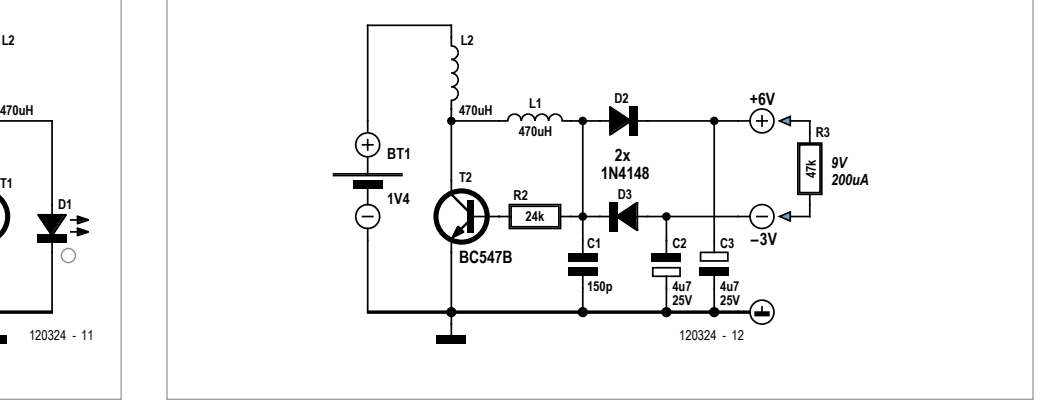

déphase d'environ 90 degrés, auxquels s'ajoute une rotation due à la résistance de base et sa capacité parasite par effet Miller (http://fr.wikipedia.org/ wiki/Effet\_Miller).

Avec l'élévation de tension à la résonance du circuit oscillant série, le convertisseur est capable d'alimenter des amplificateurs opérationnels. Deux électrolytiques et deux diodes assurent

le redressement. En tout, le circuit donne 0,2 mA en 9 V, assez pour un ampli op pas trop gourmand.

(120324 – version française : Robert Grignard)

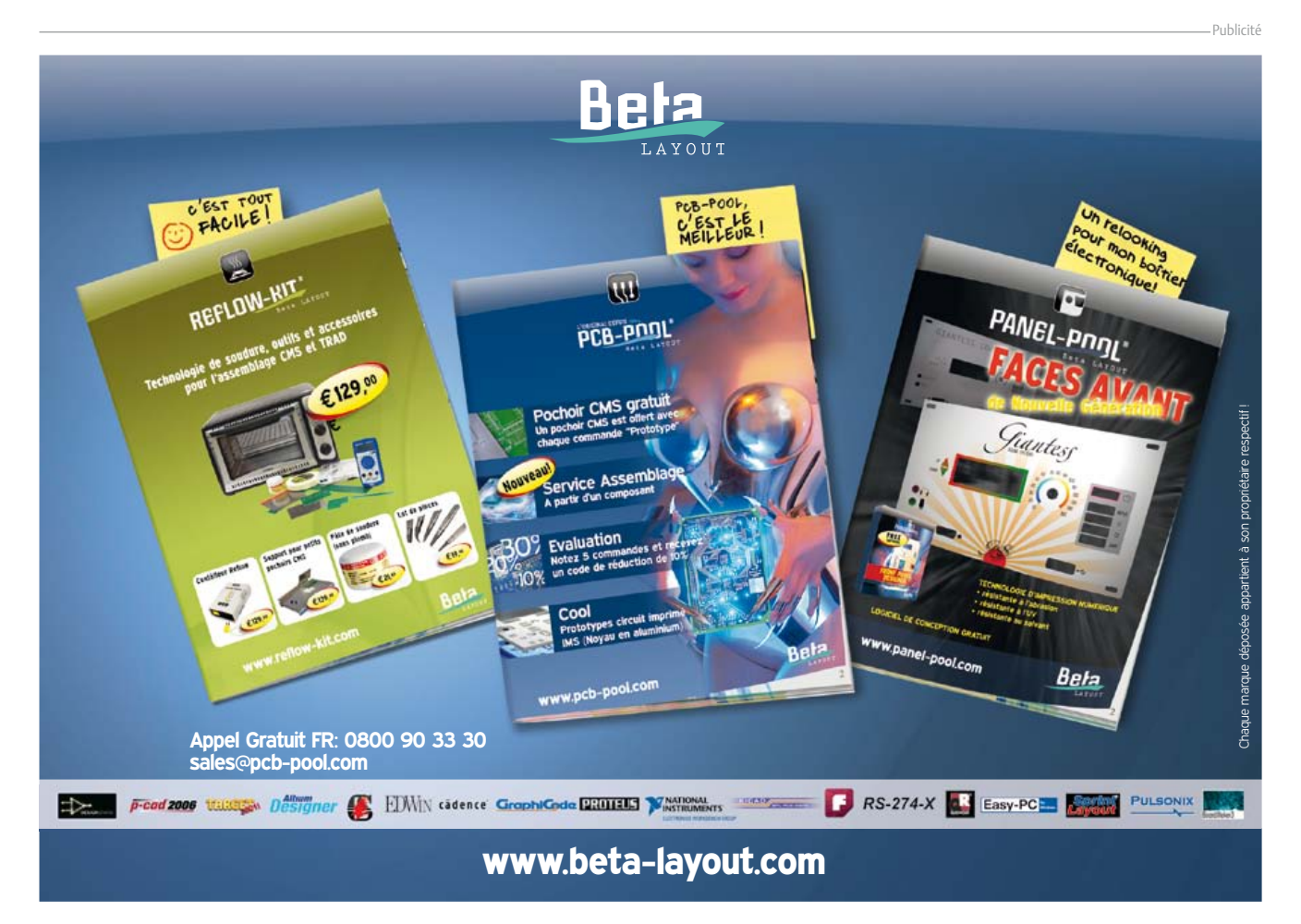

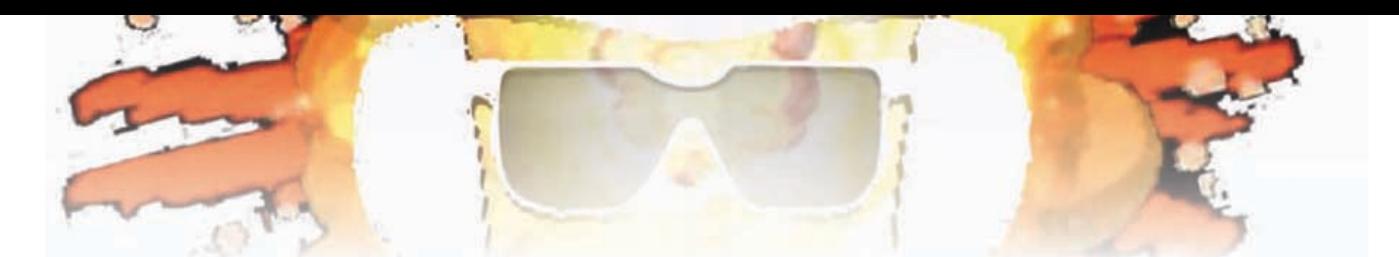

# **jauge de batterie**

**tenez votre batterie à l'œil**

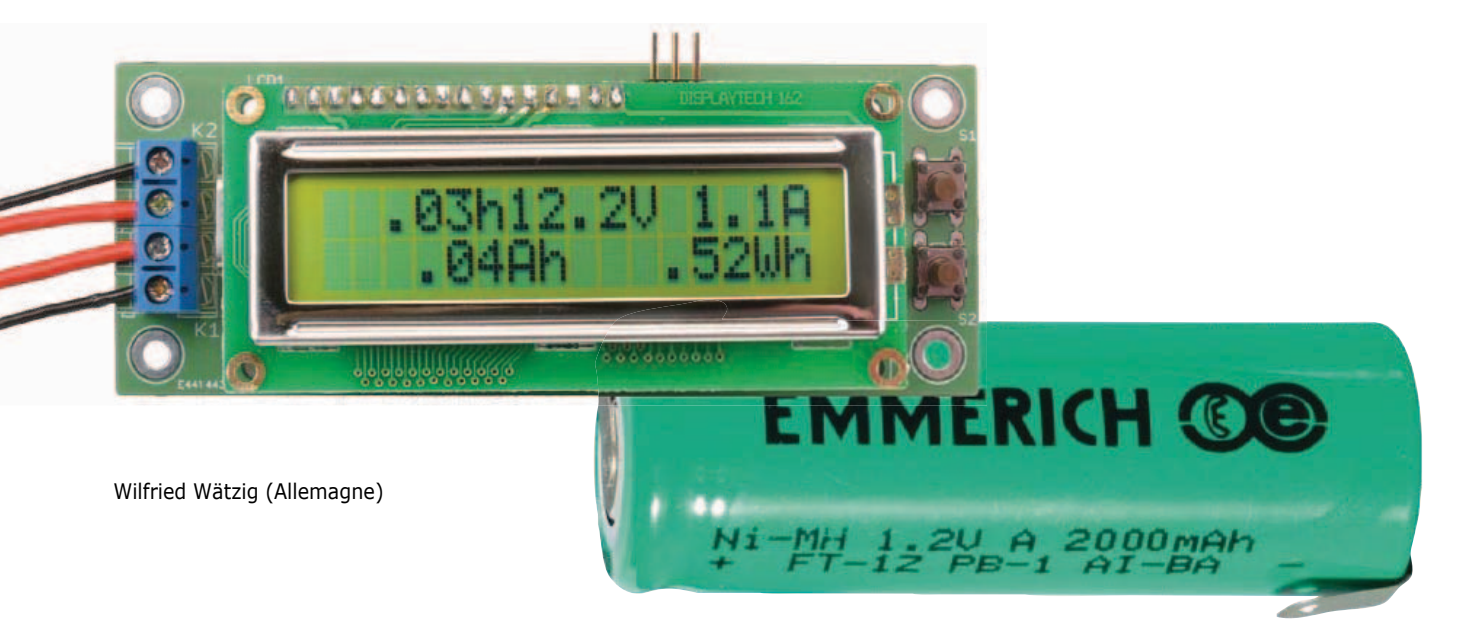

Une batterie emmagasine une quantité d'énergie exprimée en watts-heure (Wh). Comme la tension aux bornes de la batterie change très peu pendant la décharge, il est logique de mesurer la s'effectue sur un écran à cristaux liquides dans les unités usuelles ampère-heure et watt-heure.

La batterie à surveiller est raccordée

courant comporte un convertisseur A/N à 12 bits ; il mesure successivement la séquence la tension entre les broches SENSE, la tension sur la broche VIN et la valeur présente sur ADIN. Le shunt

### **une mesure par seconde de la tension et du courant**

capacité en ampères-heure (Ah). Par exemple, un élément NiMH présente une capacité de 2 Ah sous 1,2 V. L'énergie stockée est suffisante en principe pour débiter 1 A pendant deux heures. Toutefois, si la consommation de la charge est variable, il est difficile de prévoir la durée de fonctionnement. C'est pourquoi la jauge de batterie proposée ici mesure à chaque seconde la consommation et la tension réelles et affiche en plus la valeur résultante en ampères-seconde ou en wattsseconde. L'affichage des valeurs

au bornier K1 et fournit l'alimentation du circuit de mesure. Aux bornes de K2 se trouve, soustraction faite de la faible chute dans le shunt de mesure R7, la totalité de la tension de la batterie à la disposition de la charge à alimenter. Le régulateur de tension IC2 (7805L), alimenté par la diode D1 et le condensateur-réservoir C3, délivre une tension stable de 5 V pour le microcontrôleur ATtiny84 et l'écran LCD. La mesure proprement dite est l'affaire d'IC3 (LTC4151). Ce circuit intégré de mesure de tension et

de précision R7 voit une chute de tension proportionnelle au courant qui le traverse. La résistance choisie pour le shunt est de 5 mΩ, pour permettre la mesure d'un courant de 10 A avec la résolution maximale. Les broches 3 et 4 d'IC3 servent à fixer l'adresse I2C ; elles sont à la masse dans ce montage (comme la broche ADIN).

Les valeurs mesurées par IC3 (courant et tension) sont lues par le microcontrôleur via le bus I2C. Toutefois, l'ATtiny84 ne dispose que

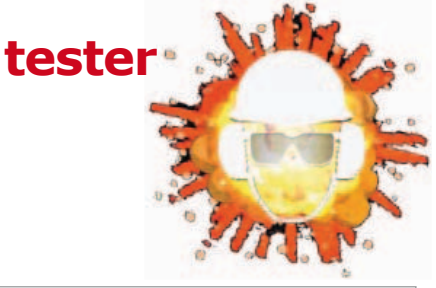

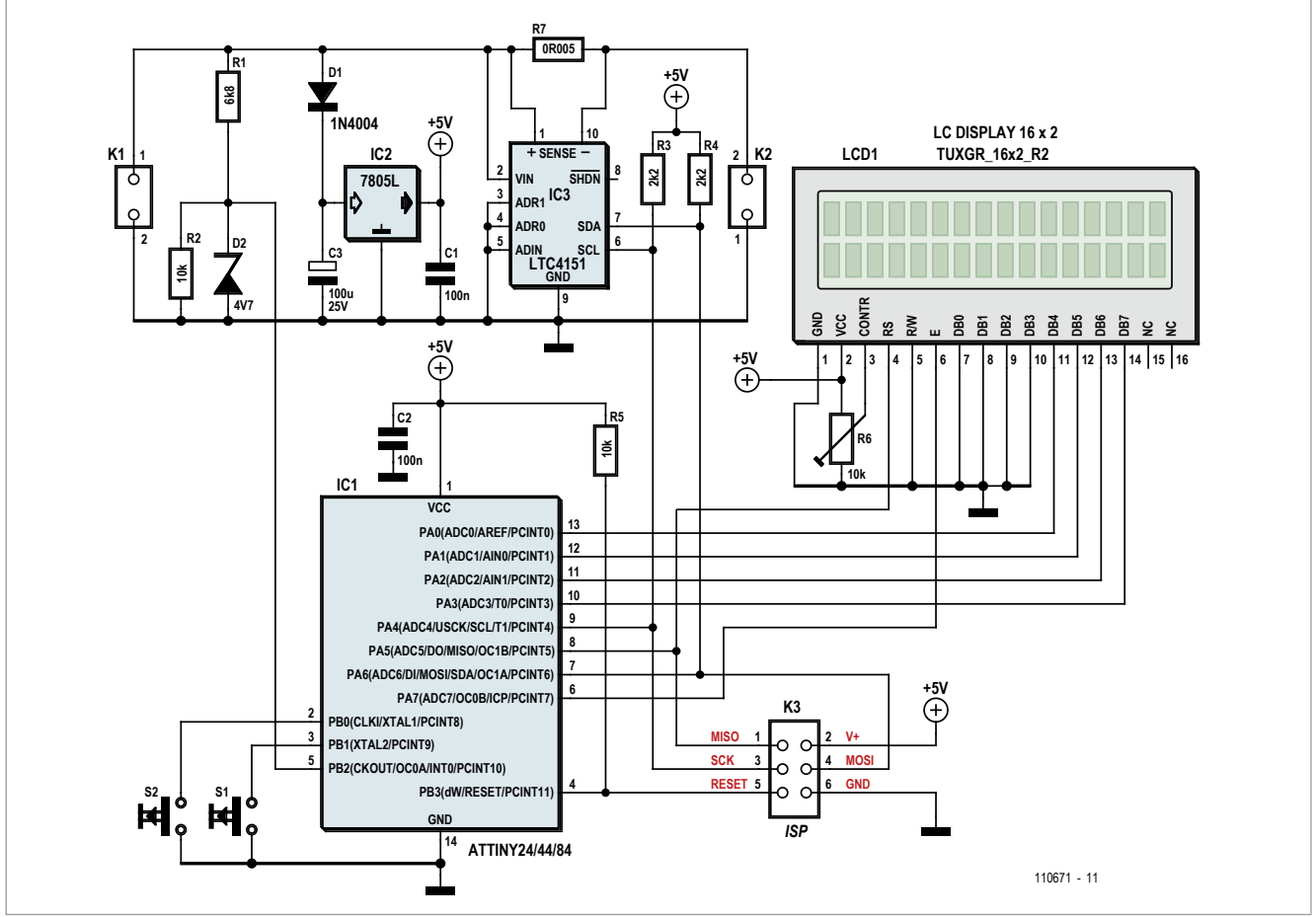

de l'interface dite *Universal Serial Interface* (USI), avec laquelle il va falloir émuler un port I2C. Atmel propose une note d'application *ad hoc* [2]. La communication passe alors par deux lignes, munies comme d'habitude de résistances de polarisation positive (R3, R4). L'affichage des mesures s'effectue sur un écran LCD à deux lignes de 16 caractères. Lors du choix de cet écran, vérifiez que le contrôleur est compatible avec le HD44780. Un afficheur adapté est disponible dans l'e-choppe Elektor [3]. Il est piloté en mode 4 bits, le contraste se règle par le potentiomètre R6.

Pour éviter la perte de données en cas de disparition brusque de la tension, la déconnexion de l'alimentation est signalée par le diviseur de tension R2- R3 et la zener D2 à l'entrée INT0 (PB2) d'IC1. Dès que la tension présente sur cette broche tombe, une interruption se déclenche. Cette interruption lance un sous-programme qui écrit les

données dans l'EEPROM de l'ATtiny. Le condensateur C3 délivre dans ce cas suffisamment de courant pour que les données soient sauvegardées sans problème.

Le code source du micro-logiciel est réparti dans trois fichiers. Le programme principal se trouve dans le fichier *battery\_monitor.c* ; le fichier *USI\_Master.c* assure la communication I2C et *lcd\_driver.c* le pilotage en mode 4 bits de l'afficheur LCD standard. Le

#### **Produits et services Elektor**

- circuit imprimé 110671-1
- microcontrôleur programmé 110671-41
- afficheur LCD (2x16) 120061-71

• logiciel (téléchargement gratuit) 110671-11

Tous les produits et téléchargements sont disponibles sur : www.elektor.fr/110671

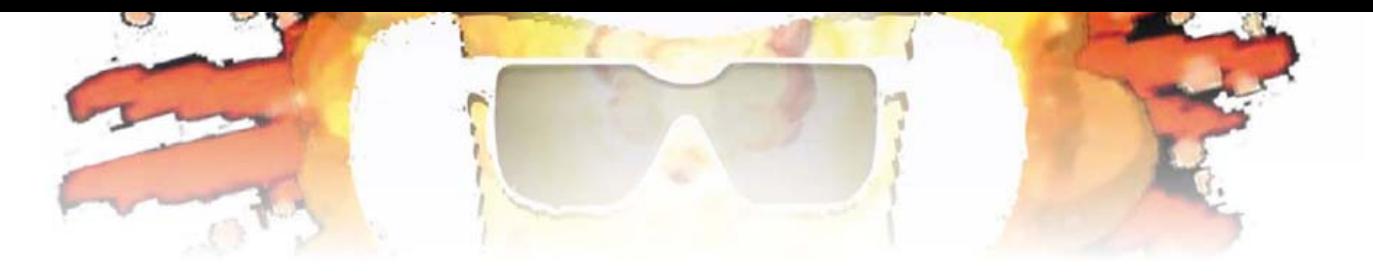

### **Liste des composants**

**Résistances**  $R1 = 6.8$  kΩ R2,  $R5 = 10$  kΩ R3, R4 = 2,2 kΩ  $R6 =$  pot. 10 kΩ  $R7 = 5$  mΩ

**Condensateurs** C1, C2 =  $100 \frac{\text{n}}{16}$  V, 5 mm  $C3 = 100 \mu/25$  V, 2,5 mm

#### **Semi-conducteurs**

 $IC1 = ATtiny84, DIL 14$  $IC2 = 7805$ , TO92 IC3 = LTC4151 mesureur de tension et courant  $D1 = 1N4004$ ,  $DO-41$  $D2$  = zener 4,7 V

**LCD1**  $\overline{\bigcap}$ ◠ **6 K2**  $K3 \frac{9}{1}$  S1 **1 2** 11 2 **R3 IC3** <u>ত</u> **R6 C2 R4 12R7C3 IC2 C1 S2 K1 R5** <u>δ</u> <u>مۃ</u> **R2 D2** 110671 Flektor  $\left( -\right)$ 

#### **Divers**  $S1, S2 =$  touches K1, K2 = borniers 2 points

K3 = barrette coudée 2x3 points

LCD1 = afficheur LCD 2x16 caractères, p.ex. 120061-71

connecteur K3 permet la programmation *in situ* du microcontrôleur. Pour que le programme tourne correctement, les fusibles seront configurés comme suit :  $EXT = OFF$ ,  $HIGH = 0xDF$ ,  $LOW =$ 0xE2. Pour la mesure, le logiciel utilise l'oscillateur RC intégré à 8 MHz.

L'utilisation de la jauge de batterie (avec les touches S1 et S2) est simple. Après programmation du microcontrôleur, il faut saisir au premier démarrage la résistance du shunt de mesure utilisé. En partant de 1 mΩ, la valeur correcte sera réglée avec S2. Une pression sur S1 charge la valeur et la stocke dans l'EEPROM. On peut changer la valeur en maintenant la pression sur S2 pendant le démarrage du programme. Lors d'un démarrage normal, on peut effacer toutes les données stockées dans la mémoire EEPROM. Cette option est annoncée sur l'écran par le message « S2 : CLR », elle peut être activée par une pression sur S2. Une pression sur S1 continue l'exécution sans effacer les données. En marche normale de la jauge de batterie, la touche S1 permet de choisir un des trois modes d'affichage. Voici le résumé des données affichées dans chaque mode.

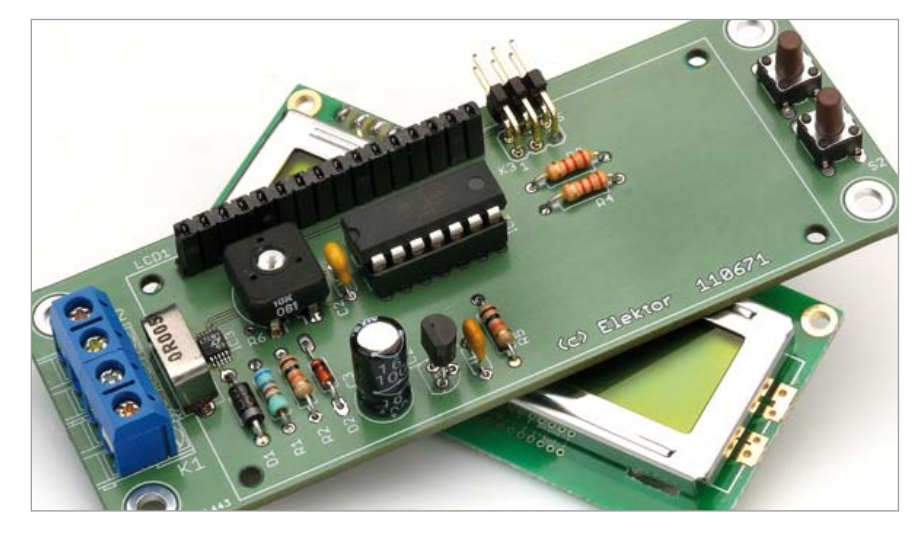

#### **Mode 0**

*Ligne 1 :* Tension en volts, courant en A *Ligne 2 :* Puissance délivrée en W

#### **Mode 1**

*Ligne 1 :* Durée de mesure en h, tension en V, courant en A *Ligne 2 :* Charge en Ah, puissance en Wh

#### **Mode 2**

*Ligne 1 :* Durée de mesure en s, tension sur le CA/N, courant sur le CA/N *Ligne 2 :* Charge en As, puissance en Ws

Enfin, une astuce pour la construction : pour éviter les pertes de puissance du fait de la mesure, veillez à établir les liaisons avec une section suffisante. Ces précautions sont importantes pour la mesure de courants à partir de 1 A.

(110671 – version française : Jean-Paul Brodier)

- [1] http://cds.linear.com/docs/ Datasheet/4151fc.pdf
- [2] www.atmel.com/Images/ doc2561.pdf
- [3] www.elektor.fr/120061

# **T'as tout compris ?**

Né passionné ou passionné d'une passion née d'une pause café : te cache pas, montre c'que t'as dans la peau ! Ton ami èspingouins, gourou Linux éméché, te dira « tatoué ton cirque, oui, BOB y la pointe dé touche sour ton ARM : aïe aïe aïe ».

La boulimie d'idées, c'est pas une maladie. Même les scientifiques, sobres et sérieux, à tout âge s'intéressent aux tatouages, pas pour le style mais pour des cloneries. Un volontaire pour une greffe de prise USB ?

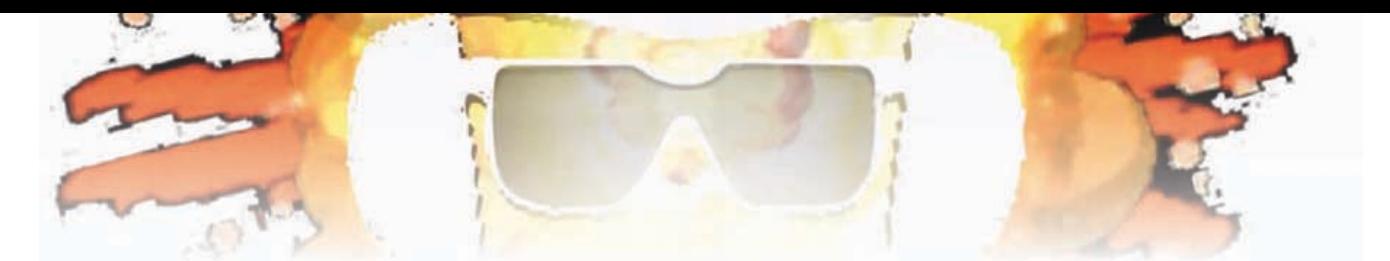

## **testeur de câbles RJ45 à chenillard**

Flemming Jensen (Danemark)

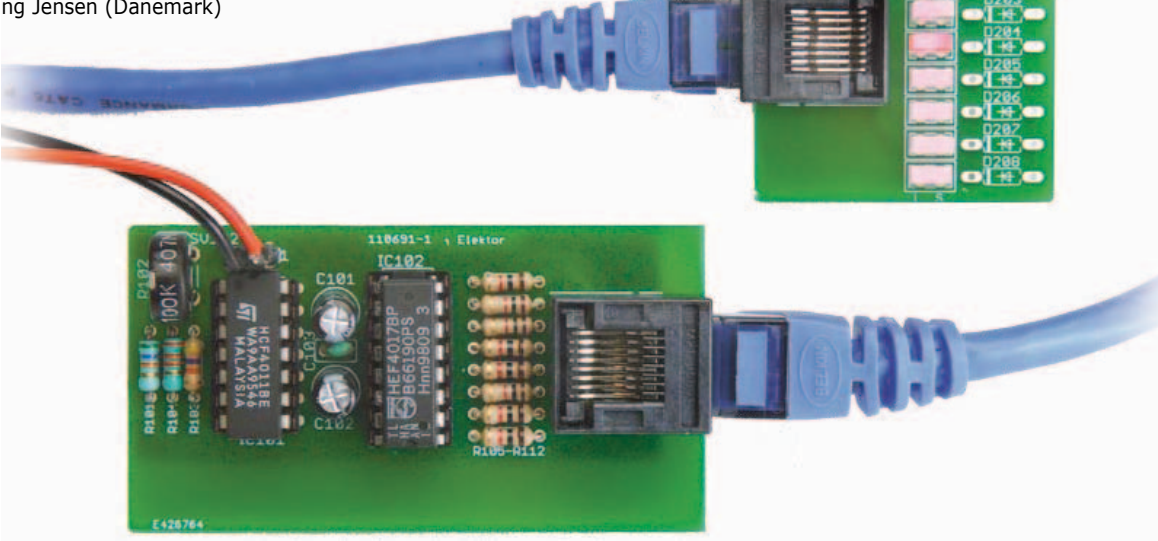

Ce circuit bon marché et joyeux est un *must* si vous avez un doute sur un câble RJ45 dans un panneau de brassage ou ailleurs. Connectez le Maître (émetteur) à une extrémité du câble à tester (CAT) et l'Esclave (récepteur) à l'autre. Si les LED s'allument dans l'ordre, le câble est en bon état. Sinon, montrez-le au responsable informatique, jetez-le dans sa poubelle (en fanfare) et réclamez une augmentation pour avoir sauvé l'entreprise.

Voyons donc ce merveilleux gadget à faire de l'argent. On ne trouvera ni microcontrôleur (youpi !) ni ligne de masse (ah bon ?).

Chaque sortie du compteur 4017, CT0 à CT7, a sa LED et son fil dans le CAT, mais pas de fil de masse pour le retour du courant. Quand une des sorties du 4017 passe au niveau haut avec les impulsions d'horloge d'IC1, un courant circule à travers la LED correspondante et retourne normalement à la

masse (GND) par les diodes D1 à D8 ou les LED connectées en inverse, à travers les sorties basses du 4017. On peut monter huit LED bicolores dans les positions D11 à D18, ou bien huit diodes dans les positions D1 à D8 et huit LED à haut rendement dans les positions D11 à D18. Aucun tampon entre le 4017 et le réseau de LED à l'autre extrémité du CAT : le circuit in-

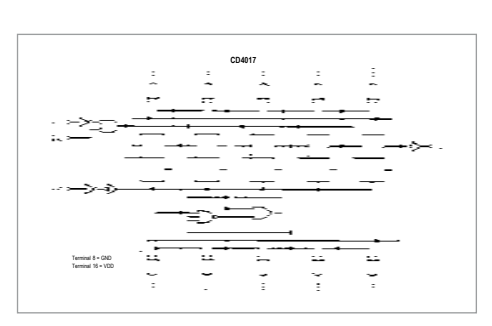

tégré est capable de débiter un courant suffisant. Toutefois, les résistances de limitation de courant sont obligatoires, du fait de la tension d'alimentation de 9 V. La vitesse de défilement du chenillard est réglable sur une certaine plage par l'ajustable P1.

Les LED nous enseignent une chose ou deux sur le câble :

- câble RJ45 droit en bon état : allumage en séquence genre chenillard ;
- un ou plusieurs fils en court-circuit : une ou plusieurs LED allumées en permanence ;
- un ou plusieurs fils coupés : une ou plusieurs LED éteintes en permanence ;
- un ou plusieurs fils connectés à une mauvaise broche : allumage désordonné des LED (sauts).

Les circuits Maître et Esclave ont chacun leur carte. Les deux platines sont séparées d'un trait de scie suivant les pointillés sérigraphiés. Notez encore une fois qu'on monte sur la carte Esclave soit les LED bicolores (photos), soit les LED simples et les diodes D1 à D8.

(110691 – version française : J.-P. Brodier)

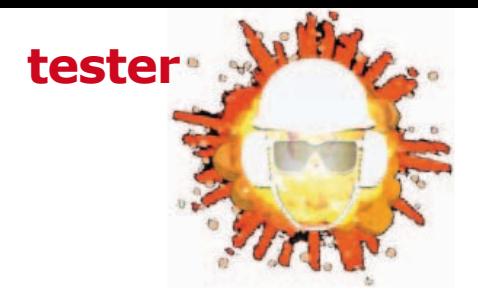

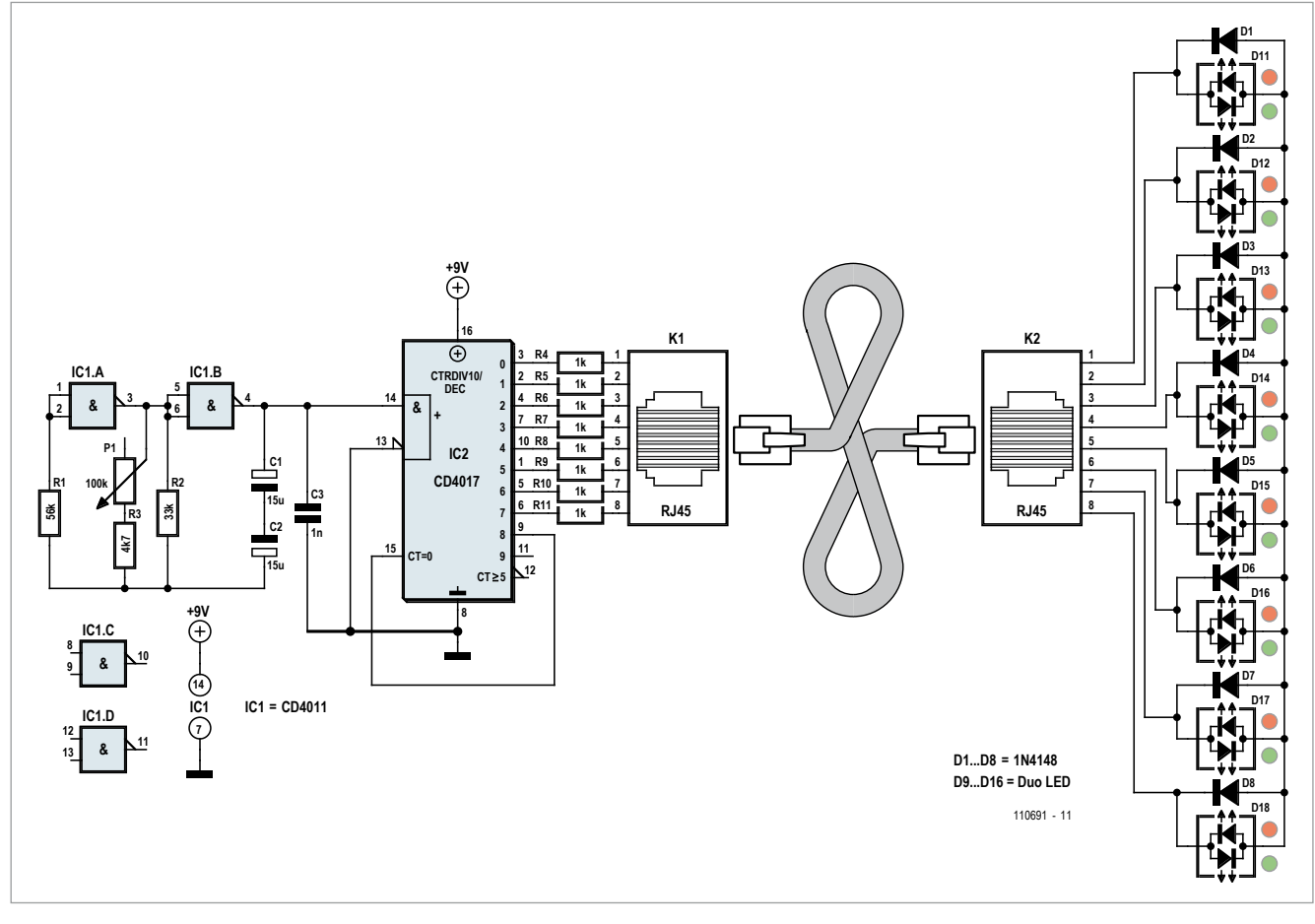

### **Deux détails remarquables : il n'y a dans ce circuit ni microcontr**ô**leur ni masse commune**

### **Liste de composants**

#### **Résistances :**

 $R1 = 56$  kΩ  $R2 = 33 k\Omega$  $R3 = 4.7$  kΩ R4 à R11 = 1 kΩ P1 = 100 kΩ aj., vertical

#### **Condensateurs :**

C1, C2 =  $15 \mu$ F 16V radial  $C3 = 1nF$ 

#### **Semi-conducteurs :** IC1 = CD4011 ou HEF4011 IC2 = CD4017 ou HEF4017 D1 à  $D8 = 1N4148*$ D9 à D16 = LED haut rendement, simple ou bicolore\*

#### **Divers**

K1,K2 = embase RJ45 CAT5E, montage traversant, p. ex. *Farnell* réf. 2060718 circuit imprimé réf. 110691 www.elektorpcbservice.com \* voir texte

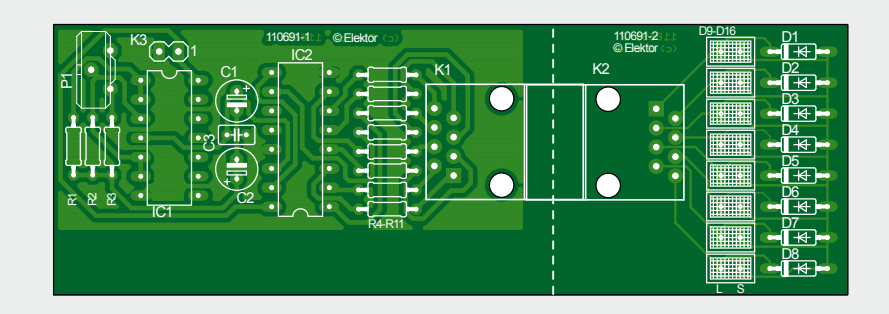

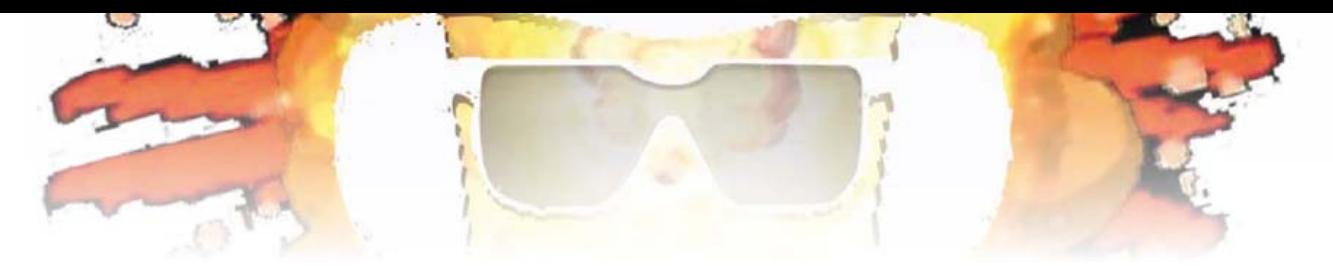

# **hygromètre ATM18**

**protégez vos meilleurs crus**

Grégory Ester (Thonon-les-Bains)

60

ATM18

70

50

 $40$ 

30

 $20:$ 

W.

L'élasticité et l'état de conservation des bouchons de vos meilleurs vins en bouteille varient en fonction du taux d'humidité de l'air ambiant. Pour éviter les mauvaises surprises, il faut donc surveiller l'hygrométrie, et corriger sa valeur qui ne doit être ni trop élevée ni trop basse. L'humidité relative varie en fonction de la température de l'air ambiant, c'est donc le couple hygrométrie-

> température qui sera visible sur l'afficheur de notre hygromètre ATM18. 80

 $:100$ Même si vous n'êtes pas un œnologue averti, cette applica-applica tion vous servira à surveiller la qualité de l'air ambiant. Les excès sont mauvais pour la santé et le confort domestique. La peau et les

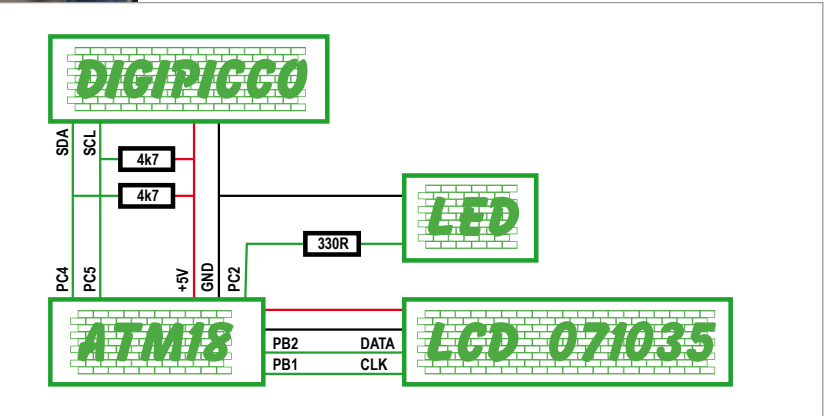

90

Figure 1. Synoptique de câblage

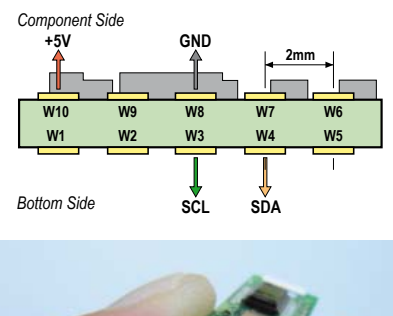

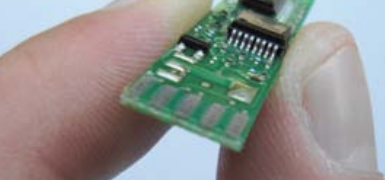

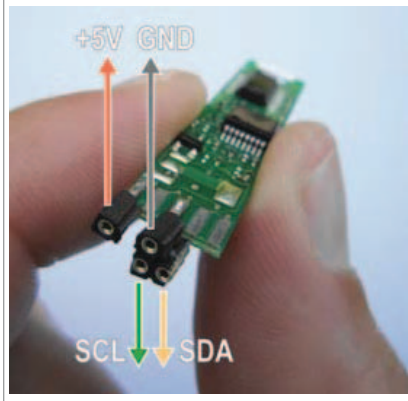

Figure 2. Brasage des contacts tulipes

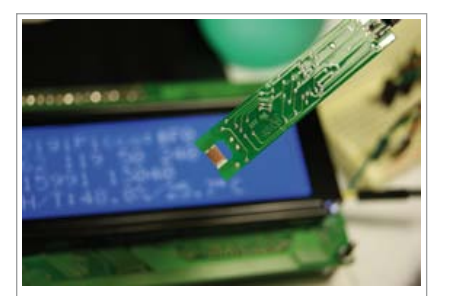

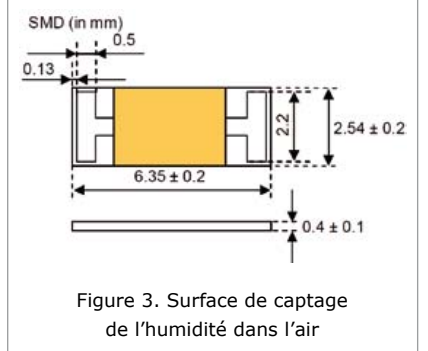

organes respiratoires sont fragilisés par un air trop sec, un taux d'humidité excessif dans l'air peut engendrer des moisissures, des réactions allergiques, et stimuler la prolifération des acariens. On aurait tort de se priver des bienfaits de l'électronique.

Pour cette application, j'ai choisi le capteur numérique *DigiPicco* [1], dont les caractéristiques sont données dans le tableau 1. Il est livré calibré, ce qui facilite sa mise en œuvre. Les signaux utiles peuvent être prélevés sur de larges pastilles cuivrées étamées. Une fois les ingrédients de l'hygromètre réunis, quelques minutes suffiront pour raccorder le matériel conformément au synoptique (fig 1) : ce sont la platine ATM18 [2] et un afficheur bifilaire [3] qui seront utilisés ici pour le traitement et l'affichage des données, deux montages publiés par Elektor en 2008.

#### Préparation et mise en œuvre

L'alimentation du module *DigiPicco* et l'accès au signal d'horloge (SCL/Serial CLock) et à la ligne de données (SDA/ Serial DAta), nécessaires pour une communication synchrone par bus I²C, sont facilités par le brasage de quatre supports tulipes (fig. 2). Quelques fils enfichés suffisent donc à assurer la liaison électrique du module *DigiPicco* avec ATM18. Grâce aux instructions simplissimes offertes par le célèbre

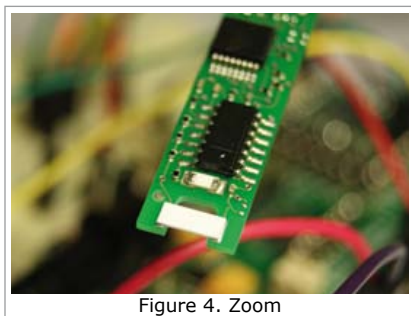

**tester**

sur les capteurs

Bascom-AVR, on peut accéder, en cadence avec le signal d'horloge, aux octets images de la température et du taux d'humidité dans l'air délivrés par notre module *DigiPicco*.

#### DigiPicco, MaxiService !

Le module *DigiPicco* de la société IST [4] a tout ce qu'il faut pour que vous puissiez le solliciter simplement grâce à une communication I²C, et lire confortablement la valeur de la température ambiante ainsi que le taux d'humidité relative de l'air que vous respirez.

Le capteur d'humidité capacitif P14 [5] est constitué d'une électrode poreuse directement brasée sur la platine support. On distingue sur la figure 3 que la surface d'échange du capteur est grande, ce qui lui confère une meilleure sensibilité.

Un capteur PT1000 en version CMS est utilisé pour mesurer la température. On voit bien sur la figure 4 les deux

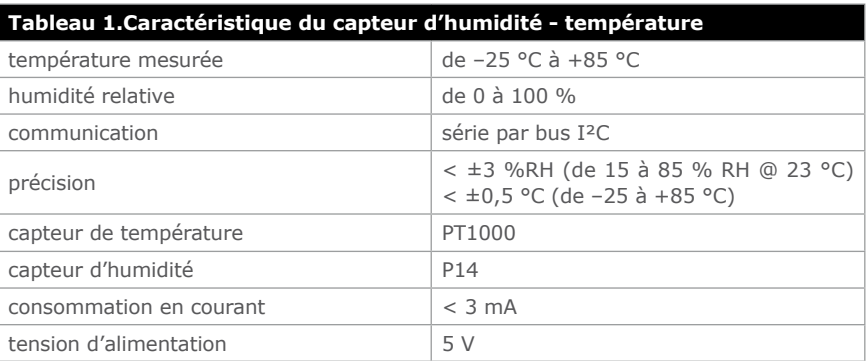

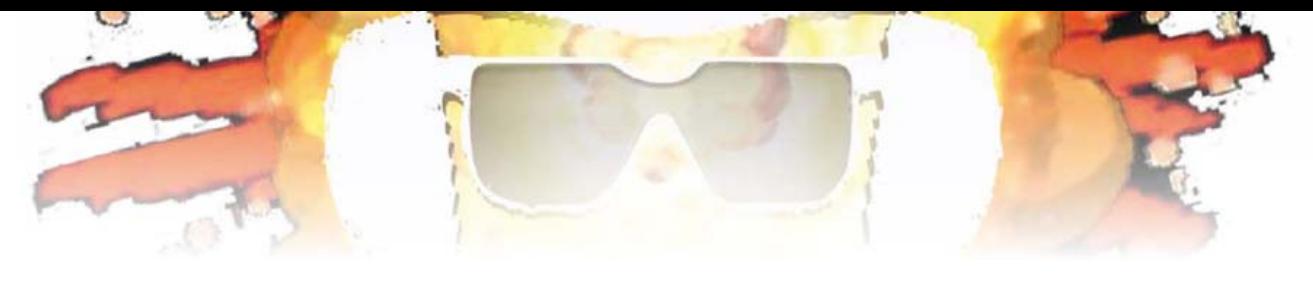

igiPicco not found! Check the connection Figure 5. Une vérification générale s'impose…

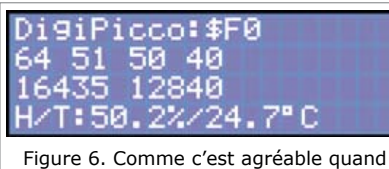

tout fonctionne !

capteurs qui transforment en grandeurs électriques les deux grandeurs physiques à mesurer.

#### Quatre octets et c'est tout !

En usine, l'adresse est préconfigurée à \$F0 lors de la fabrication. Si le module est absent sur le bus, le message d'erreur de la figure 5 s'affichera. Dans ce cas, une vérification générale s'impose.

C'est parce que ce montage a une vocation résolument didactique que je lui fais afficher certaines des données recueillies ou calculées (fig. 6). Sur la première ligne, l'adresse visible est scannée automatiquement au démarrage. La deuxième ligne affiche respectivement l'octet de poids fort et l'octet de poids faible correspondant au taux d'humidité dans l'air ; s'ensuivent les octets de poids fort et faible de la température mesurée.

Un petit calcul nous permet d'afficher

les deux résultats de l'humidité relative pour la première valeur lisible ligne 3, suivi de la température. En effet, pour les deux grandeurs captées, les octets sont reçus dans l'ordre « octet de poids fort » suivi de « octet de poids faible ». Par conséquent il est nécessaire de décaler de huit bits vers la gauche l'octet de poids le plus fort en le multipliant par 256 après avoir masqué son MSB  $(01111111 = 0x7F)$  grâce à un ET logique. À cela ajoutez l'octet de poids le plus faible et le résultat est un mot binaire codé sur 15 bits. Un rapide coup d'œil au micrologiciel vous permettra d'associer aux instructions les explications ci-dessus.

La fonction de transfert des capteurs est linéaire (0x0...0x7FFF (0...100 % RH), 0x0…0x7FFF (–40….+125 °C)), la relation de proportionnalité nous permet de déduire les valeurs finales, ici 50,2 % d'humidité relative pour une

température mesurée égale à 24,7 °C. L'affichage est mis à jour toutes les secondes, la LED jaune de 3 mm rend compte de l'activité sur le bus I²C. Notez qu'il faut environ 5 s pour passer de 100 % d'humidité relative à environ 50 % dans le cas présent. Vous pouvez tester vous-même en soufflant à proximité du capteur P14. Environ 5 s sont nécessaires pour revenir à la valeur initiale.

110488

#### Liens

- [1] http://fr.farnell.com/ist/ digipicco-tm-basic-i2c-g/ module-capteur-humidite/ dp/1778051?Ntt=digipicco
- [2] www.elektor.fr/atm18
- [3] www.elektor.fr/071035
- [4] http://www.ist-ag.com/
- [5] www.ist-usadivision.com/ resources/datasheets.php

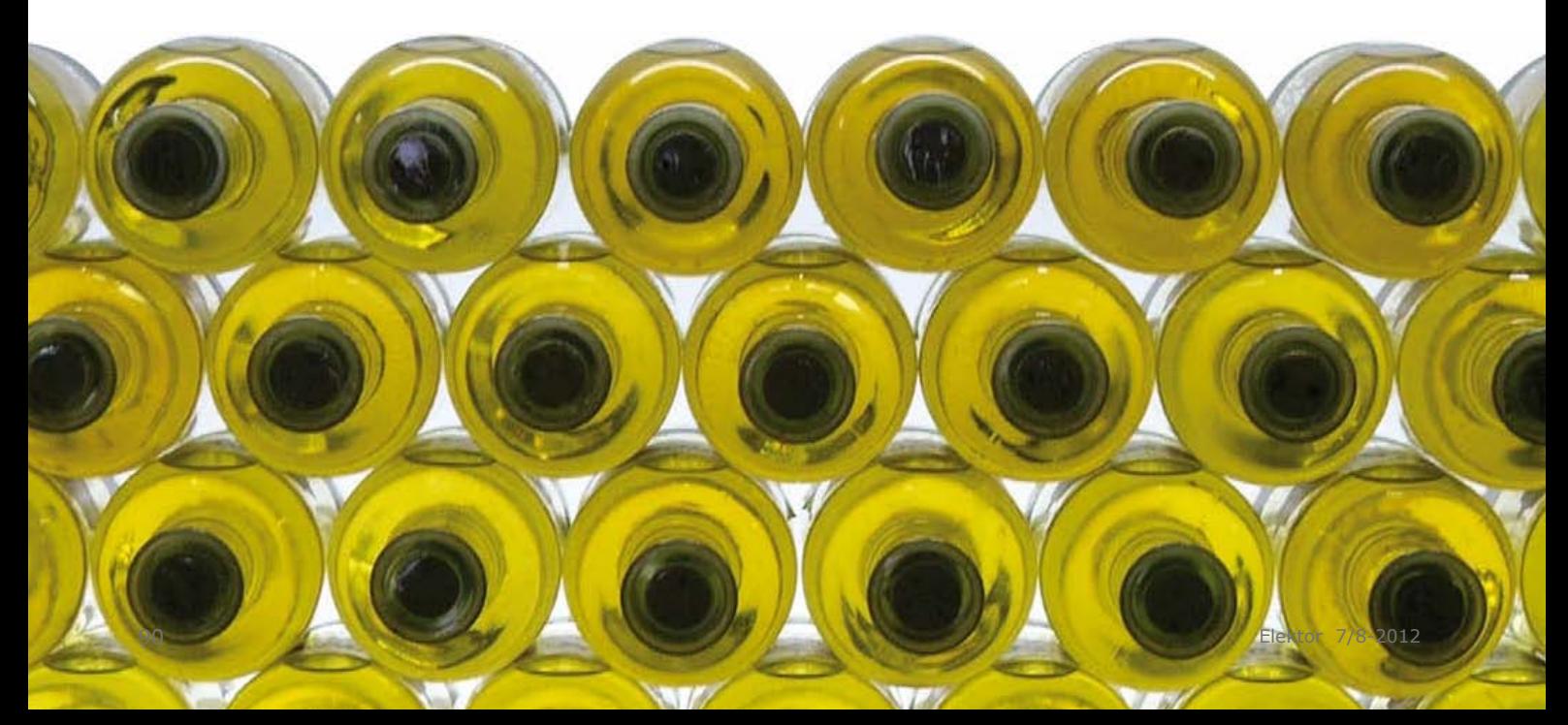

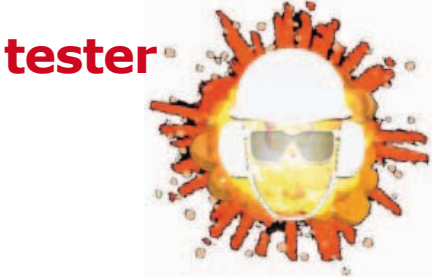

# **simulateur de Pt100**

Ralf Beesner (Allemagne)

**CAR THE THEFT** 

La désignation Pt100 est celle d'une résistance en platine dont la résistance est de 100 Ω à 0 °C. Si la température monte (ou descend), la résistance augmente (ou diminue)

rile

simulant le comportement d'une sonde dans une plage de température de –25 °C à 350 °C. La construction du circuit est relativement simple : le bornier K1 relie le simulateur au circuit qui doit contenir la Pt100. Chaque branche représente la valeur de la résistance de la Pt100 pour une température

selon un coefficient de température positif. La courbe de résistance de la Pt100 n'est pas rectiligne, naturellement, mais une équation du second degré permet déjà d'en donner une description assez précise dans l'intervalle de 0 °C à quelques centaines de °C. La forme exacte se trouve dans un tableau de valeurs fixées par une norme. Ce genre de capteur de température est d'usage courant dans les automatismes industriels.

Quand on conçoit des circuits qui mettent en œuvre des sondes à Pt100, il faut souvent avoir recours pour les tests à des bains de glace fondante et des bains-marie réglables. Le circuit proposé ici rend ces complications superflues, en donnée (voir la désignation sur le schéma). Un cavalier permet de choisir la branche correspondant à la résistance souhaitée.

Notre simulateur est construit avec des résistances standard à tolérance de 1%. Comme les valeurs de la série E24 ne correspondent pas aux résistances de la Pt100 aux températures choisies, les valeurs les plus proches sont obtenues par la mise en série de résistances. Le tableau résume les valeurs de résistances  $(R_{\text{sim}})$ , les valeurs normalisées de la Pt100 et l'écart.

(120325 – version française : Jean-Paul Brodier)

### **la désignation Pt100 est celle d'une résistance en platine dont la résistance est de 100 Ω à 0 °C**

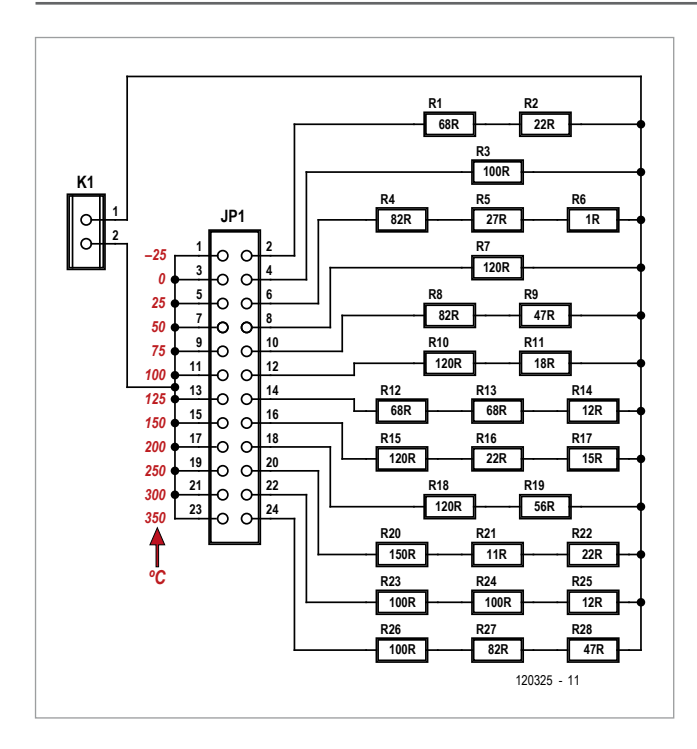

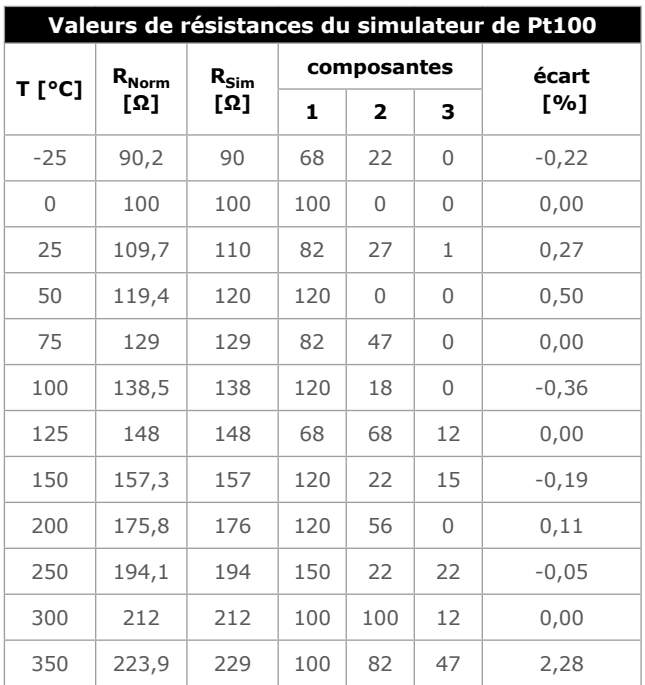

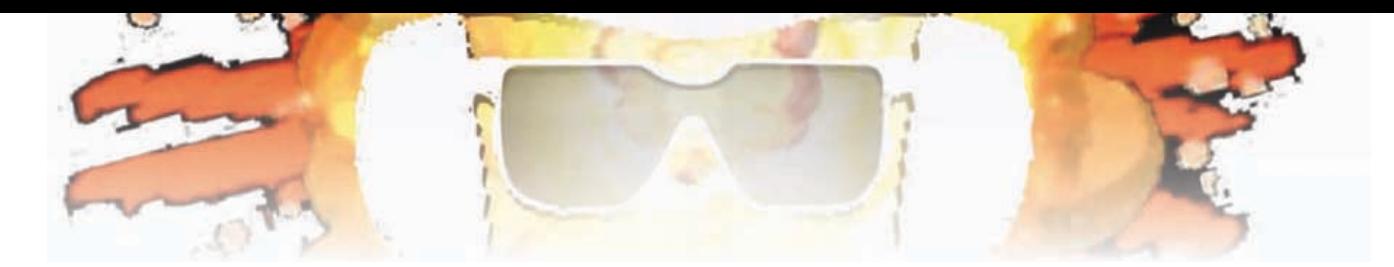

## **AVR- Versatile IO Module**<br>Une puce à tester rapidement ? Prenez l'AVIOM **Une puce à tester rapidement ? Prenez l'AVIOM !**

Andreas Eppinger (Allemagne)

Vous avez enfin reçu le circuit intégré commandé il y a des semaines et avez hâte de le tester ? Le petit outil à base de microcontrôleur que voici vous y aidera. Votre puce, comme nombre de ses congénères modernes, se commande probablement par une interface I2C ou SPI. L'outil polyvalent présenté ici permet de dialoguer avec ces interfaces, de manier les E/S numériques, ou encore de produire un signal PWM. Il se commande via un protocole simple et par interface série. Le PC sert de

centrale de

commande, qui plus est dans le confort d'une interface graphique. Les purs et durs lanceront leurs commandes direc-

tement depuis un émulateur de terminal. Et puisqu'en principe vos commandes pourront être chaînées, rien ne s'opposera à leur automatisation par macros.

Les microprocesseurs actuels (p. ex. les contrôleurs AVR) comprennent déjà bon nombre des interfaces dont on a besoin pour ses essais. Ajoutez-y une de ces petites cartes de processeur, dont les broches vont à des connecteurs, et vous disposerez déjà d'un matériel performant pour toutes sortes de mesures, commandes et essais. Andreas, pour son AVIOM (**A**VR **V**ersatile **IO M**odule), a ainsi choisi une *Arduino Nano*. Cette carte comprend pour l'essentiel un ATmega328P et une interface USB pour la communication avec le PC. Avec une *Uno* ça marche aussi, nous l'avons testé avec succès.

Au lieu de cela, vous pouvez aussi vous passer d'*Arduino* et monter vous-même un module compatible à l'aide d'un ATmega328P et de quelques composants supplémentaires. Un câble USB/RS-232 ou USB/TTL permettrait même de se passer du convertisseur correspondant. Cette alternative *faisle-toi-même* est d'autant plus tentante que le code source de l'*Arduino* est ouvert et toutes les informations sur le matériel divulguées sur leur site [1] sous la forme de références

pour la conception du matériel, d'un environnement de développement, ainsi que de nombreux exemples de programmes. L'illustration montre la correspondance entre broches et fonctions.

avron

Andreas a donc pu se concentrer sur son programme : il lui fallait doter le micrologiciel *Arduino* de fonctions de dialogue avec les compteurs/temporisateurs/PWM, les interfaces I2C, SPI et UART, ainsi qu'avec quatre canaux analogiques et huit ports numériques. Du boulot ! Il a développé deux moyens de dialoguer avec le matériel depuis le PC :

- Façon terminal : commande interactive de toutes les fonctions au moyen d'un simple émulateur de terminal et de commandes courtes. Dans ce cas, les séquences d'instructions peuvent être redéfinies en tant que macros, sauvegardées, puis de nouveau exécutées à volonté.
- Façon logicielle : commande du matériel depuis l'interface graphique écrite en C# (sous Visual C# 2010) et adaptée pour ce projet. Cette interface permet même la création et l'exécution de scripts Python pour automatiser des séquences de commandes !

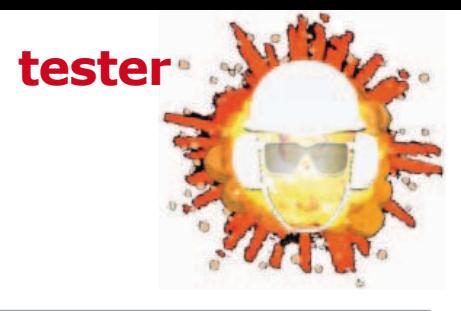

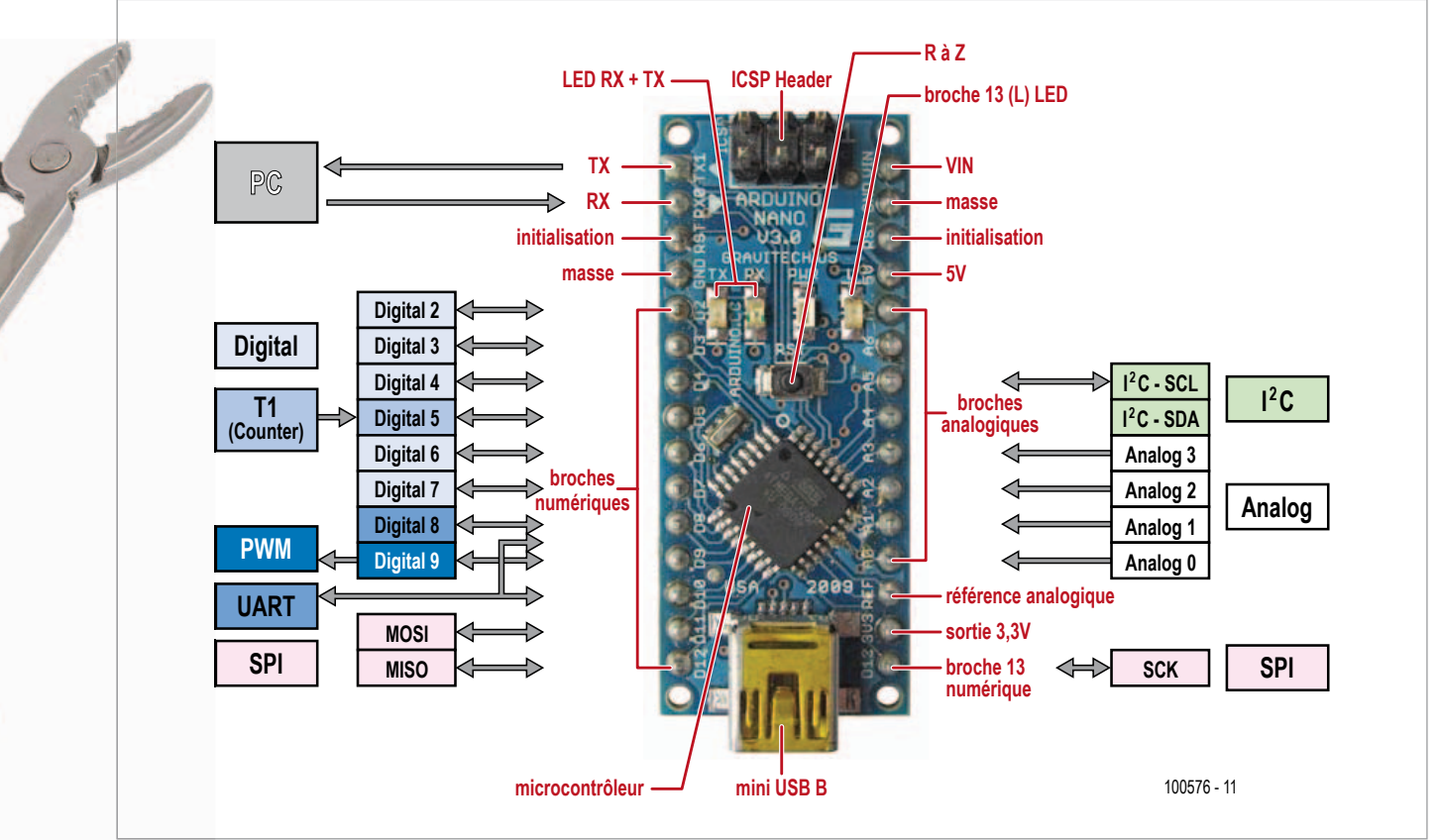

AVIOM distingue plusieurs modes de fonctionnement, p. ex. *Analog*, *Digital* et *Wait*, une façon judicieuse de répartir la profusion de fonctions disponibles. Sélection et changement de modes se font avec le caractère point (.) suivi de la première lettre du mode :

- .a Analog
- .d Digital
- .c Configuration
- .e EEPROM access
- .i I²C
- .l System LED
- .m Macros
- .r SRAM access
- .t Timer/Counter
- .u UART
- .w Wait

Quel que soit le mode choisi, les trois commandes de base suivantes sont présentes : le caractère ? appelle le système d'aide incorporé et donne la liste des commandes disponibles ; # renvoie des informations sur l'état actuel ; %

est le début d'une ligne de commande, c'est-à-dire que les commandes saisies sont d'abord assemblées, puis exécutées lorsque arrive le caractère de fin de ligne (CRLF).

La ligne de commande distingue majuscules et minuscules, et accepte les lettres, les chiffres, ou une combinaison des deux. Les commandes sont trop nombreuses pour être présentées ici. Vous en trouverez la liste sur la page de notre site associée à cet article [2]. Voici les commandes associées aux modes *Analog*, *LED*, et *Wait* :

#### Analog (.a):

- 1 Affiche la valeur du canal ADC 1
- s Lit les quatre canaux ADC et affiche leurs valeurs

#### LED (.l):

- h Allume le système de LED
- l Éteint le système de LED
- s Lit l'état des LED

Wait (.w):

hhh Attendre hhh millisecondes (hhh = 000...FFF)

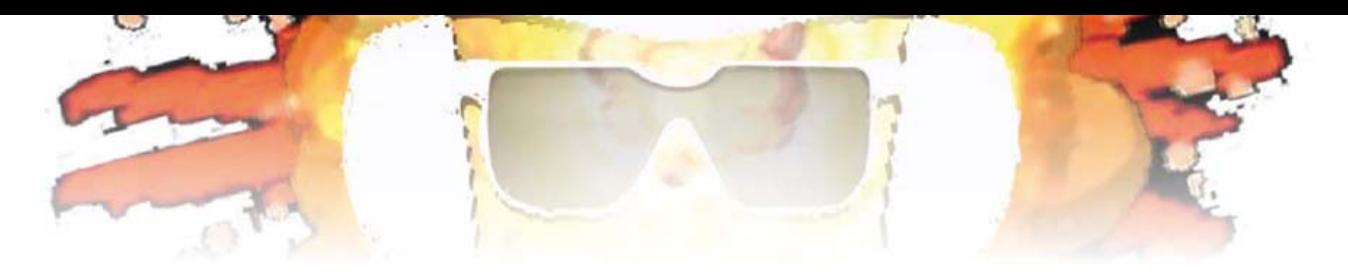

Il est facile de concaténer des commandes (y compris celles des changements de mode). Pour mettre sous tension le système de LED et lire le canal analogique 3, on entrera ainsi : *.lh.a3 ;* (le point-virgule marque la fin de la séquence).

La séquence *.mdA .ll.w100.lh.m;* définit la macro « A » chargée d'éteindre le système de LED durant 256 ms puis de l'allumer à nouveau. On écrit *.mA* pour lancer la macro A.

AVIOM peut être sélectionné dans la liste déroulante de la zone d'écran appelée *COM:Config*. Le champ est vert et l'interface activée si une liaison a pu être établie ; un champ grisé indique un port indisponible.

Le programme C# se sert du *framework* Alab écrit par Andreas. Ce cadre d'applications fournit de nombreux mécanismes de base pour des fonctions commandées par PC dans un réseau de microprocesseurs. PC et noeuds du réseau

La macro appelée « 0 » est lancée automatiquement après une initialisation (*reset*). On pourra s'en servir pour combiner les commandes et les paramètres que l'on souhaite lancer au démarrage (*boot*) du système AVIOM.

Vous pouvez aussi commander cet outil polyvalent depuis le programme PC écrit en

C#. La capture d'écran montre son interface.

La vue *Analog*, en haut et à gauche, affiche les valeurs ADC. Le bouton *Scan* interroge cycliquement les broches, la durée

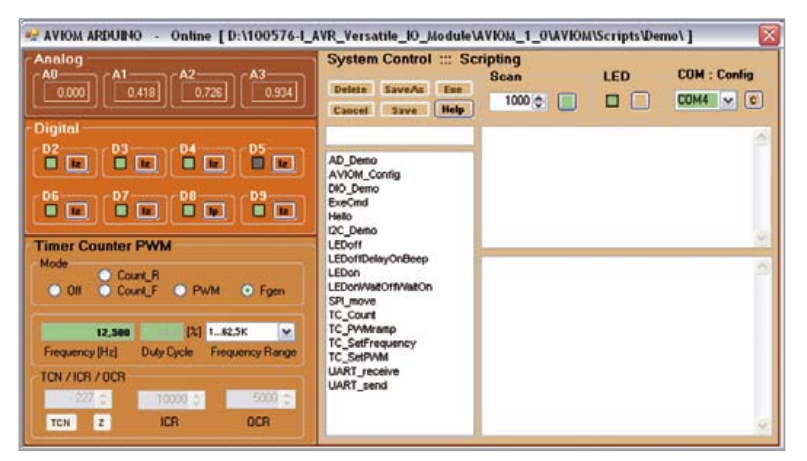

communiquent à l'aide de messages automatiquement gérés par un système de file d'attente. Les réponses sont analysées avant d'être affichées dans l'interface AVI-OM. Cette approche nécessite bien sûr un minimum de programmation côté fils d'exécution (*threads*).

Un des points forts du programme PC est sa

fenêtre d'édition des scripts Python, pour laquelle le système AVIOM a besoin de l'implantation libre IronPython [3] (Python pour .NET).

### **Automatisation par macros et scripts !**

d'un cycle étant définie en millisecondes.

La vue *Digital* indique l'état des broches numériques. Cliquer sur leurs boutons associés permet de basculer entre les modes *Output*, *Input-High-Z* et *Input-Pullup*. Un clic sur l'indicateur (en mode *Output*) commute la valeur de sortie.

Les boutons radio de la vue *Timer Counter PWM* permettent de sélectionner un mode : *Count\_R* pour un comptage déclenché sur front montant, *Count\_F* pour un déclenchement sur front descendant. Le bouton *TCN* demande l'état du compteur. Le bouton *Z* le met à zéro.

En mode PWM ou générateur de fréquences (*Fgen*), les champs *Duty Cycle* et *Frequency* peuvent être modifiés. Les registres ICR et OCR de l'AVR ne pouvant prendre que des valeurs discrètes, les fréquences et rapports cycliques effectivement produits peuvent différer des valeurs saisies dans l'interface.

Le port COM à utiliser pour communiquer avec le module

Les scripts sont enregistrés au format texte dans un répertoire de travail. Une liste permet d'ouvrir rapidement tout script présent dans ce dossier. Le répertoire de travail peut être modifié en cliquant sur le bouton *C*.

Après sélection d'un script dans la liste, le nom du fichier apparaît au-dessus de la zone de texte et peut y être modifié. Dans ce cas, cliquer sur *SaveAs* enregistre une copie du script sous son nouveau nom.

Tout script créé ou édité dans la plus grande des fenêtres de droite peut être testé en cliquant sur le bouton *Exe*, ou encore en double-cliquant sur son nom dans la liste de choix (il sera d'abord de nouveau sauvegardé). La fenêtre du dessus affiche des sorties texte (commande *print* p. ex.) et d'éventuels messages d'erreur. Notez que le mode *Scan* doit être désactivé lors de l'exécution des scripts.

Aux codes que l'on écrit soi-même sont automatiquement ajoutés un en-tête qui importe les espaces de noms néces-

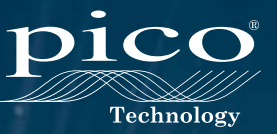

saires et prédéfinit les objets appelés « *s »* et « *a »*, respectivement pour les fonctions du système et celles d'AVIOM. L'objet AVIOM appelé *a* est important pour l'utilisateur. Dans les scripts Python, toutes les commandes seront en effet appelées avec les méthodes de cet objet (le bouton *Help* liste les fonctions disponibles). Dans de nombreux cas, les méthodes renvoient *true* ou *false* – ce qui indique une réussite ou un échec de l'appel. Une liste exhaustive des commandes de script pour AVIOM peut être téléchargée depuis [2].

Voici un exemple d'utilisation de l'application :

```
#
# Demo: TIMER COUNTER
# set pwm
#
f = 1.0dc = 7.0res = a.TCPpwm(f, dc)print "PWM f = ", res, " DutyCycle = ", dc, "%"
```
Le dossier *Demo* du répertoire de travail contient d'autres exemples de scripts (le script *I2C\_...\_PCA8581* ne fonctionne que si un composant EEPROM approprié est connecté).

Comment tester l'ensemble ? Vous devez d'abord installer la version 1.0 de l'environnement de développement *Arduino*  $[1]$ .

L'archive disponible sur le site d'Elektor [2] contient un dossier *AVIOM* 1 0 que vous pouvez copier dans le répertoire de votre choix. À ce stade il ne paraît pas insensé de créer un raccourci vers le fichier *..\AVIOM\_1\_0\AVIOM\AVIOM\bin\ Release\AVIOM.exe*.

Lancez ensuite l'EDI *Arduino*, et choisissez comme dossier *Sketchbook* le répertoire *..\AVIOM\_1\_0\ARDUINO*. Une fois la carte *Arduino* connectée, sélectionnez le programme *AVI-OM\_Arduino\_1\_0*. Il sera traduit et son code hexadécimal chargé dans le contrôleur.

Vous voici prêt pour un premier test, soit avec un émulateur de terminal (115200 bauds, 8N1), soit avec le programme d'Andreas, sur le raccourci duquel on cliquera pour le démarrer. La liste de choix devrait contenir les scripts du dossier *Demo*. Et voilà, mesurez, commandez, testez !

(100576 – version française : Hervé Moreau)

[1] www.arduino.cc/

[2] www.elektor.fr/100576

[3] http://ironpython.net/

**PicoScope Série 6000**  FAITES PLUS AVEC LES OSCILLO-SCOPES LEADER DANS LEUR CLASSE

Publicité

PLUS DE MODÈLES • PLUS DE CHOIX PLUS DE FONCTIONS EN STANDARD

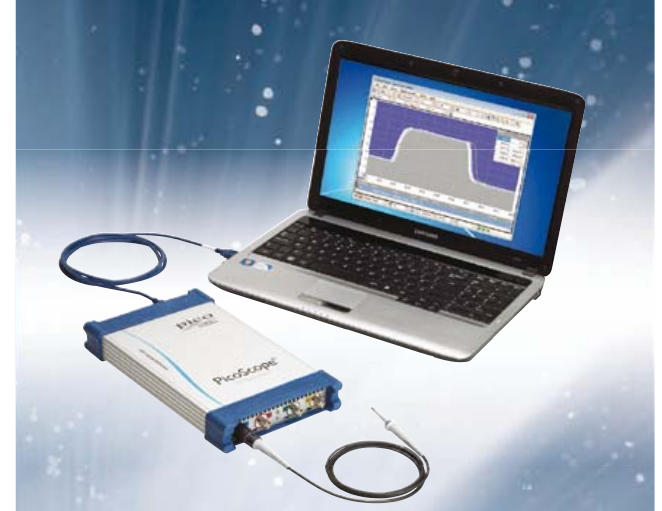

Le taux d'échantillonnage le plus élevé et la mémoire la plus étagée de tous les oscilloscopes de ce budget

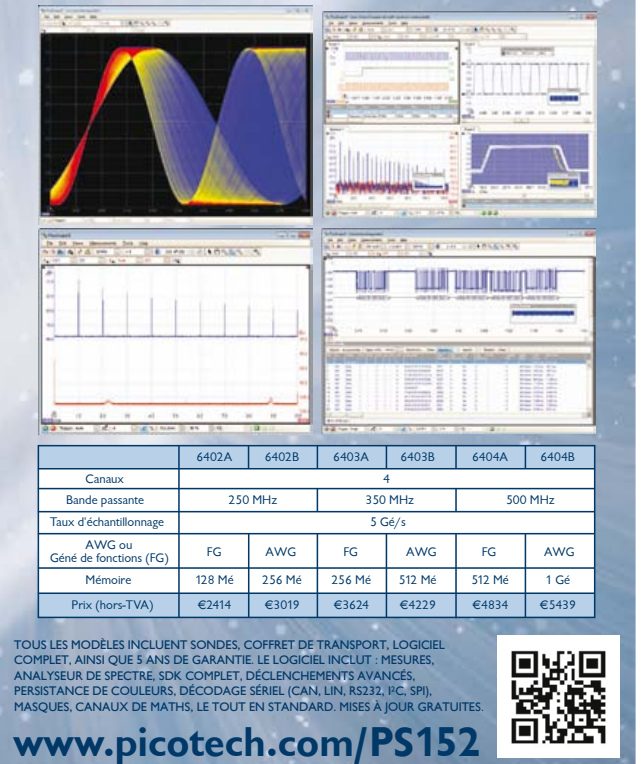

# **indicateur de résonance**

**spécial haut-parleurs**

Jac Hettema (Pays-Bas)

Ce système est conçu pour déterminer facilement la fréquence de résonance d'un haut-parleur. De quels composants avons-nous besoin ? Un oscillateur réglable précisément, un amplificateur et un dispositif d'affichage de la fréquence et de la tension.

Nous sommes partis, pour l'oscillateur, du générateur de fonction d'Elektor de février 1996, dont nous n'utiliserons que la partie sinus. Cet oscillateur présente un gros avantage : un unique potentiomètre (P1) permet le calage sur une grande plage de fréquence. Un potentiomètre à 10 tours permet un réglage très précis de la fréquence. De plus, l'amplitude du sinus est constante et la distorsion faible.

Le sinus délivré par IC3 et IC4 est appliqué par le potentiomètre P3 à l'amplificateur de sortie (TDA2030). L'inverseur S1 permet la commutation entre tension constante et courant constant. Ce dernier réglage est important pour repérer la pointe d'amplitude au moment de la résonance ; c'est en mode courant constant qu'elle est le plus visible. La tension aux bornes du haut-parleur est mesurée par IC5A, monté en amplificateur différentiel à gain unitaire. La section B d'IC5 convertit en tension le courant qui traverse le haut-parleur. L'inverseur S2 permet de choisir une de ces sorties et d'appliquer la tension de mesure à un redresseur actif (avec IC6A-B), dont la tension de sortie attaque IC8 (un convertisseur tension-fréquence de type XR4151). Le signal de sortie arrive par S5 à un fréquencemètre (*Counter*). L'inverseur S5 permet de choisir l'affichage de la fréquence ou de la tension (ou intensité) appliquées au haut-parleur. L'auteur a utilisé pour l'affichage un circuit intégré de type 74C926, doté d'une base de temps et toute cette sorte de choses. Cette antiquité n'est probablement plus disponible mais, pour être complets,

nous donnons le schéma de l'électronique associée (IC1, IC2, IC9, IC10). Elle fait appel à une base de temps à quartz de dix secondes avec un

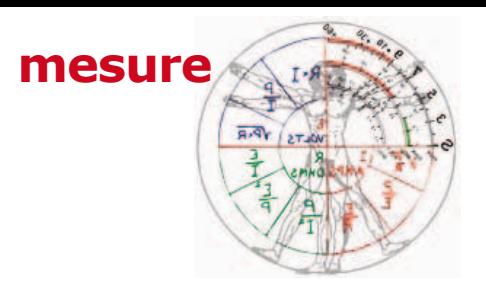

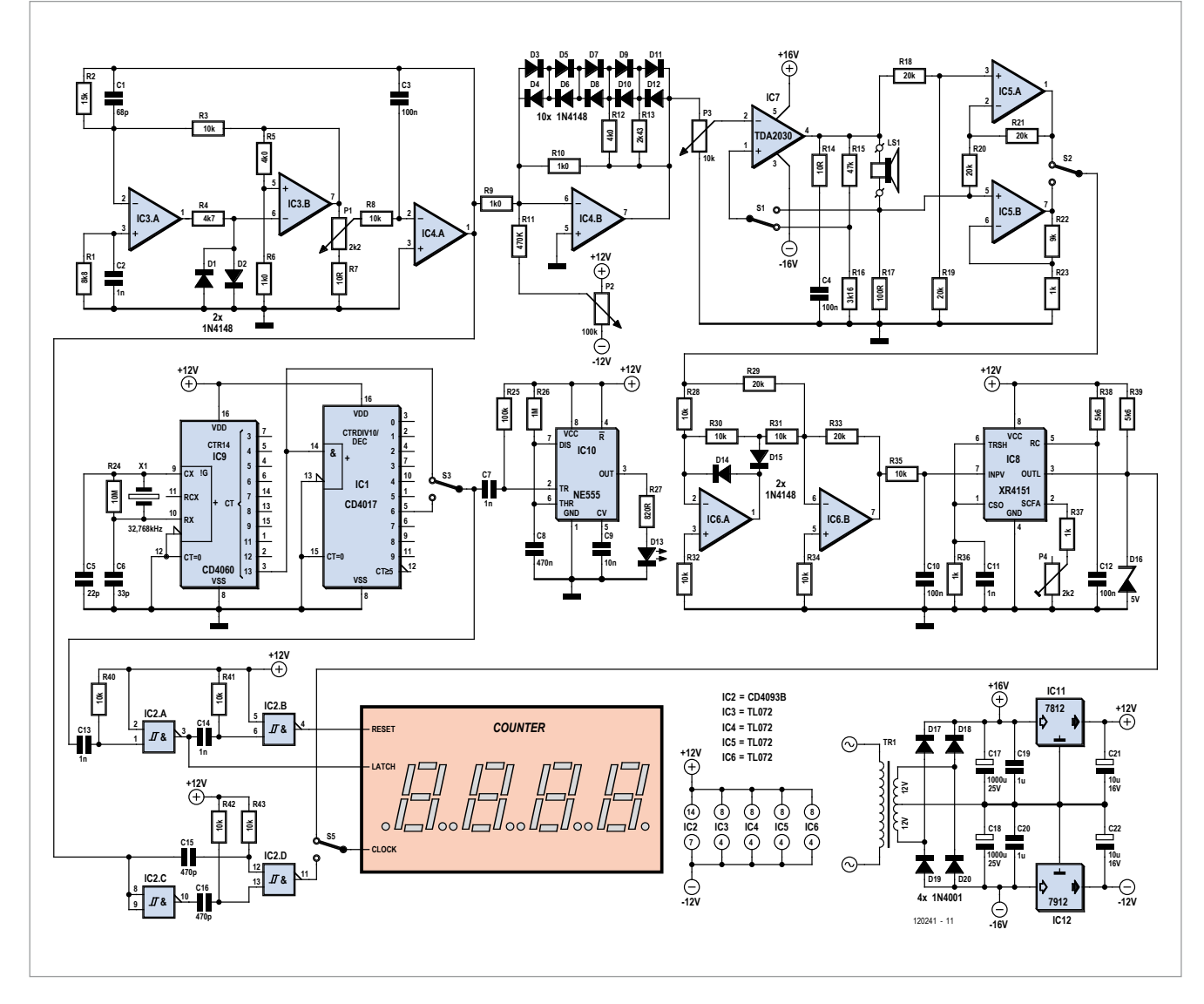

compteur, ce qui permet de mesurer avec une précision de 0,1 Hz. Si vous utilisez un module fréquencemètre, ces circuits intégrés peuvent être omis. L'alimentation est fournie par un transformateur 2x12 V suivi de deux régulateurs de tension. L'amplificateur de sortie est alimenté par la tension non stabilisée.

Lors de la mesure, il faut veiller à ne pas appliquer une tension trop élevée. Si l'impédance nominale du hautparleur est de quatre ohms, elle peut devenir dix fois plus élevée à la fréquence de résonance. Cela signifie qu'à courant constant, la tension à la même fréquence peut aussi devenir dix fois plus forte. Cette tension doit toujours rester largement inférieure à la tension d'écrêtage de l'amplificateur de sortie. Il est possible d'ajouter un indicateur d'écrêtage.

Vérifiez avant de commencer les mesures que le potentiomètre de niveau P3 est à zéro. Montez ensuite jusqu'à ce que le haut-parleur produise un son

tout juste audible. Passez en mesure de tension avec S2 et réglez la fréquence pour obtenir la tension maximale. Le courant mesuré ne doit pas s'écarter de la valeur initiale. Si cela se produit, recommencez la mesure avec un réglage inférieur de P3. Avec la tension maximale aux bornes du hautparleur, lisez la fréquence sur le compteur : c'est la fréquence de résonance du haut-parleur.

(120241 – version française : Jean-Paul Brodier)

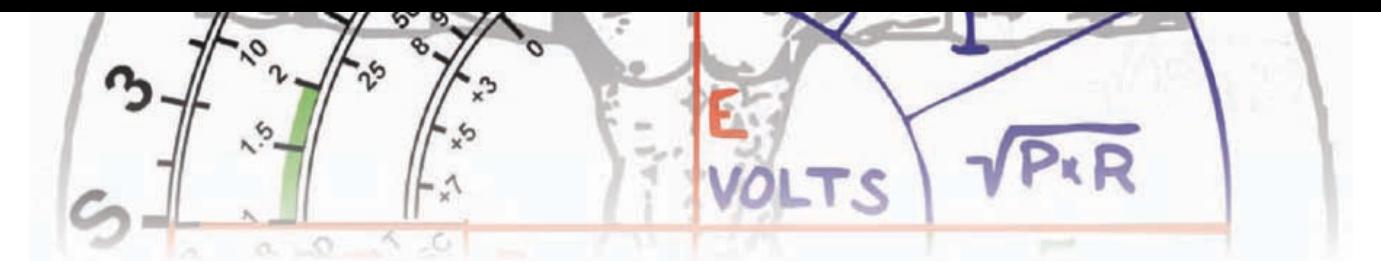

# **alimentation par le port USB**

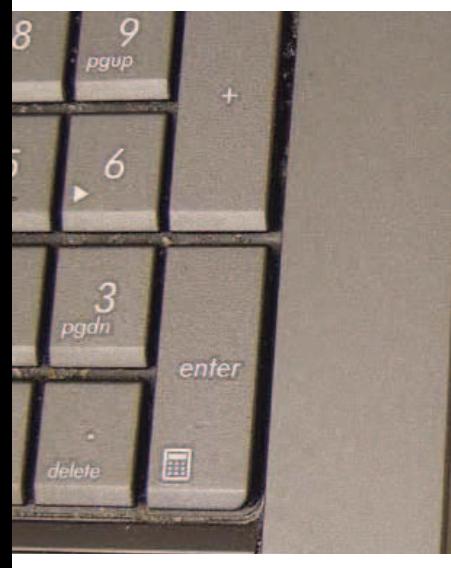

**combien de milliampères ?**

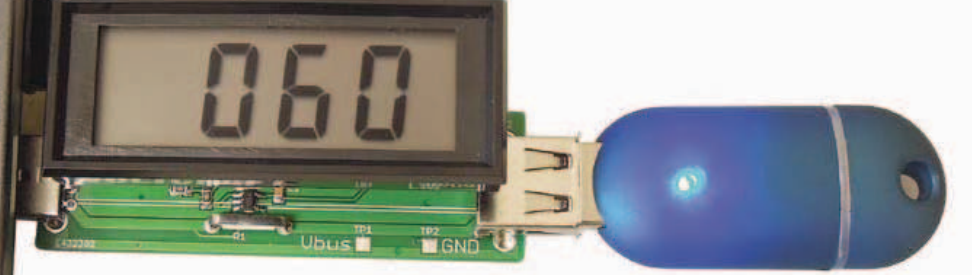

Ce petit outil permet de surveiller le courant consommé par n'importe quel périphérique USB connecté à votre PC, en affichant l'intensité sur un module voltmètre ou un oscilloscope.

Miroslav Batěk (Tchèquie)

De plus en plus d'appareils se connectent par USB et de nombreux ingénieurs conçoivent des appareils alimentés par le port USB. Si vous voulez mesurer le courant tiré du port, vous constaterez que l'affaire n'est pas simple. Vous avez le choix entre deux solutions : soit déconnecter le circuit pour monter un ampèremètre en série, soit ajouter une résistance en série pour mesurer la tension à ses bornes. L'une et l'autre solutions sont très

simples mais pas exemptes d'inconvénients. Votre ampèremètre, comme la résistance en série, provoque une chute de tension non négligeable, susceptible de poser des problèmes à l'appareil USB. De plus, si vous voulez observer le courant à l'oscilloscope, vous devrez

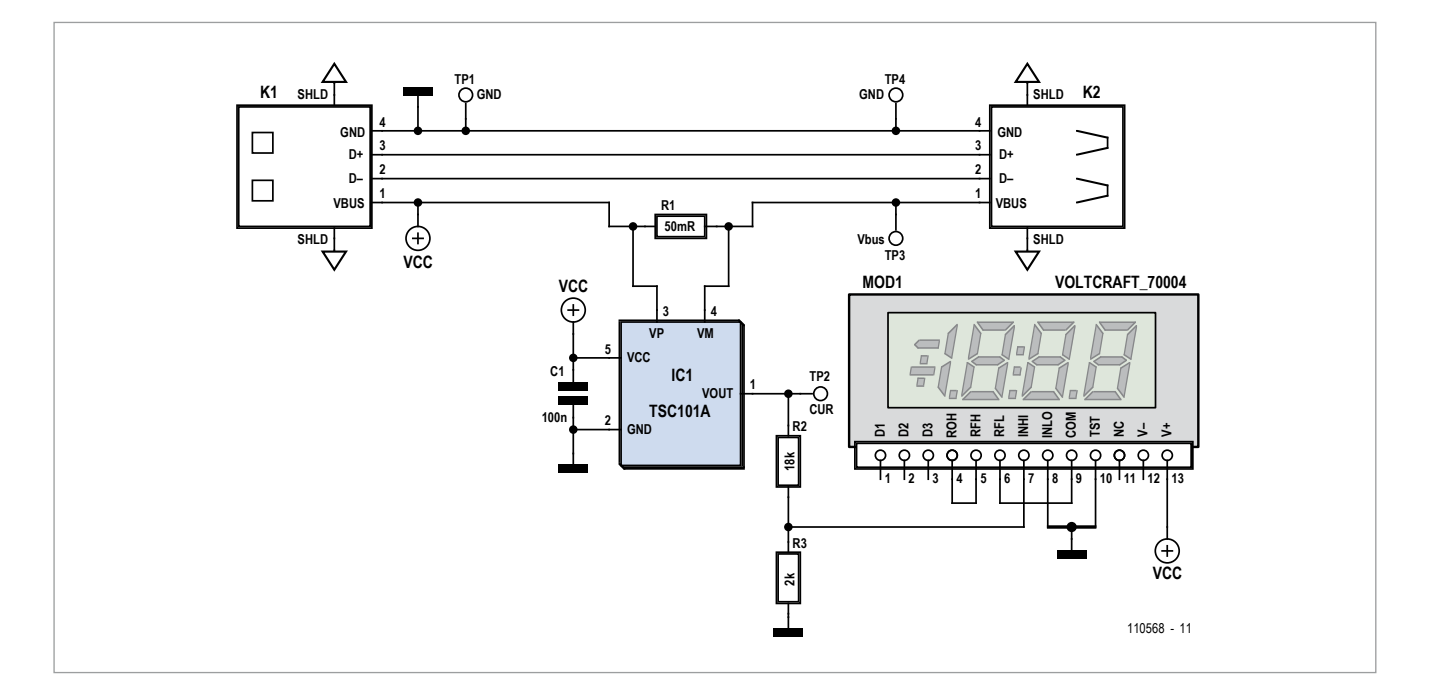

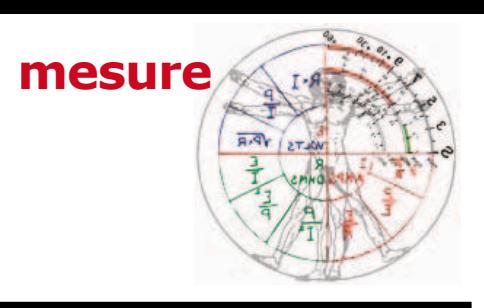

### **Liste des composants**

#### **Résistances :**

R1 = 0,05 Ω 1 W 1%, *Welwyn* OAR1- R050FI (*Farnell* réf. 1200363) R2 = 18 kΩ (CMS 0805)  $R3 = 2,00$  kΩ (CMS 0805)

**Condensateurs :** C1 = 100 nF X7R (CMS 0805)

**Semi-conducteurs :** IC1 = TSC101A, boîtier TSOP-5

#### **Divers :**

K1 = embase USB-A mâle, montage CI, traversant

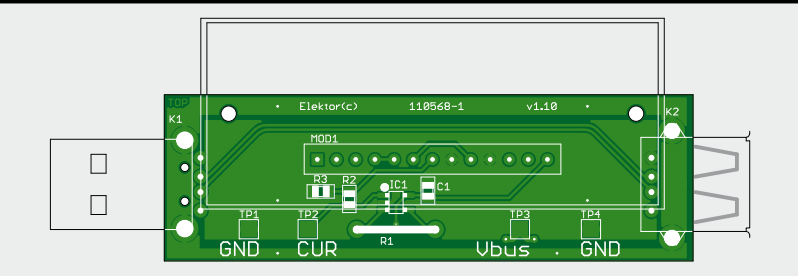

K2 = embase USB-A femelle, montage CI, traversant

MOD1 = module voltmètre de tableau, *Voltcraft* 70004 ; *Conrad* réf. 121065-89 circuit imprimé réf. 110568-1 : www.elektorpcbservice.com

recourir à une sonde différentielle, ou à deux sondes, parce que le courant ne se mesure pas par rapport à la masse. Si vous insérez le shunt dans la ligne de masse, les niveaux de tension des lignes USB seront différents entre l'esclave et le maître USB, à cause de la chute de tension.

Le petit outil présenté ici résout ces problèmes avec un circuit détecteur de courant pour la ligne positive (*high side*). Il y a plusieurs façons de de courant dans la ligne positive [1]. Il n'a besoin d'aucun composant externe, exception faite du shunt de mesure.

Le schéma de l'*USB Power Monitor*  montre deux connecteurs USB de type A. L'un est mâle (fiche), l'autre femelle (embase), ce qui signifie que notre petit circuit se monte en série avec l'appareil USB dont on veut connaître la consommation. Les lignes de données D+ et D–, de même que la ligne de masse, passent « en direct ».

R2 et R3 forment un diviseur de tension qui adapte la sortie du TSC101A à l'entrée du module voltmètre *Voltcraft 70004*. Remarquez qu'il y a trois versions de TSC101, chacune avec un gain et un suffixe différents : A, B et C. La version A utilisée ici a un gain de 20 V/V. Chaque version a aussi une bande passante légèrement différente.

En pratique, vous remarquerez que la résolution du voltmètre proposé est limitée aux courants faibles. C'est

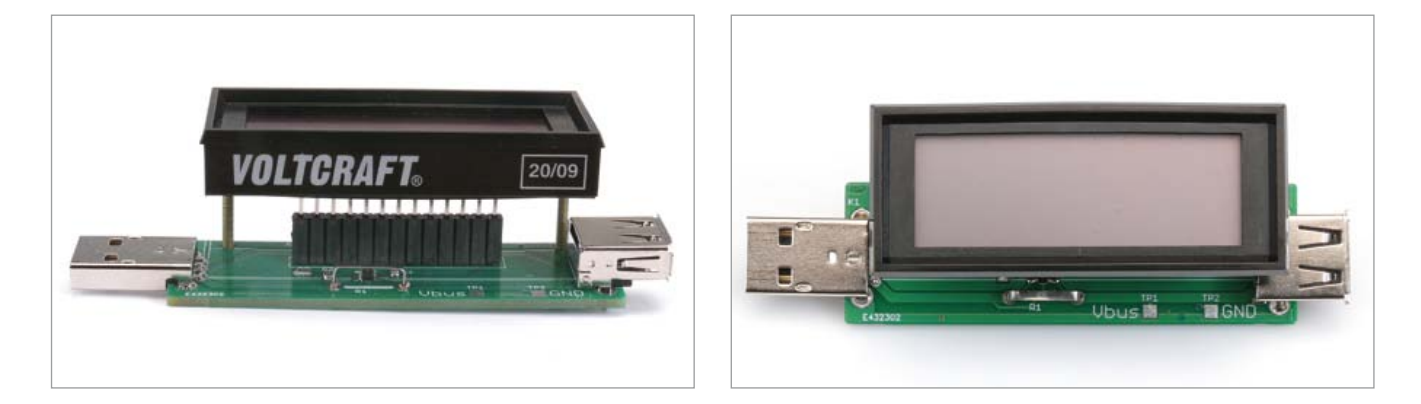

concevoir un circuit détecteur de courant dans la ligne positive, comme un amplificateur opérationnel standard ou un amplificateur de mesure avec quelques résistances. Nous avons opté pour un circuit intégré de type TS101, spécialement prévu pour la détection Le shunt R1 est inséré dans la ligne Vbus, pour convertir en tension (chute) le courant qui le traverse. Cette tension est amplifiée par IC1 et convertie de façon à être référencée par rapport à la masse. Le condensateur C1 sert de découplage pour IC1. Les résistances

pourquoi un point test séparé, TP2, est accessible. Chaque millivolt mesuré sur TP2 représente un milliampère de courant consommé par l'appareil USB. Les maniaques de la précision peuvent mesurer la tension Vbus sur le point test TP3.

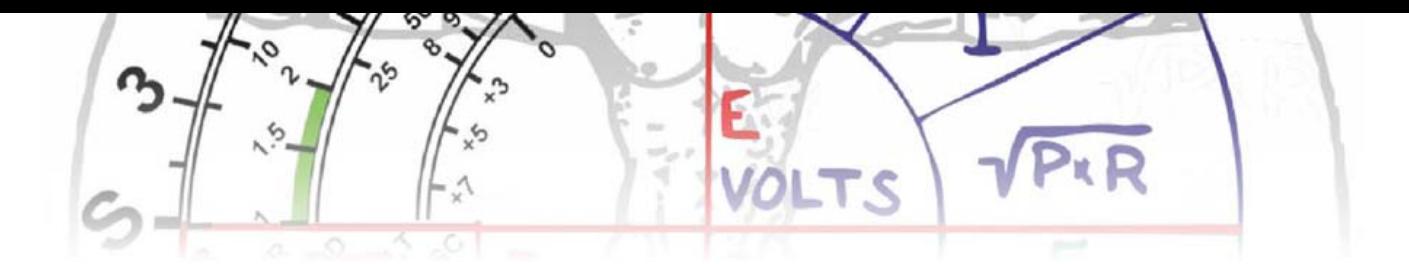

Avec le courant maximal théorique de 500 mA fourni par le PC, la chute de tension due à notre circuit n'est que de 25 mV, ce qui est négligeable pour la plupart, sinon la totalité, des appareils USB.

Le circuit est monté sur un circuit imprimé double face, représenté cidessus et disponible tout fait. Les connecteurs USB K1 et K2, le shunt R1 sont des composants traversants. Le shunt R1 est un modèle de précision avec une tolérance de 1% et un raccordement Kelvin à quatre fils, de type OAR1-R050FI, destiné spécialement à cet usage. Le reste des composants se monte en surface. Le TSC101A est en boîtier TSOP-5, pas trop difficile à souder avec un fer à panne fine. Si vous montez une barrette femelle de 13 points au pas d'un dixième de pouce, le module *Voltcraft* pourra s'y enficher.

Le moniteur doit fonctionner dès la mise sous tension et il n'a pas besoin de réglage. Connectez-le simplement entre le PC ou le chargeur et votre appareil USB, lisez l'intensité sur l'afficheur.

Pour terminer, voici le résultat de quelques mesures effectuées par l'auteur :

**• Clé USB Elektor :** 32 mA (repos) ;

58 mA (copie de fichiers).

- **• Hub USB :** 100 µA (veille), 45 mA (repos) ; 75 mA (clé USB enfichée).
- **• Lampe de poche USB :**  7 mA (test de l'accu) ; 55 mA (charge).

#### **• HTC Legend :**

430 mA (charge initiale par le PC) ; 560 mA (charge initiale par le chargeur secteur).

**• Ipad 2 :** 

70 mA (courant de charge 30% à partir du PC avec le chargeur ASUS Ai).

(110568 – version française : Jean-Paul Brodier)

#### Liens

http://www.st.com/internet/com/ TECHNICAL\_RESOURCES/ TECHNICAL\_LITERATURE/ DATASHEET/CD00153725.pdf

www.elektor.com/110568

# **alimentation pour détecteur de fumée**

#### Jacob Gestman Geradts (France)

Les détecteurs de fumée sont très utiles, mais ils présentent l'inconvénient de taille d'être alimentés sur pile. On peut difficilement faire autrement, vu qu'ils rester opérationnels même quand la tension du secteur fait défaut. Mais quand celle-ci est disponible, à quoi bon user la pile qui risque, sur certains modèles de détecteur, d'être à l'agonie juste quand on en a besoin. Voici un circuit simple qui, en temps normal, fournit l'énergie à partir du réseau électrique et ne recourt à la pile qu'en cas de panne secteur.

C'est souvent la simplicité qui cache la force d'un projet. Il fait appel à un bloc adaptateur secteur pour alimenter le détecteur de fumée. Le schéma est conçu de telle sorte qu'il marche avec pratiquement tous les modèles d'adaptateurs. La polarité de la fiche de sortie du bloc n'a pas d'importance et qu'il délivre du continu ou de l'alternatif est sans conséquence, un pont redresseur (D1 à D4) rectifiera toujours le tir. On ne lui demande qu'une tension de sortie supérieure à 9 V. Après redressement puis filtrage par le condensateur électrolytique, la tension est régulée par IC1, un LM317. La résistance R1 détermine la tension de sortie de la puce. Les diodes D5 et D6 forment ensemble un commutateur électronique qui choisit toujours la tension la plus haute, celle du bloc ou celle de la pile, pour l'appliquer au détecteur d'incendie. Il faut choisir R1 de sorte qu'avec une pile de 9 V pleine, la tension sur la diode D6 soit d'à peu près 0,5 V dans le sens bloquant quand le détecteur est branché. Pour éviter aussi toute décharge spontanée de la pile de 9 V, il y a la résistance

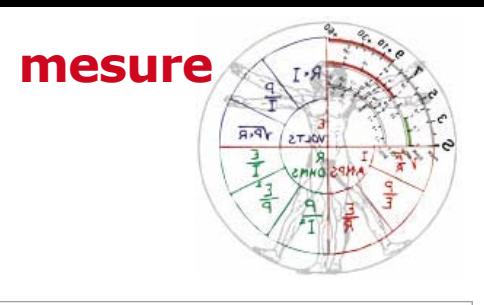

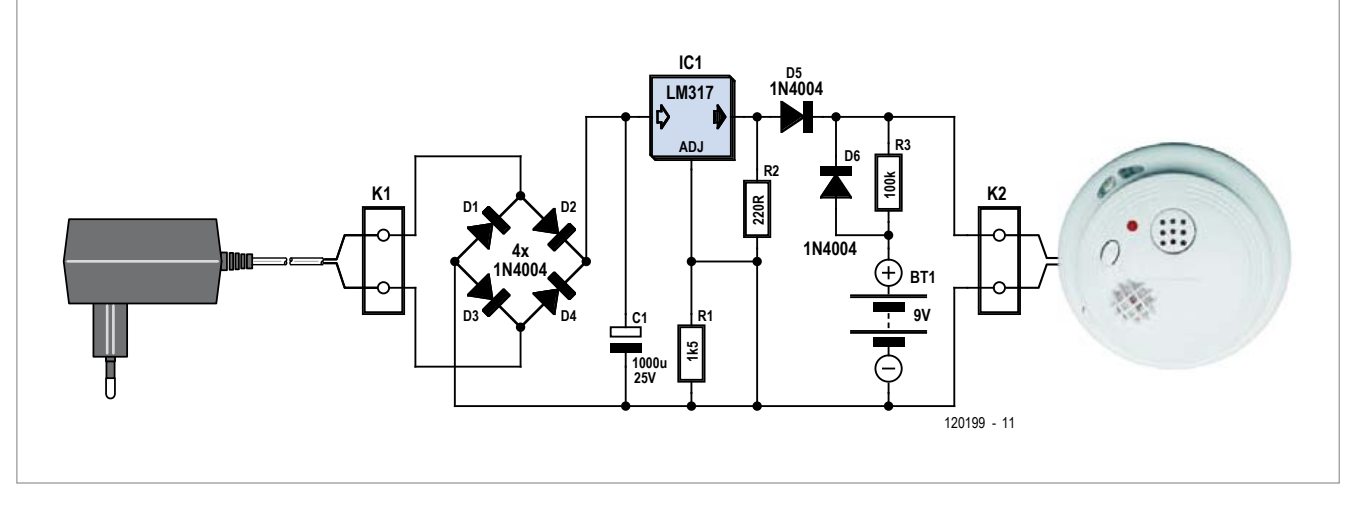

R3 qui lui fournit un minuscule courant de compensation au goutte à goutte pour lui garder la pleine forme plus longtemps. (Note de la rédaction : normalement, cette méthode n'est pas recommandée avec une pile – non rechargeable – et peut même provoquer des fuites de la pile. Avec la très forte valeur de R3, le risque ici est minime. Si vous avez des doutes, n'installez pas R3).

Les diodes ne sont pas critiques, elles ont été choisies ici dans la série 1N4000. Comme condensateur électrolytique, un exemplaire de plus forte capacité ou d'une plus haute tension de service est acceptable. Les adaptateurs secteur délivrent souvent une tension supérieure à ce qui figure sur le boîtier, il faut évidemment que le condensateur la supporte.

> Il est facile et utile de vérifier de temps en temps l'état de la pile, il n'y a qu'à débrancher le bloc secteur de la prise avant d'exécuter le test sur la pile seule.

(120199 – version française : Robert Grignard)

### **Liste des composants**

**Résistances :**  $R1 = 1,5 kΩ$  $R2 = 220 \Omega$  $R3 = 100$  kΩ

**Condensateurs :**  $C1 = 1000 \mu F/25 V$ 

**Semi-conducteurs :**  $D1$  à  $D6 = 1N400x$  $IC1 = LM317$ 

**Divers :** K1, K2 = domino à 2 vis, au pas de 5 mm circuit d'expérimentation Elex 1

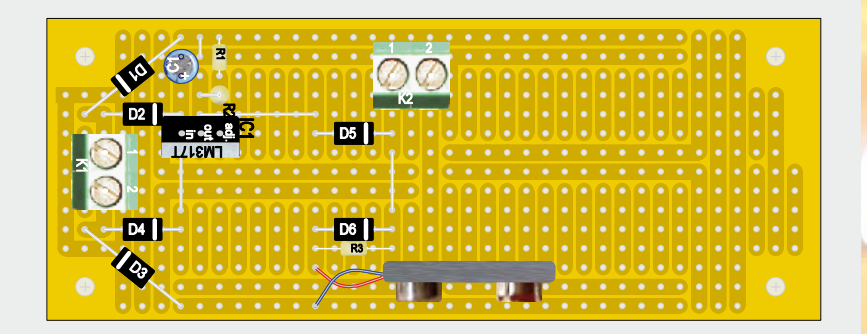

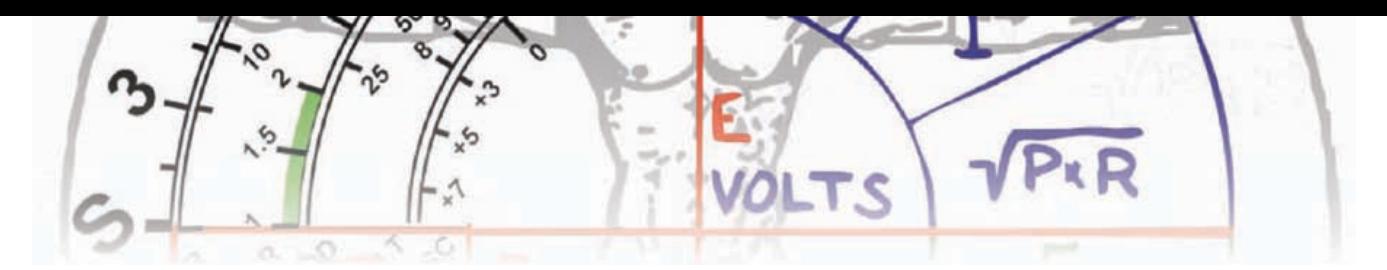

# **ampli de mesure à gain variable**

## **pour PC ou portable**

Un ordinateur est parfaitement capable de réaliser des mesures en audio, la majorité d'entre eux sont dotés d'origine d'une carte son. Mais sur les portables, l'entrée audio est souvent si sensible qu'elle ne peut accepter des tensions alternatives d'une certaine amplitude. La solution vient d'un petit amplificateur dont

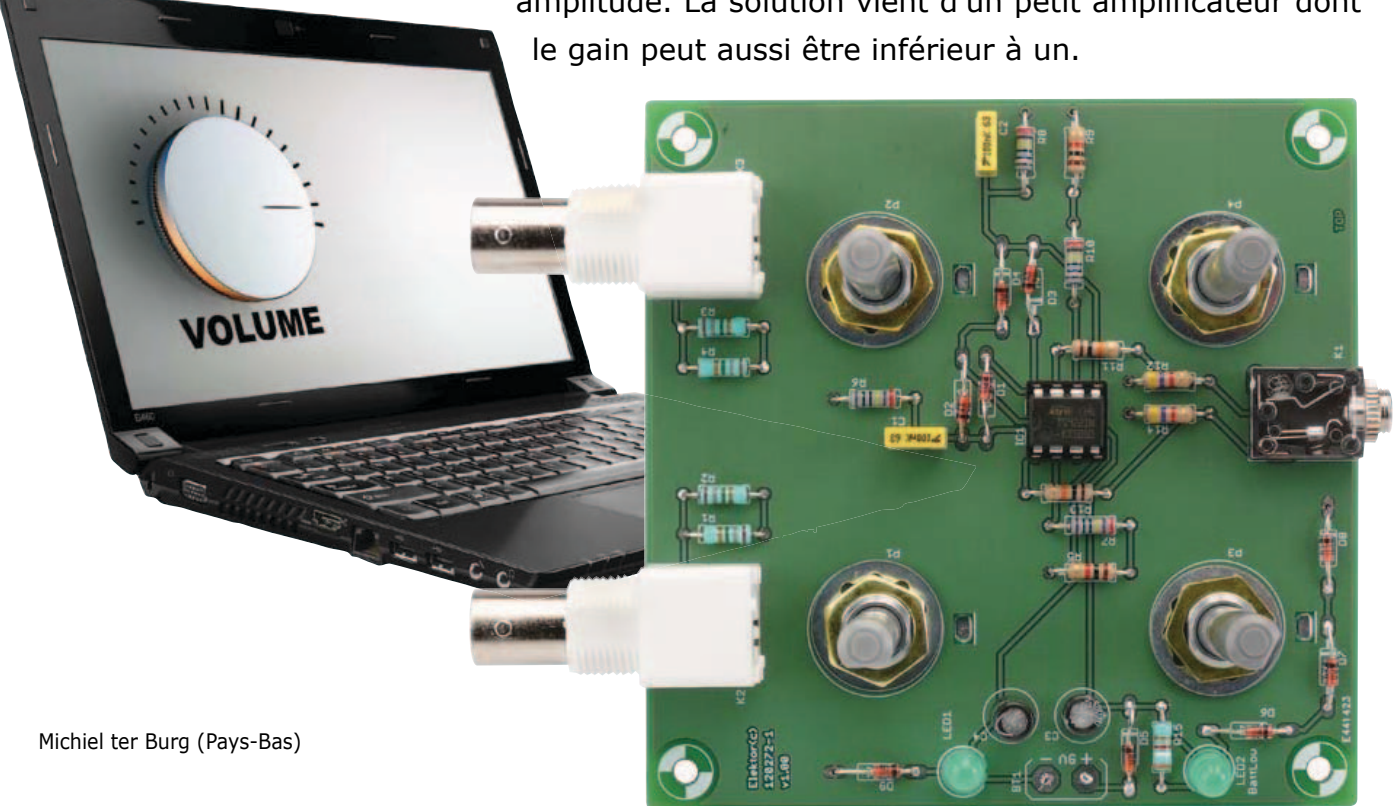

Pour construire ou réparer des appareils audio, un oscilloscope n'est pas toujours indispensable. Les tensions et courants, tout multimètre peut les mesurer. Si le vôtre est aussi apte à mesurer de petites tensions alternatives, ce n'est déjà pas si mal.

Pour mesurer une caractéristique de fréquence et la distorsion, la carte son d'un ordinateur et un bon logiciel de mesure sont d'une grande utilité. Un portable ou un ultraportable peut en outre fonctionner sans liaison au secteur, ce qui élimine les boucles de masse et le ronflement lors de la mesure. Or un portable ne dispose généralement que d'une entrée très sensible pour microphone, il faut y ajouter différents diviseurs de tension pour réussir à mesurer de plus grands signaux.

C'est précisément pour ce genre d'applications que j'ai construit cet amplificateur de mesure avec atténuateur en tête et une résistance d'entrée de 1 MΩ, de manière à s'adapter aux sondes normalisées d'oscilloscope à atténuateur incorporé pour la mesure de plus hautes tensions alternatives. Le signal d'entrée est d'abord atténué, puis amplifié pour un trans-

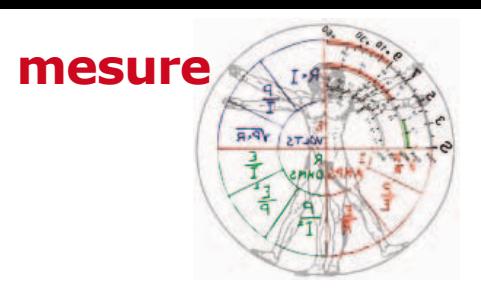

fert correct. L'entrée est couplée en continu. Le signal subit une atténuation de 10x au minimum et les potentiomètres logarithmiques P1 et P1 peuvent encore le diminuer davantage. C1 et C2 assurent le découplage en continu après les atténuateurs d'entrée pour réduire l'ennui causé par la grande constante de temps avec des sondes à haute impédance. Suit alors un étage amplificateur composé de IC1.A et IC1.B. On peut régler le gain de cet étage au moyen des potentiomètres P3 et P4 entre 1x et 100x. Il faut tenir à l'œil le GBP, le produit gain x bande passante de l'amplificateur opérationnel. J'avais d'abord essayé un LM258 et un TS912 qui ont un GBP typique de 1 MHz environ.

En pratique, la bande passante mesurée était de 15 kHz pour un gain de 30x sous une tension d'alimentation de 9 V, ce qui donne un GBP de 450 kHz, mais le logiciel de mesure peut le compenser. Le meilleur est un TS922 qui a un GBP de 4 MHz, il couvre toute la gamme audio avec une amplification de 100x. C'est celui qui a été utilisé sur le prototype construit par le laboratoire Elektor.

L'alimentation est fournie par une pile de 9 V et partagée par des diodes pour donner deux tensions, l'une positive, l'autre négative, avec un nul commun

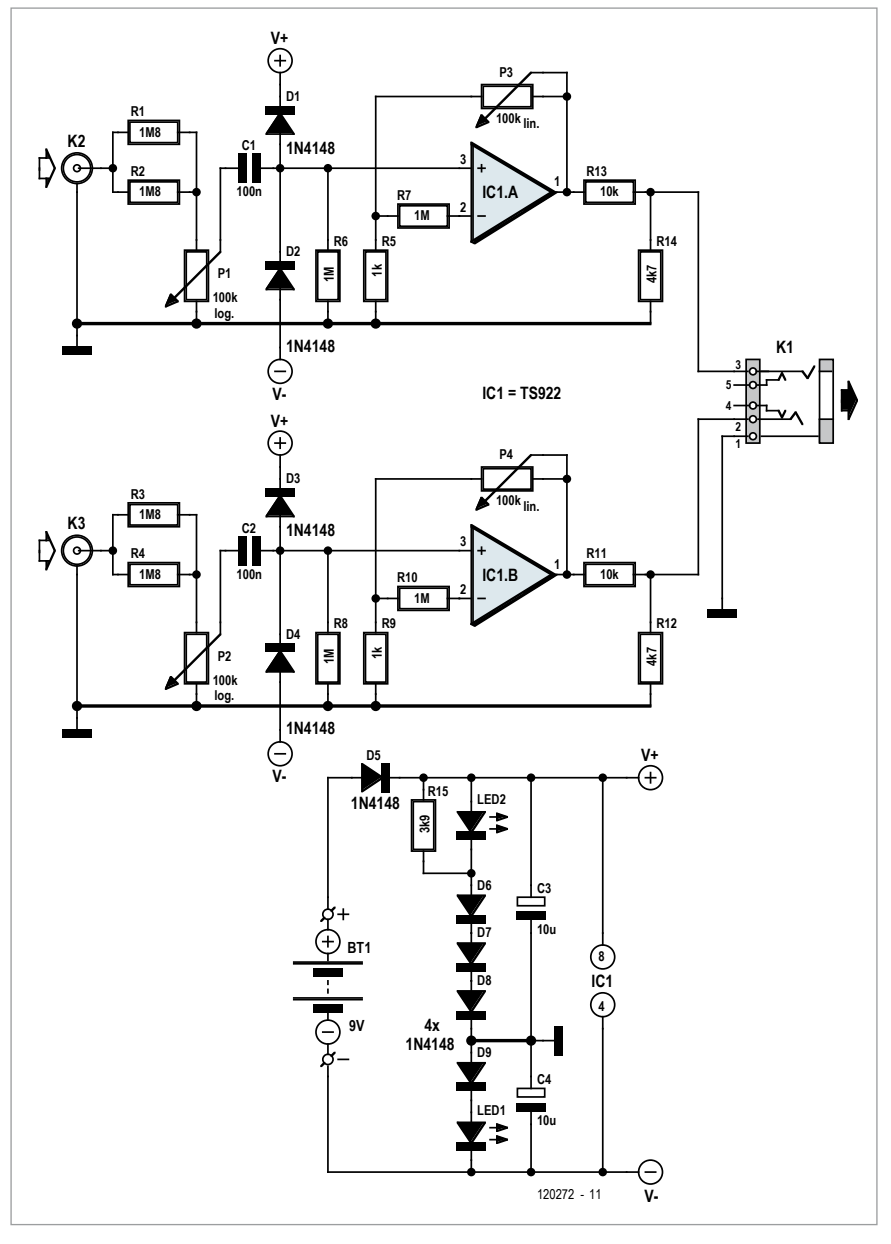

**carte-son + logiciel de mesure + portable sur accu = trio gagnant**

« solide ». La LED2 fait office de témoin de sous-tension, elle doit être d'un type qui s'allume pour 2,5 V et R15 la fait s'allumer quand la pile descend à 7 V : temps de la changer ou de recharger l'accu.

Les entrées des amplis op sont proté-

gées par diodes contre les surtensions et la décharge électrostatique, on ne sait jamais, surtout quand on travaille sur des tubes !

La platine conçue pour ce circuit regroupe tous les composants, y compris les connecteurs et potentiomètres. Le tracé est à télécharger gratuitement de www.elektor.fr/120272. Tous les composants sont à fils pour simplifier le montage. Les potentiomètres s'introduisent par le côté pistes et sont vissés sur la platine, après quoi les broches de connexion sont pliées vers les

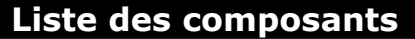

#### **Résistances :**

R1 à R4 = 1,8 MΩ R5, R9 =  $1$  kΩ R6, R7, R8, R10 =  $1 MΩ$ R11, R13 = 10 kΩ R12, R14 = 4,7 kΩ  $R15 = 3.9$  kΩ P1, P2 = pot. log 100 kΩ P3, P4 = pot. lin 100 kΩ

#### **Condensateurs :**

C1, C2 =  $100$  nF MKT, au pas de 5 mm C3, C4 = 10  $\mu$ F/16 V, Ø 6 mm, au pas de 2,5 mm

#### **Semi-conducteurs :**

D1 à D9 = BAT48, DO-35 IC1 = double ampli op TS922IN, DIP-8 LED1, LED2 = LED verte, 5 mm

#### **Divers :**

K1 = prise stéréo 3,5 mm (p. ex. *Lumberg* 1503-09) K2, K3 = connecteur coudé BNC encartable (p. ex. *TE connectivity* 1-1337543-0)  $BT1 = pile 9 V + coupleur à pression$ circuit imprimé 120272-1 (www.elektor.fr/120272)

#### pastilles pour établir le contact et y être soudées.

Comme les potentiomètres logarith miques d'entrée ont des tolérances larges (±20 %), il est utile d'étalon ner le circuit après mise en coffret en dessinant sur la face avant quelques repères. Commencez par un brouillon au stylo, numérisez-le et mettez-le au propre dans un programme de des sin sur ordinateur, et vous aurez une échelle précise et présentable.

Avec le logiciel de mesure, le pas d'éta lonnage est de 10 dB, ce qui corres pond à un facteur de 3,1623. Régler aussi P3 et P4 sur un gain de 1x, on ne l'utilise d'habitude qu'avec de très petits signaux qui ont encore besoin d'un peu d'amplification.

(120272 – version française : Robert Grignard)

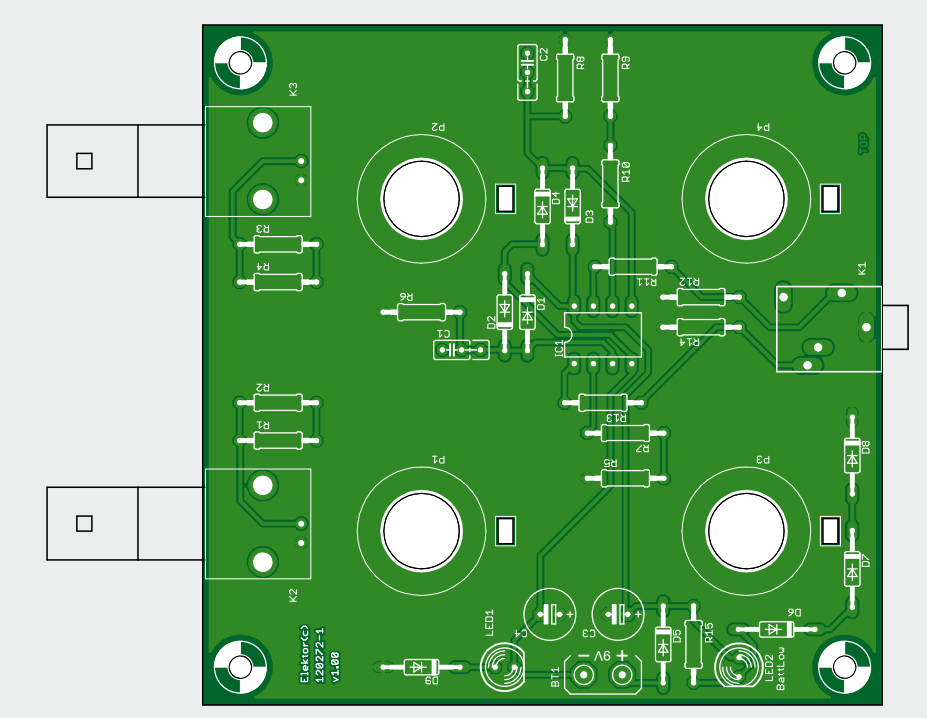

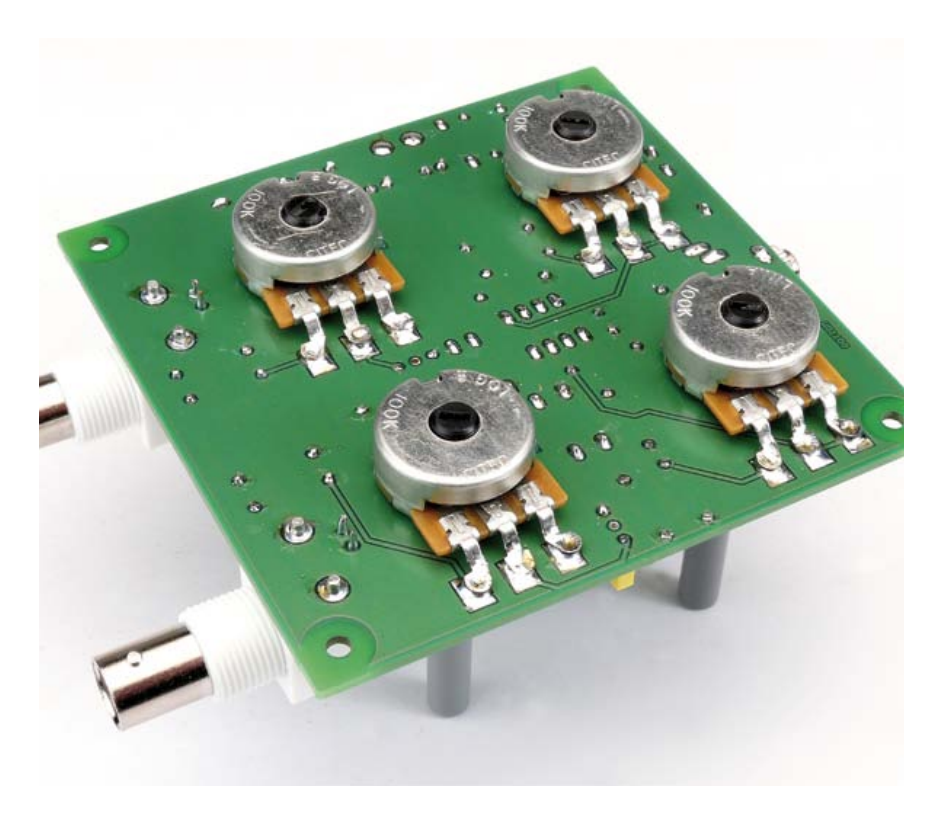

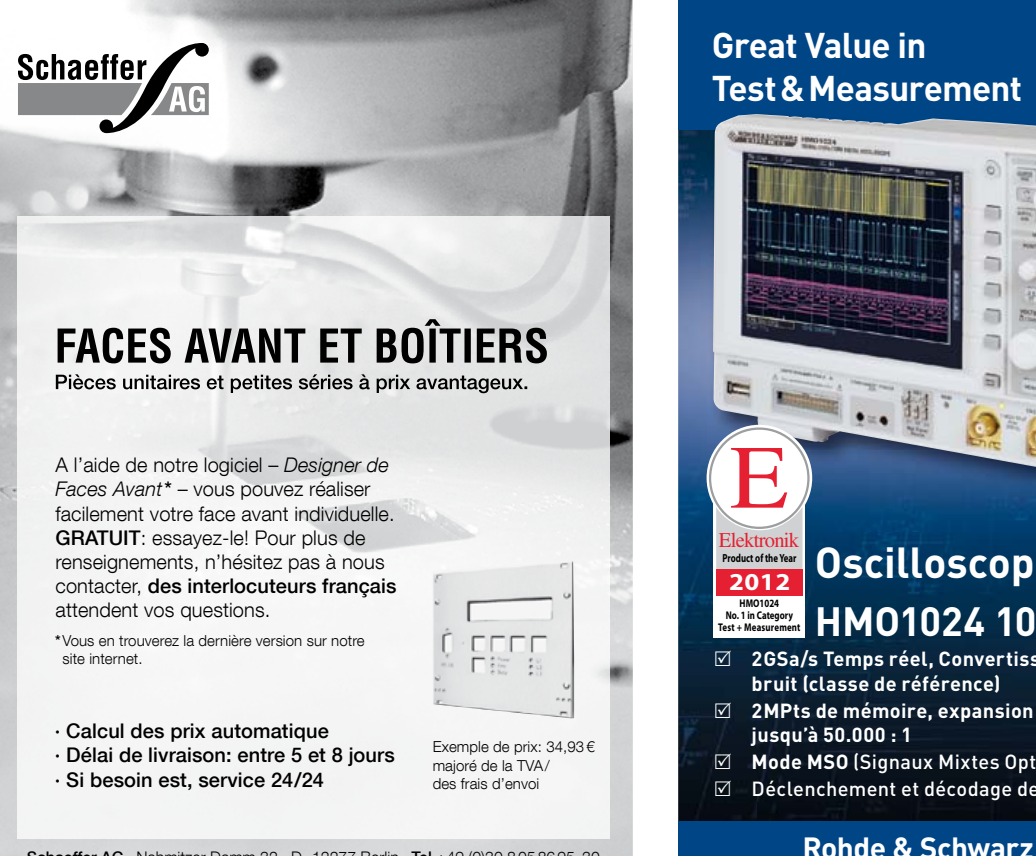

Schaeffer AG · Nahmitzer Damm 32 · D –12277 Berlin · Tel + 49 (0)30 8 05 86 95 - 30 Fax + 49 (0)30 8 05 86 95 - 33 · Web info.fr@schaeffer-ag.de · www.schaeffer-ag.de

## **Design your own PC Visual Processing and Recognition System in C#**

### **Nouveau livre d'Elektor en anglais**

Reconnaissance d'objet, détection et identification de visage, reconnaissance optique de caractères, détection de présence et de mouvement. Voilà les sujets chauds, liés au traitement de l'image. L'apparition de nombreuses bibliothèques libres (*open source*) de traitement de l'image permet maintenant d'inclure dans les applications.NET des fonctions complexes d'imagerie.

Ce livre s'adresse aux ingénieurs, scientifiques et amateurs éclairés, compétents en pro- grammation et intéressés par les techniques de traitement de l'image sur PC.

Il utilise le langage de programmation orienté objet C# de Microsoft, avec des exemples s pratiques et utiles, pour vous permettre de développer des logiciels de traitement de l'image de grande qualité.

L'ouvrage commence par une revue détaillée des principes de base du traitement de l'image. Il se poursuit par la présentation et l'étude de deux bibliothèques open source de traitement de l'image très raffinées : *AForge.NET* et *Emgu.CV* ; ces bibliothèques sont téléchargeables gratuitement et mises en œuvre dans l'environnement Microsoft Visual Studio.

#### HAI 1E 6

**Instruments** A Rohde & Schwarz Company

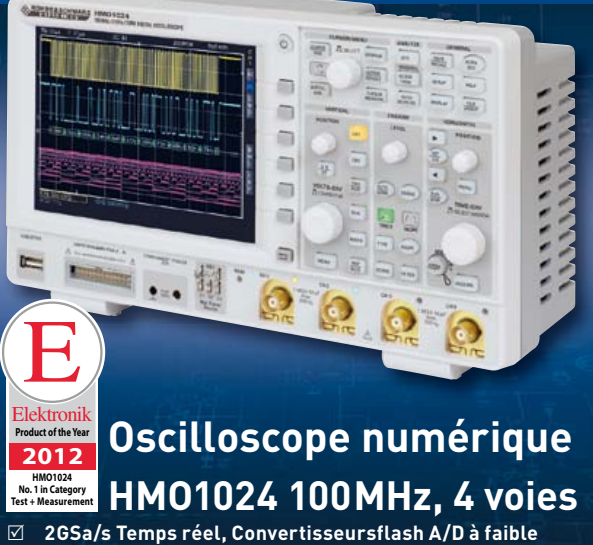

- **bruit (classe de référence) <b>** $⊓$  2MPts de mémoire, expansion Memory  $\Omega$ oom
- **jusqu'à 50.000 : 1**
- **Mode MSO** (Signaux Mixtes Option HO3508)
- Déclenchement et décodage des bus série en option

### **Rohde & Schwarz France SAS**

#### Tél. : +33 (0)1 41 36 10 00 . contact.rsf@rohde-schwarz.com

Design your own Visual Processing and **Visual Processing**<br>Recognition System  $in C#$ **elektor 307 pages Format 17 x 23,5 cm ISBN 978-1-907920-09-7 39,95 €**

**Pour commander en ligne et bénéficier d'une remise spéciale de 5% : www.elektor.fr/e-choppe**

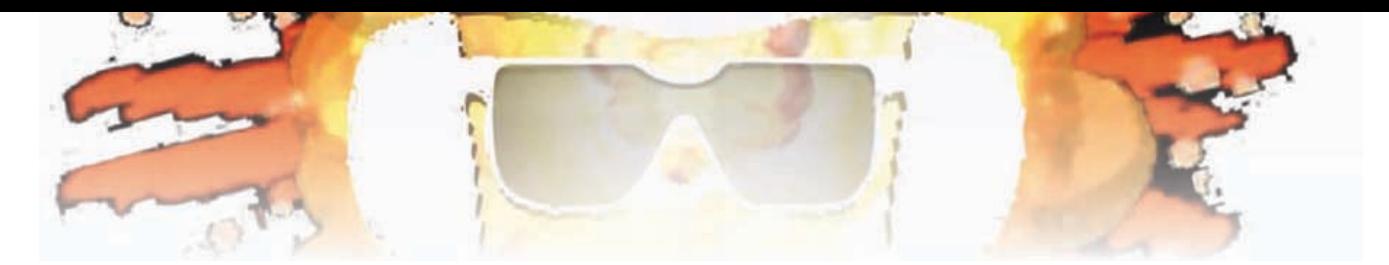

# **7 segments multiplexés**

Jörg Trautmann (Allemagne)

Quand un circuit est alimenté sur piles, il faut qu'il consomme le moins possible. C'est pourquoi on ne trouve pas souvent d'appareils à piles avec un et certainement pas plusieurs afficheurs à 7 segments. Tout le monde sait qu'ils consomment beaucoup. D'où l'intérêt et l'originalité de cet affichage à 7 segments si économe (grâce à un microcontrôleur) qu'il peut même être alimenté par pile. Une économie qui réduit d'ailleurs aussi le nombre de composants !

Normalement, pour représenter un chiffre, chaque segment de l'afficheur dispose de sa résistance série et il est commandé en tension. Avec 5 mA de consommation par segment, le « 8 » en réclame 35 en tout.

Quand, pour afficher des nombres à pluieurs chiffres, un affichage possède plusieurs afficheurs côte à côte, c'est un multiplexeur rapide qui les allume successivement, si bien qu'il n'y en a jamais qu'un seul à être alimenté. La persistance rétinienne fait le reste. Même quand il y en a plusieurs, la consommation maximale reste de 35 mA par chiffre allumé.

Ce principe du multiplexage et de la résistance unique a été adopté ici aussi, mais cette fois à l'échelle des segments.

Notre circuit ne comporte donc qu'une seule résistance série *par chiffre* : la consommation est ainsi réduite à 5 mA par chiffre allumé. Cette économie est obtenue par un multiplexage des **segments** par le logiciel d'un µC ATtiny24 qui joue le rôle de pilote d'afficheur.

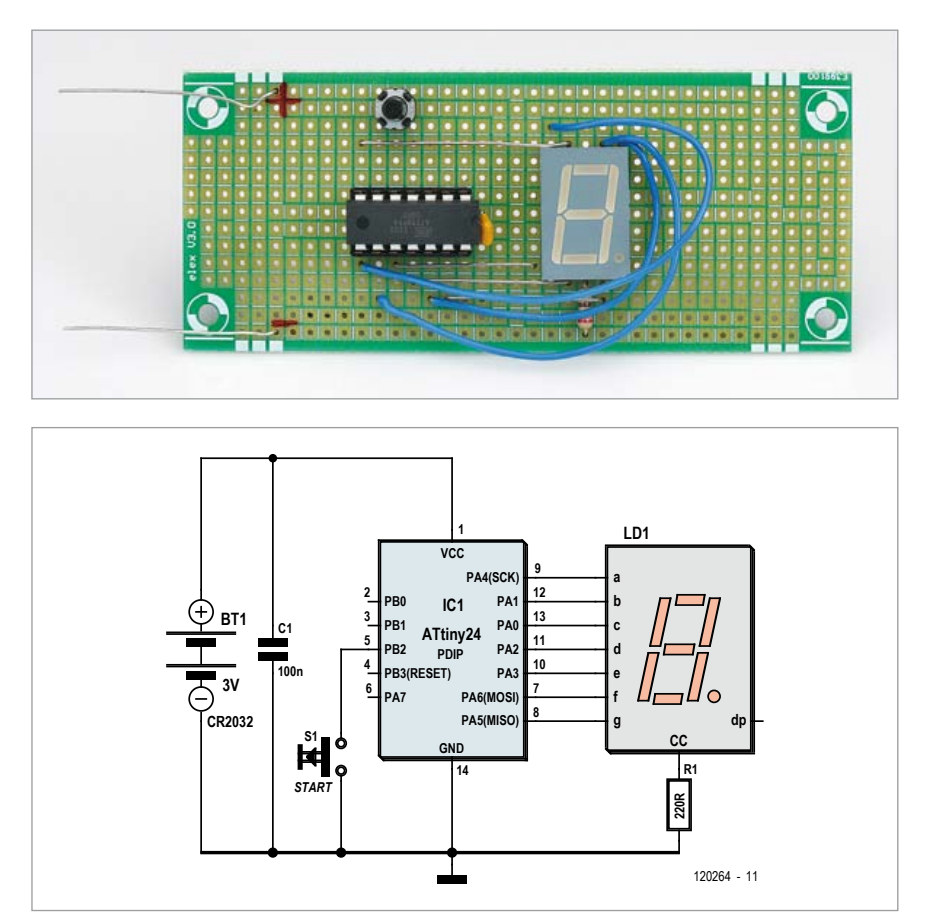

Le logiciel voit chaque chiffre à afficher comme une chaîne de sept caractères. Chaque position de la chaîne cible un segment déterminé et peut contenir un 0 (éteint) ou un 1 (allumé). Le « 6 », par exemple, est représenté par 0111111, puisque tous les segments y sont allumés sauf le premier. Le logiciel analyse dans la chaîne chaque caractère séparément et n'allume que les segments voulus (cf. listage). Pour éviter le scintillement, chaque segment est rafraîchi toutes les 2 ms, ce qui correspond à une récurrence complète voisine de 70 Hz.

Comme exemple d'application, j'ai réalisé un dé numérique. Aussi longtemps qu'on appuie sur le bouton-poussoir S1 pour maintenir l'entrée PB2 au niveau bas, le compteur tourne à 1 kHz et parcourt les nombres de 1 à 6. Quand on relâche S1, la valeur actuelle du compteur s'affiche.

### **Produits & services Elektor**

- téléchargement gratuit du logiciel
- contrôleur programmé 120264-41

• platine d'expérimentation ELEX-1 Retrouvez-les sur www.elektor.fr/120264

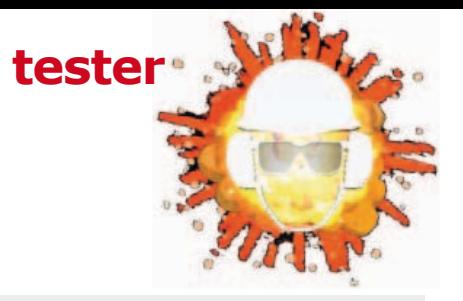

On peut installer les quelques composants sur une petite platine perforée comme la platine d'expérimentation Elex 1. Le contrôleur est disponible préprogrammé dans l'e-choppe d'Elektor. C'est une pile CR2032 qui fournit l'alimentation de 3 V, lissée par C1. Comme les ports de l'ATtiny24 sont capables de commuter 5 mA, ils peuvent attaquer directement les segments de l'afficheur. Et puisqu'à tout moment, il n'y a jamais qu'un seul segment actif, R1 sert de résistance série pour le chiffre complet. Étudiez attentivement la fiche technique de l'afficheur utilisé : ses segments ne doivent être constitués chacun physiquement que d'une seule LED, sinon la tension d'alimentation de 3 V serait insuffisante.

Dans le sens de la réduction de consommation, le bouton S1 remplit encore une autre fonction : maintenezle appuyé plus de 2 s, le signe moins clignotera, puis le µC passera en mode de sommeil et consommera moins de 1 µA, jusqu'à ce que vous poussiez de nouveau sur S1 pour réveiller le µC.

#### **Listage**

```
Sub Show_number(byval Number As Byte)<br>For J = 1 To 7 'Chiffi
                                    'Chiffres en affichage multiplex
     Digit = Mid(a(number), J, 1) 'Identifier le chiffre 
    à représenter<br>Port value = Val(digit)     'Identifier son état(
                                    'Identifier son état(0 ou 1)
     Select Case J
     Case 1
         Porta.0 = Port_value
     Case 2
        Porta.1 = Port_value
     Case 3
        Porta.2 = Port_value
     Case 4
        Porta.3 = Port_value
     Case 5
        Porta.4 = Port_value
     Case 6
         Porta.5 = Port_value
     Case 7
        Porta.6 = Port_value
     End Select
    Waitms 2 \frac{1}{2} 'Afficher le chiffre pendant 2 ms<br>Porta = &B00000000 'Remettre les chiffres à 0.
                                    'Remettre les chiffres à 0.
   Next J
End Sub
```
Si jamais vous oubliez de l'éteindre, après deux minutes sans action sur le dé numérique, il s'endort tout seul. Une solution qui permet encore d'économiser un interrupteur pour couper l'alimentation.

(120264 – version française : Robert Grignard)

# **disjoncteur à MOSFET**

Georges Treels (Forest-sur-Marque)

Disjoncter rapidement une alimentation en cas de surcharge implique une surveillance de l'intensité du courant à travers la dite charge. On fait ça généralement soit en mesurant la différence de potentiel aux bornes d'un shunt, soit en utilisant un capteur d'intensité à effet Hall. Cette seconde solution est séduisante, mais le coût des capteurs est encore assez élevé, et leur gestion pas si simple que ça. La première solution présente l'inconvénient de la chute de tension aux bornes du shunt.

Partant de ce constat, j'ai imaginé de combiner les deux méthodes, en utilisant un transistor MOSFET à canal P à la fois comme organe de coupure ET comme shunt. Pour cela, je mets à profit un (petit) inconvénient des MOSFET que je tourne en avantage : leur résistance drain-source.

L'amplificateur opérationnel IC1 est monté en comparateur pour surveiller la différence de potentiel entre le drain et la source du MOSFET T2, lui-même inséré en série dans la ligne d'alimentation à surveiller. Cette chute de tension est fonction à la fois du courant qui circule vers la charge et donc à travers T2, et de la résistance drain-source. Or T2 conduit tant que sa grille est maintenue à 0 (par R6).

Le seuil de déclenchement d'IC1 est fixé par l'ajustable P1 (et R5). En cas de dépassement de ce seuil, la sortie d'IC1 bascule à l'état haut, ce qui bloque T2 à travers R3. Simultanément, T1 conduit et la LED D1 s'allume pour signaler un défaut. Le disjoncteur a sauté, la sécurité est assurée.

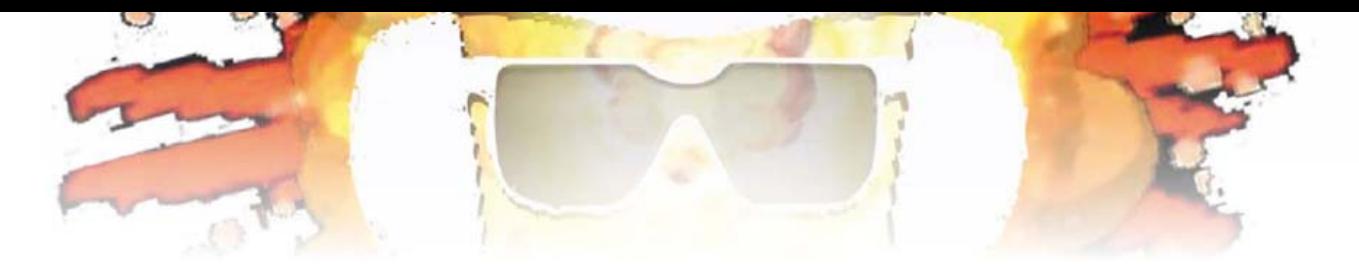

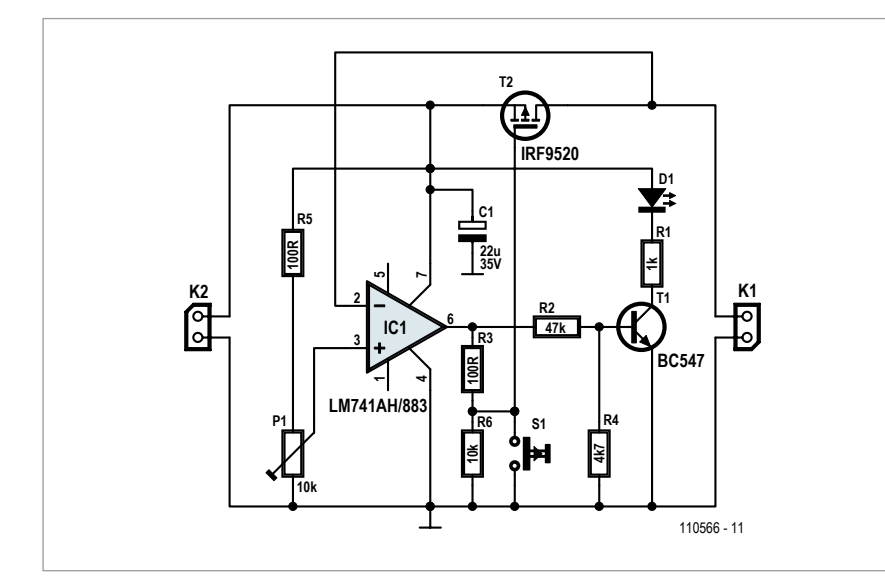

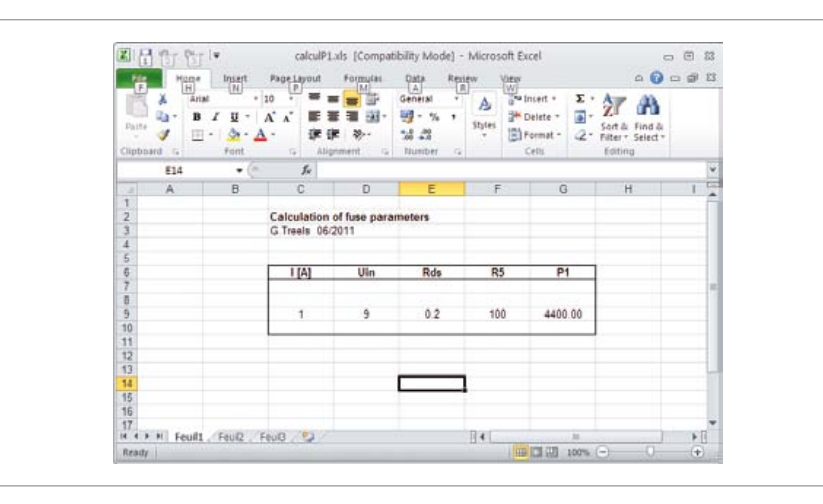

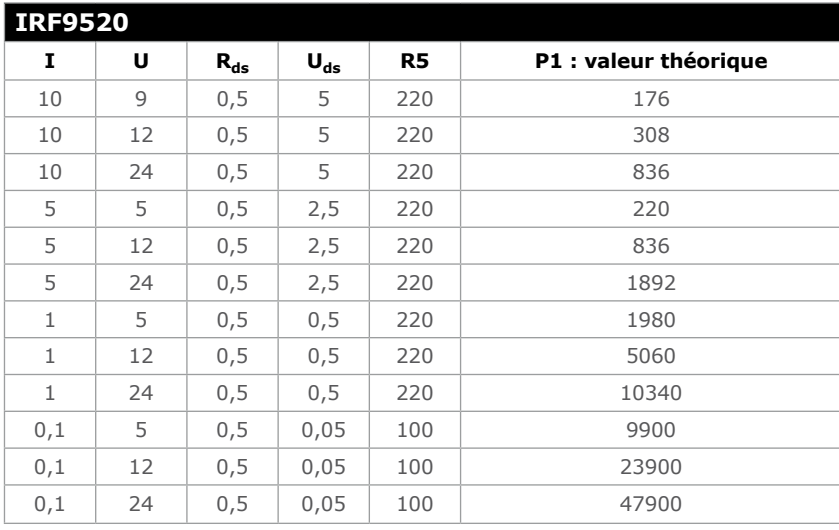

Une fois corrigées les causes de la surcharge, il suffit, pour remettre T2 en mode conducteur, de forcer sa grille à 0 en pressant brièvement S1. La fonction de R3 est de protéger la sortie d'IC1 contre une intensité excessive pendant la fermeture de S1.

Afin de rendre ce disjoncteur opérationnel, il reste à en déterminer quelques paramètres :

• choix du MOSFET

• intensité maximale

• tension de service

en fonction desquels il n'y a plus qu'à calculer la valeur de R5 et P1.

Nommons U<sub>ref</sub> la tension à l'entrée non inverseuse d'IC1, U<sub>e</sub> la tension d'entrée du disjoncteur, I le courant drainsource et enfin R<sub>ds</sub> la résistance interne du MOSFET.

On peut écrire  $U_{ref} = U_e * P1/(R5 + P1)$ La tension sur la broche 2 d'IC1 est  $U_e-(I^*R_{ds})$ 

Donc P1 =  $(R5*(U_e-I^*R_{ds}))/(I^*R_{ds})$ .

Exemple :  $U_{\rho}$ : 9 V R<sub>ds</sub> du MOSFET: 0,5 Ω I : 1 A R5 : 100 Ω On aura :  $P1 = 1700 Ω$ 

Si ces petits calculs vous inquiètent, rassurez-vous en les confiant à un tableur (copie d'écran).

En fonction du MOSFET (à canal P) utilisé, ce système se révèle d'une grande souplesse. En combinant habilement  $R_{ds}$ , et I<sub>max</sub> drain-source, il est envisageable de surveiller des courants de 1 à 100 A, voire plus.

Comme tout revers à sa médaille, ce circuit n'est pas parfait non plus. Pour la détection de surintensités faibles, il faut choisir un MOSFET dont la résistance drain-source est assez élevée. D'autre part, le seuil de déclenchement
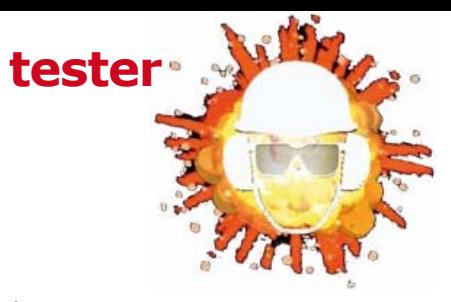

doit être recalculé si la tension d'entrée change. Le tableau donne par exemple les valeurs utiles pour un disjoncteur de 5 à 24 V et de 0,1 A à 10 A, basé sur le MOSFET courant et économique IRF9520.

De façon générale, il faut, pour la reproductibilité d'un tel circuit, prendre en compte la tolérance des composants, notamment la résistance R<sub>ds</sub> du MOSFET qui n'est pas insensible à la température de ce composant.

À mes yeux, les avantages font largement le poids, car ce disjoncteur électronique reste compact, il fonctionne à tous les coups et sans mise au point, et P1 permet de couvrir une large plage de courant.

(110566)

# **inverseur de tension avec 555**

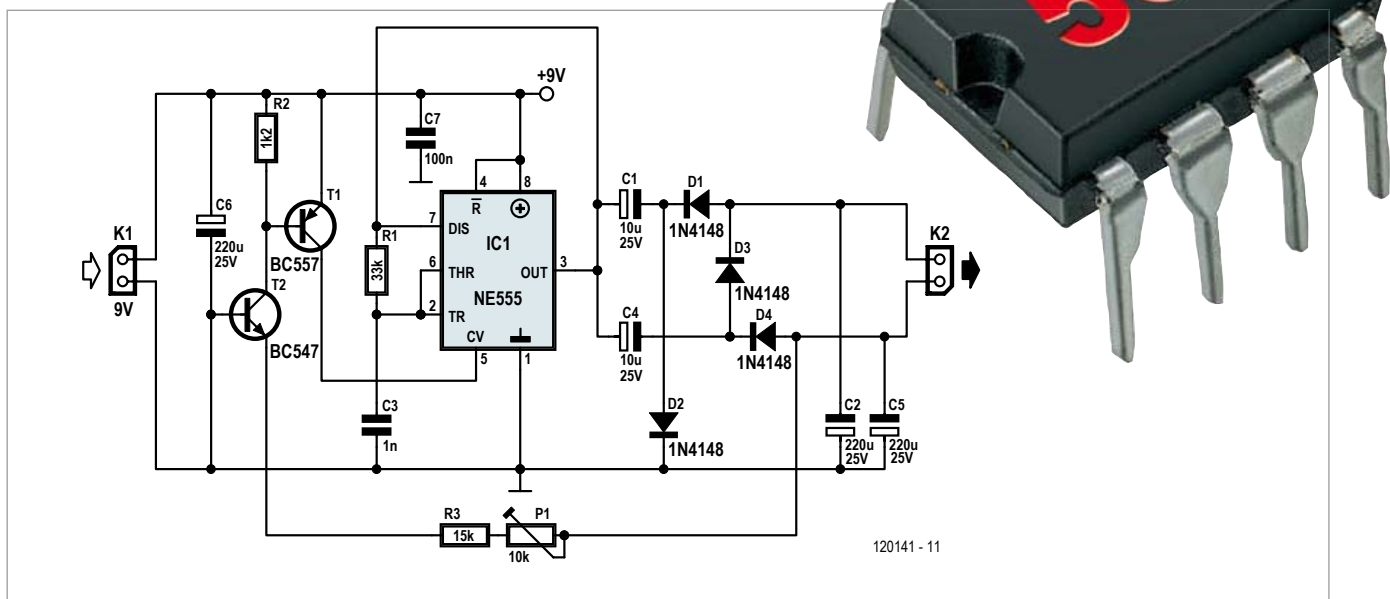

Certaines applications nécessitent de modifier le niveau de tension au sein du circuit. Ce projet montre comment le célèbre temporisateur NE555, aidé d'une modeste circuiterie externe, permet d'obtenir un doublement négatif de la tension. La tension d'entrée à doubler est appliquée sur la borne K1. Pour obtenir un doublement négatif de cette tension sur la borne de sortie K2, le temporisateur pilote une inversion de tension négative à deux étages. Le NE555 est pour cela utilisé en bascule astable et délivre une oscillation rectangulaire (de fréquence variable et avec différents rapports de largeurs d'impulsion). Un condensateur de lissage (C3 sur

Peter Krueger (Allemagne) le schéma) est à cet effet chargé et déchargé de façon cyclique ; la tension sur les broches 2 (TR) et 6 (THR) du NE555 oscille entre les points de fonctionnement  $1/3$  et  $2/3$  de V<sub>CC</sub>. La sortie du NE555 (IC1) est reliée à deux inverseurs de tension. Le premier, composé de C1, C2, D1 et D2, convertit le signal rectangulaire en une tension continue négative qui se retrouve appliquée sur la broche supérieure de K2. Le second, composé de C4, C5, D3 et D4, est lui aussi alimenté par le signal de sortie d'IC1, mais ici D3 voit la tension de sortie négative du premier inverseur comme le potentiel de référence. La broche inférieure de K2 se voit ainsi appliquer le double de la tension continue négative appliquée sur l'autre broche.

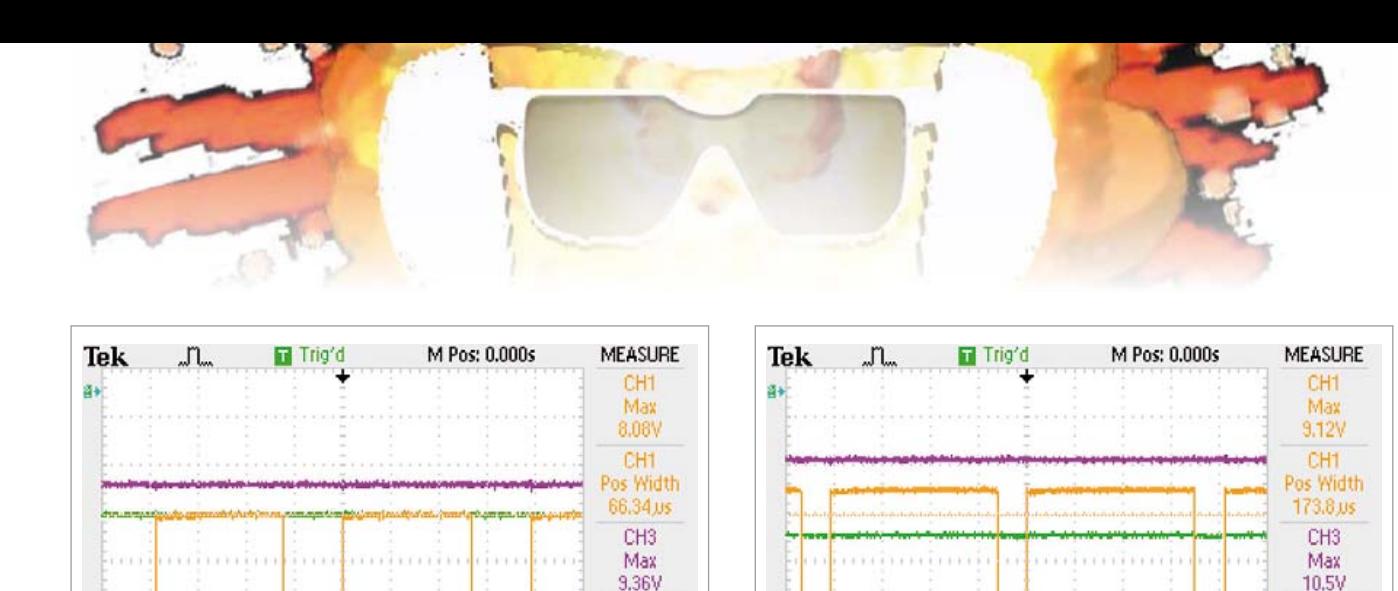

CH<sub>2</sub>

Mean

 $-10.3V$ 

CH4

Mean

 $-5.11V$ 

CH1 / 4.16V

10.2428kHz

Entre alors en jeu la réaction de tension ; c'est grâce à elle que cette tension de sortie (négativement doublée) peut être ajustée à une valeur inférieure. Le NE555 dispose en effet d'une entrée *Control Voltage* (CV, broche 5). La tension appliquée sur cette broche vaut normalement les 2/3 de la tension de service, et sert de référence de tension à l'un des comparateurs internes. Si maintenant une circuiterie externe associée à la broche CV tire cette référence vers  $V_{CC}$ , les temps de charge et de décharge du condensateur de lissage C3 de la bascule astable s'allongent. Il en résulte une baisse de la fréquence de l'oscillation rectangulaire et du rapport cyclique.

M 25.0 us

13-Apr-12 11:26

CH2 2.00V

CH4 2.00V

CH1 2.00\

CH3 2.00V

La source de la référence de tension CV est ici la diode émetteur-base du transistor PNP T1. Lorsque sa tension de base atteint -500 mV par rapport à l'émetteur, ce transistor devient conducteur et décale alors la tension de CV vers  $V_{CC}$ . Dans la branche de réaction, le transistor NPN T2, en montage à base commune, sert de convertisseur de niveaux de tension. Le seuil de commutation est fixé par les résistances de contre-réaction de tension R3 et P1 (potentiomètre). T2 devient conducteur lorsque la tension d'émetteur atteint -500 mV par rapport à la base. Le collecteur joue alors le rôle d'un puits de courant négatif. La sensibilité de la réaction, et avec elle la tension de sortie souhaitée peut être ajustée avec P1.

Avec T1 comme tension de référence, on ne régule pas seulement en K2 des charges de sortie commutées, mais également des tensions d'entrée  $V_{CC}$  oscillantes. La tension de sortie est maintenue telle quelle si la charge est retirée de K2, tandis que la fréquence baisse d'environ 150 Hz. Particularité du circuit, l'inhabituelle connexion de la broche *Discharge* (broche 7) avec la sortie (broche 3). Avoir le schéma interne du 555 sous les yeux permet de mieux comprendre l'astuce employée. En interne, les deux broches sont chacune câblées comme sorties avec un transistor de sortie. Leurs bases sont toutes deux commandées (via des résistances de base séparées) par l'émetteur d'un autre transistor. Les collecteurs de ces transistors de sortie sont pourtant isolés galvaniquement [1].

M 50.0 us

16-Apr-12 10:00

CH2 2.00V

CH4 2.00V

CH1 2.00\

CH3 2,00V

Ces collecteurs sont alors interconnectés via un câblage externe. Les deux transistors travaillant ainsi en parallèle, il devient possible de commuter environ le double de courant (par rapport à GND).

Les deux oscillogrammes montrent les tensions de sortie mesurées dans différentes configurations. L'image de gauche montre le comportement du circuit pour une tension d'entrée de +9 V et avec une charge ohmique de 470 Ω reliée à la broche inférieure de K2. L'autre mesure montre le comportement de sortie lorsque la tension d'entrée vaut +10 V et que la charge reliée à la broche inférieure de K2 vaut 1 kΩ. La largeur des impulsions et la fréquence du signal rectangulaire de la sortie d'IC1 sont automatiquement ajustées par le mécanisme de réaction qui agit via T1 et T2.

La chute de tension produite aux bornes de l'étage Darlington du 555 (au plus 2,5 V) et des quatre diodes (700 mV par diode) donne pour le rendement du circuit une valeur de 50 % à pleine charge (470 Ω entre la sortie et la masse), et quelques 65 % pour des charges plus faibles (1 kΩ).

(120264 – version française : Hervé Moreau)

Lien

[1] http://fr.wikipedia.org/wiki/NE555

CH<sub>2</sub>

Mean

 $-12.1V$ 

CH4

Mean

 $-5.97V$ 

CH1 / 4.16V

4.88056kHz

### **CIRCUIT CELLAR**

### ADuC841 Microcontroller Design Manual: De la théorie des microcontrôleurs à la conception de projets

Si vous avez toujours souhaité concevoir et programmer sur la base du microcontrôleur ADuC841, ou sur celle d'autres microcontrôleurs de la famille 8051, voici le livre qu'il vous faut. Grâce à des travaux pratiques d'initiation et de perfectionnement, vous serez bientôt en mesure de maîtriser les nombreuses façons d'utiliser un microcontrôleur. Parfait pour les universitaires !

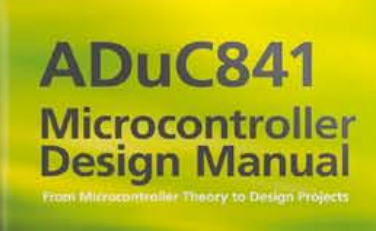

Jucan

Pour 35\$ **Maintenant** 

### **www.cc-webshop.com** Achetez-le aujourd'hui !

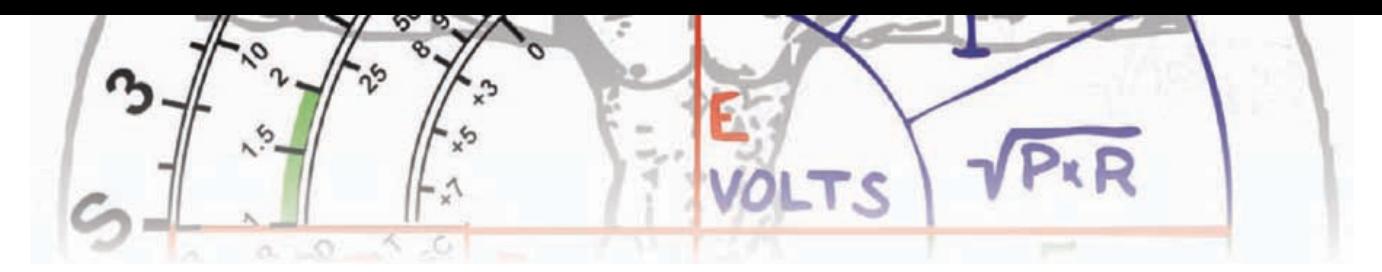

### **conversion USB vers LPT et retour**

#### A. Vreugdenhil (Pays-Bas)

Beaucoup de matériels électroniques sont encore aujourd'hui pilotés par un port parallèle (LPT) qui a disparu des PC et ordinateurs portables. Un microcontrôleur ATmega88, le logiciel et le micrologiciel ad hoc permettent d'établir via le port USB une liaison relativement rapide entre un PC et un port LPT.

Pilotage de toutes sortes de moteurs pas-à-pas, lampes et relais, détection de l'état de contacts de fin de course et autres signaux, tout cela se faisait couramment dans le passé à l'aide du port LPT. Ce port est rapide et facile à exploiter. PC et portables de la génération actuelle n'en ont plus. Le port parallèle est remplacé par un port USB. Pour les applications de mesure et d'automatisme, on peut utiliser par exemple le *LabJack* bien connu ou la carte K8055D de *Velleman*. Si l'un et l'autre sont agréables, faciles à mettre en œuvre et simples à piloter à partir d'une application personnelle, ils présentent en fait un gros inconvénient : la lenteur. Ces deux appareils fonctionnent en USB1.1, ce qui signifie que l'envoi d'un octet ou d'une mesure coûte 20 ms. On peut considérer que c'est un temps court, au moins jusqu'à ce qu'on essaie par exemple de piloter un moteur pas-à-pas. On a besoin de trois commandes pour un seul pas, soit 60 ms. À ce train-là, on peut commander 16 pas par seconde, ce qui est beaucoup trop peu.

#### Possibilités

Envisageons une autre possibilité : prendre un câble USBsérie pour connecter un microcontrôleur. Le microcontrôleur reçoit les données du PC (par USB2.0) à grande vitesse et utilise ces informations pour effectuer des actions ou des mesures. On trouve sur le marché différents circuits intégrés convertisseurs USB-série. Le plus connu est celui de FTDI, mais il en existe aussi chez *Silicon Labs* (cp210x) et *Proli-*

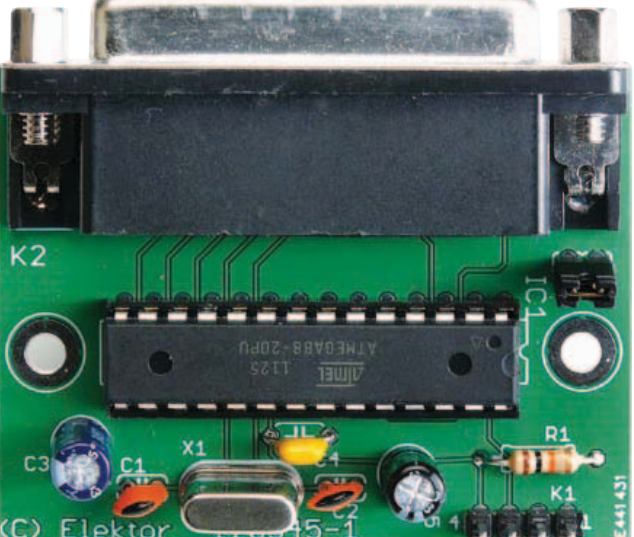

*fic* (pl2303). Ce dernier est très utilisé dans toutes sortes de câbles USB-série vendus sous différentes marques. C'est vraisemblablement le convertisseur le plus répandu. Si on commence à chercher les différences entre ces convertisseurs, on tombe sur des choses étonnantes. Quand on envoie avec un programme de test de très nombreux octets isolés, on est limité à quelque 340 octets par seconde avec le convertisseur FTDI, à quelque 1000 par seconde avec les *Prolific* et *Silicon Labs*. Si nous voulons piloter des moteurs pas-à-pas, cette différence de vitesse est considérable. Malheureusement, les circuits intégrés de *Prolific* et *Silicon Labs* sont très difficiles à trouver pour l'amateur. Heureusement, on trouve sur eBay pour 6 à 10 € des câbles USB-série tout faits, équipés du PL2303 ou du CP210x, avec sortie des signaux aux niveaux TTL, qu'on peut connecter directement à un microcontrôleur.

#### Matériel

Nous avons choisi pour ce projet un convertisseur USB-série avec une puce *Prolific* (PL2303) raccordé à un ATmega88. La communication entre eux s'établit à 115200 bauds. Nous pouvons alors émettre du PC en moins d'une milliseconde. Pour le pilotage de moteur pas-à-pas, l'auteur a choisi une carte de commande *Conrad* SMC1500/800. Elle utilise, en plus du bus de données à 8 bits, un signal de validation *(enable)* pour appliquer les données aux sorties. Pour rendre notre carte USB-parallèle aussi universelle que pos-

**mesure**

sible, nous avons prévu le choix par un cavalier entre un mode SMC rapide et un mode LPT normal.

Le matériel est direct et sans détour. Le convertisseur USB-série est relié aux lignes Rx et Tx de l'ATmega88 (ou ATmega88P). Pour le quartz, nous avons choisi la fréquence de 18,432 MHz, bien adaptée à la communication à 115,2 kBd. Nous connectons le cavalier de mode à la broche PC5 et les autres broches d'E/S du microcontrôleur sont reliées au connecteur LPT. Le port parallèle est entièrement connecté et toutes ses fonctions peuvent être mises en œuvre.

#### Logiciel

Le programme de l'ATmega88(P) (Prog 1) est écrit en Bascom AVR. Il vérifie au démarrage si le cavalier JP1 est présent. Si c'est OUI, il saute au mode SMC. Dès qu'un caractère arrive sur le port sériel, il est copié sur le bus de sortie à huit bits et la broche *enable/ strobe* est tirée au niveau bas. Si un contact de fin de course de la carte SMC

est connecté et que son état change, le résultat est envoyé au PC.

Si c'est NON, le programme saute à la boucle du mode LPT, où on attend l'arrivée de données. Selon le deuxième caractère de la chaîne, différentes choses peuvent se produire. Si c'est un 1 ou un 3, la valeur de la chaîne qui suit est reportée sur le registre 1 (bus de données 8 bits OUT) ou 3 (bus 4 bits OUT) du port LPT. Si le deuxième caractère est un 2, une lecture du registre 2 (bus 5 bits IN) est effectuée et les données sont renvoyées, par la ligne sérielle et le convertisseur USBsérie, au PC qui peut les traiter.

#### Pilotage depuis le PC

La carte d'interface est vue du PC comme un port COM (sériel) normal, mais le plus souvent avec un numéro élevé. Le Visual Basic 6.0 ne connaît que les numéros de 1 à 9, ce qui nous impose de chercher dans l'administration du matériel pour ramener le numéro du port en dessous de 10.

Nous installons dans notre formulaire VB 6.0 un élément de communication, par lequel nous pourrons envoyer et recevoir des données.

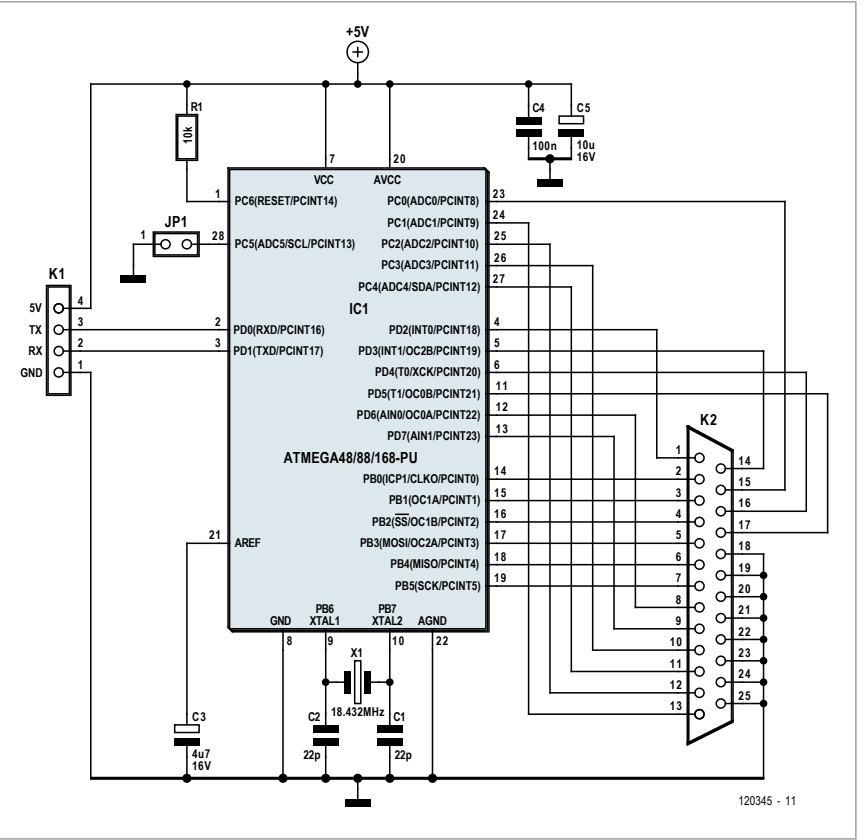

Commençons par configurer le port :

```
MSComm1.CommPort = numéro du port (voir 
administration)
MSComm1.Settings = «115200,N,8,1»
MSComm1.RThreshold = 1
MSComm1.PortOpen = True
```
Pour le mode SMC, nous n'avons qu'un octet de données à envoyer, la carte d'interface se charge du signal *Enable/Strobe* :

```
transmit = Chr(DataByte)
MSComm1.Output = transmit
```
Pour le mode LPT, nous devons prendre en compte davantage de « registres », hérités des imprimantes parallèles d'un autre temps :

```
transmit = \langle *1 \rangle & Data & Chr(13) ' bus 8
bits sortie
```
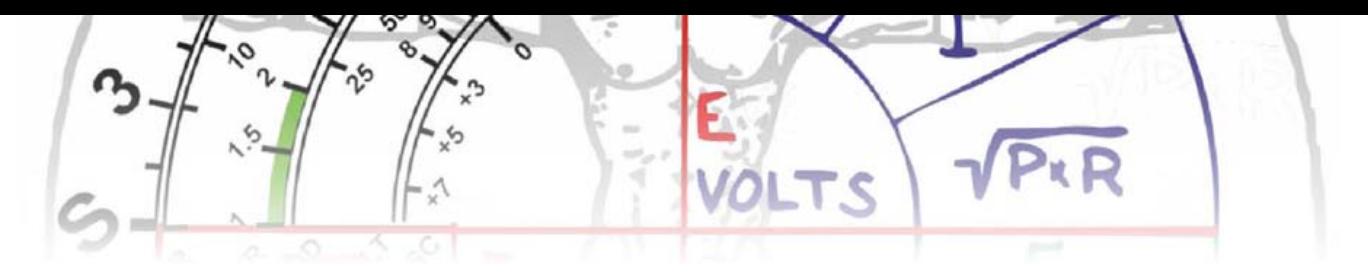

MSComm1.Output = zend temp =  $\langle$ 2> & Chr(13) ' bus 5 bits entrée MSComm1.Output = temp transmit = «#3» & Data & Chr(13) ' bus 4 bits sortie MSComm1.Output = transmit

Nous trouvons sur la deuxième ligne de commande une réponse de la carte USB, que nous pouvons analyser avec ce bout de code VB6.0 :

Private Sub MSComm1\_OnComm() ' entrée des données Dim indata As String Dim Info As byte If MSComm1.InBufferCount > 2 Then MSComm1.InputLen = 0 indata = MSComm1.Input  $indata1 = Mid(indata, 2, 1)$ Info = Asc(indata1) End If

End Sub

#### Remarques importantes

On trouve facilement sur *e-Bay* le PL2303 monté dans un connecteur USB avec un câble. Le prix varie de 4 à 8 €, port compris. Vérifiez que le câble a quatre fils. Nous avons besoin de la ligne 5 V pour alimenter notre montage.

Lors de la programmation de l'ATmega88(P), vérifiez la position des fusibles (voir la copie d'écran dans le fichier à télécharger [3]).

Si on connecte la carte d'interface à un autre port USB, le système d'exploitation lui affectera probablement un autre numéro de port COM. Faites-y attention ou utilisez toujours la même prise USB.

La tension d'alimentation du microcontrôleur et la tension de sortie du port LPT proviennent du convertisseur USB-série. Il est évident que nous ne pouvons pas en tirer de puissance au-delà de quelques circuits intégrés tampons ou quelques LED. Nous ne pourrons donc pas alimenter de moteurs etc. Vous pouvez télécharger par le lien [1] une version de démonstration de Bascom AVR, qui permet de compiler le programme et de le charger dans l'ATmega88.

#### Pour conclure

Cette carte d'interface USB a été conçue dans un club d'amateurs pour piloter un petit tour à l'aide de VB6.0 et de la carte SMC1500/800. Vous pouvez apprécier le résultat dans une séquence *YouTube* [2].

Le code source de l'ATmega88, un programme de test de la vitesse de transmission et un programme de manipulation de bits par la ligne USB se trouvent dans un fichier zip disponible gratuitement en [3].

Si vous lisez le néerlandais, vous trouverez par le lien [4] davantage de réflexions, programmes de test et démonstrations relatifs au développement de cette carte d'interface USB. Sinon vous pouvez toujours regarder les photos.

(120345 – version française : Jean-Paul Brodier)

#### Liens

- [1] www.mcselec.com
- [2] http://www.youtube.com/watch?v=maxNgXApeOQ&fe ature=channel
- [3] www.elektor.fr/120345
- [4] https://sites.google.com/site/bpluswestland/calendar/ usb-stuur-device

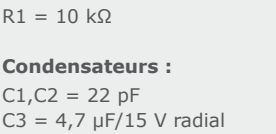

**Liste des composants**

 $C4 = 100$  nF  $C5 = 10 \mu F/15 V$  radial

**Résistances :**

Semi-conducteurs :  $IC1 = ATmega88(P) DIL-28$ 

**Divers :**  $X1 =$  quartz 18,432 MHz  $K1 =$  barrette 4 points, pas de 2,5 mm

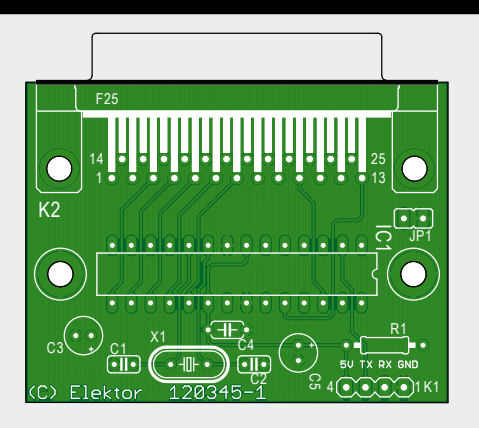

K2 = connecteur DB25 femelle, coudé, montage CI JP1 = barrette 2 points avec cavalier circuit imprimé 120345 [3]

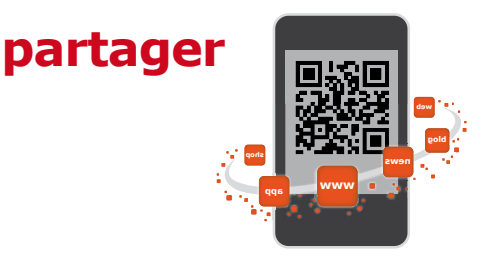

### **alarme pour moto**

#### **sentinelle électronique**

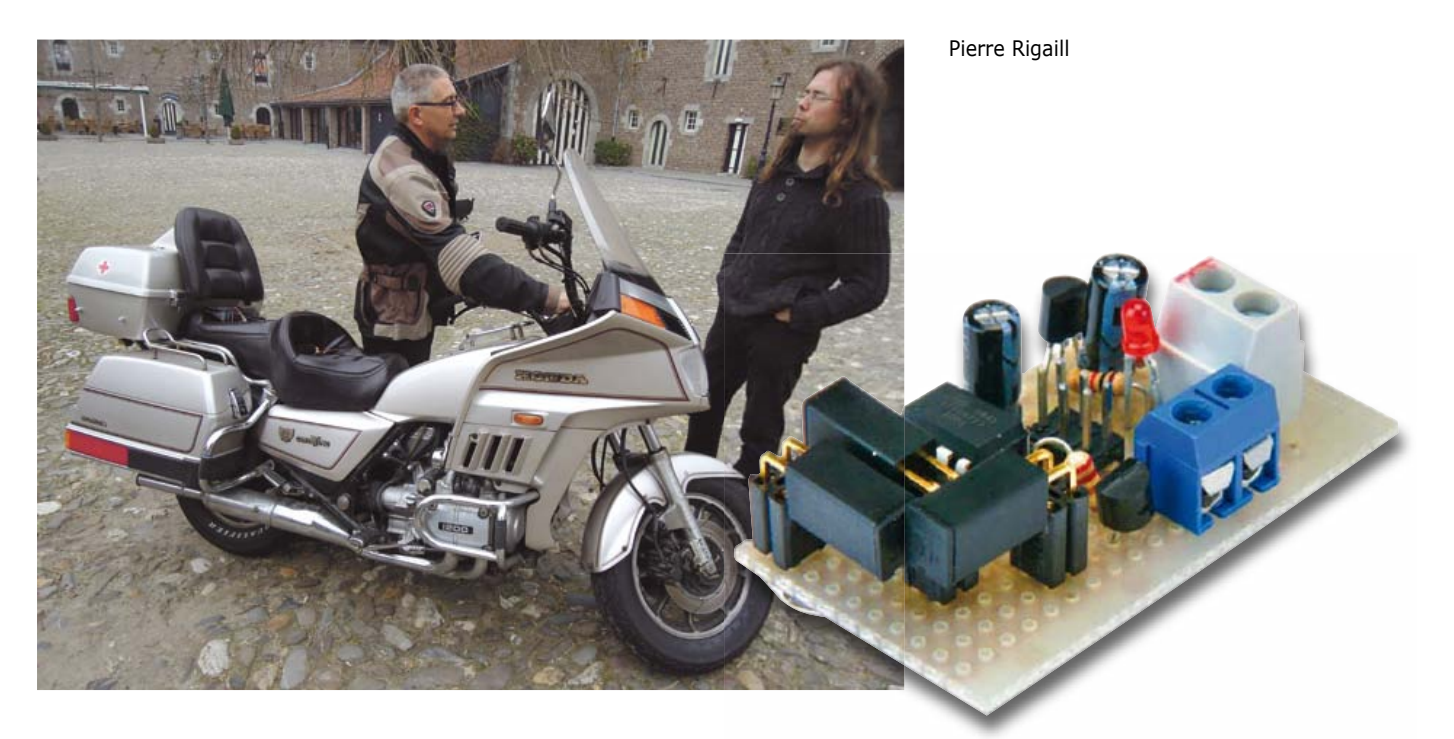

Le principe est très simple : une fois la moto mise sur béquille, trois interrupteurs au mercure, disposés judicieusement, donnent à un microcontrôleur une information d'assiette que celui-ci mémorise à la mise sous tension. Aussitôt la veille commence ; tout changement d'assiette de la moto dérangera la configuration des trois interrupteurs et déclenchera l'alarme.

Mon circuit tient dans un tout petit boîtier, à peine plus gros qu'une pièce d'un euro.

J'ai déjà équipé deux motos de cette alarme, une Kawasaki 650 et une Aprilia SX50. Elektor de son côté l'a implantée sur la Honda Goldwing GL1200 que l'on voit sur les photos. Par souci de l'environnement, le labo d'Elektor a jugé préférable de remplacer mes interrupteurs au mercure par des interrupteurs à bille, moins polluants et bon marché.

À la mise sous tension, un très bref signal sonore indique le début d'une temporisation de 30 s pendant laquelle il est encore possible de bouger la moto et à l'échéance de laquelle la position de la moto est mémorisée. Ceci est indiqué par un deuxième signal sonore très bref. Dès que le microcontrôleur détecte un changement de position des interrupteurs après un ultime répit de 30 s (choc accidentel), l'alarme est lancée pour une durée de 30 s. Si la moto n'est toujours pas dans sa position d'origine à l'échéance de ces 30 s, l'alarme continuera.

Le µC de mon prototype est un ATtiny13 en boîtier DIP, monté sur une plaquette d'essais. Pour le programmer, j'ai utilisé un petit connecteur de *TE CONNECTIVITY / AMP* réf. 7-215079- 6, plus petit qu'un HE10. J'ai d'ailleurs équipé mes sondes AVR-ISP de connecteurs identiques. Leur brochage est au standard d'ATMEL pour la famille AVR. Si on veut faire dans la miniature, on peut aussi programmer le micro puis le souder ensuite, ce qui fait gagner de la place.

Comme le montrent les photos, deux des trois interrupteurs (S1 à S3) à broches coudées sont disposés têtebêche latéralement (et légèrement inclinés en direction opposée) afin d'obtenir une détection fiable de mouvements de la moto quand elle est relevée de sa béquille latérale. Le troisième interrupteur est disposé longitudinalement, à l'équerre des deux autres ; il détectera plutôt les secousses dues à la descente d'une béquille centrale.

Les trois interrupteurs qui forment le détecteur d'assiette (*tilt* en anglais)

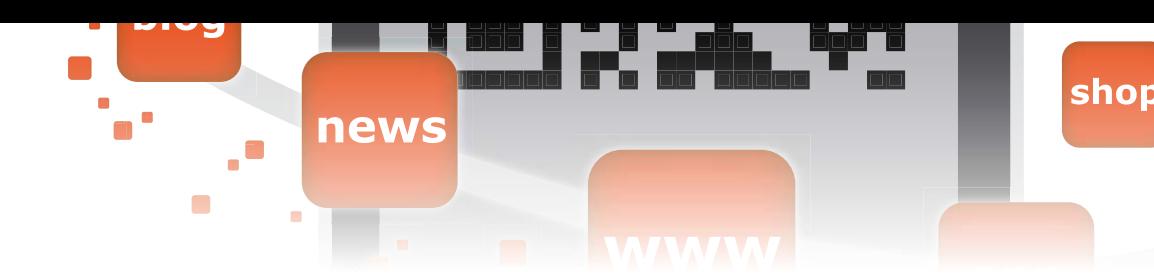

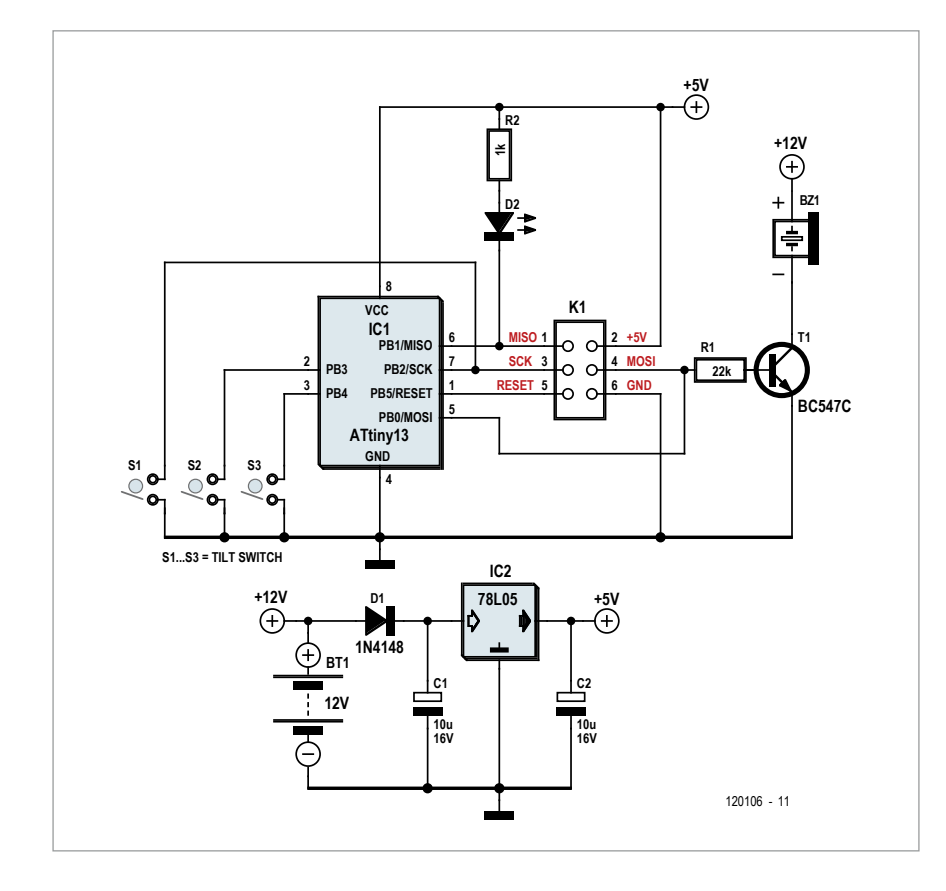

sont connectés aux ports PB2, PB3 et PB4 du µC. Pour éviter que ces entrées flottent, leur polarisation interne est activée dans l'ATtiny13.

Si les interrupteurs sont montés sur des supports, c'est pour pouvoir les enlever durant la programmation du µC, afin d'éviter un éventuel conflit entre niveaux logiques internes et externes ; de toute manière, l'interrupteur connecté à PB2 doit être ouvert pendant la programmation, à défaut de quoi la ligne SCK se retrouve à 0 et

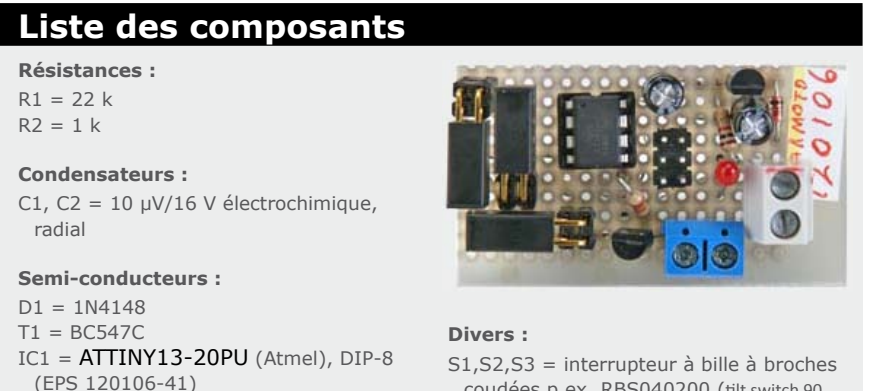

coudées p.ex. RBS040200 (tilt switch 90 deg., RBS040200)

la programmation devient impossible.

a.  $\blacksquare$ 

Si on le souhaite, le port PB1 permet de connecter une LED (D2) qui clignotera pour indiquer que l'alarme est en service.

La sortie PB0 commande la « sirène » à travers T1. Ce n'est pas un résonateur piézo passif, mais un modèle actif à oscillateur incorporé, alimenté sous 12 V, qui émet un sifflement strident. Quand il couine, il consomme environ 150 mA. En veille, la consommation de l'alarme est de l'ordre de 1,5 mA. Comme dans son état actuel le circuit n'a pas d'alimentation autonome, la tension de bord de la moto doit être présente pendant la veille.

Pour cacher le boîtier de l'alarme, il faut lui trouver un emplacement discret et assez difficile d'accès. Le but de mon système est avant tout dissuasif et je n'ignore pas que sur certains modèles, comme la SX50, un voleur déterminé aura très vite fait d'enlever la selle et de couper les fils de la batterie !

Pour finir, il reste à trouver un endroit discret pour dissimuler l'interrupteur de remise à zéro (à connecter entre les broches 5 et 6 de K1) qui permettra au propriétaire légitime de l'engin surveillé de mettre l'alarme hors circuit.

#### Logiciel

Le programme [1], très simple, a été écrit en C avec l'outil CodeVisionAVR (édité par *HP Infotech*) et ne comporte qu'un seul fichier C (main.c). Compilé, il occupe moins de 50 % de la mémoire flash du Tiny13. Celui-ci utilise son oscillateur interne à 128 kHz afin de réduire la consommation. Pour ce qu'il a à faire, inutile de le faire mouliner à 8 MHz ! La description des FUSE BITS est donnée en commentaire dans le *main.c*.

 $IC2 = 78L05$ 

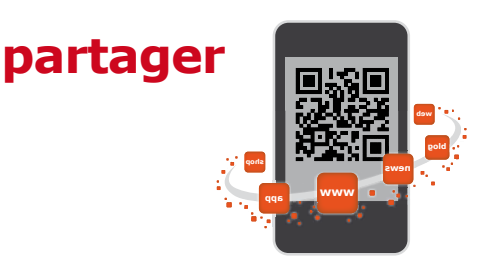

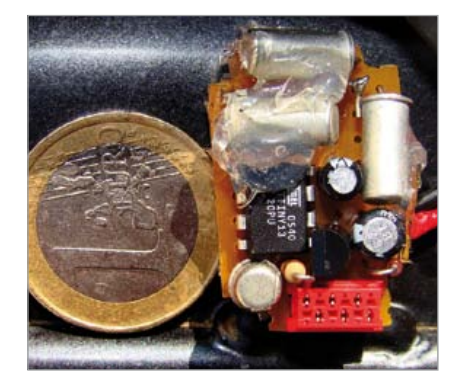

Au début du fichier, on trouve des définitions de types (*typedef*) quelques *defines* et les variables globales, dont je fais toujours précéder le nom par un G\_ pour les distinguer des variables locales. Sont globales les variables partagées entre la tâche de fond et l'interruption du *timer 0.* Celui-ci a été configuré en mode CTC pour engendrer une interruption toutes les 100 ms. La base de temps de 100 ms sert à la fois pour le décompte de la temporisation « antichoc » et pour la gestion du clignotement de la LED. Celle-ci donne un éclair de 100 ms toutes les 500 ms pendant la temporisation de mise sous tension, puis un

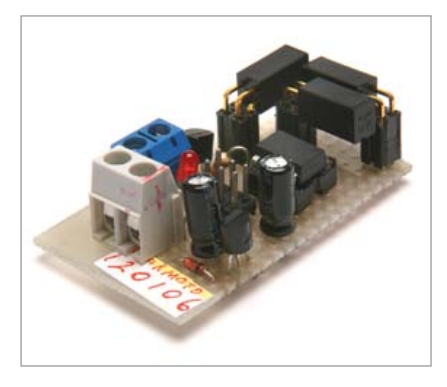

éclat toutes les 5 s en mode veille. Divisée par 10, cette base de 100 ms sert également pour obtenir la seconde et gérer les temporisations au pas de 1 s.

La fonction interrupt [TIM0\_COMPA] void timer0\_compa\_isr(void est la routine d'interruption du *timer 0* et comme toute fonction d'interruption ne reçoit aucun paramètre ni ne renvoie rien. Elle utilise deux variables statiques, conservées d'une interruption à l'autre.

On trouve ensuite la fonction void main(void). C'est naturellement le programme principal, qui lui non plus ne peut recevoir de paramètres ni re-

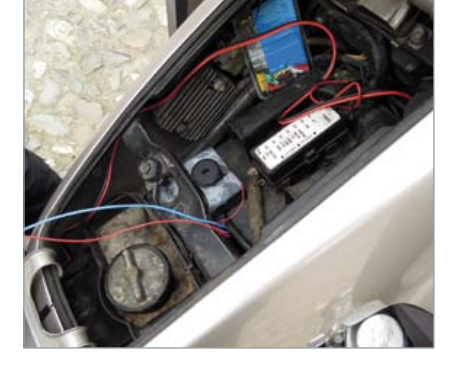

tourner de valeur !

Le *main* utilise une seule variable *memo\_sw* pour mémoriser l'état des interrupteurs.

On trouve là l'initialisation du micro, l'autorisation des interruptions, le bip à la mise sous tension, puis la boucle infinie qui constitue la tâche de fond. C'est là qu'on teste les temporisations décrémentées dans l'interruption *timer 0* et que l'on vérifie l'état des interrupteurs. Mes commentaires [1] permettront d'en comprendre le fonctionnement.

(120106)

Liens

[1] www.elektor.fr/120106

```
Extrait du programme principal :
version intégrale téléchargeable gratuitement
/*----------------------------------------------------
 I Fonction : main I
 ----------------------------------------------------
 I Action : main program I
  I In Param : nada I
  I Return : nada I
 I I
       --------------------------------------------------*/
void main(void)
{
  byte memo_sw; \frac{1}{1 + \text{bit status check}} // Crystal Oscillator division factor: 1
   #pragma optsize-
   CLKPR=0x80;
   CLKPR=0x00;
  #ifdef OPTIMIZE SIZE
   #pragma optsize+
   #endif
                                                       // Input/Output Ports initialization
                                                       // Port B initialization
                                                       // Func5=In Func4=In Func3=In Func2=In Func1=In 
                                                    Func0=Out 
                                                       // State5=P State4=P State3=P State2=P State1=P 
                                                    State0=0 
                                                       PORTB=0x3E;
                                                       DDRB=0x01;
                                                       // Timer/Counter 0 initialization
                                                       // Clock source: System Clock
                                                       // Clock value: 0,500 kHz
                                                       // Mode: CTC top=OCR0A
                                                       // OC0A output: Disconnected
                                                       // OC0B output: Disconnected
                                                       TCCR0A=0x02;
                                                       TCCR0B=0x04;
                                                       TCNT0=0x00;
                                                       OCR0A=0x31;
                                                       OCR0B=0x00;
```
# **pourquoi** l'horloge de patron

Jean-Paul Brodier (Cuvry)

Une « horloge de patron » avance à l'heure de l'embauche, retarde à l'heure du début de la pause, avance à l'heure de la reprise et retarde à l'heure de la sortie.

À la Direction, un cadre zélé a imaginé commander les horloges DCF77 des bureaux et du labo par un émetteur maison et un signal conforme à ce *timing* particulier, et m'a demandé une étude.

Tout le matériel nécessaire est disponible ou faisable : un générateur de signal, un émetteur très grandes ondes (77,5 kHz), une antenne d'émission.

Pour le générateur, un µC genre Atmel ATmega88 convient, avec le programme du numéro 407 d'Elektor, de mai 2012, p. 58, la division partagée pour faire glisser la fréquence, et quelques aménagements, comme un récepteur DCF77 pour une resynchronisation quotidienne.

Le rôle de l'émetteur très grandes ondes peut être tenu par à peu près n'importe quel amplificateur HiFi d'une trentaine de watts, pour peu qu'il soit en composants discrets. En effet, la bande passante des circuits intégrés BF de puissance est calibrée en interne. Au contraire, la contre-réaction des amplificateurs Hifi discrets peut être modifiée facilement pour étendre la bande passante vers le haut. Quant à passer un sinus à 77,5 kHz, pas de problème : ces machines ont les tripes pour passer du carré à 20 kHz, pas tant pour les haut-parleurs et les oneilles que pour les bancs d'essai des magazines pour audiophiles qui

# **pourquoi l'horloge de patron ne sera pas radiopilotée**

écoutent les câbles. Une trentaine de watts seraient nécessaires pour étouffer dans tout le bâtiment le vrai signal horaire DCF77.

L'antenne serait une boucle en fil multibrins de 2,5 mm² de section, sur tout un mur ou un plafond. Une forte section est nécessaire à cause de l'intensité, le multi-brins à cause de l'effet de peau. Le calcul n'est

pas compliqué, le diamètre du fil et la longueur de la bobine sont négligeables devant la surface de la bobine.

#### **À l'impossible nul n'est tenu**

L'impossibilité tient à deux raisons : d'abord la mécanique de l'affichage analogique des horloges radiopilotées est en général dépourvue de marche arrière. Pour retarder d'une seconde, l'horloge fait un tour de douze heures moins une seconde, en marche avant accélérée. Ça risquerait de se voir, pour le moins, et d'épuiser la pile assez rapidement, à coup sûr.

Ensuite, la plupart des horloges n'« écoutent la radio » pour se resynchroniser qu'une ou deux fois par vingt-quatre heures, de préférence la nuit. Entre les synchronisations, l'horloge radiopilotée est une horloge à quartz ordinaire, elle ne prendra pas en compte les signaux pirates.

*Et voilà pourquoi votre fille est muette.*

 $(120415)$ 

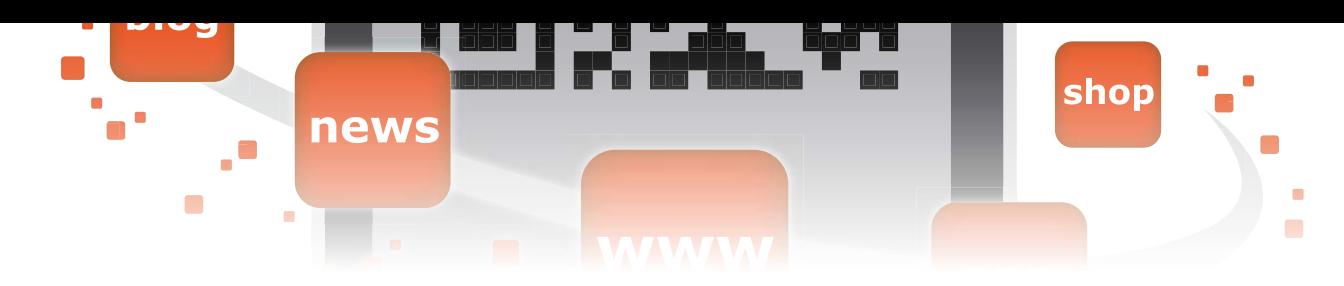

## **Audion à deux transistors**

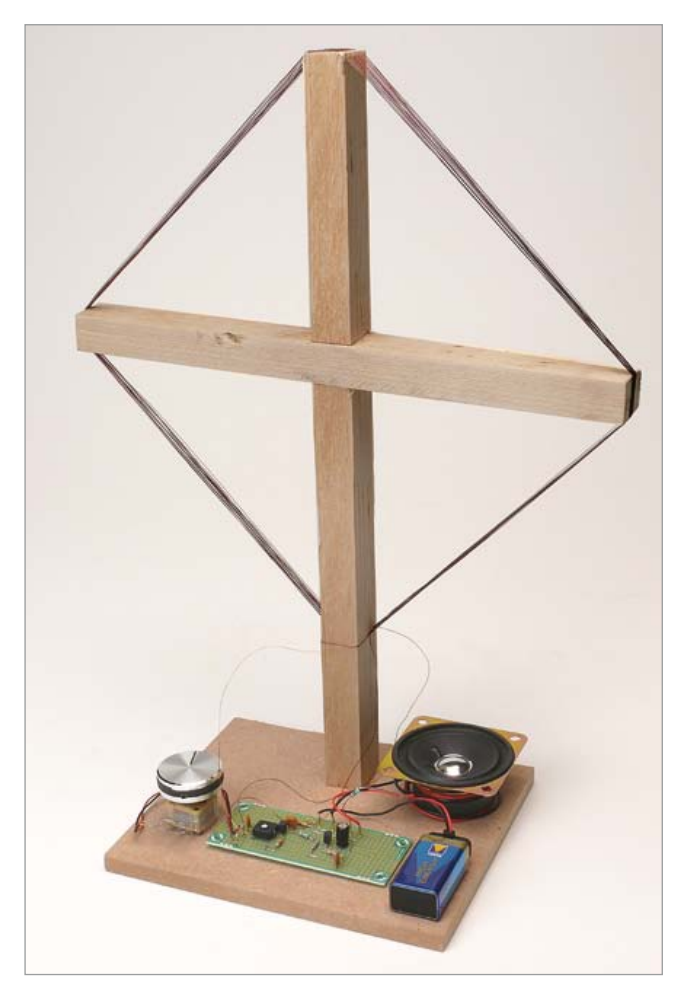

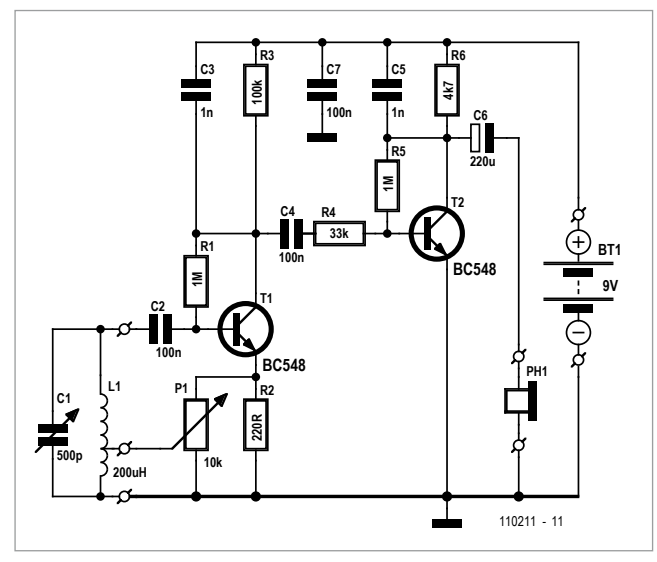

Frank de Leuw (Allemagne)

*Audion* ? Késaco ? Au temps de *twitter* et des *smartphones*, on ne peut plus supposer que tout le monde connaît certaines choses, si elles n'ont rien à voir avec l'internet. Ou peut-être que si ? *Google* se vante de 2 650 000 réponses pour la requête « audion » sans le préfixe « i ». Ce principe de récepteur n'est donc pas complètement inconnu aujourd'hui, même si la plupart des réponses n'ont rien à voir avec ce type de circuit radio.

En tout cas, chacun devrait avoir une idée de ce qu'est un *audion*. Pour ceux qui ne l'auraient pas : c'est un principe de récepteur ultrasimple et nonobstant sensible. Ceux qui veulent en savoir plus peuvent lire la suite. Sur ce sujet, la page allemande de *Wikipedia* [1], fort consistante, comporte des descriptions de postes de radio *audion*, la page française n'a qu'une ébauche au sujet du tube triode, la page anglaise parle principalement de brevets et de brouzoufs. L'auteur est grand amateur des nombreuses expérimentations en HF que Burkhard Kainka a publiées dans Elektor. En partant des circuits *audion* de Kainka, l'auteur a conçu une variante particulièrement simple, mais efficace, avec des composants modernes : un *audion* avec seulement deux transistors à effet de champ, bois et prairie et pourtant de bonnes qualités de réception. L'auteur en a publié une version sur sa page personnelle [2].

Vous trouverez ici une variante élektorisée, encore un peu plus facile à réaliser : au lieu d'un montage d'antan sur une planchette et des clous en guise de barrettes à cosses, nous proposons un platine perforée (disponible chez Elektor) et un plan d'implantation détaillé.

Commençons par le schéma : les deux transistors sautent aux yeux, ce sont des NPN de type BC548. Pour la gamme de fréquence des petites ondes (ou ondes moyennes) —de 0,5 à 1,6 MHz— qui nous intéresse ici, des modèles prévus pour la basse fréquence suffisent en pratique. Le condensateur variable C1 et l'inductance L1 forment le circuit résonant parallèle usuel qu'on accorde sur la fréquence à recevoir. La particularité de l'*audion* est qu'à l'aide d'un élément « actif »  $-$  plus précisément grâce à sa capacité d'amplifier  $-$ , on applique une rétroaction positive réglée de telle façon que le circuit soit juste sur le point d'entrer en oscillation. Cette mesure décharge le circuit oscillant, réduit son amortissement, et le rend plus sélectif ; grâce au grand gain, le récepteur est très sensible. L'élément actif est ici T1. La réaction se règle

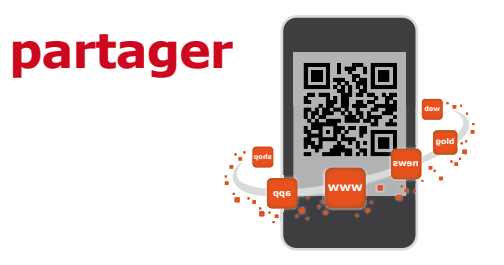

avec P1 et la prise sur L1. Le transistor T1 s'acquitte dans ce schéma non seulement de l'amplification HF, mais aussi (grâce au défaut de linéarité de la caractéristique de la jonction BE) de la démodulation du signal modulé en amplitude (cas général des petites ondes).

Ensuite, T2 se charge de l'amplification du signal BF. Le condensateur C6 attaque directement un petit haut-parleur ou mieux un casque. Le casque doit être à haute impédance pour améliorer l'adaptation d'impédance. C'est pour cette raison qu'il faut connecter les deux écouteurs en série.

#### **Radio Papy, pour le plaisir du beau travail fait-main**

La construction du circuit est assez simple, grâce au plan détaillé de l'implantation sur la platine perforée. La construction de l'antenne réclame un peu plus de dextérité, mais pas d'autre outillage que celui du bricoleur domestique standard. On trouve pour quelques piécettes au Brico-palace du coin des planchettes et tasseaux qu'il faudra scier aux dimensions indiquées sur le plan.

Le socle reçoit la platine au milieu, entre le condensateur variable à gauche et le potentiomètre à droite. Le croisillon en tasseaux est vissé derrière (note : sur le prototype, l'auteur a utilisé comme potentiomètre un ajustable monté

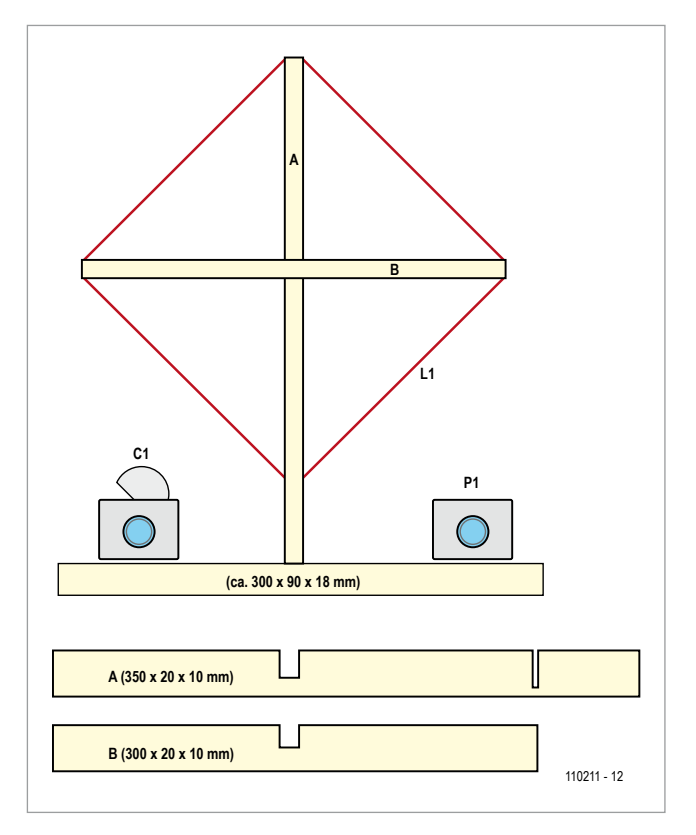

directement sur la platine. C'est lui qui apparaît sur le plan d'implantation). On bobinera sur la croix 20 spires de fil de cuivre émaillé. La prise se trouve après la cinquième spire. La disposition n'est pas aussi critique que vous auriez pu le craindre pour un montage HF. Le prototype du laboratoire

#### **Liste des composants**

**Résistances :** R1,  $R5 = 1$  M $\Omega$  $R2 = 220 Ω$  $R3 = 100$  kΩ  $R4 = 33 kQ$  $R6 = 4.7$  kΩ P1 = 10 kΩ, pot. linéaire

#### **Condensateurs :**

C1 = 500 pF, variable, voir texte C2, C4, C7 = 100 nF, céramique, pas 2,5 mm C3, C5 = 1 nF, céramique, pas 5 mm  $C6 = 220 \mu F/16 V$ , radial, pas 5 mm

#### **Inductances :**

L1 = antenne-cadre, 20 spires cuivre laqué avec prise à 5 spires (voir texte)

#### **Semi-conducteurs :**

 $T1, T2 = BC548$ 

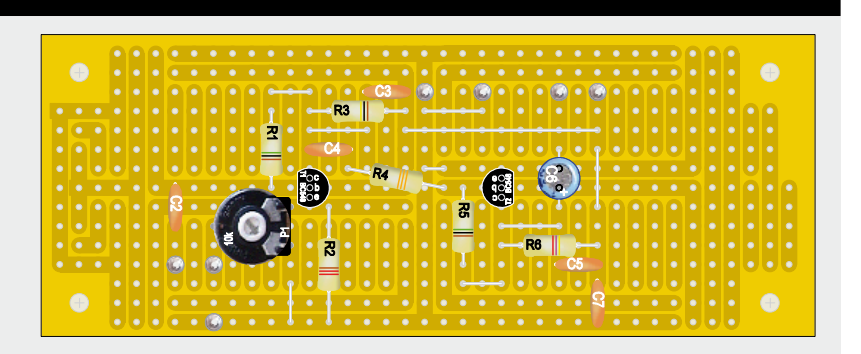

**Divers :** circuit d'expérimentation Elex 1 pile 9 V + connecteur petit haut-parleur ou casque (voir texte)

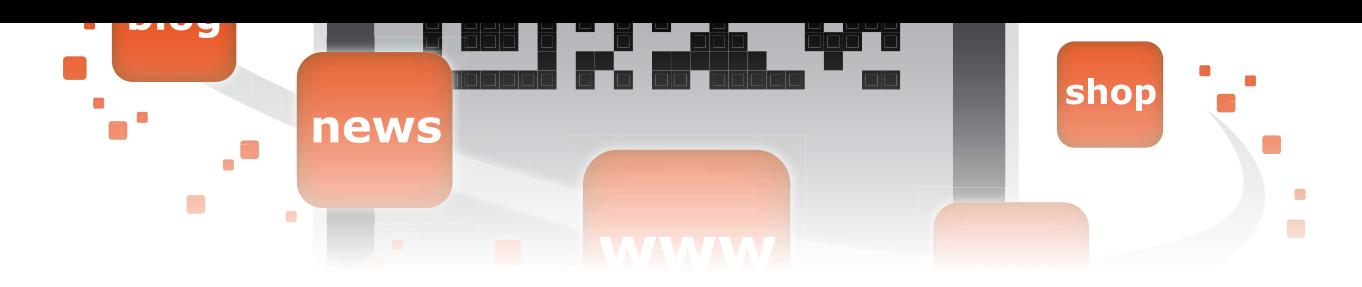

d'Elektor, alimenté par une petite pile de 9 V, consomme 1,4 mA. La plage de fréquence, mesurée sur ce prototype, s'étend de 0,4 à 1,4 MHz. La qualité de réception est étonnamment bonne, une fois qu'on a pris le coup de main pour régler la réaction avec P1. La réception avec l'audion est aussi bonne qu'avec un superhétérodyne ordinaire. Si on veut remplacer le casque par un amplificateur, on peut remplacer R6 par un potentiomètre, avec le pôle positif de C6 relié au curseur.

À défaut de trouver un condensateur variable de 500 pF, on peut se procurer un modèle CVAP4 par le lien [3] et monter en parallèle les deux cages de 265 pF. Au labo d'Elektor, nous avons dû, par ailleurs, réaliser une antenne avec trois spires de moins pour adapter la plage couverte à la gamme des petites ondes. Nous pensons que cet *audion* à antenne-cadre est une belle réalisation, et qu'en plus c'est un projet d'initiation parfait pour un père et son fils, avec lequel on peut expérimenter et apprendre beaucoup.

N'oubliez pas que l'antenne-cadre a une caractéristique directionnelle !

(110211 – version française : Jean-Paul Brodier)

- [1] http://de.wikipedia.org/wiki/Audion
- [2] www.elektronik-radio.de/39994.html
- [3] www.ak-modul-bus.de/

### *bis repetita* **plaquette thermomètre à afficheurs de flipper V2.0**

Luc Lemmens (Elektor)

Dans le numéro d'avril 2012, Elektor a publié un thermomètre qui, comme son l'indique, donne la température, mais sur deux grandes roues d'un compteur électromécanique récupéré sur un ancien flipper. Moyennant une petite adaptation du micrologiciel, l'affichage peut aussi se faire sur l'*unité de crédit* du billard électrique.

Les compteurs utilisés sur le projet originel sont deux modules qui, sur le flipper, indiquaient le score du joueur. Chaque module peut donner à voir un chiffre entre 0 et 9, mais ils ne peuvent tourner que dans un sens, vers le haut, donc pour passer p. ex. de 2 à 1, il faut faire un tour de roue complet.

Dans un billard électrique, il y a un autre type de compteur, celui qui informe du nombre de parties que le joueur peut encore jouer, ses *unités de crédit*, avant d'avoir à remettre des pièces pour continuer. Ce compteur affiche les nombres de 1 à 20, ou plus, certains vont jusqu'à 37 (même les connaisseurs se disputent sur le nombre le plus élevé…). Ces unités de crédit, à l'inverse des totalisateurs de score, peuvent reculer et disposent pour cela d'un double mécanisme et de deux bobines d'excitation. En plus, il y a sur ces unités une position 0 et un contact de fin de course qui avertit quand le compteur est arrivé au maximum. Les chiffres de cet afficheur sont nettement plus petits que ceux de l'indicateur de score de la version géante de Ludovic Mézière, mais l'appellation « version 2.0 » n'est pas usurpée !

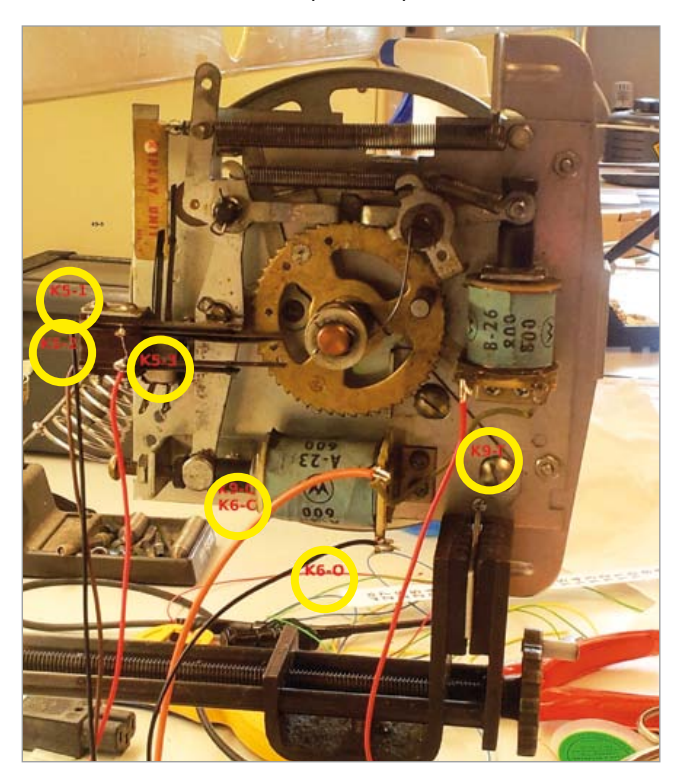

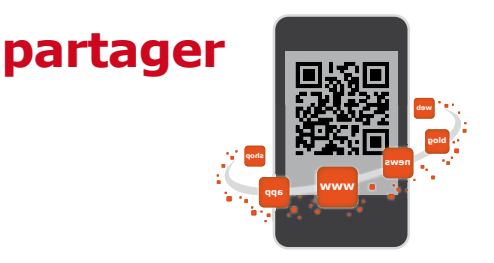

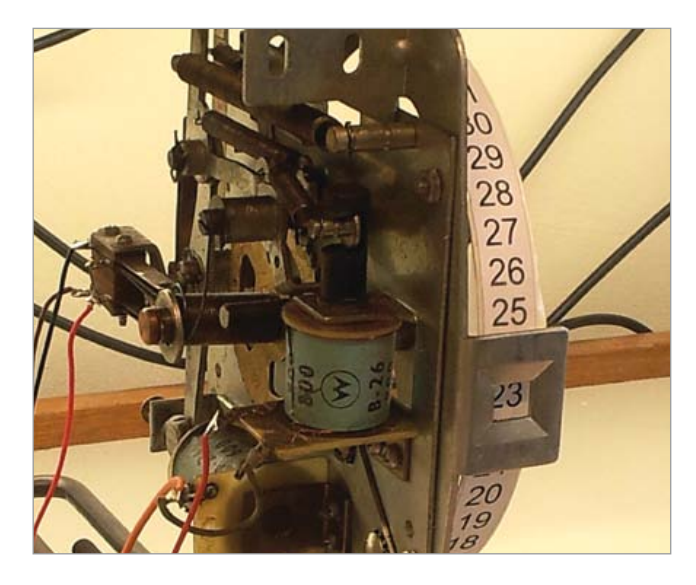

Deux contacts de commutation, deux bobines, deux chiffres… L'afficheur de crédit travaille un peu différemment, mais l'électronique du précédent thermomètre a tout ce qu'il faut pour commander cette unité aussi. Quelques raccordements à changer, quelques modifications au micrologiciel par ci, par là, ça va rouler ! L'essentiel du logiciel est inchangé, seule la commande de l'affichage est adaptée. L'algorithme n'est pas compliqué. À l'allumage, le µC envoie le compteur à la position zéro, signalée par l'ouverture du contact de zéro. On mesure ensuite la température et pour chaque degré Celsius en plus, on envoie une impulsion au compteur pour monter d'un cran. Le circuit attend 15 min pour effectuer une autre mesure qu'il compare à l'ancienne. La différence est traduite en nombre de pas, vers le haut ou vers le bas, nécessaires pour afficher la bonne température. Simple comme bonjour… seulement le compteur que nous avons au labo ne va que jusqu'à 20, c'est insuffisant pour afficher la température de la pièce.

En fait l'unité pourrait compter au-delà de 20 et il y a sur le rouleau assez de place pour rajouter des chiffres. En adaptant le mécanisme, on peut même lui faire faire un tour complet. Notre unité de crédit provient d'un flipper *Williams*, mais pourrait, comme les compteurs de la version précédente, venir d'un *Bally* ou d'un *Gottlieb*. D'une marque à l'autre, les unités de crédit diffèrent quelque peu et les fabricants ont parfois modifié au fil du temps leurs propres modules, mais raccordement et fonctionnement ne changent pas. Avec un programme graphique, on dessinera donc une belle bandelette à imprimer avec tous les nombres de 0 à 49, à coller ensuite sur le rouleau d'origine. Nous avons vu que l'unité a aussi un contact qui indique quand le compteur a atteint le maximum. On voit sur la photo, à gauche, les contacts

pour le 0 et pour la fin de course. À droite, la roue dentée de l'unité sur laquelle sont montées deux longues tiges. Celle du haut ira ouvrir le contact du zéro quand le pignon aura tourné suffisamment dans le sens antihoraire ; celle du bas ouvre le contact de fin de course quand le pignon atteint la fin de course dans le sens horaire. C'est celle-ci que nous avons enlevée pour élargir autant que possible la gamme. La broche qui ne devait normalement servir qu'à indiquer le 0 va, dans le cas extrême, aussi servir à actionner le contact de fin ; le logiciel empêche alors le rouleau d'aller plus loin. Le micrologiciel de l'ATtiny2313 du circuit du numéro d'avril (circuit imprimé 110673-1), revu et corrigé, est disponible sur la page de ce projet-ci [1].

(120251 – version française : Robert Grignard)

#### Lien

[1] www.elektor.fr/120251

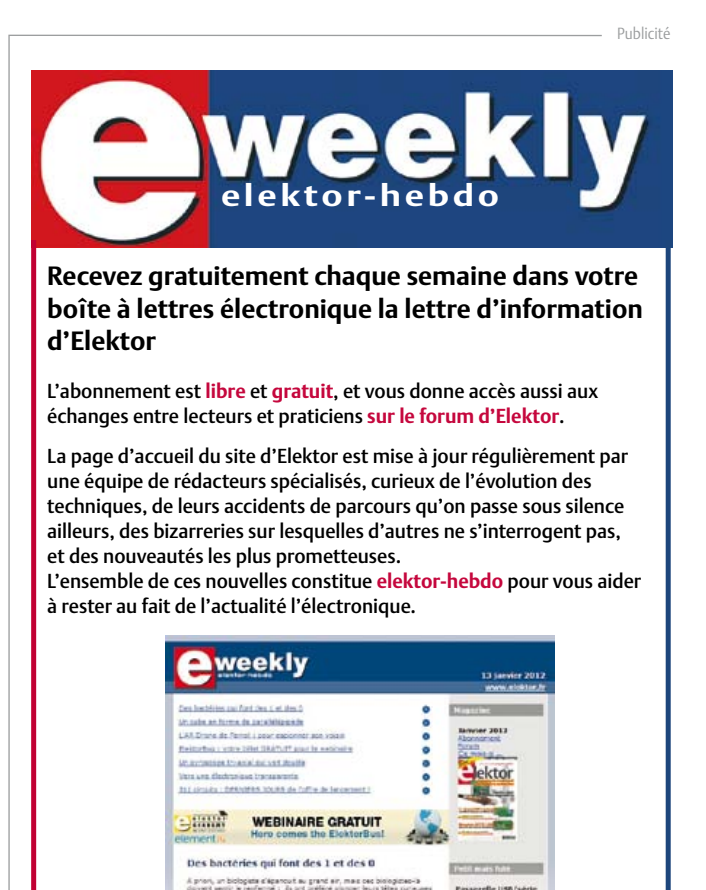

**Naviguez sur www.elektor.fr et abonnez-vous !**

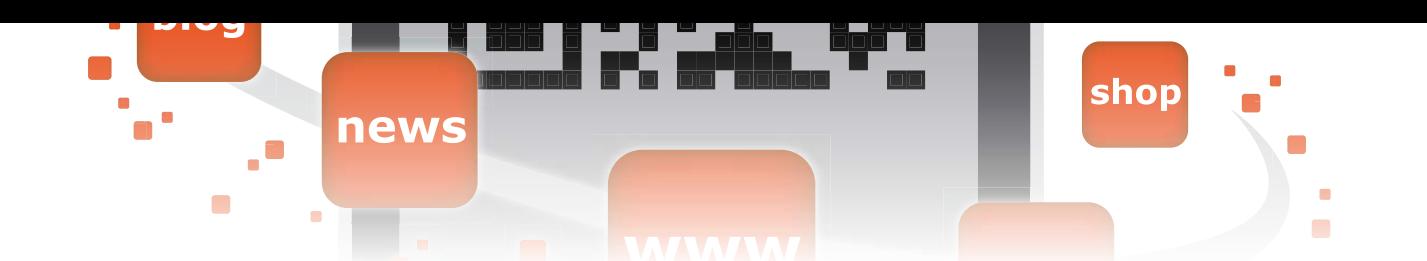

### **douche anti-maraude pour déjouer les tours des hérons malins**

Les propriétaires d'étang en ont marre ! Des hérons viennent régulièrement se régaler des poissons qui vivent dans leur bassin. Il existe bien dans le commerce des systèmes répulsifs pour les effrayer, mais ils sont souvent peu efficaces. Une dissuasion « imperméable » contre les oiseaux piscivores, ça n'existe pas. Ils sont réputés pour leur intelligence ! Même une clôture électrifiée ne les arrête pas, ils l'enjambent tout simplement. Mais le système proposé ici leur fait de l'effet.

Will J.B. Hus (Pays-Bas)

*Héron, héron, petit patapon. Il était une bergère qui gardait ses poissons…*

Si vous avez déjà observé un héron, vous aurez remarqué qu'il s'approche puissant système d'arrosage. Le héron déteste se faire asperger. Et il aura du mal à découvrir comment l'installation fonctionne.

La protection se compose d'un émetteur et d'un récepteur infrarouges placés dos à dos. Le rayon est dirigé s'enclenche et l'arrosage commence. *Il pleut, il pleut, bergère !* L'oiseau ne trouve pas ça chouette ! Pour les miroirs, de simples rétroviseurs montés sur des piquets feront l'affaire. La meilleure hauteur est entre 20 et 30 cm. Comme émetteur et récepteur, j'ai uti-

#### **Avec les modifications appropriées, le projet pourra servir à d'autres types de surveillance**

de l'étang depuis une certaine distance. L'idée est de protéger l'étang par une barrière invisible associée à un par un système de miroirs pour faire le tour de la pièce d'eau. Si le rayon IR est interrompu, une électrovanne

lisé une barrière infrarouge (disponible entre autres chez *Conrad*). Le récepteur est équipé d'un contact norma-

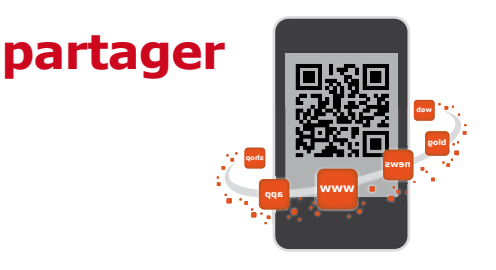

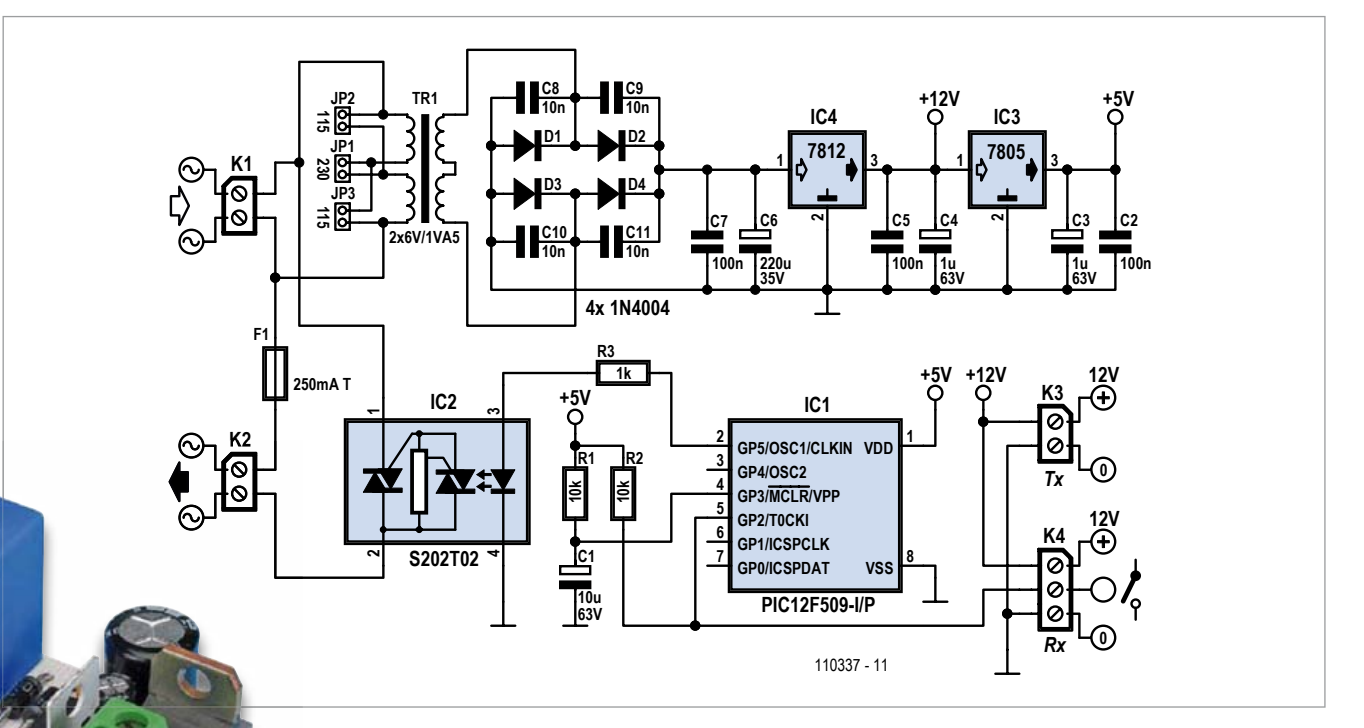

lement ouvert (NO). Le reste, c'est un simple micropro-micropro cesseur qui s'en oc-oc cupe, il commande un relais à semi-conducteurs IC2. Le relais du récepteur se ferme quand le faisceau est interrompu. Si la broche 2 du microprocesseur passe au niveau bas, le programme d'arrosage démarre. La broche 5 commande la LED du relais à semi-conducteurs. Voilà tout !

Le programme extrêmement simple [1] fait fonctionner l'arrosage 3 fois pendant 5 secondes. Pour éviter que l'eau ne coule sans arrêt, p. ex. si le faisceau est coupé en permanence, une boucle est prévue que le programme ne quitte que quand le rayon recommence à faire le tour.

Une platine a été conçue pour le circuit, elle porte le transformateur secteur, les stabilisateurs de tension, le microcontrôleur et le relais à semi-conducteurs. Des dominos à vis permettent d'y raccorder facilement le récepteur

#### **Liste des composants**

**Résistances :**  $R1, R2 = 10$  kΩ  $R3 = 1$  kΩ

#### **Condensateurs :**

 $C1 = 10 \mu$ F/63 V radial, au pas de 2 mm C2, C5, C7 =  $100$  nF, au pas de 7,5 mm C3, C4 = 1  $\mu$ F/63 V radial, au pas de 2 mm  $C6 = 220 \mu F/35 V$  radial, au pas de 3,5/5 mm C8 à C11 = 10 nF, au pas de 5 mm

**Semi-conducteurs :** D1 à D4 = 1N4004

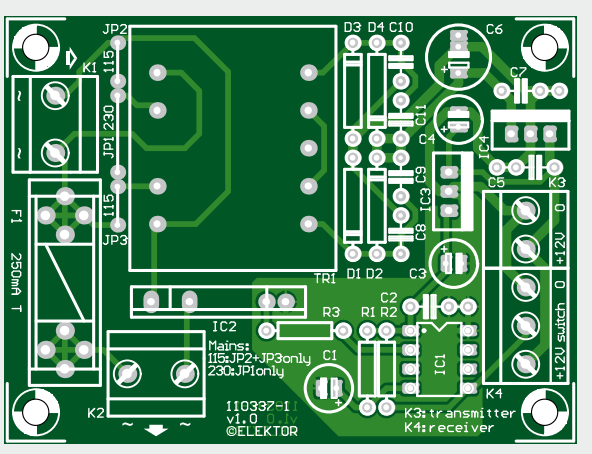

 $IC1 = PIC12F509-I/P$ IC2 = S202T02F  $IC3 = 7805$  $IC4 = 7812$ 

#### **Divers :**

 $F1 = 250$  mAT + porte-fusible encartable, avec couvercle K1, K2 = bornier à 2 vis, au pas de 7,5 mm K3 = bornier à 2 vis, au pas de 5 mm K4 = bornier à 3 vis, au pas de 5 mm TR1 = transfo sec.  $2 \times 6$  V/1,5 VA (p.ex. *Block* AVB1,5/2/6) circuit imprimé 110337-1

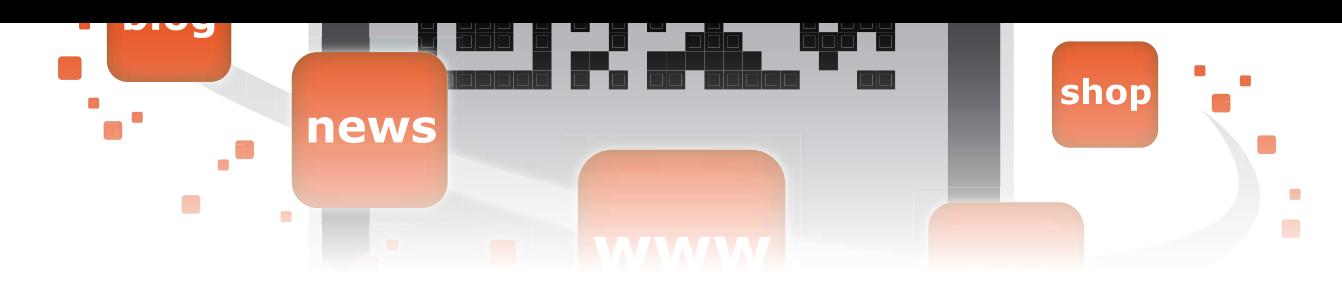

et l'émetteur IR ainsi que la vanne hydraulique.

La mise en place du système demande de la précision. L'émetteur, le récepteur et les miroirs nécessitent un alignement exact. Le mieux est d'utiliser un simple pointeur à laser. On place d'abord le pointeur devant l'émetteur en direction du premier miroir sur lequel on collera, pour faire apparaître le rayon, un morceau de ruban d'électricien. On passe alors aux miroirs suivants jusqu'au récepteur. Faites cela dans la pénombre ou la nuit, ce sera plus facile ! Ensuite, on dirige l'émetteur et le récepteur vers leurs miroirs respectifs, le premier et le dernier. Pour l'émetteur et le récepteur, choisissez un système à double faisceau qui ne réagit pas aux petits oiseaux ou aux feuilles mortes. Avec les modifications appropriées, le projet pourra servir à d'autres types de surveillance : on peut brancher tout ce qu'on veut à la sortie de ce circuit.

(110337 – version française : Robert Grignard)

Lien [1] www.elektor.fr/110337

# **boussole Tiny**

Wilfried Wätzig (Allemagne)

En randonnée pédestre ou cycliste, une boussole est d'un secours inestimable pour s'orienter. Même s'il y en a une embarquée dans votre téléphone tactile ou votre système de navigation, en dessous d'une certaine vitesse de déplacement, il n'est pas en état de capter valablement les données pour déterminer la direction. À ce jour, les bonnes vieilles cartes de sentiers de randonnée n'ont pas encore fini d'offrir une bien meilleure vue d'ensemble que n'importe quel écran.

Je voulais une boussole robuste. Il m'est vite apparu qu'elle serait donc électronique, et que bien entendu je la développerais moi-même. Sa réalisation a été facilitée par l'existence dans le commerce de modules de boussole, souvent simples à mettre en œuvre. J'ai choisi le module HDMM01 de *Pollin Electronic* [1]. Il suffit de l'alimenter sous une tension stable de 5 V pour qu'il donne le résultat sur les deux lignes d'un port I²C, ce qui est bien pratique avec un microcontrôleur.

Le cœur du circuit est un ATtiny84 qui communique par I²C avec le module de boussole MOD1. Les deux résistances de polarisation

> haute R5 et R6 sont

celles préconisées par le fabricant. On peut alimenter le circuit par une pile bloc de 9 V par exemple, le régulateur de tension l'abaisse alors à 5 V. Pour indiquer la direction, il y a 16 LED, réparties en groupes de quatre dont les cathodes sont réunies. Le commun des cathodes est chaque fois branché à une ligne de port par une résistance série. On

chaque fois reliées par quatre à une ligne de port. Par un arrangement convenable de ces lignes de sortie, on arrive à ce qu'une seule LED soit toujours allumée, tout en n'utilisant que 8 broches de port au lieu de 16.

voit aussi que les anodes des LED sont

Le savoir-faire du circuit repose entièrement sur le micrologiciel du contrôleur et cela commence par

l'interface I²C. L'ATtiny n'a d'ailleurs pas le matériel pour l'I²C, ce qu'Atmel appelle TWI, interface à deux fils. Il ne possède qu'une USI, *Universal Serial Interface*. À nous de lui faire jouer le rôle d'I²C, en cela nous aide une note d'application d'Atmel [3] qui explique comment s'y prendre.

Le module de boussole fournit, avec le signe, les composantes du champ

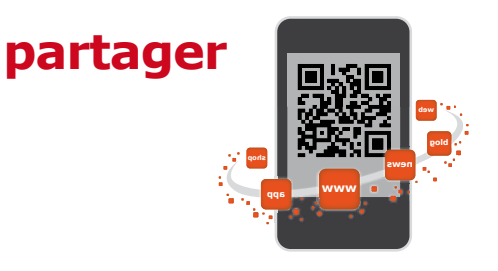

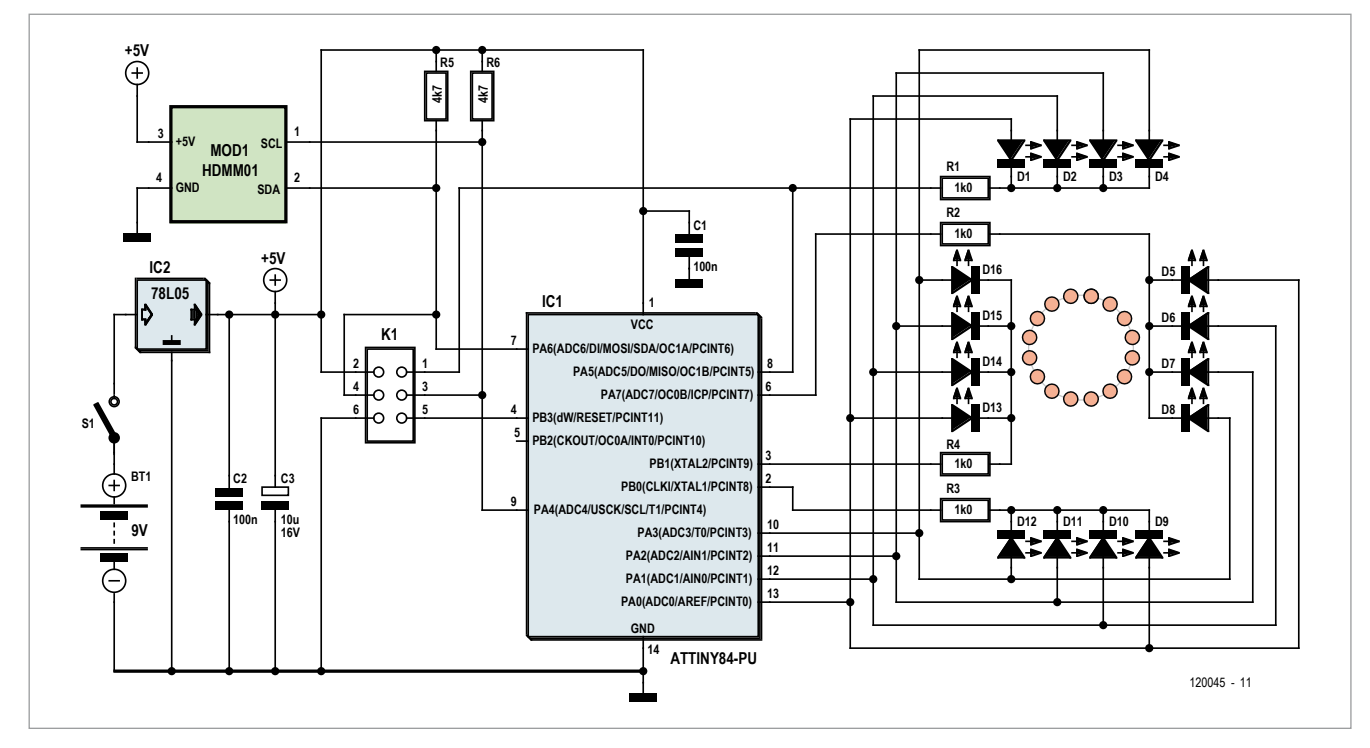

magnétique sur les axes X et Y. Les signes indiquent dans quel quadrant la direction se situe, l'angle intermédiaire se déduit de la formule *angle = arctan(abs(Y/X))*, dans laquelle la fonction *abs()* calcule le quotient de Y par X. Dans une boucle sans fin du

ter en conséquence le module qui est relié à la platine par des fils souples. Après quoi, le module sera fixé sur la platine par une goutte de colle à chaud. Micrologiciel en hexadécimal et code source pour WinAVR sont disponibles sur [4]. Le programme principal dans

vous n'avez pas envie de le programmer vous-même, vous pouvez en commander un préprogrammé sous le numéro 120045-41 auprès d'Elektor [4].

(120045 – version française : Robert Grignard)

[2] www.pollin.de/shop/downloads/

Liens

[1] www.pollin.de

D810164D.PDF [3] www.atmel.com/Images/

doc2561.pdf [4] www.elektor.fr/120045

#### **Restez toujours sur le bon chemin !**

programme principal, on calcule les moyennes de huit mesures de X et de Y avant de déterminer l'angle. On peut alors trouver quelle LED doit s'allumer pour indiquer le nord. Pour que l'indication de direction soit précise, il faut que les LED soient disposées en cercle et équidistantes, bien en concordance avec l'ordre décrit par le schéma. La LED D1 doit pointer vers le côté supérieur du module, avec l'inscription sur la puce orientée de manière à ce qu'elle soit lisible. Le mieux est de comparer à l'aide d'une autre boussole pour orienle fichier tiny compass.c; USI TWI Master.c sert à la communication par I<sup>2</sup>C et led driver.c à la commande des LED. La programmation du microcontrôleur sur la platine s'opère à travers K1. Les fusibles de bits doivent être mis dans l'état suivant : EXT =  $0xFF$ , HIGH =  $0xDF$ , LOW =  $0xE2$ . Si

#### **Produits & services Elektor**

• microcontrôleur ATtiny84 programmé : 120045-41

• téléchargement gratuit du logiciel

Pour tous les produits et les logiciels : www.elektor.fr/120045

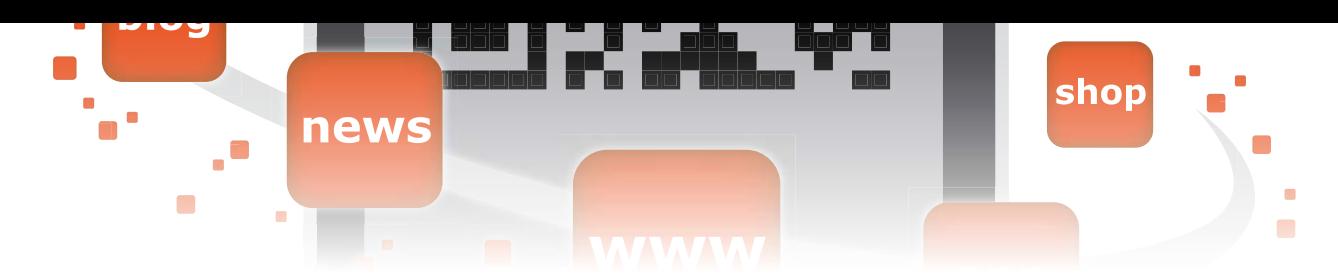

## **projection laser avec Arduino**

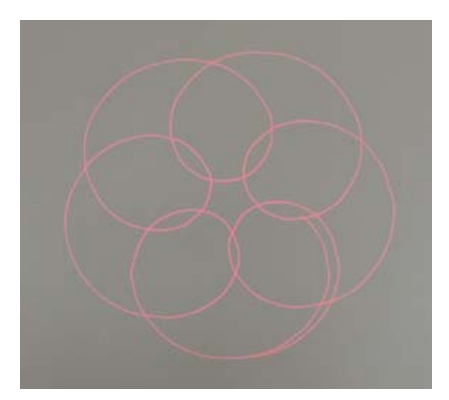

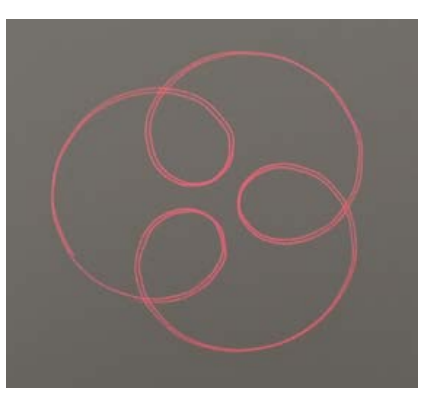

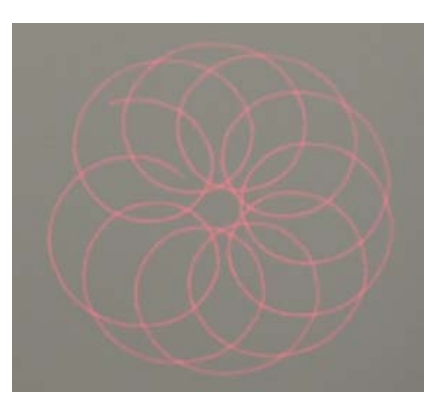

G. van Zeijts (Pays-Bas)

Ça vous tenterait, vous, un circuit fait maison pour dessiner au laser de jolies figures sur n'importe quelle surface ? Moi, ça m'amuse de jouer avec le rayon laser d'un pointeur de conférencier en faisant se réfléchir le faisceau de lumière sur un petit miroir placé sur

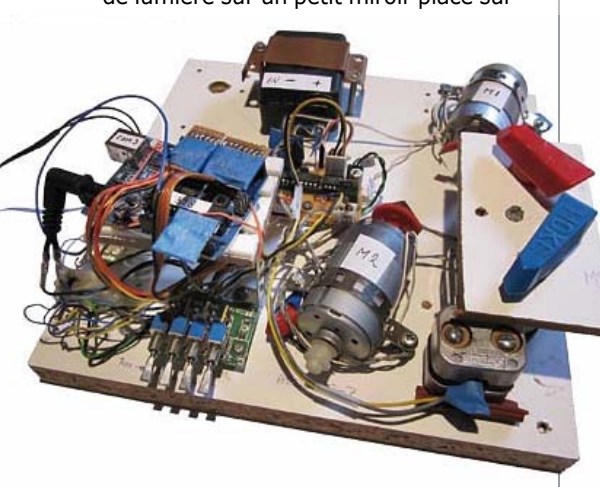

l'axe d'un moteur. Comme le miroir n'est pas exactement perpendiculaire à l'axe, le rayon réfléchi devient la génératrice d'un cône et l'on obtient ainsi une forme primitive. Ce cône est alors dirigé vers un second miroir placé en tête d'un autre moteur. De là, le rayon se dirige vers la surface de projection. Là, avec la persistance rétinienne de l'œil et comme le régime des moteurs

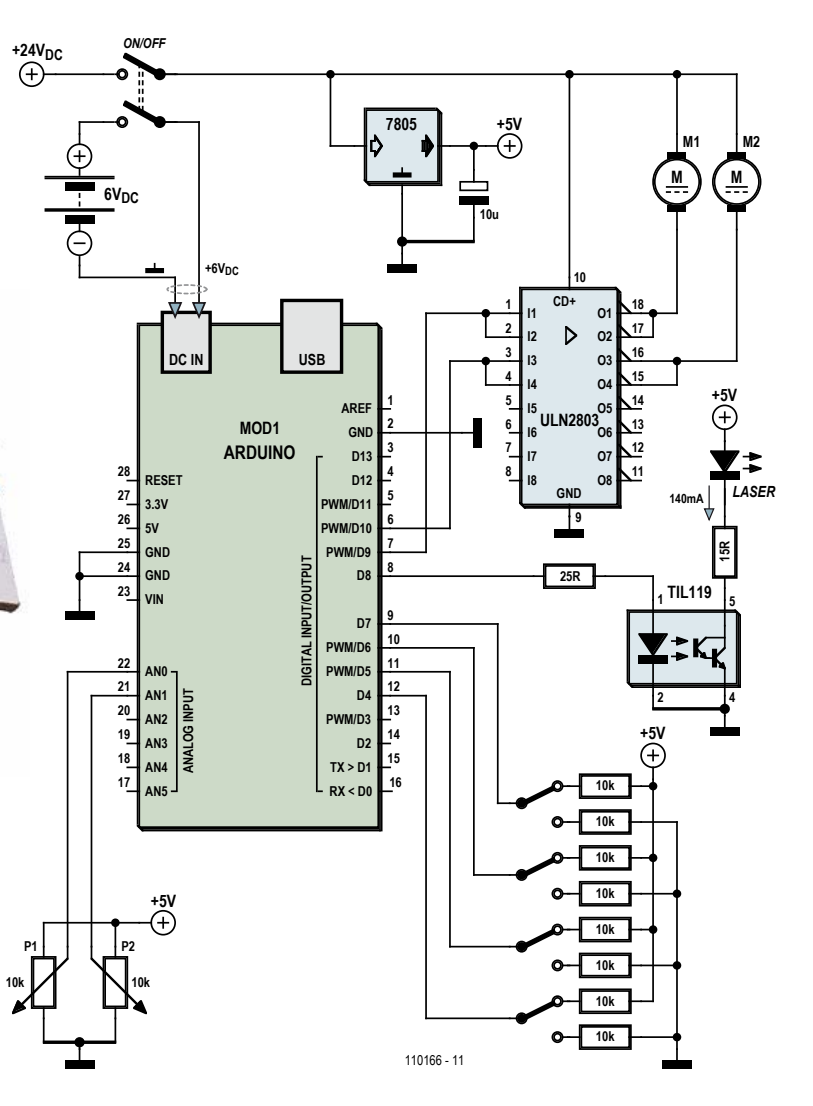

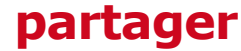

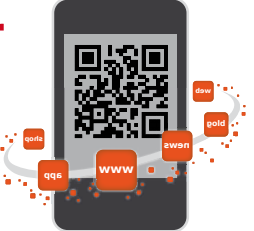

est assez élevé, ce n'est pas un point mobile que l'on voit, mais bien la forme de la figure complète. En variant les régimes relatifs des moteurs, on obtient différents motifs lumineux.

L'ensemble est piloté par un microcontrôleur Arduino programmé en C. Le code est disponible au téléchargement sur la page [1] de cet article.

Le régime des deux moteurs se règle par deux potentiomètres, P1 et P2 (les boutons rouge et bleu de la photo) dont le microcontrôleur scrute la position. Ces signaux d'entrée sont alors traités par le programme pour transmettre, par les sorties MLI (modulées en largeur d'impulsion), les commandes aux deux moteurs. Le schéma est très simple. Les sorties de l'Arduino attaquent un ULN2803, étage de puissance capable de commuter 500 mA par canal. Les deux moteurs (récupérés sur des imprimantes) fonctionnent sous 24 V et consomment bien moins que 500 mA. Par précaution, pour chaque moteur nous mettons en parallèle deux canaux du 2803.

Le microcontrôleur allume la diode laser dès le démarrage et la maintient connectée

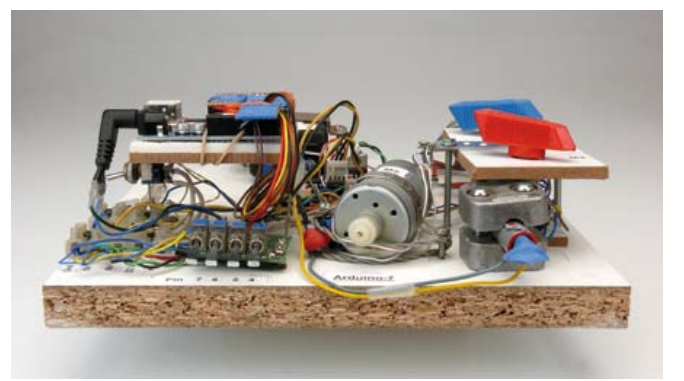

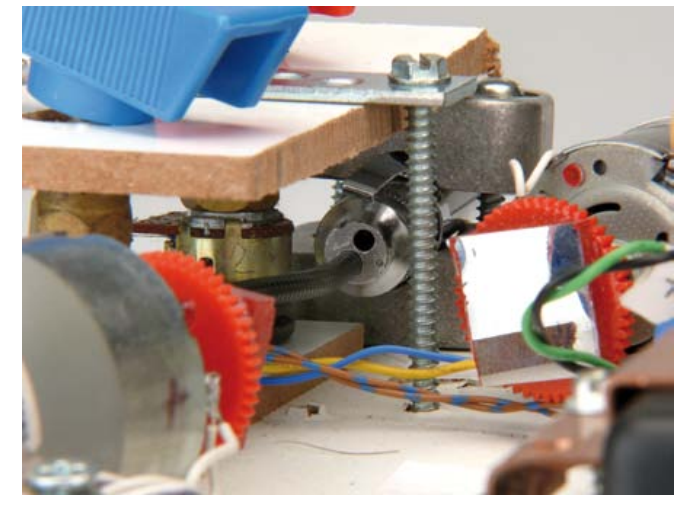

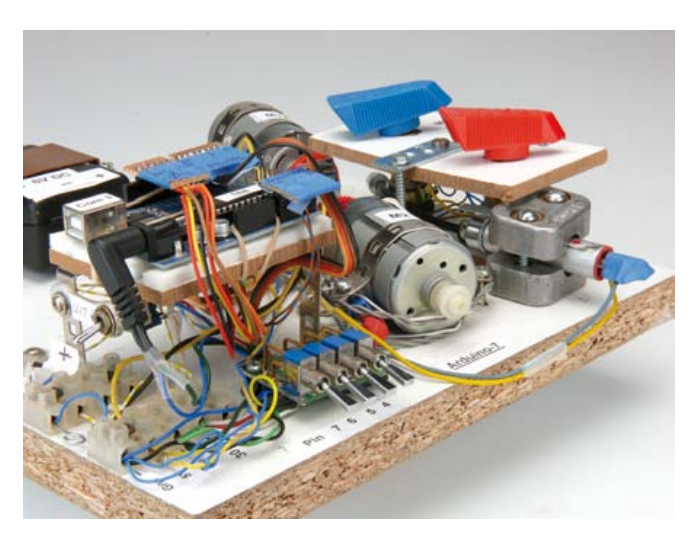

tout le temps. Cette diode laser est branchée sur le 5 V. Une résistance de 15 Ω limite le courant aux alentours de 140 mA. Pour le mettre à l'abri des impulsions de commutation des autres lignes d'alimentation, l'Arduino dispose d'une alimentation séparée de 6 V (fournie p. ex. par une batterie rechargeable).

En jouant avec les deux potentiomètres sur différents régimes des moteurs, on obtiendra des formes agréables, dont la séquence est enregistrée pour donner ensuite une sorte de spectacle de quelques minutes que l'on peut alors répéter automatiquement. Cette fonction est dans le code en C. En complément de cette présentation variable à l'infini, on pourra aussi, à l'aide de quatre interrupteurs, choisir des figures préprogrammées [2].

> (110166 – version française : Robert Grignard)

#### Lien

[1] www.elektor.fr/110166 [2] www.youtube.com/ ElektorIM

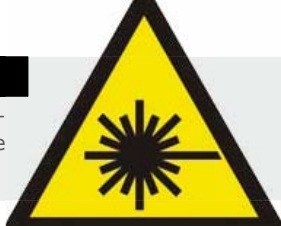

#### **Rayons laser = danger**

Avec un faisceau laser, il faut être prudent. La diode laser d'un pointeur de conférencier est relativement inoffensive, mais **jamais** il ne faut **regarder directement** une source laser immobile, même de faible puissance !

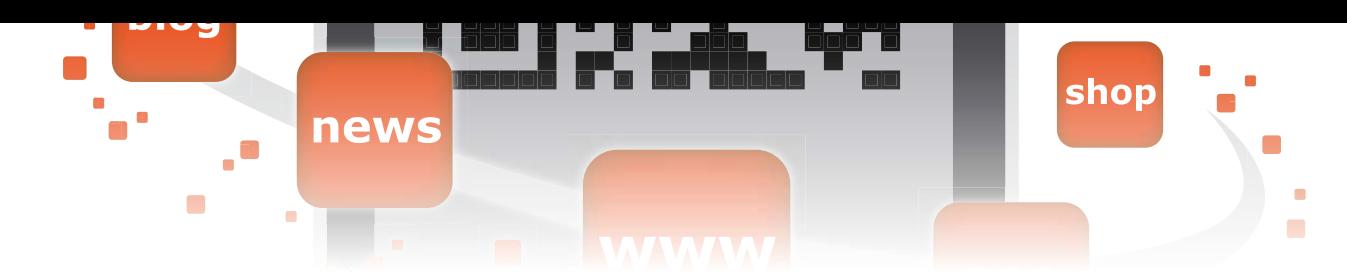

# **gradateur à LED intelligent**

Christian Wachsmann (Allemagne)

Dans un éclairage à LED, un gradateur n'est nullement un accessoire superflu, au contraire ! La puissance des LED modernes est telle que même les plus petites d'entre elles peuvent éblouir, par exemple dans un éclairage de sol. Les gradateurs usuels par angle de phase ne sont pas conçus pour des LED alimentées par le secteur. Pour réguler des LED sans trop de dissipation, il faut recourir à la modulation de largeur d'impulsion.

La MLI, on connaît ! Ne suffit-il pas d'un NE555 et éventuellement d'un transistor de puissance ? Oui, sur le papier, mais une solution apparemment aussi simple va se compliquer en pratique, lors de l'installation, car il faudra câbler un potentiomètre de commande, ce qui est plus facile à dire qu'à faire ! D'autant qu'avec du signal analogique, les grandes longueurs de câble ramassent toutes sortes d'interférences. Bonjour les parasites ! À l'ère de l'électronique numérique, il serait préférable de renoncer à cet anachronisme électromécanique à piste de carbone sur laquelle patine un curseur.

Mon avis est qu'un microcontrôleur, petit et bon marché, fera le travail mieux qu'un potentiomètre. La MLI, c'est le b a ba pour un µC. Avec un réglage numérique de la luminosité, pas besoin d'entrées analogiques ni de potentiomètre. Un banal interrupteur, c'est tout !

Voici comment ça marche. Quand on enclenche le gradateur et que des luminaires à LED sont branchés, il rétablit le degré de luminosité réglé précédemment. C'est le mode de fonctionnement en interrupteur normal. Pour passer dans le mode de réglage

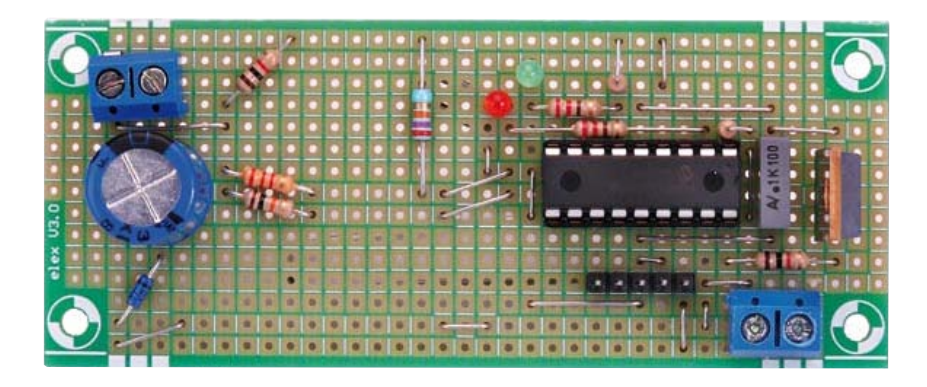

de la luminosité, il suffit d'éteindre le gradateur et de le rallumer dans les 2 s. Le µC parcourt alors lentement et cycliquement la plage de luminosité de bas en haut et de haut en bas. Pour mémoriser le degré de luminosité souhaité, il suffit d'attendre qu'il soit atteint et d'éteindre puis de rallumer le gradateur aussitôt.

C'est donc le fait de rallumer le gradateur immédiatement après l'avoir éteint qui le fait changer de mode.

Simple et logique. Pas besoin de mode d'emploi. Pour un microcontrôleur, ce n'est pas bien compliqué non plus, mais c'est intéressant à étudier pour un électronicien. Le PIC18F1320 est le composant principal. Sur le schéma, il

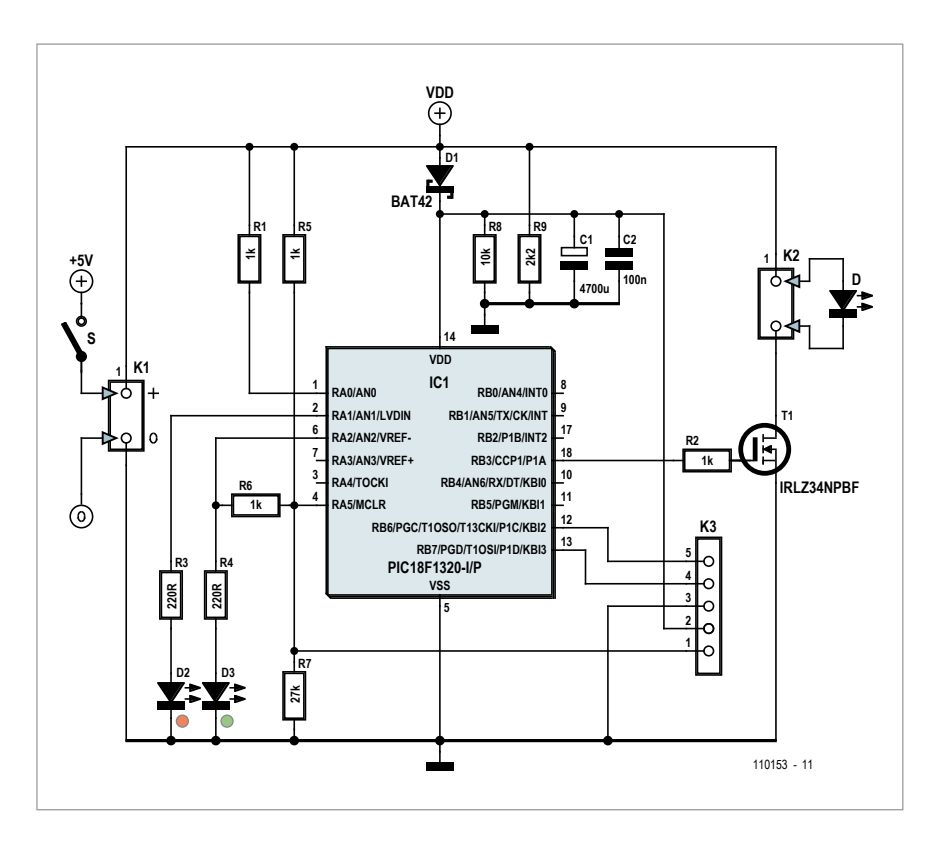

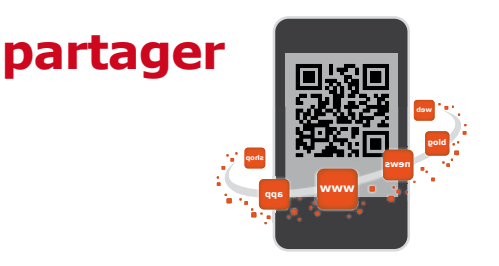

#### **Liste des composants**

**Résistances :**  $R1, R2, R5, R6 = 1 k$ R3, R4 = 220 Ω  $R7 = 27 k$  $R8 = 10 k$  $R9 = 2k2$ 

**Condensateurs :**  $C1 = 4700 \mu/6V3$ , radial, pas 5 mm, ø 13 mm  $C2 = 100 n$  MKT

#### **Semi-conducteurs :**

 $D1 = BAT42$ D2 = LED rouge D3 = LED verte  $T1 = IRLZ34NPbF$ IC1 = PIC18F1320-I/P

manque l'adaptateur secteur. L'alimentation de 5 V est raccordée à K1. Le condensateur tampon C1 est chargé à travers D1. Cette charge de C1 permet d'alimenter IC1 pendant 2 s, même lorsque l'interrupteur S est ouvert. Ensuite R8 se charge de… décharger C1. Le potentiel sur R1 permet au contrô-

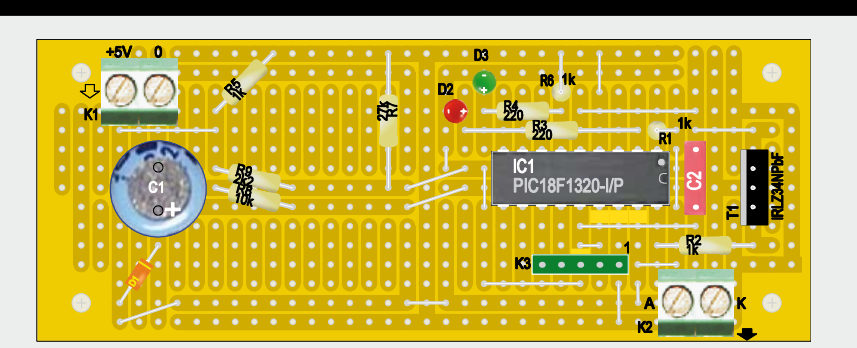

**Divers :** K1, K2 = bornier à 2 vis encartable, pas 5 mm K3 = barrette de 5 picots SIL

fil pour cavaliers carte d'expérimentation Elex 1

Nous avons vu que la LED rouge luit pendant 2 s. Pendant ce temps, R6 force la broche 4 au niveau haut. Une fois ce temps écoulé, R7 peut forcer l'entrée de réinitialisation au niveau bas et éteindre le contrôleur.

Le MOSFET T1 est commandé par un signal MLI appliqué par R2. Vérifiez l'effondrement rapide de la tension d'alimentation de 5 à 0 V. K3 est le connecteur de programmation

compatible avec PICkit 2 de *Microchip*.

La page du site d'Elektor consacrée à ce projet [1] contient non seulement le code HEX pour la programmation, mais

#### **astucieux gradateur automatique sans potentiomètre**

leur de déterminer si l'alimentation est allumée ou éteinte. La LED verte D3 s'allume lorsque l'alimentation est enclenchée – la LED rouge D2 ne s'allume que pendant les 2 secondes au cours desquelles on peut passer en mode d'ajustement en rallumant le gradateur après l'avoir éteint. La tension d'alimentation est aussi appliquée par R5 à l'entrée de réinitialisation d'IC1 (broche 4).

dans sa feuille de caractéristiques que sur le type de transistor que vous utiliserez, une tension de 5 V à la grille suffit pour assurer la commutation. Le refroidissement de T1 est superflu jusqu'à 2 A. L'interrupteur S doit se trouver entre l'alimentation de 5 V et le gradateur, pas entre l'alimentation et le secteur. Sinon, lors de l'extinction, la charge des condensateurs électrolytiques de l'alimentation empêcherait

aussi le code source en C que vous pourrez étudier et modifier à votre guise. Le µC est disponible programmé prêt à l'emploi.

(110153 – version française : Jacques Schlesinger)

[1] www.elektor.fr/110153/

#### **Produits & services Elektor**

- microcontrôleur PIC18F1320 (programmé) : 110153-41
- carte d'expérimentation Elex 1
- téléchargement gratuit du logiciel

Tous les produits et téléchargements sont disponibles sur la page de cet article : www.elektor.fr/110153

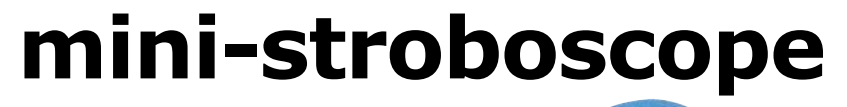

**news**

de Hz, les stroboscopes à tubes ont du mal à suivre. D'ailleurs, le seul mot *tubes* évoque déjà la fragilité et même le danger : haute tension, méfiance généralisée, impasse.

**shop**

 $\blacksquare$ 

Wilfried Wätzig (Allemagne)

**blog**

Que fait un enseignant pour expliquer des principes physiques comme la vibration de cordes, ou le mouvement des arbres d'un moteur, etc. quand les stroboscopes conventionnels ont du mal à suivre ? Il se rabat sur le tableau et la craie, ce qui est bien dommage. Un bon pédagogue, au lieu de se borner aux méthodes traditionnelles, s'il est (aussi un peu) électronicien, pourrait faire une démo impressionnante avec un stroboscope à LED, fait sur mesure.

Pour mettre en évidence les vibrations de cordes, dans le domaine de fréquences audibles de quelques centaines

Il existe heureusement des alternatives. Y a pas que les iPhone, en effet, qui ont un flash à LED ! Ces étonnants petits composants lumineux se prêtent bien à l'émission contrôlée de flashs lumineux. Peut-être pas aussi éblouissants que les gros tubes au xénon, mais assez lumineux pour obtenir des effets stroboscopiques dans l'obscurité. Et puis les LED sont autrement plus faciles d'entretien que ces composants encombrants, fragiles et ruineux.

Voilà les raisons qui m'ont poussé à concevoir un ministroboscope à base de LED, autour de la version double du circuit intégré le mieux vendu de tous les temps : un NE556. Une moitié (IC1B) engendre la fréquence des éclairs. Elle est montée en multivibrateur astable, dont P1 permet d'ajuster la fréquence entre environ 120 et 650 Hz. Grâce à un petit haut-parleur commandé par T2 en émetteur

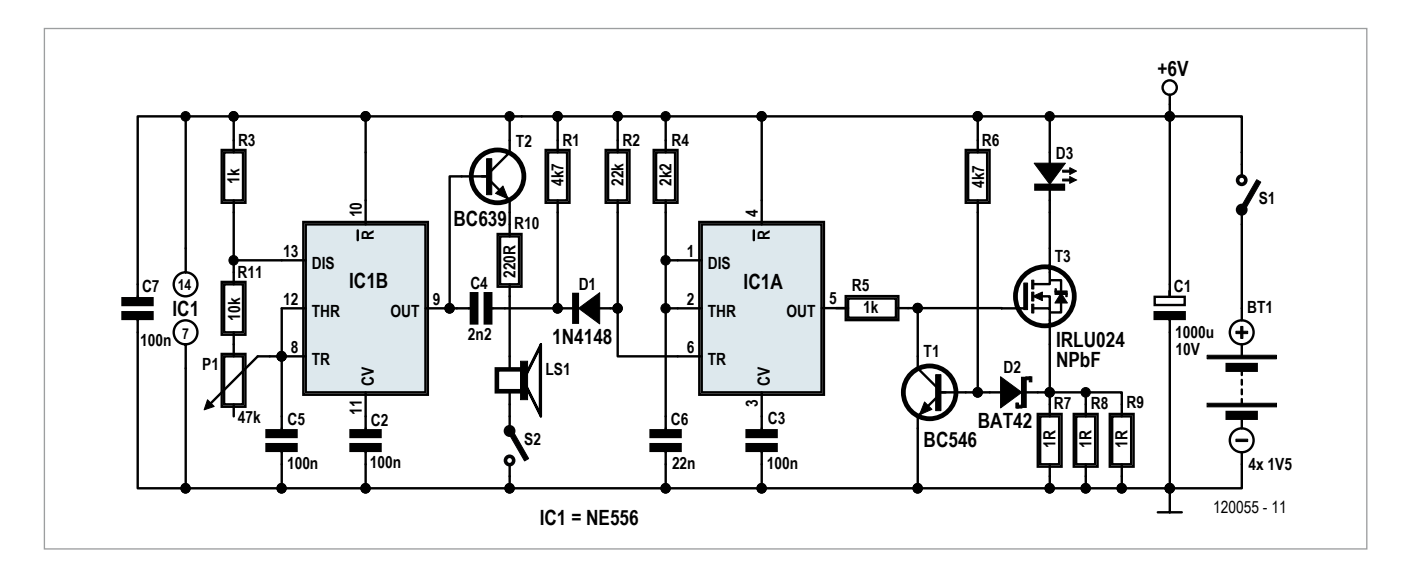

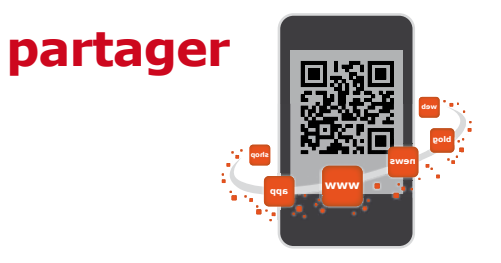

#### **une fréquence d'éclairs jusqu'à 650 Hz**

suiveur, on peut entendre cette fréquence. T2 est avant tout nécessaire si, comme moi, on utilise la version CMOS du double temporisateur.

Le second temporisateur (IC1A) fonctionne en mode monostable comme conformateur d'impulsions. Le réseau RC différenciateur comprenant C4 et R2 engendre en effet, à partir de l'onde carrée d'IC1B, des impulsions étroites d'une durée d'environ 10 μs dont la composante négative traverse D1 pour déclencher IC1A. La constante de temps R4 et C6 fixe à environ 50 µs la durée de l'impulsion positive à la sortie de IC1A.

Acheminée par R5, cette impulsion commande la grille du MOSFET de puissance T3. On sait que les LED doivent être alimentées par une source de courant constant. C'est la chute de tension sur R7, R8 et R9 qui est utilisée pour limiter ce courant. Comme le seuil de conduction  $U_F$  de D2 vient s'ajouter à la chute de tension, 300 à 350 mV de différence de potentiel aux bornes des résistances suffisent pour que T1 conduise, limitant ainsi la tension de commande de la grille de T3. Le courant à travers la LED pourra donc s'élever qu'à 1 A. Par ailleurs, la résistance interne dynamique de l'alimentation est abaissée par C1 qui maintient la tension même pendant les impulsions, quand bien même le stroboscope ne serait alimenté que par 4 piles AA/R6.

J'utilise une petite LED OSLON SSL LCWCQ7P d'OSRAM [1] qui tolère des pointes de courant jusqu'à 2 A avec des impulsions jusqu'à 50 ms. Si on limite les impulsions de courant à 1 A pendant 50 µs, il est superflu de refroidir la LED et T3. Entre ses connexions + et –, la LED possède un dissipateur thermique (*exposed pad*) apparent que l'on dotera d'un radiateur pour autoriser des courants d'intensité encore plus forte. Lorsqu'en réduisant la valeur de C5 on augmente la fréquence maximale, il ne faut pas perdre de vue que la durée d'impulsion constante d'IC1B a pour conséquence une augmentation de la dissipation de puissance. Expérimentez avec des LED plus puissantes et augmentez l'intensité en abaissant la valeur des trois résistances de shunt. Même à 3 A et plus, T3 ne mollit pas. Pour obtenir la plus forte luminosité possible, il faut éviter le blanc chaud comme couleur de LED : plus la température de couleur est élevée, plus elle paraît brillante à l'œil humain.

Avec le circuit proposé et IC1 en version CMOS, un courant moyen d'environ 20 mA s'écoule à 650 Hz par la LED. Avec le haut-parleur, la consommation du circuit s'élèvera à environ 40 mA. La version bipolaire du 556 consomme 5 mA de plus. Grâce à ma petite carte qui n'utilise que des composants classiques, l'assemblage est simple. Commandez-la sur le site [2] ou gravez-la vous-même, comme il vous plaira.

(120055 – version française : Jacques schlesinger)

- [1] http://catalog.osram-os.com/catalogue/catalogue.do? favOid=000000020000263308030023&act=showBook mark
- [2] www.elektor.fr/120055

#### **Liste des composants**

**Résistances :**  $R1, R6 = 4k7$  $R2 = 22k$ R3,  $R5 = 1 k$  $R4 = 2k2$  $R7$   $R9 = 10$  $R10 = 220 \Omega$  $R11 = 10 k$  $P1 = 47$  k, pot. lin.

#### **Condensateurs :**

 $C1 = 1000 \mu/10 V$ , radial, pas 5 mm, ø max. 13 mm, ondulation de courant 1 A (p. ex. *Farnell* réf. 1165601) C2,C3,C5,C7 = 100 n MKT, pas 5/7,5 mm  $C4 = 2n2$  MKT, pas  $5/7,5$  mm  $C6 = 22$  n MKT, pas  $5/7,5$  mm

**Semi-conducteurs :**  $D1 = 1N4148$  $D2 = BAT42$ D3 = LED de puissance OSRAM LCW CQ7P.PC-KTLP-5J7K  $T1 = BC546$  $T2 = BC639$ T3 = IRLU024NPbF (TO-251AA) IC1 = TS556 ou TLC556 (DIP16)

#### **Divers :**

S1 = interrupteur unipolaire, 1 A S2 = interrupteur unipolaire LS1 = haut-parleur,  $8 \Omega/200$  mW  $BT1 = 4 \times \text{alcaline AA} + \text{porte-pile}$ bornier à vis encartable 3 x 2 pôles, pas 5 mm, pour BT1, S1 et D3 barrette 3 x 2 picots, pas 2,57 mm pour

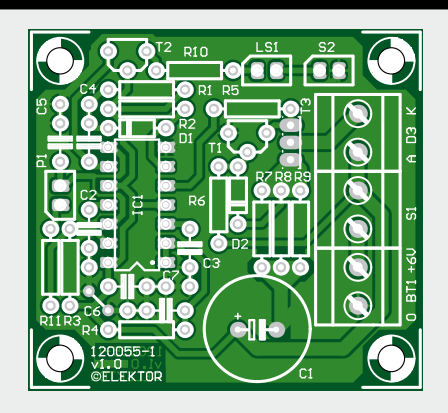

LS1, S2 et P1 circuit imprimé réf. 120055-1 (voir texte)

### **penta-hexadoku DPi**

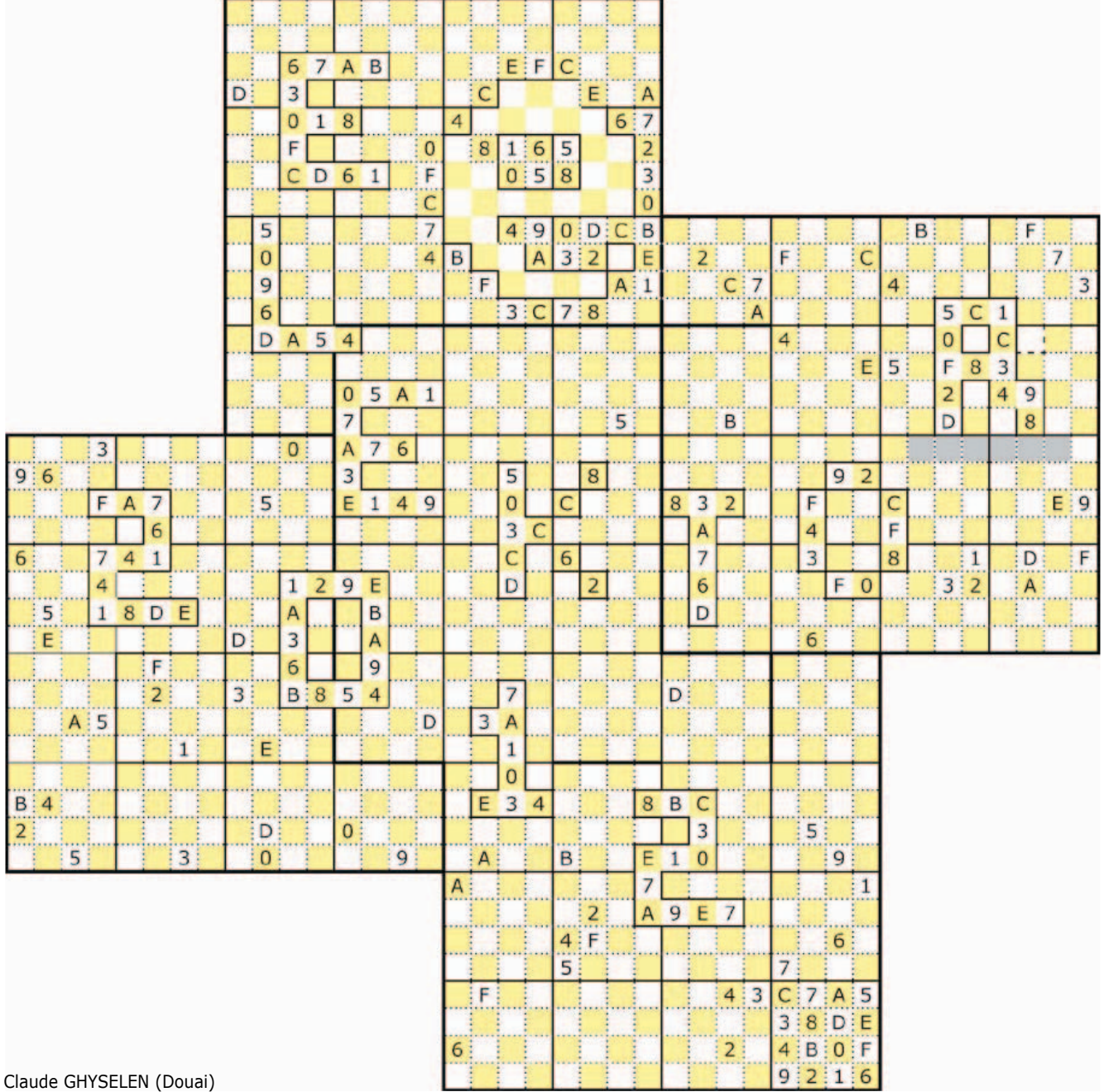

Argh, quel est ce monstre à cinq têtes ? Son géniteur aurait-il abusé de substances hallucinogènes ? Ou s'agit-il d'une erreur de mise en page, un carambolage de grilles encastrées par accident ? Rien de cela, regardez bien, il y a cinq grilles emboîtées, pas quatre. C'est pourquoi nous l'appelons *penta-hexadoku*.

Outre cette configuration peu commune, cette *pentagrille* hexadécimale présente un motif en damier, pas (seulement) pour faire joli, mais surtout pour corser les règles du jeu : jamais un chiffre hexadécimal pair ne devra côtoyer un autre chiffre pair et jamais un chiffre impair ne côtoiera un autre

#### **Participez et gagnez !**

Nous tirerons au sort l'une des réponses internationales correctes qui nous seront parvenues dans les délais ; son auteur recevra un chèque-cadeau Elektor d'une valeur de 100 €. Nous offrons en outre 3 chèques-cadeaux Elektor d'une valeur de 50 € chacun.

**À vos crayons !**

chiffre impair. Voilà pourquoi nous l'appelons DpI, pour damier pair-impair. Cette contrainte se marie très bien avec les règles de base de l'hexadoku.

Les instructions de résolution de ce jeu seront donc les suivantes : Remplir la grille de sorte que tous les chiffres hexadécimaux de 0 à F n'apparaissent qu'une seule fois dans chaque région des 5 grilles : ligne, colonne, carré de 4x4 (règle classique) et que les chiffres pairs (0,2,4,6,8,A,C,E) n'apparaissent que sur fond coloré, tandis que les chiffres impairs (1,3,4,7,9,B,D,F) n'apparaissent que dans les cases blanches. pour garantir le caractère unique de la solution, certains chiffres sont déjà placés : il ne vous aura pas échappé qu'ils forment sur la grille vide les mots *elektor 2012* et le logo.

Fidèle lecteur d'Elektor depuis le n° 1, j'ai tenté ma chance dès la parution du premier hexadoku (n° 331). Malheureusement, la chance a toujours refusé de me sourire. Aussi, pour essayer de gagner à ma manière, ai-je envoyé à Elektor, au fil de mon inspiration, différentes propositions de grilles. Quelle joie de voir un de mes projets retenu pour le numéro double en 2008 : l'*alphasudoku* [1]. Depuis je n'ai cessé de rechercher et de proposer des grilles originales. C'est ainsi que naquirent l'*hexamouraï* [2] (2009) et l'*hexadocube* [3] (2010) dont la complexité m'inspire quelque fierté. J'ai pris le pli de créer des grilles qui donnent du fil à retordre aux

#### **Où envoyer?**

Envoyez votre réponse (les chiffres sur fond grisé) avec vos coordonnées par courriel, télécopie ou courrier avant le **31 août 2012** à : Elektor c/o Regus Roissy CDG – Le Dôme  $-1$ , rue de la Haye  $-$  BP 12910  $-$  95731 Roissy CDG Courriel : hexadoku@elektor.fr

joueurs tentés, pour résoudre l'hexadoku mensuel, d'utiliser des programmes tout faits. Ceux-ci ne seront d'aucune aide pour le *penta-hexadoku DPI* de ce numéro d'été, conçu pendant la période hivernale alors que mes neurones étaient en semi-hibernation ! Sans doute que seul un neurone sur deux fonctionnait ce jour-là !

Mécanicien de formation, je travaille dans le laboratoire d'énergétique industrielle de l'école des Mines de Douai. Si j'ai toujours été attiré par l'électronique, c'est grâce à mon père, passionné par le dépannage. Cheminot, il passait ses loisirs à découvrir et à comprendre l'électronique par la pratique. Le premier téléviseur de la maison, c'est lui qui l'a monté à l'aide d'un kit de la Sté Cibot Radio. Le tube cathodique, il l'a ramené de Lille sur le porte-bagage de sa mobylette.

Mon autre passion : l'énergie solaire, photovoltaïque ou thermique. Je travaille sur la réalisation de *cuiseurs de jardin*.

p.-S. Le carré en bas est déjà rempli pour illustrer la disposition en damier pair-impair (les plus angoissés d'entre les rédacteurs d'Elektor jugent mes explications insuffisantes).

- [1] alphasudoku : www.elektor.fr/080463
- [2] hexamourai : www.elektor.fr/081169
- [3] hexadocube : www.elektor.fr/090724

120268

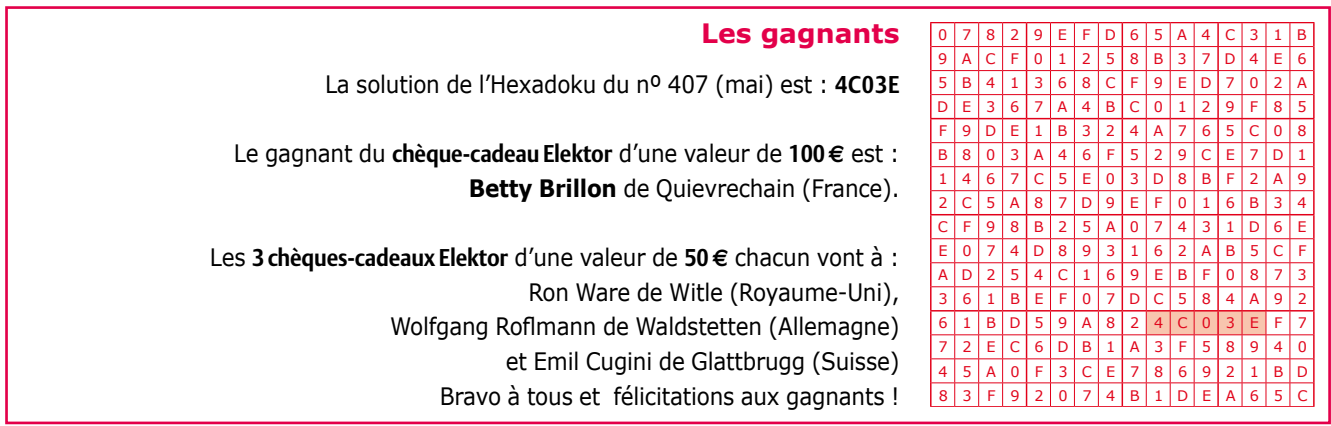

Tout recours est exclu de même que le sont, de ce jeu, les personnels d'Elektor International Media B.V. et leur famille. Un seul gagnant par foyer.

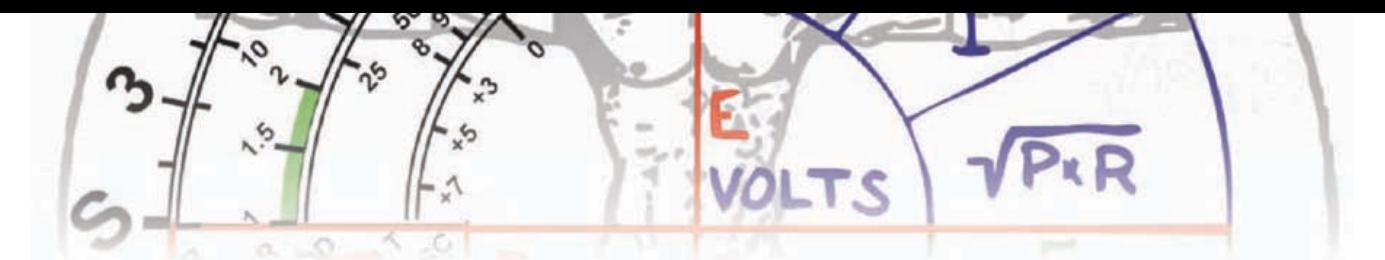

# **le flair du TAPIR**

**détecteur ultrasensible d'***e-smog* **à large bande**

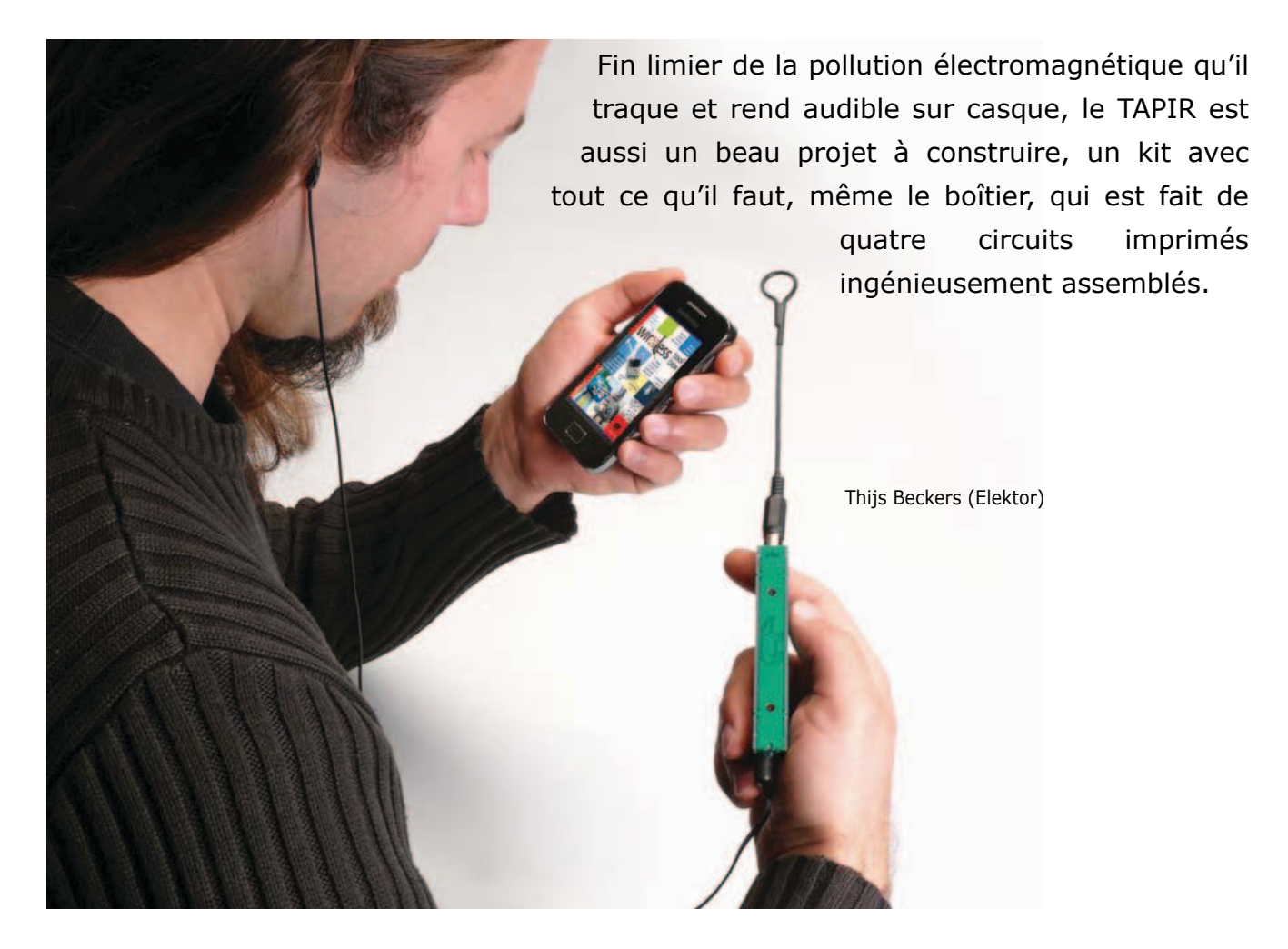

Pourquoi fabriquer un détecteur d'électrosmog (*e-smog*) ? Parce que de plus en plus d'objets d'usage quotidien marchent avec un noyau électrique : brosse à dents, appareil photo, télé, etc. et que tous rayonnent d'une façon ou d'une autre. Un tel détecteur est conçu pour dépister le rayonnement de l'électronique environnante. Certes, il y a bien la règlementation sur la compatibilité électromagnétique que les fabricants doivent respecter, mais leurs appareils sont-ils pour autant

totalement exempts d'*électrosmog* ? En fait, même avec la fameuse certification CE, rien ne garantit que l'appareil estampillé réponde à toutes les règles et n'interfère pas avec d'autres. Essayez donc, quand vous téléphonez avec votre portable, de l'approcher d'un radioréveil bon marché, de petites enceintes actives de bas de gamme pour PC ou d'un ampli de guitare.

Le TAPIR, sigle de *Totally Archaic but Practical Interceptor of Radiation* (**t**otalement **a**rchaïque mais **p**ratique **i**ntercepteur de **r**adiations), est un circuit simple capable de détecter et localiser (en la faisant entendre) toute source de champ électrique E ou, avec l'antenne appropriée, de champ magnétique H. Son domaine d'application va de l'usage domestique (*où puis-je m'asseoir sans être bombardé de microondes*) à l'usage professionnel (*J'ai des mesures délicates à faire, qui diable me fait des embrouilles ?*). Ce projet est si facile et amusant à construire qu'il sera peut-être l'occasion pour vous de réali-

**mesure**

ser, avec l'aide de votre (petit-) fils, vos premières soudures de CMS.

#### Différents champs

TAPIR est capable de détecter aussi bien des champs électriques que magnétiques à haute fréquence. Les champs magnétiques sont généralement produits par des transformateurs et des antennes en boucle, alors que les champs électriques émanent des lignes à haute tension, des éclairages électroluminescents d'arrière-plan et des anciens cyclomoteurs qui passent près de vous. Les champs électromagnétiques sont une combinaison des deux, on les rencontre le plus souvent dans le lointain, à plus grande distance de leur source.

On peut brancher deux sortes d'antennes sur le TAPIR, chacune optimisée pour un type de champ. Les champs magnétiques se détectent avec une bobine à noyau de ferrite et pour les champs électriques, une antenne fouet à fabriquer soi-même avec un morceau de fil.

#### Comment ça marche ?

Le schéma d'une grande simplicité est très semblable à un circuit publié par Elektor en 2005. À la base, un ampli BF à trois étages pour un grand gain. Pas de filtre passe-bas dans le circuit, donc les hautes fréquences le traversent. Ainsi, les caractéristiques non linéaires des transistors ont un effet de démodulation sur les signaux HF que l'on entend par contre sur un casque.

La polarisation des étages à gain s'ajuste automatiquement à travers la boucle de rétroaction en continu, par R4 et R1. C3 court-circuite la composante alternative.

Le signal de sortie est superposé à une tension continue de 0,7 V que C4, comme protection, empêche d'atteindre les écouteurs ou un autre appareil.

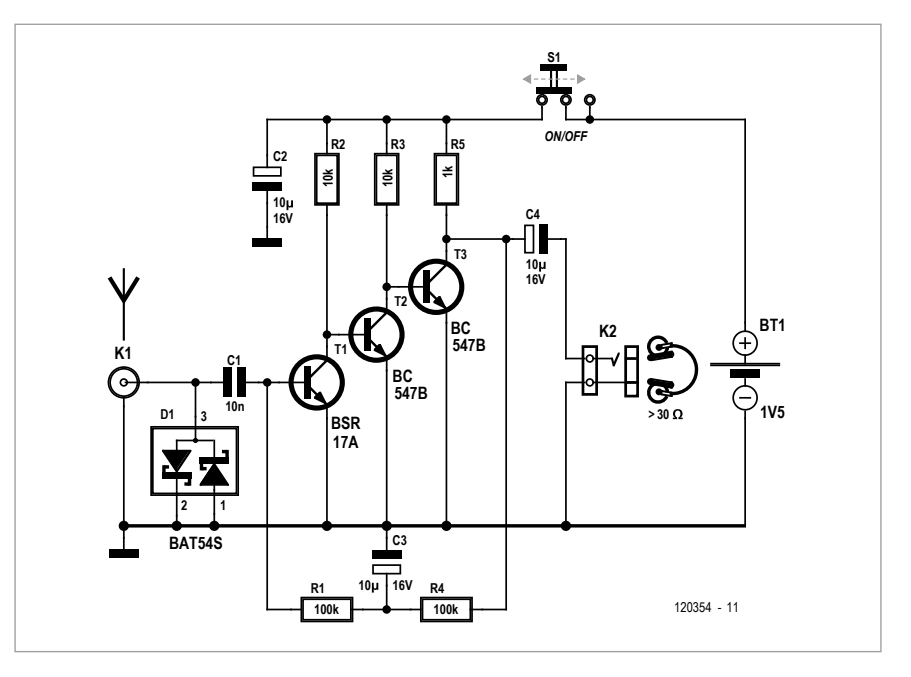

Le gain total est tel que des signaux de l'ordre du microvolt seront audibles dans les écouteurs. Pour que le bruit intrinsèque du transistor T1 n'apparaisse pas en sortie, mieux vaut choisi un exemplaire à faible bruit, comme le BSR17A.

ceux au format 0805, vous pouvez les souder avec les outils traditionnels, complétés par une paire de brucelles de précision, et bien sûr, pour votre fer, une panne raisonnablement fine.

Commencez par faire table rase ! Sinon, un CMS échappé de la pincette

#### **traces sonores de la pollution électromagnétique**

Le circuit complet commence à fonctionner à partir de 1,2 à 1,5 V, une seule pile AAA conviendra donc. Cette faible tension agit aussi comme limiteur ; même si un puissant signal entraîne l'amplificateur en saturation, le niveau dans le casque ne devient jamais excessif.

#### Ne reculez pas devant les CMS

Ce détecteur d'e-smog est disponible en kit [1] à petit prix avec le circuit imprimé et tous les composants, sauf la pile. Ne vous tracassez pas pour les composants montés en surface. Même risquerait de disparaître à jamais dans le fouillis. Soignez l'éclairage de votre table *avant* de commencer à ouvrir le premier sachet et trier les composants, avec ou sans l'aide de notre manuel d'assemblage [1] en ligne. Prêt à souder ?

Pour vous faire la main, commencez avec les plus grands (S1 et K2). N'utilisez que peu de soudure sur K2 pour éviter les ennuis à l'assemblage du boîtier. Quand c'est fait, détachez les platines 2 et 4 du panneau et limez les quatre becs sur les côtés par lesquels elles étaient assemblées.

Un moyen pratique pour souder les

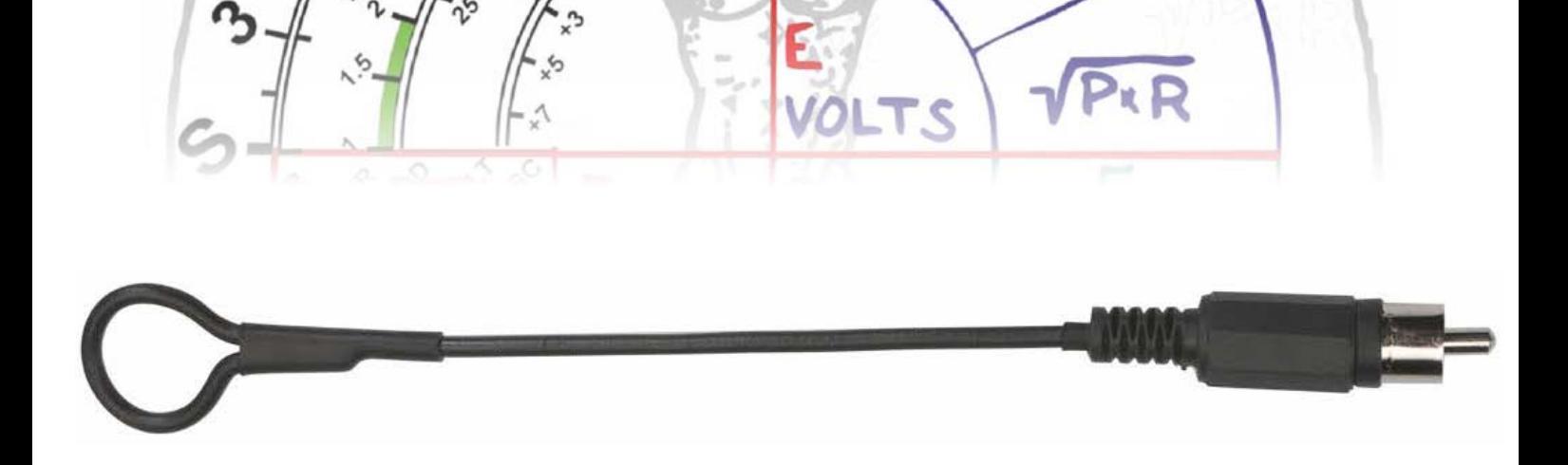

CMS, c'est de « mouiller » d'abord une pastille. Tenez le bout du fil de soudure (du fin, c'est mieux) contre la pastille et touchez-la *brièvement* avec la panne. Un mince film de soudure recouvrira la pastille. Si vous avez été assez bref, il restera un peu de flux encore actif dans la soudure sur la pastille. Prenez les pincettes pour aligner le composant sur la platine, maintenez-le appuyé pendant qu'avec votre fer vous retouchez doucement la pastille légèrement étamée, cette fois pour provoquer la refusion de la soudure. Le rôle du flux est essentiel, car il aide la soudure à

de soudure fraîche. Maintenant, faites de même avec le reste des composants.

Le cubisme, c'est de l'art

Quand c'est fini, détachez la platine 3 du panneau à la scie en veillant à laisser les quatre petites languettes, nécessaires pour assembler les platines et former le coffret. Soudez la prise tulipe K1 sur la platine.

Nous allons maintenant souder les platines 5, 6 et 7 sur la 3. Détachez-les du panneau en ménageant leurs languettes. Mettez la platine 3 en face de

de la platine 4. Soudez alors les pastilles du bas de la platine 4 aux 3, 5 et 6, à partir du milieu en maintenant les platines serrées l'une contre l'autre. N'oubliez pas de souder les pastilles « normales » entre les platines 3 et 4 à côté de K2. Tournez la platine 4 vers le bas et soudez la prise tulipe sur la platine 4. Soudez aussi les pastilles de la platine supérieure au restant des autres platines.

Mettez la platine 2 en place et soudez-la aux autres en vérifiant que l'ensemble reste solide et d'équerre. Assurez-vous que toutes les pastilles sont soudées !

#### **dépistez les sources d'interférences indésirables**

fondre et à créer une liaison solide entre composant et pastille. Au besoin, réchauffez la pastille pour ajuster l'alignement du composant.

Quand il est à sa place, soudez l'autre pastille en poussant le fil de soudure contre elle et en la touchant brièvement avec le fer. Le flux devrait faire son effet magique et répartir uniformément la soudure sur la pastille et la connexion du composant.

Ne vous attardez pas, c'est le soudage rapide qui produit les meilleurs résultats. Assurez-vous cependant que vous soudez pour de bon et que vous ne vous contentez pas de *mouiller* les pastilles ou les composants. Au besoin, si ça n'a pas marché du premier coup, pour remettre de l'ordre, réchauffez la pastille tout en rajoutant un petit peu vous, avec K1 tourné vers l'extérieur. Puis ajustez la platine 5 à sa place en veillant à ce qu'elle soit perpendiculaire et que la pastille pour la colonnette est du côté de la prise tulipe pointant vers le haut. Ne soudez que la pastille du coin droit, de manière à faciliter les ajustements par la suite.

Mettez alors la platine 6 en place, de nouveau en vérifiant qu'elle est perpendiculaire. La pastille pour la colonnette doit être au-dessus et à distance du connecteur tulipe. Ne soudez que la pastille dans le coin droit. Finalement, positionnez la platine 7 et soudez les trois pastilles.

Continuez en glissant la platine 4 à sa place. K2 doit passer dans le trou de la platine 7. Les petites crêtes sur les platines 5 et 6 entrent dans les rainures

Soudez à leur emplacement les deux colonnettes M2x6. Elles doivent être bien à plat sur la platine et juste au milieu. Une pince peut vous y aider. Utilisez un foret bien affûté pour fraiser des logements dans la platine 1 pour noyer les têtes fraisées des vis. Vérifiez que la dernière platine (n° 1) s'adapte parfaitement. Au besoin, corrigez la position des colonnettes. Placez le ressort et une pile (type AAA, LR3) et fermez le couvercle. Votre TAPIR est prêt pour le service.

La construction des antennes

Pour détecter les champs électriques, on construit une simple antenne fouet avec une fiche tulipe et 20 cm de fil d'installation électrique ou de n'importe que autre type de fil, mais celui

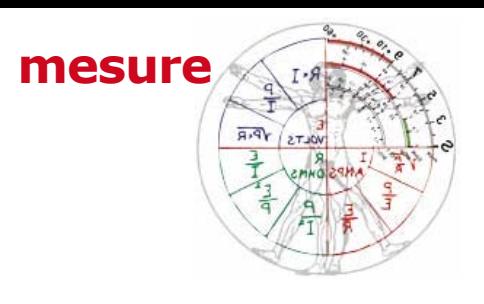

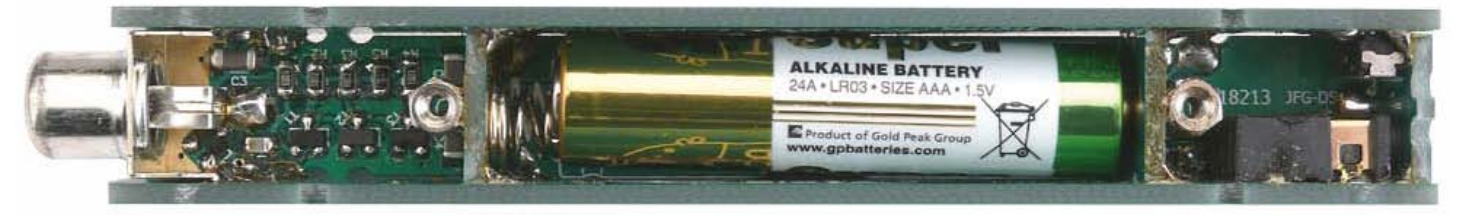

des installations est rigide et vous pouvez le plier à votre guise. Dénudez-en 3 mm et soudez-le au contact central de la fiche tulipe. Quand vous détectez des interférences sur un montage, plier le bout du fil en boucle peut être futile.

Les champs magnétiques sont captés par une antenne à effet de self. On la construit avec du fil d'installation comme cadre pour retenir une bobine, l'un des fils de la bobine sera soudé au contact central d'une fiche tulipe et l'autre au contact extérieur. Assurezvous que la masse, le contact extérieur, est bien connectée au TAPIR, sinon la bobine servirait d'antenne pour champ électrique. Plus de détails à propos de la construction sur notre site [1].

#### **Liste des composants**

```
Résistances (CMS 0805) :
R1, R4 = 100 kΩ
R2, R3 = 10 kΩ
R5 = 1 kΩ
Condensateurs :
C1 = 10 nF 50 V, CMS 0805
C2, C3, C4 = 10 \muF 25 V, CMS
```
#### 1206 **Semi-conducteurs :**

 $D1 = BAT54S$  $T1 = BSR17A$ 

T2, T3 = BC847B

#### **Divers :**

- $K1$  = prise tulipe, TMS K2 = mini jack TMS, CIU  $S1$  = interrupteur, JS102011SAQN circuit imprimé 120354-1, [1] ressort pour pile 2 colonnettes pour platine  $M2\times 6$ 2 vis Phillips, M2×6
- 2 fiches tulipe
- 2 morceaux de fil d'installation électrique env. 20 cm
- 1 bobine d'induction (antenne pour champ magnétique)

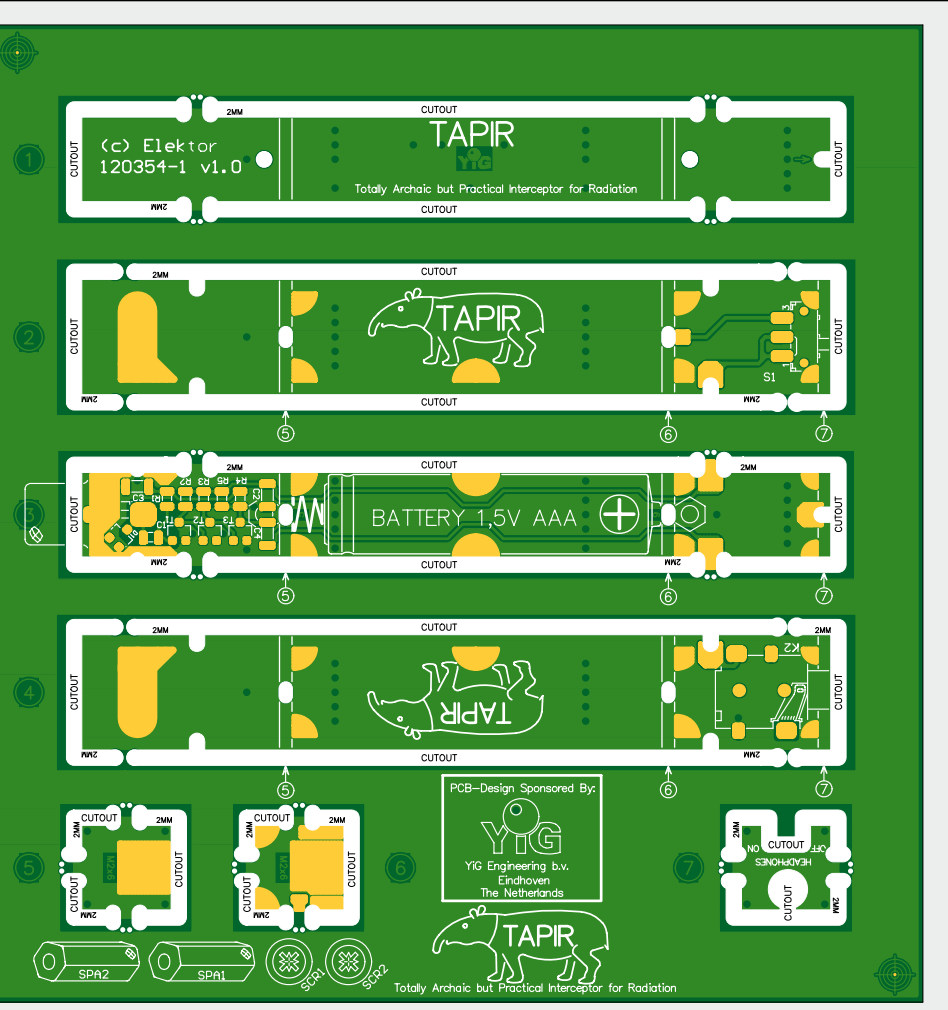

#### TAPIR à l'ouvrage

Utiliser TAPIR, c'est facile comme tout. Branchez le casque et une antenne, mettez en marche. Promenez-vous autour d'appareils électriques et vous entendrez des bruits différents pour chacun d'eux, selon le type et la fréquence du champ émis. Essayez avec un écran TFT de PC, un téléphone portable, un iPad ou un lecteur e-book, un tube TL ou une lampe fluocompacte, un gradateur de lumière, un PC ou un portable, un adaptateur secteur à découpage, un routeur sans fil, un point d'accès ou un modem Wi-Fi, etc. Puis refaites le même parcours avec l'autre antenne pour voir les différences. Ne vous étonnez pas d'entendre TAPIR couiner à l'approche de votre chargeur d'accu ou de votre téléphone. Les écrans à cristaux liquides, en particulier, ou plutôt les circuits qui les commandent, produisent des sons intéressants. Il y a une vidéo sur le canal d'Elektor [2] où l'on peut voir

et entendre différents bruits des champs produits par divers appareils. Baladez-vous dans la rue, vous serez étonné des niveaux d'e-smog qui s'y manifestent. Alimentations à découpage, éclairages au néon, routeurs, répéteurs, antennes GSM/3G/4G, agents de police, distributeurs de tickets ou de sodas, tous émettent leurs zip, shebam, pow, blop, wizz\* à qui mieux mieux. Essayez votre TAPIR pour écouter les systèmes de transmission par boucle inductive présents dans les musées et autres lieux publics. N'est-il pas amusant de découvrir

ainsi un monde normalement hors de portée de nos propres sens ? Et inquiétant de constater que ce monde n'est probablement pas aussi joli que ce que nous en espérons.

Nous remercions nos partenaires qui ont rendu possible ce projet.

Circuits imprimés : **PCB-Pool** [3] ; conception : **musée Jan Corver** [4] et **YiG Engineering** ;

idée originale : **Burkhard Kainka**.

*\* Comic Strip, paroles de Serge Gainsbourg* (120354 – version française : Robert Grignard)

#### Liens

- [1] www.elektor.fr/120354
- [2] www.youtube.com/ElektorIM
- [3] www.pcb-pool.com
- [4] www.jancorver.org/en/index.htm

#### **Partenaires**

L'ORIGINAL DEPUIS 1994

Beta LAYOUT

**MUSEUM JAN CORVER DUTCH HAM RADIO MUSEUM** 

Pour la production des circuits imprimés du TAPIR, Elektor a fait équipe avec **Beta LAYOUT**, premier spécialiste européen du circuits imprimé, depuis le stade du prototype jusqu'à la grande série, inventeur du fameux procédé PCB-POOL®. Les clients de **Beta LAYOUT** sont aussi bien de petits bureaux d'étude et des amateurs que les laboratoires d'électronique de certains des plus grands fabricants au monde. **Beta LAYOUT** fournit non seulement des circuits imprimés par protoypes ou par petites séries, mais aussi les stencils découpés au laser pour l'implantation des CMS, les façades, des outils pour le soudage des CMS et, depuis peu, un service de prototypage express en 3D.

Visitez **www.beta-layout.com** pour plus d'information.

La conception des platines du TAPIR a été généreusement offerte par le **Museum Jan Corver** et **YiG Engineering**.

Visitez **www.jancorver.org/en/index.htm** pour plus d'information.

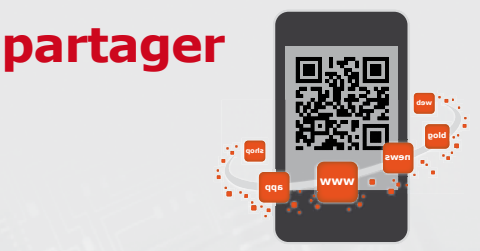

### **composants pointus** Raymond Vermeulen (Elektor)

#### **OPA660 - Les diamants ne sont pas éternels. Ou bien si ?**

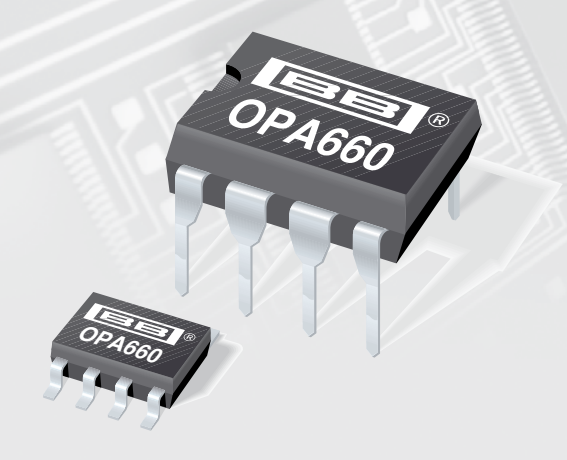

L'OPA660 n'est plus. Il est **obsolète** depuis des années, mais encore en stock chez un unique distributeur (*Rochester Electronics*). Son successeur s'appelle OPA860, mais ce n'est pas exactement le même. Le tampon intégré a un produit gain-bande passante (GBW) plus élevé et une plus grande vitesse de montée (*slew rate*), mais l'amplificateur original en boucle ouverte est remplacé maintenant par une version en boucle fermée. Ainsi, le fonctionnement en amplificateur différentiel n'est plus possible, alors que cette fonction était la plus intéressante à réaliser avec un OPA660, voir la note d'application [1].

Pour éclairer le titre, peut-être un peu déjanté, de cet article : l'OPA660 n'est pas fabriqué en diamant, mais on l'a appelé souvent « transistor de diamant ». Ce nom vient du symbole utilisé pour l'amplificateur à transconductance.

Le fonctionnement d'un tel amplificateur est très similaire à celui d'un transistor normal, les connexions sont même nommées base, émetteur et collecteur. Sauf qu'il n'a pas besoin de polarisation externe et que si on applique à la base une tension alternative sans *offset*, on recueille sur le collecteur une tension alternative sans composante continue. Cela peut être pratique pour l'économie de composants réalisée. La transconductance peut être adaptée par le réglage du courant de la broche 1 [2]. Mais à quoi cela peut-il servir ? Les audiophiles en feront probablement un petit amplificateur. D'autres en feront de la vidéo analogique et les accros au numérique se régaleront de fronts raides. Si vous vous y mettez, communiquez vos résultats à Elektor. Je serais très curieux de découvrir *vos* trouvailles.

- [1] Amplificateur différentiel 400 MHz avec un OPA660 : www.ti.com/lit/an/sboa049/sboa049.pdf
- [2] Feuille de caractéristiques de l'OPA660 : www.ti.com/lit/ds/symlink/opa660.pdf

(120389 – version Française : Jean-Paul Brodier)

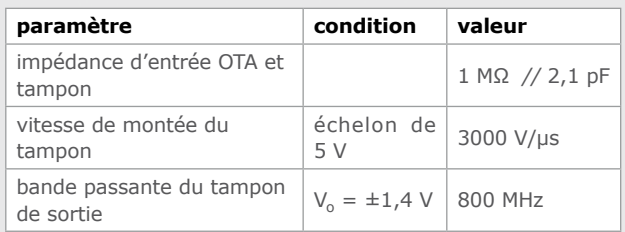

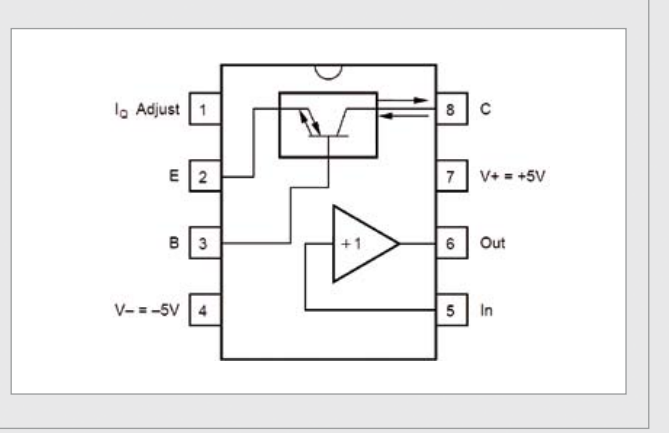

# Morceaux choisis

### **+5V** passionnés d'électronique La bibliothèque des

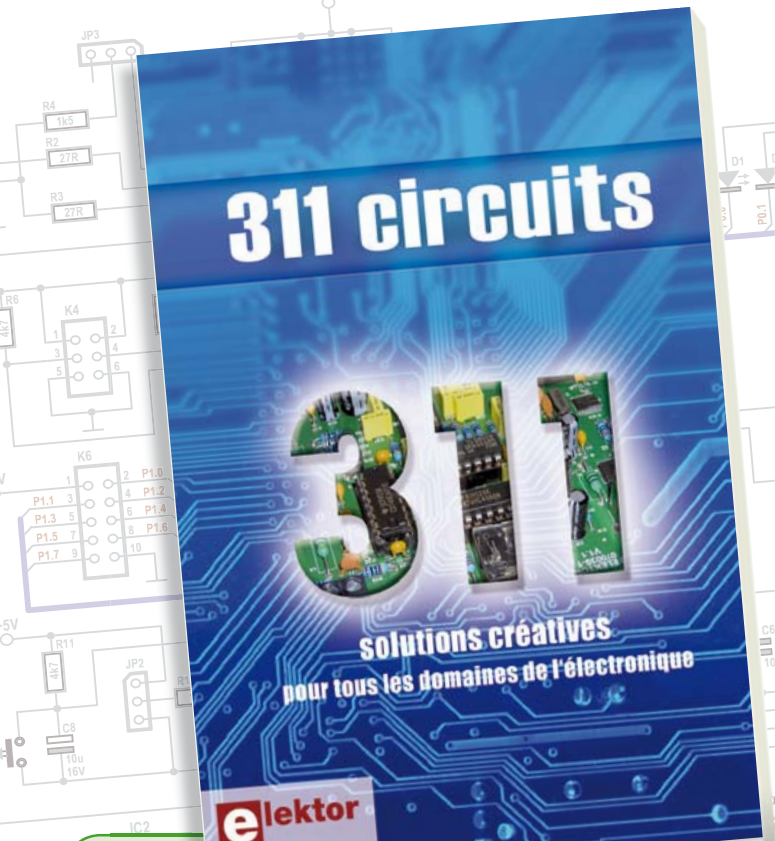

**Solutions créatives pour tous les domaines de l'électronique**

#### **311 circuits**

**D1 1N4**

**livres**

Cet ouvrage est un trésor : il réunit 311 schémas d'électronique analogique, logique ou numérique, des programmes, des liens vers des sites internet, des tableaux de caractéristiques de composants et des dessins de circuit imprimé. Il est le onzième volume de la collection « 300 circuits » (301... 302... 303... 304... 305... 306... 307... 308... 309… 310… 311 circuits). Ses deux tables des matières alphabétique et thématique vous permettent de trouver rapidement et facilement parmi les 311 articles proposés ceux qui répondront à vos besoins. Ces articles viennent des numéros doubles récents de la revue Elektor, publiés chaque année en été, et appelés numéros Hors-Gabarit, par allusion à leur contenu exceptionnellement riche. Ils forment un véritable catalogue d'idées, de trouvailles et d'astuces. C'est une source d'inspiration inépuisable, et à partir de laquelle chacun élaborera ses propres variantes qu'il combinera ensuite à sa guise avec d'autres circuits.

Tous les domaines familiers et usuels de l'électronique sont abordés : alimentations, régulateurs et chargeurs • audio & vidéo • communication • hautes fréquences • informatique • jeux & modélisme • maison & automobile • mesure & test • processeur & contrôleur • robots et leurs accessoires.

**448 pages • 17 x 23,5 cm • ISBN 978-2-86661-184-2 • 36,00 €**

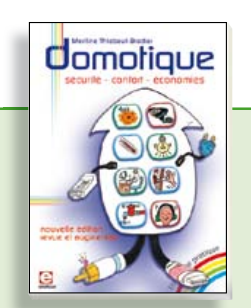

**sécurité – confort – économies éé f é Domotique**

La domotique, c'est l'électronique et l'informatique appliquées au logement. Elle améliore la vie quotidienne au moyen de dispositifs électriques et électroniques. Il peut s'agir aussi bien de motoriser et télécommander par exemple la porte du garage ou bien les volets, que réguler le chauffage, programmer les appareils électroménagers, simuler une présence, commander l'alarme à distance, arroser automatiquement, exploiter un réseau multimédia, etc. Ce livre montre comment la domotique gère le fonctionnement des appareils et dispositifs électriques de la maison.

**256 pages • ISBN 978-2-86661-182-8 • 33,00 €**

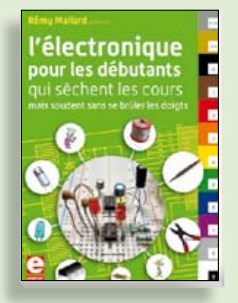

#### **Rémy Mallard présente é M ll d é L'électronique pour les débutants**

**S5 S3 S4 S6**

**P0.4 P0.5 P0.6**

**+5V**

Par où commencer pour débuter en électronique ? Vais-je m'égarer en explorant l'internet, qui regorge de schémas, mais sont-ils fiables ? Me faut-il un livre avec des montages simples ou plutôt un livre sur les composants ? Après trente ans de pratique, l'auteur de ce livre, resté l'éternel débutant qui réalisait lui-même son premier montage dès l'âge de dix ans, partage ici sa soif toujours vive d'apprendre. Fin pédagogue, il guide les débutants et répond aux questions que trop de livres laissent en suspens : « Quel type de fer à souder acheter ? »… « Un multimètre à 5 **€** peut-il suffire ? »… « Un oscilloscope est-il indispensable ? ».

**317 pages • ISBN 978-2-86661-180-4 •40,00 €**

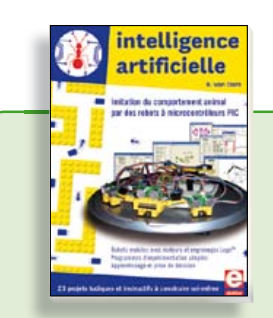

#### **23 projets ludiques et instructifs à construire soi-même Intelligence artificielle**

Ce livre ne traite pas de théories abstraites, mais de pratique. Il s'adresse à vous, passionné d'électronique et de micro-informatique appliquée, et propose des circuits et des programmes simples. Expérimentez le biomimétisme sur vos propres robots mobiles, construits avec des pièces de Lego ! Il y est donc question de microcontrôleurs PIC, de programmation, de capteurs, de moteurs… mais aussi de morpions, de fourmis, de gnous, de vers, et d'autres bestioles « naturellement géniales ».

**238 pages • ISBN 978-2-86661-179-8 • 43,50 €**

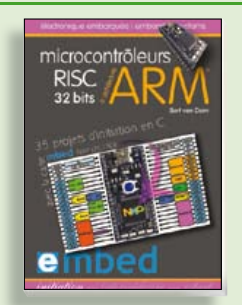

**35 projets d'initiation en C avec la carte mbed NXP LPC 17688**

#### **Microcontrôleurs RISC 32 bits à architecture ARM**

La plate-forme mbed et son microcontrôleur ARM, le NXP LPC1768, sont conçus pour l'info`rmatique en nuage ou cloud computing qui révolutionne le développement de logiciel : aucune installation de logiciel spécifique, il suffit d'un navigateur et d'un port USB. Vous programmerez et stockerez vos résultats sur l'internet, et y accéderez depuis n'importe quel PC, où que vous vous trouviez. Dans ce livre, il est question aussi bien du langage C, des bibliothèques mbed, d'exemples de programmes que du traitement de signaux analogiques, de capteurs, de moteurs etc.

**232 pages • ISBN 978-2-86661-178-1 • 40,00 €**

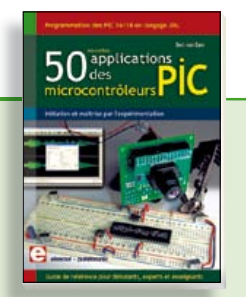

#### **Initiation et maîtrise par l'expérimentation 50 applications des microcontrôleurs PIC**

Voici 50 projets instructifs et utiles pour vous initier au langage de programmation JAL et maîtriser les microcontrôleurs PIC16 et 18, avec des techniques universelles comme la commande de relais, ou le traitement des signaux émis par divers capteurs (y compris par exemple un codeur rotatif), la communication avec les bus I²C, SPI, RS232, USB, les afficheurs à 7 segments et même le bus CAN.

C'est un ouvrage récréatif et pédagogique : assemblez et utilisez les projets proposés. Les explications claires, les schémas et les photographies vous feront découvrir une activité enrichissante.

**394 pages • ISBN 978-2-86661-177-4 • 45,00 €**

**Informations complémentaires et gamme complète sur notre site www.elektor.fr**

**Elektor / Publitronic SARL 1, rue de la Haye BP 12910 95731 Roissy CDG Cedex Tél. : +33 (0)1.49.19.26.19 Fax : +33 (0)1.49.19.22.37 @ : ventes@elektor.fr**

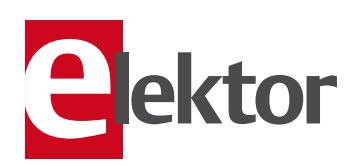

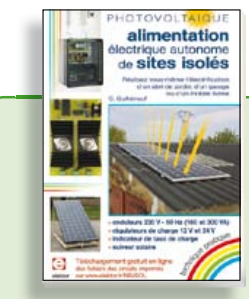

#### **PHOTOVOLTAÏQUE Ï Alimentation électrique autonome de sites isolés**

Rêver de l'autonomie énergétique obtenue par une production photovoltaïque domestique, c'est bien. En calculer la viabilité, c'est mieux. Mais suffit-il de comparer kilowattheure nucléaire (environ 0,08 **€**) et kilowattheure photovoltaïque (environ 0,22 **€**) ? L'auteur G. Guihéneuf pense qu'il ne faut pas se contenter d'aligner chiffres et idées. Il décrit trois projets exemplaires et simples d'électrification photovoltaïque de sites ordinaires (cabanon, garage, mobile-home) avec des onduleurs, des régulateurs de charge et un suiveur solaire.

#### **254 pages • ISBN 978-2-86661-181-1 • 33,00 €**

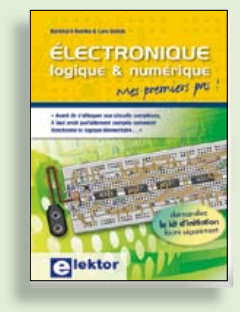

#### **Mes premiers pas ! Électronique logique & numérique**

Regardez les appareils actuels : on y trou ve essentiellement des puces, des microcontrôleurs, des dispositifs logiques programmables, etc. Les circuits intégrés simples, comme le 4000 ou le 4093, y sont plus rares. Se familiariser avec de tels circuits reste pourtant la porte d'entrée idéale du monde de la lgique. Car c'est d'opérateurs, de bascules bistables et de compteurs que sont faits les montages numériques même les plus complexes. L'apprentissage des notions fondamentales est plus facile lorsqu'il s'accompagne de travaux pratiques ; c'est pourquoi ce livre est associé à un kit d'initiation réunissant une plaquette d'expérimentation universelle.

**156 pages • ISBN 978-2-86661-175-0 • 30,00 €**

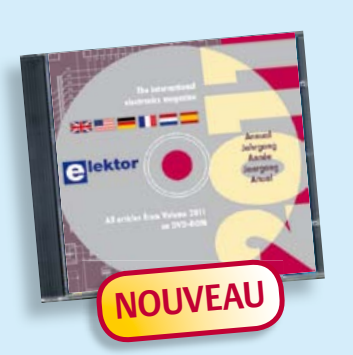

#### **Tous les articles de 2011 sur DVD-ROM DVD Elektor 2011**

Ce DVD-ROM réunit tous les articles d'ELEKTOR, le mensuel d'électronique et de micro-informatique appliquées, parus au cours de l'année 2011. Il contient non seulement le texte des articles ainsi que les schémas, mais aussi tous les dessins des circuits imprimés, sous forme de fichiers à haute résolution. Ceci permet à l'utilisateur de modifier à sa guise les dessins existants à l'aide d'un programme adéquat. Dès lors, rien ne s'oppose plus à l'exportation des documents vers un autre format à la convenance de l'utilisateur.

**ISBN 978-90-5381-276-1 • 27,50 €**

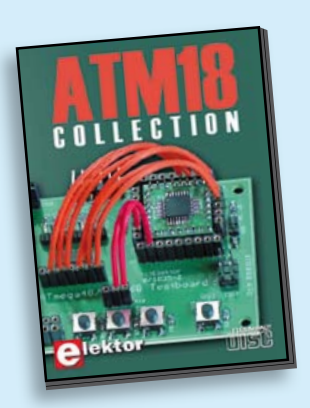

**Les articles de la série populaire Elektor-CC2-AVR réunis sur CD-ROM**

#### **CD ATM18 Collection**

Voici la compilation sur CD-ROM de la série populaire Elektor-CC2-AVR, soit plus de 25 projets autour de la carte ATM18, les logiciels associés, les typons (PDF) et des informations complémentaires. Le tout est complété par un cours complet de programmation BASCOM-AVR en 6 leçons.

**ISBN 978-0-905705-92-7 • 29,50 €**

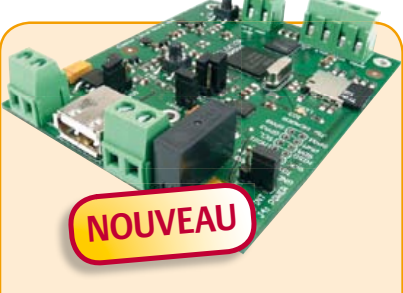

#### **Embarquez Linux !**  (Elektor mai 2012)

Linux est partout, même dans certaines machines à café. Souvent, l'électronicien tenté d'adopter ce système d'exploitation est arrêté par sa complexité et par le prix des cartes de développement. Voici Linux pour les électroniciens, sous la forme d'une carte compacte et bon marché qui vous initiera tout en douceur !

*Carte Linux Elektor (montée et testée)*

**Réf. : 120026-91 • 64,95 €**

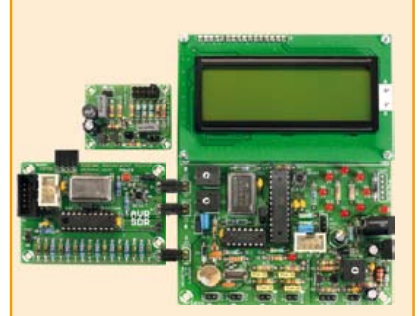

#### **Radio logicielle avec AVR**

(Elektor mars 2012)

La gratuité des outils disponibles n'est probablement pas étrangère au succès des μC AVR d'Atmel. Voici un ensemble de trois modules réunis pour le traitement de signal à l'aide de μC AVR. Le premier est un générateur de signaux autour d'un ATtiny2313, le deuxième un récepteur de radio logicielle complet, avec afficheur, et le troisième enfin une antenne active. Pour faciliter la tâche, Elektor vous offre, en plus, sa passerelle universelle USB-FT232R BOB (Réf. : 110553-91).

*Kits complets du générateur de signal + récepteur universel + antenne active + Passerelle USB/série BOB-FT232R*

**Réf. : 100182-72 • 119,95 €**

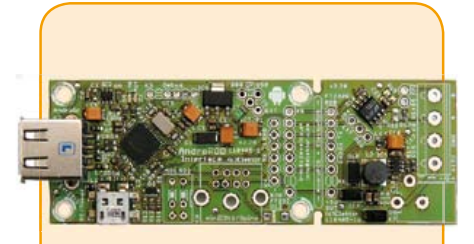

#### **AndroPOD**

(Elektor février 2012)

Écran tactile à haute définition, méga puissance de calcul, connexion réseau et fonctions de téléphonie sans fil : les smartphones et tablettes Android seraient des centrales de commande presque idéales pour nos projets d'électronique s'il était plus facile de s'y connecter. Voici AndroPOD, votre interface sérielle TTL et RS485. Émotions fortes garanties !

*Module avec RS-485 (monté et testé)*

**Réf. : 110405-91 • 59,95 €**

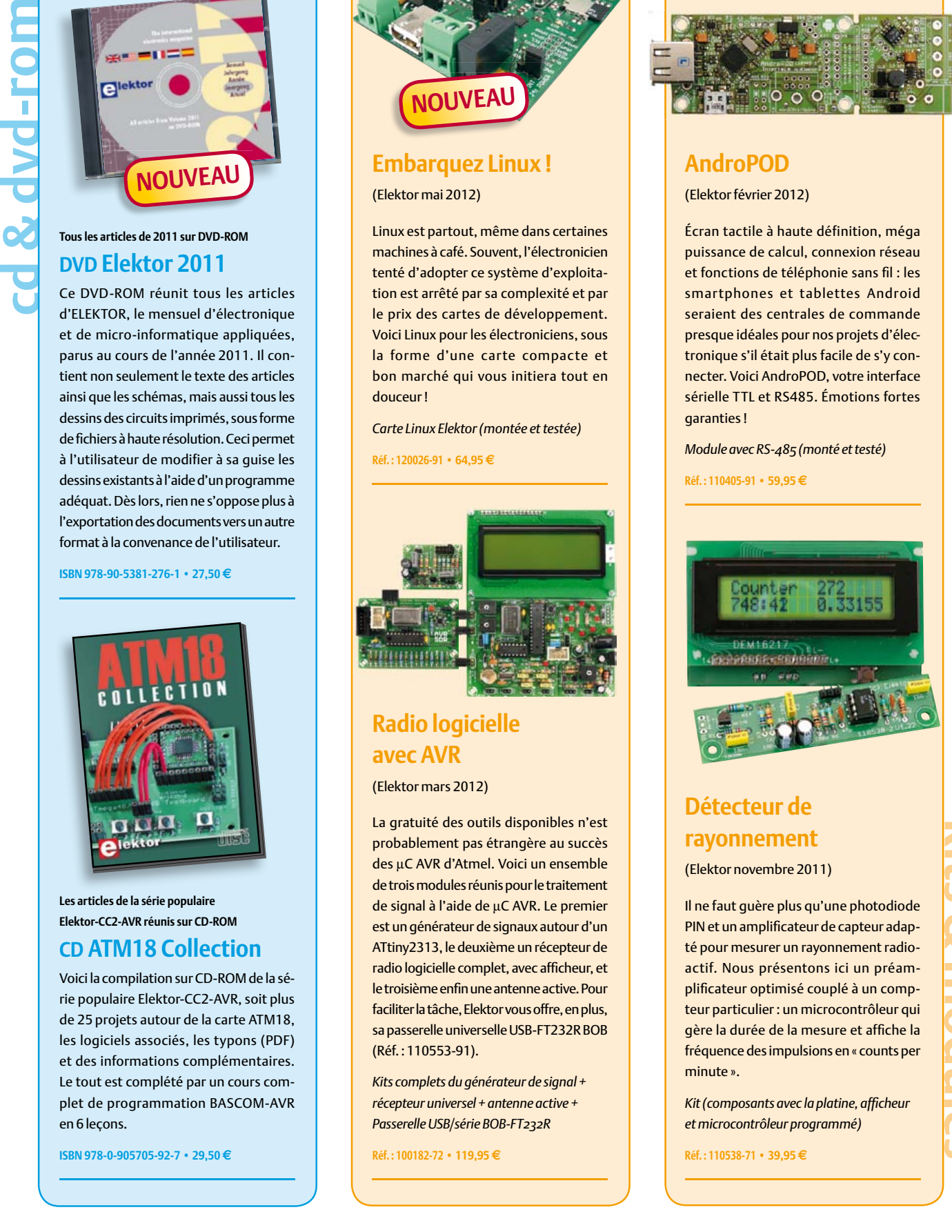

#### **Détecteur de rayonnement** (Elektor novembre 2011)

Il ne faut guère plus qu'une photodiode PIN et un amplificateur de capteur adapté pour mesurer un rayonnement radioactif. Nous présentons ici un préamplificateur optimisé couplé à un compteur particulier : un microcontrôleur qui gère la durée de la mesure et affiche la fréquence des impulsions en « counts per minute ».

*Kit (composants avec la platine, affi cheur et microcontrôleur programmé)*

**Réf. : 110538-71 • 39,95 €**
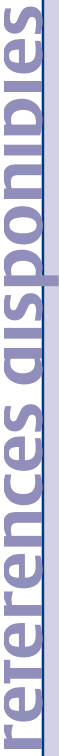

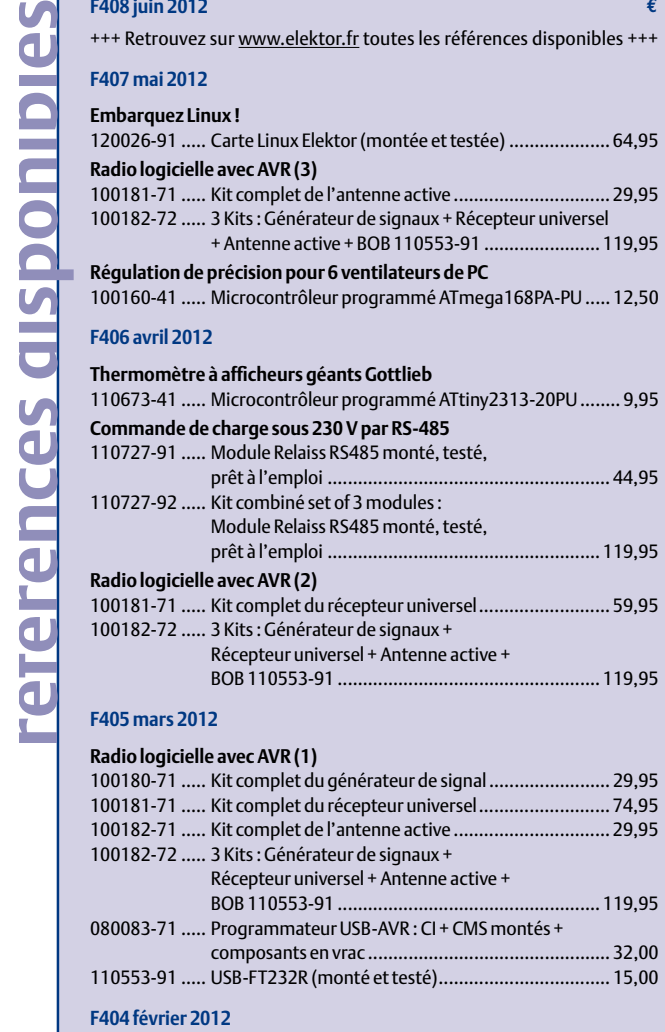

**€**

#### **AndroPOD (1)**

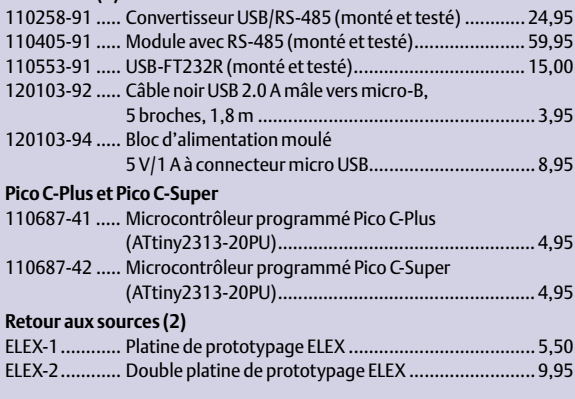

#### **F403 janvier 2012**

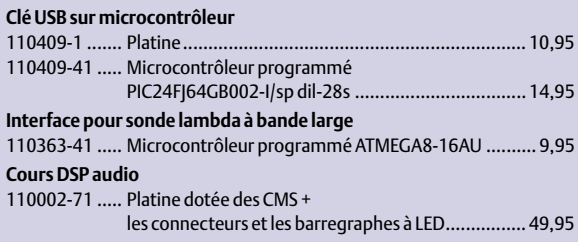

## **vos favoris**

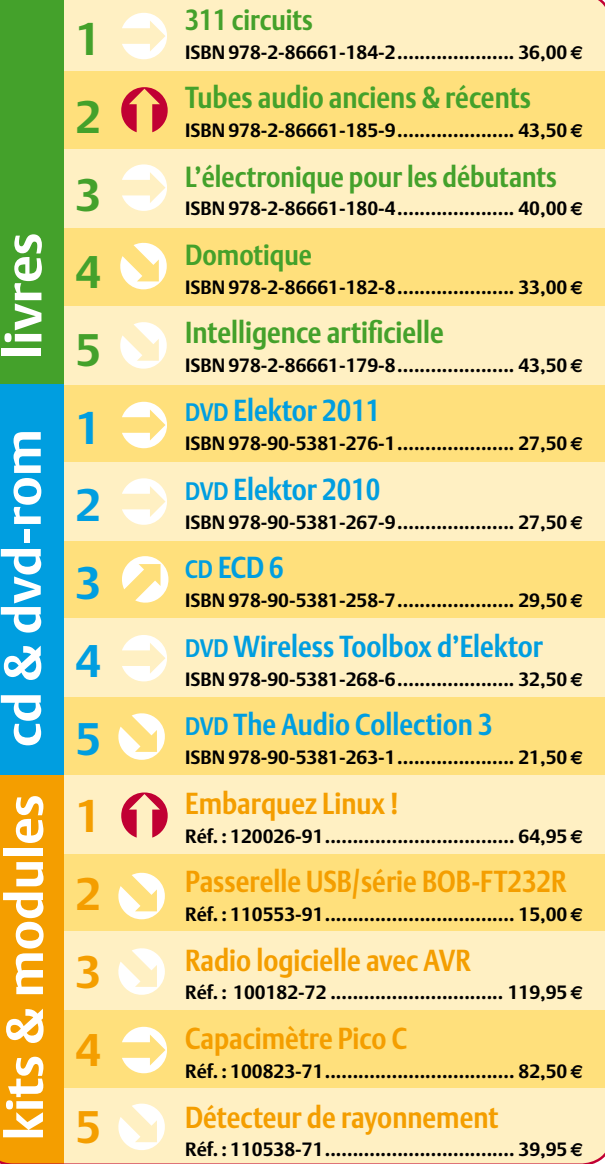

#### **Commandez tranquillement sur www.elektor.fr/e-choppe**

**Les commandes en ligne de livres ou**  de CD & DVD-ROM bénéficient d'une **remise spéciale de 5%.**

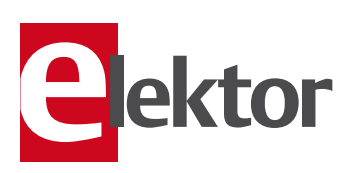

**Elektor / Publitronic SARL 1, rue de la Haye • BP 12910 95731 Roissy CDG Cedex Tél. : +33 (0)1.49.19.26.19 Fax : +33 (0)1.49.19.22.37 @ : ventes@elektor.fr**

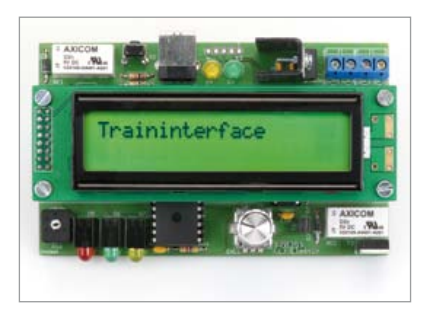

#### **commande autonome de modèle réduit ferroviaire**

L'intérêt suscité par le modélisme ferroviaire ne mollit pas, que ce soit sous la forme d'une modeste boucle dans un décor sommaire, ou sous celle d'un réseau minutieusement élaboré et complètement automatisé. Entre ces deux extrêmes, les variantes ne manquent pas, comme celle-ci, qui autour d'un µC PIC fait circuler des convois selon un schéma programmable. En complément, nous proposerons un programme pour faire exécuter aisément des scripts par l'ordinateur.

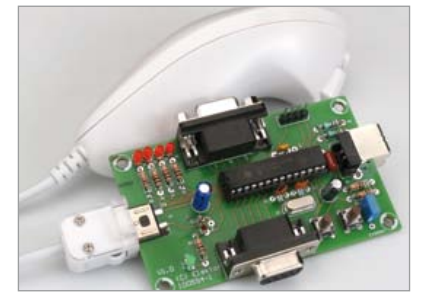

#### **interface Nunchuck-USB**

La console de jeux *Wii* est livrée avec un accessoire appelé *Nunchuk* : c'est une deuxième manette qui contient un accéléromètre à trois axes, un stick analogique et deux poussoirs. Il suffit d'un PIC 18F2550 pour communiquer avec cette interface homme-machine au moyen du protocole I²C et l'utiliser pour d'autres applications, p. ex. en robotique, en modélisme, pour le DMX etc.

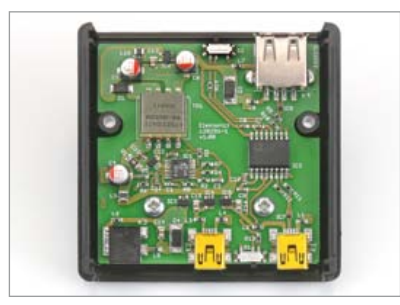

#### **isolateur USB**

Les raisons principales qui justifient l'isolation galvanique des deux appareils connectés de part et d'autre d'une interface USB ont trait au bruit et aux perturbations : la fonction de cette isolation est de supprimer les boucles de masse. Ici, c'est un ADuM3160 qui permet d'isoler les lignes de données USB ; cette puce est compatible avec l'USB 2.0 et s'accommode aussi bien de vitesses lentes que des vitesses les plus rapides. Pour obtenir la séparation sur les lignes d'alimentation, il est fait appel à un régulateur à récupérateur d'énergie (*flyback converter*) LT3575.

*Sous réserve de modifications. Le numéro de septembre paraîtra le 16 août 2012.*

#### **Pour vous abonner :**

**Passez par notre site www.elektor.fr/abo, c'est plus rapide et moins cher.** 

#### **www.elektor.fr www.elektor.fr www.elektor.fr www.elektor.fr www.elek**

#### **elektor en ligne**

Sur le site d'Elektor, vous trouvez tous les articles publiés depuis 2000, sous forme de fichiers PDF téléchargeables individuellement, certains gratuitement, d'autres moyennant un modeste paiement forfaitaire. Un résumé de l'article donne une idée du contenu avant de le télécharger, de même que la liste des composants (le cas échéant). Le site propose également les autres

ressources liées à chaque article : code source, liens, circuits imprimés, et les corrections ainsi que les mises à jour s'il y en a. L'echoppe d'Elektor propose de nombreux produits : CD-ROM, DVD, kits, modules assemblés, appareils & instruments, E-blocks, livres. Sans oublier l'indispensable et puissante fonction de recherche.

#### **Également sur le site d'elektor :**

- des nouvelles sur le monde de l'électronique
- un forum des lecteurs
- téléchargement de logiciel et de circuits imprimés
- des offres temporaires très avantageuses
- Foire Aux Questions

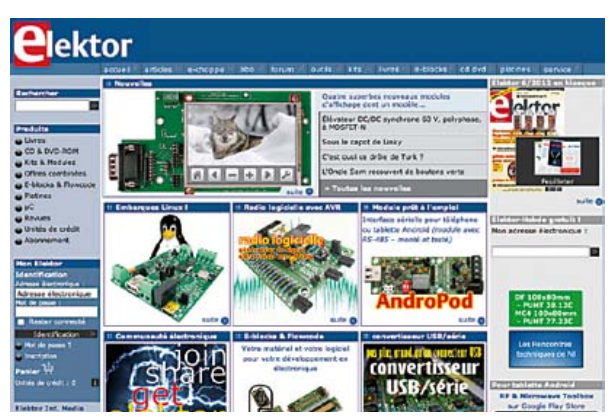

### **CIRCUIT CELLAR**

# Subscribe Now!

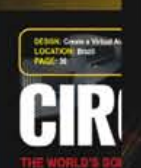

Electronic **Thermal A** 

**MCU-F** 

#### DECEMBER 2011 **PROGRAMMABLE LOGIC COMM**

Build a Cu<br>Checkout **MCU-Based Sleep-Stage** Analysis Hardware<br>with a USL

**DIY Smart Electronic Load Design** 

**Embedded Linux System Platforms** 

**Interference Immunity** for Electronic Designs

Joystick Control with<br>Bluetooth Connectivity

**BRAMMING** 

Abonnez-vous maintenant au magazine leader en applications de microinformatique spécialisé dans les systèmes enfouis et la conception !

### **12 parutions par an pour presque rien**

Édition numérique: \$75 : : Édition imprimée: \$50 : : Les deux éditions: \$110

www.circuitcellar.com/subscription Choisissez votre formule d'abonnement personnelle sur

## **Au service du génie**

National Instruments met à la disposition des étudiants, le matériel et le logiciel dont ils ont besoin pour développer leur expérience, aller au-delà de la théorie, et réaliser l'importance du rôle de l'ingénieur dans la société.

>> Découvrez comment NI supporte la prochaine génération d'innovateurs, en visitant **ni.com/academic/f** 

**01 57 66 24 24**

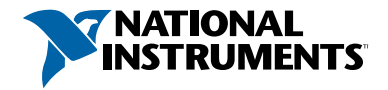

NATIONAL INSTRUMENTS France = 2 rue Hennape – 92735 Nanterre Cedex, France = Tél. : 01 57 66 24 4 = Fax : (0)1 57 66 24 14 = Société de droit américain –<br>capital social 1 000 dollars = US = 11500 N Mopac Expwy, Austin-Texa

©2011 National Instruments. Tous droits réservés. National Instruments, NI, et ni.com sont des marques de National Instruments. Les autres noms de produits et de<br>sociétés mentionnés sont les marques ou les noms de leurs pr